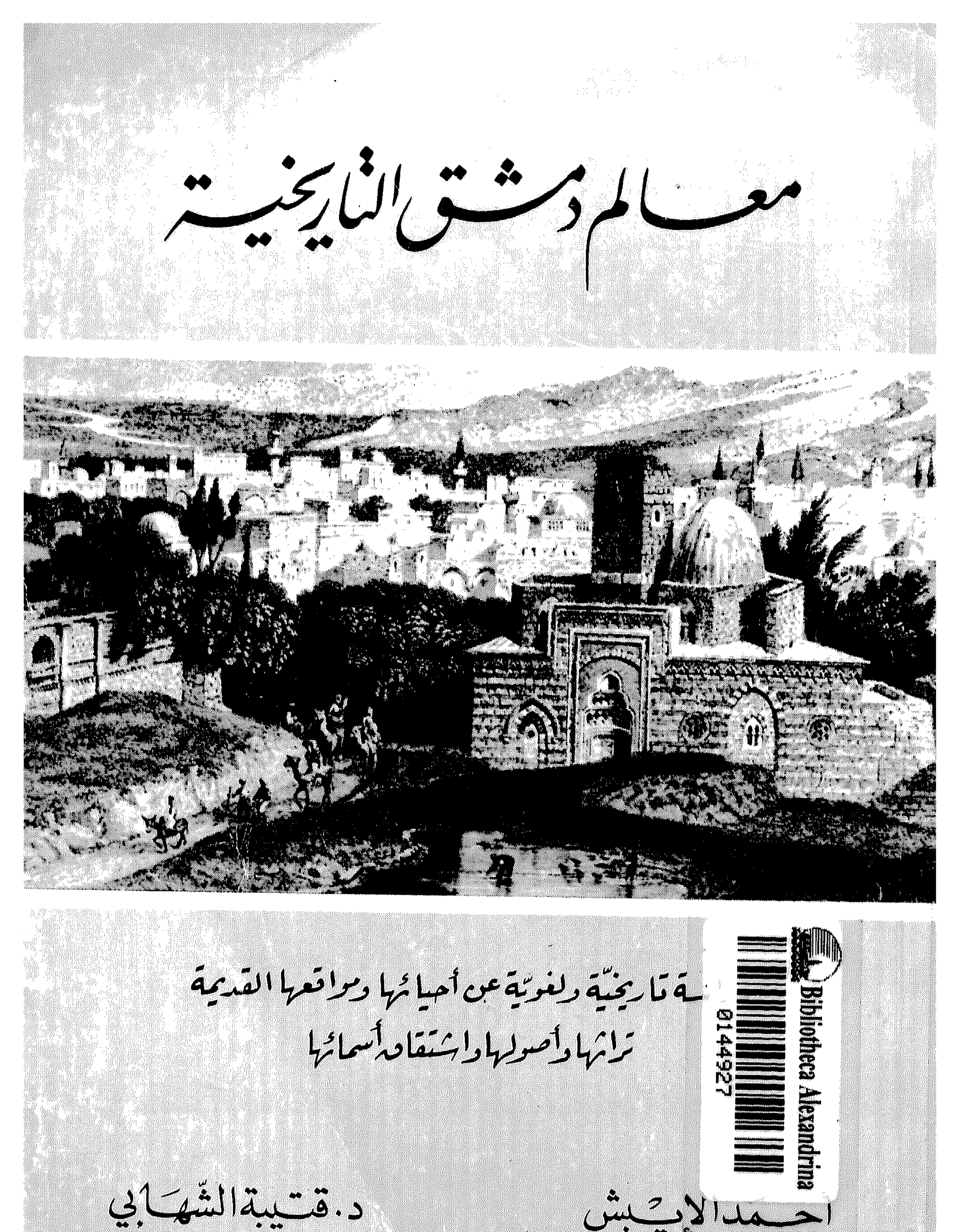

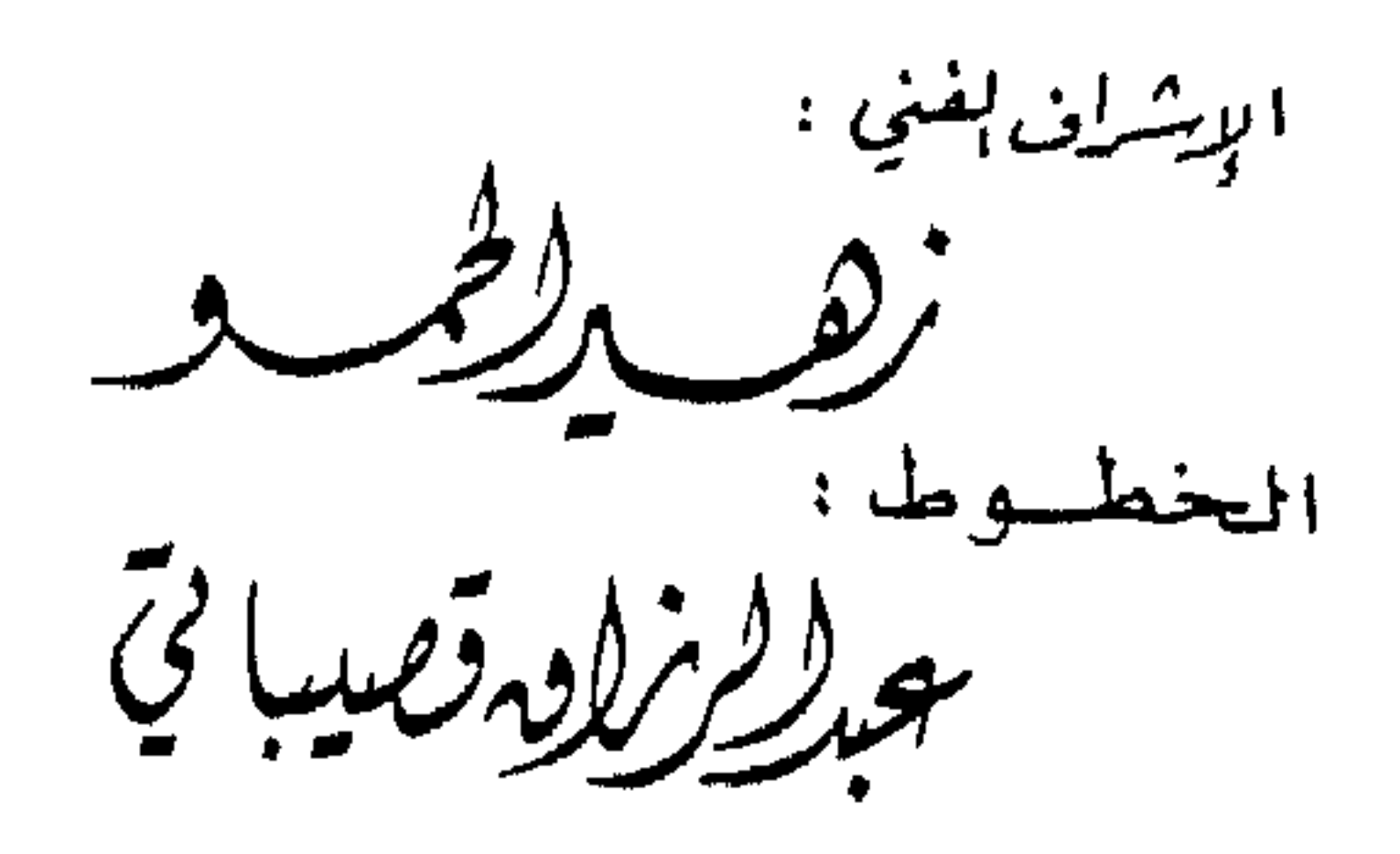

 $\mathcal{A}^{\mathcal{A}}$ 

 $\mathbf{X}$ 

### A TOPONYMICAL SURVEY OF

### DAMASCUS

# Including an Historical and Etymological account of the major landmarks of the city

Compiled by

Ahmed N. Ibesch Dr. Koutaiba Shihabi

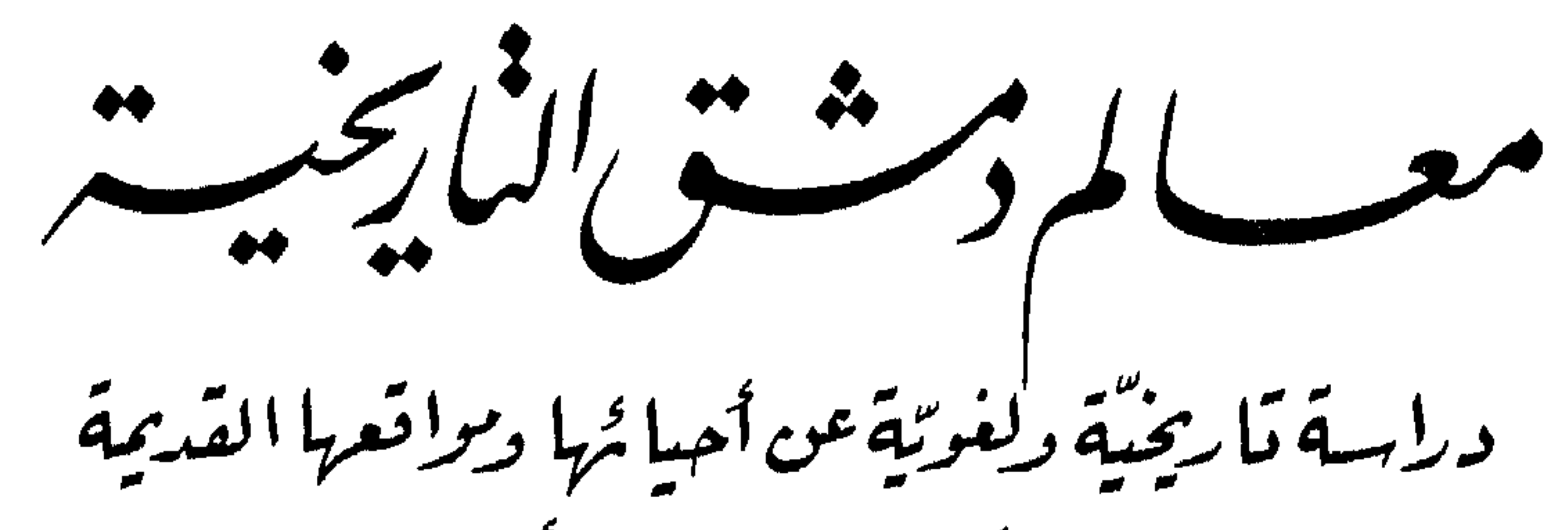

تراثها وأصولها واشتقاق أسمائها

أحسمدالإيش

د. قسيبة الشهر كي

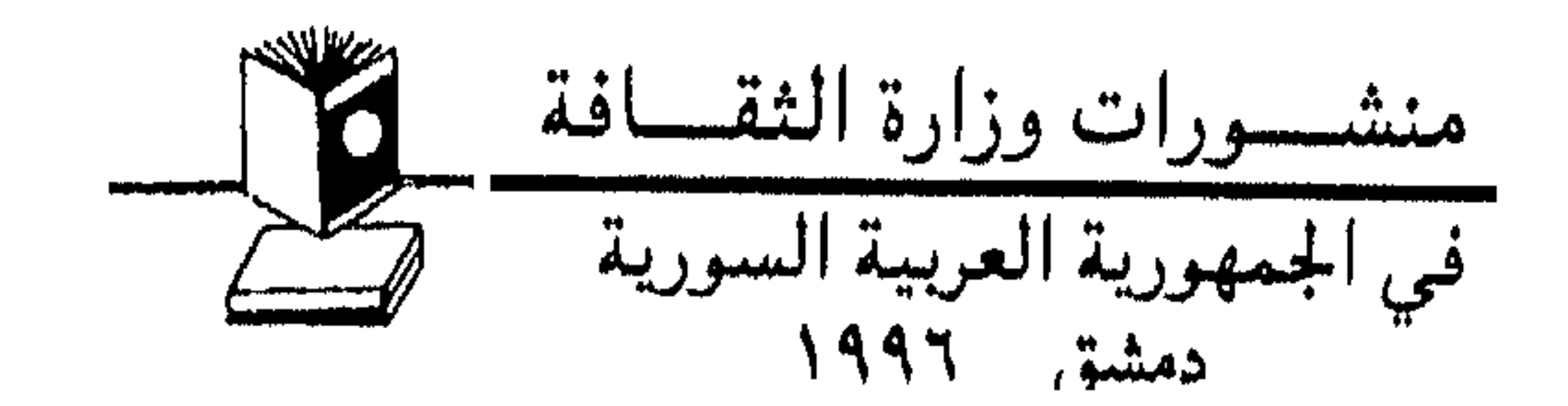

معالم دمشق التاريخية: دراسة تاريخية ولغوية عن أحيائها<br>معياقعها القديمة: تباشها وأحيماها ولشتقاق أسمائها /

عميق الشكر والامتنان والتقدير

للسيدة الدكتورة نجاح العمل

وزيرة الثقافة

عرفاناً بفضلها في تشجيع هذا العمل وتفانيها في رعاية الفكر والفن والتراث

كثيراً من نصادف في حياتنا اليومية وفي مطالعاتنا أسماء أماكن بمدينة دمشق، يعرفها كلنا حق المعرفة وطالما مرَّبها وسمع بها أو عاش فيها . ولكن

مدخل

الأسماء، فبيناها بالبحث والدراسة من الناحيتين التاريخية واللغـوية، ووضعحنا معانيها والروايات المذكورة حولها، آخذين جانب الاختصار والإيجاز ما أمكن، لكي تغلب على هذا الكتاب صفة المعجم التاريخي . ورجعنا في ذلك كله إلى مصادر التراث الدمشقي ، من مخطوطات وكتب مطبوعة ووثائق قديمة على اختلاف أنواعها، فهي أصدق مقالاً وأوثق علمـاً . ومـالـم نجـده هـناك انقلبنا عليـه في مظانّه الشـفـهـيـة، بين ألسنة الناس وبخاصيّة المستّين منهم، متوخّين في ذلك التثبّت والتحقيق لئلا نزلّ في مخائض الخطأ والوهم، وما أكثـر ما يرد ذلك في مجـال البحث التاريخـي

الذي يحتمل تعدد الروايات واختلاط الآراء . ونحسب أننا بهذا البحث الذي ننشره اليوم إنما نقدم مصدراً جديداً وفريداً في بابه يضاف إلى المكتبة الدمشقية، فإن مثل هذه الدراسة الاشتقاقية لأسماء الأماكن تلقي أضواء إيضاحية هامة على تاريخ نشوء هذه الأماكن ونسبتها وصفاتها، وتحمل بين طيّاتها امتداداً تاريخياً وطرافة أُدبية، فتقدم للقارئ بذلك المتعة والفائدة معاً . هذا وسنقدم فيما يلي لمحة سريعة عن علم اشتقاق أسماء الأماكن وجهود أشهر المؤلفين والباحثين فيه، مع عرض لأسلوب العمل الذي اتبعناه في تأليف هذا الكتاب . وحسبنا أخيراً أن يكون في كتابنا هذا ردّبعض الوفاء لمدينتنا الخالدة دمشق ولوطننا العربي السوري الحبيب، ودعوة لتجديد الاهتمام بتأريخ ما يكاد يضيع من ذاكرة الناس . ونحن لسنا بأي حال من الأحوال ندَّعي العلم، كلَّه أو بعضه، بل لم نتوخَّ من كتابنا هذا بالأصل إلا بعض العلم للعلم. وقد لمسنا فيه متعة البحث المشترك واحتكاك الفكر بالفكر ، فكان هذا الكتاب نمرة

جهد متواصل بيننا امتد أعواماً . وماهذه الثمرة اليوم إلا قلادة صغيرة نضعها على جيد الحسناء التي عشقناها واجتمعنا على محبّتها : دمشق .

دمشق ٢٤ آذار ١٩٩٦ المؤلفان

يتفرَّع من علم اللغات Linguistique وعلم فقه اللغة ودراسة النصوص Philologie ما يعرف بعلم الإشتقاق Etymologie ، وعن هذا الأخير يتفرَّع علم اشتقاق أسماء الأماكن Toponymie . ورغم أن اشتقاق أسماء الأماكن يعتبر علماً لغوياً صرفاً، فإن له علاقة لصيقة وفائدة بليغة في علم الطوبوغرافيةالتاريخية Topographie Historique ، أو علم «الخطط» كما أسماه كتّاب العربية. والطوبوغرافية هي دراسة القسمات الفيزيائية للمواقع الجغرافية، ويشمل ذلك المعالم الطبيعية والصنعية . وبديهي أن دراسة الطوبوغرافية التاريخية للمدن وتفصيل المواقع والأبنية الأثرية مع المعالم العمرانية والمعمارية، تُعتبر رافداً أساسياً لعلم التاريخ الحولي المختص بالحوادث على الترتيب الزمني، مع ما يلحق به كعلم التراجم والأنساب . وتعتبر كتب البلدان والخطط مصادر لاغنى عنها لمن يتصدَّى لكتابة التاريخ وتحليله، ودمشق في دراسة تاريخها لا تشذَّعن هذه القاعدة ولا تخرج عن هذا المنهج . أما دراسة أسماء الأماكن فتشمل مسارين رئيسيين هما : الأول: أسماء المصطلحات اللغوية العامة التي تستخدم للدلالة على الأماكن، باختلاف أنواعها. وهذه الأسماء لا تختص ّبقطر أو مدينة دون سواها، بل هي تسميات لغوية عامة، فمنها ما كان يختص ّبأسماء المعالم الطبيعية، كالرابية والنجد والبطحاء والدهناء والحرة والوهدة والقفر والحَزْن والبلقع والوادي والجُرد والمفازة والخَبَّرة والهَجْرة . . إلخ ، مما استفاض

بتفصيله كتبة العربية كما في موسوعة «نهاية الأرب في فنون الأدب» لشهاب الدين النويري . ومنها ما يختص بأسماء المعالم المدنية والعمرانية في داخل المدن، من أمثال: عقبة، رحبة، بستان، حاكورة، مصطبة، دفَّ، طريق، دخلة، درب، حارة، زقاق، خط، حيـر، حصن، مـرج، مـربّع، مـربّعة، مـصلّبة، جرن، جنينة، تكيـة، صفَّة، جـادّة، بيـمـارسـتـان، برج، مـصـبنة، مطبخ، قاعـة، طاحـون، مسـبك، باب، بواّبة، باب خـوخـة، زَرَدْخـاناه، حبس ، ديماس، صومعـة، بيعـة، كنيس، كنيسة، دير، مسـجـد، جـامع، مـصلَّى، ميضأة، صفٌّ، جبَّانة، مـقبـرة، تربة، ضـريح، مـقـام، مـزار، مـشـهـد، تشىريفـة، طابق، سـابـاط، مـحلَّة، حيَّ، شـارع، دوَّار، سـاحــة، مـاصـيـة، مـزَّاز، قناة، طالع، عين، سببيل، غـيـضة، فندق، عـمـارة، وكـالة، خـان، قيسارية، رباط، زاوية، خانقاه، مدرسة، سوق، سويقة، باشورة، حكر، فرن، مخمر، قبو، جوسق، قصر، قصیر، سرایا، منزل، بیت، دار، أندر، فصيل، جبخانة، مصبغة، مكتبة. ومثل هذه المصطلحات العبامة لم نعيمد إلى استقصائها وتفسير

# – تسمية دينية : تعود إلى ذكر لها في النصوص الدينية المكتوبة أو بالتـواتر الشـفـهي (كـاسـم مـغـارة الـدمّوالأربعين ومـغـارة الجـوع، وبواّبة الله والقدم وستي حفيظة والشيخ محدّين). – النسبـة إلى شــخص: كـأن يكون باني الأثر الـذي عُرف باسـمـه أو  $\mathbb{R}$  at  $\mathbb{R}$  and  $\mathbb{R}$  and  $\mathbb{R}$  and  $\mathbb{R}$  and  $\mathbb{R}$  and  $\mathbb{R}$  and  $\mathbb{R}$

وبواّبة مصر وشارع بغداد) . - أو نسبة إلى العدد : بمدلول قيمته (كالسبع طوالع والأحدعشرية). - أو تسميات رمزية : دعت إليها بعض التشـبيهات والكنايات الطريفة (كاسم مطرح ما ضيّع القرد ابنه وجامع التوبة وحارة المزابل والمرقص وحارة الخمّارات والنقّاشات). – أو تسميات منقولة : عن أسماء معروفة في مدن أخرى (كشارع الحمرا والأزبكية وساحة النجمة وأزهر دمشق وساحة المدفع) .

\* \* \* \* \*

ومماتجدر الإشارة إليه أن لكل لفظ ثلاثة معان: معنى اشتقاقي

$$
\star\quad \star\quad \star\quad \star\quad \star
$$

 $-11 -$ 

منذ منتهضا القرن الأول للهمجرة دانت لحكم الدولة العربية الإسلامية الفتيّة معظم أقطار العالم القديم في آسيا وأفريقيا وبعض اوروپا ، وفي خلال عقود قليلة فقط بسطت هذه الدولة سلطانها من الصين شرقاً إلى الأندلس غـرباً، بعـد أن تمكّنت من دحـر الـقـوتّين الرئيـسـيـتين آنذاك : دولة

الفرس الساسانيين شرقاً، ودولة الروم البيزنطيين غرباً . ولما دخل الفاتحون الأقطار الجلديدة (كالعمراق والشام ومصص فوجئوا بأغماط جديدة من الحياة والطبيعية الجغرافيية والعمران المدنبي لم يألفوهـا في مجتمعـاتهــم البدويــة البســـيطة في الجزيرة العربيــة، وكان من ِيين هذه المستجدّات آلاف وألاف من أسـماء المواضع التي اسـتعجمت على النطق باللسان العربي المعتاد على الأسماء العربية وحدها، فبرزت الحاجة عندذاك إلى تعريب هذه الأسماء، أو على الأقل قولبتها أو تأويلها لردها إلى أصل عربي ولو بطريقة توفيقية مبتسرة. ومالبشت المؤلفات والتمرجمات إلى اللغمة العمرييمة أن تزايدت وانتشرت بدءاً من القرن الثالث للهجرة، إلى أن بلغت أوجها وذروة انتشارها في عبصور الدول الإسلاميية الوسيطة، ويخاصَّة في العبهلدين الأيوبي والمملوكي . وكان من أهم هذه المؤلفات المعاجم الجغرافية والكوزموغرافية العامة، التي بسط فيها مؤلَّفوها القول على جميع الظواهر الطبيعية الجغرافية والإقليمية والمناخية والزراعية والطوبوغرافية والبشرية والاقتصادية، وكانت هذه الكتب من أهـم ما تحفل به مكتبات تلك العصور . ولو رحنا نعدد أسيماء من ألَّفوا فيها لطال بنا المجال، ولكن نذكر من أشهرهم: الإدريسي، البشباري المقيدسي، الاصطخري، ابن خرداذبة، أبو الفداء، شيخ الربوة الدمشقى، ابن حوقل، القزويني، المسعودي. \_ \r \_

ولعل أشهر هذه الموسوعات قاطبة «معجم البلدان» الذائع الصيت لياقوت الحموي، وهو نتيجة عمل جبّار وبحث دائب قام به مؤلّفه على امتداد عشـرات السنين من عـمـره . وهـو اليوم واحـد من أشـهـر ذخـائر التراث العربي، وتكاد لا تخلو منه مكتبة عامّة أو خاصّة . وممّن تبع ياقسوت في هذا النهج صفيي الدين البـغــدادي صــاحب «مراصد الإطلاع على أسمـاء الأمكنة والبـقـاع» الذي اختـصـر به مـعـجم البلدان، ومحمد بن عبد المنعم الحميري صاحب كتاب «الروض المعطار في خبر الأقطار». وكان من بين أهم النواحي التي عـالجـتهـا تـلك المعاجم والموسـوعـات الجغرافية قضية اشتقاق أسماء البلدان. وهذا الاختصاص تراوح مايين المؤرّخين الجغرافيين واللغويين، ويكادلا يخلو منه كتاب وضع عن الجغرافية العمامة أو فضائل البلدان أو الخطط والآثار . وخيس مثال على ذلك «تاريخ مدينة دمشق» للمؤرخ الكبير الحافظ ابن عساكر . هذا وقد ظهرت منذ العهد العبّاسي مؤلفات خصّها مؤلفوها حصراً بالبحث في اشتقاق أسماء البلدان، ومن أشهرها :

- الإشتقاق، لابن دريد.
- اشتقاق أسماء البلدان، لابن فارس اللغوي.
- معجم ما استعجم من أسماء البلدان والمواضع، لأبي عبيد البكري. – أسماء جبال تهامة وسكَّانها وقراها وأشجارها ومياهها، لعراّم بن الأصبغ
- السُّلُمى .
- معجم البلدان والقرى (المفقود)، لعلم الدين البرزالي الذي نسج به على منوال ياقوت الحموي في معجمه الشهير . أما من بين المتأخرين من مؤلفي العربية فنذكر المؤرخ الدمشقي ابن

طولون الصالحي (توفي ٩٥٣ هـ) الذي سبق عصصره بمؤلفاته الأثرية عن طبوغرافية دمشق، وكان من المهتمين ببحث اشتقاق أسماء الأمكنة، كما في كتابه «اللمعات البرقيّة في النكت التاريخية» .

$$
x^2 + y^2 + z^2 + z^3 + z^4
$$

Topographie Historique de la Syrie Antique et Médiévale.

العلامة أنيس فريحة في «معجم أسماء المدن والقرى اللبنانية» الذي نشر عام ١٩٥٦ ثم عام ١٩٧٢ . وهو أوسع بحث في بابه، وقد أجاد فيه وأبدع . ولا ننسى في هذا المقام بالطبع الإشارة بكل إكبار وإجلال إلى جهود عبلاّمية حلب المرحسوم خسيسر اللدين الأسيدي صساحب «مسوسيوعية حلب المقارنة»، و «أحياء حلب وأسواقها» اللذين استفاض فيهما بدراسة اشتقاق

أسماء المواضع بحلب . على أن أخص ّمؤلّفاته في هذا الصدد كتاب «حلب : الجانب اللغوي من الكلمة» الذي عقده بأكمله في اشتقاق وتحليل اسم حلب من كيافَّة الأوجه والأساليب والاحتمالات، حتى أنه برأينا قد خلَّف وراءه كل من يريد الاستفاضة في بحث اسم مدينة ما . وهذا الكتاب طبعه بحلب عام ١٩٥١ ووزّع كهدايا ولم يطرح للبيع. أما في الجزيرة العربية فأهم ما صدر بهذا الخصوص مؤلَّفات العلامة الشيخ حمدالجاسر ومعاجمه الجغرافية المفصلة عن أسماء الأماكن في الجزيرة. وكان الدكتور عفيف البهنسي قدنشر في مجلّة الحوليات الأثرية عام ١٩٧٧ مقالة بهذا الصدد بعنوان : مجاهل الأسماء في دمشق الفيحاء . وفي أيامنا صدر عام ١٩٨٦ بحث جديد عن أسماء بعض المواقع في بيـروت ولبنان لرياض حنين بعنوان «أسـمـاء قـرى ومـدن وأمـاكن لبنانيـة في روايات سعبية» . غيـر أنه أقـرب مـا يكون إلى الأدب الشـعـبي والروايات العاميَّة، ومع ذلك فهو لا يخلو من الطرافة والإمتاع. وكذلك طلع علينا أحد الباحثين المعاصرين بكتاب غريب عجيب عن اشتقاق اسماء البلدان في فلسطين، حاول فيه أن ينسب أسماء المواضع برمتَّها إلى العربية ولهجاتها الجنوبيَّة في اليمن تحت شعار عقده لنفسه بعنوان: اليمن هي الأصل. ولم يكترث قيد شعرة للقرون المتراكمة من تاريخ

## عملنا في هذا الكتاب

الأراميين واليونان السلوقيين والرومان والبيزنطيين والسريان، بل تغافلها ونسخها بضربة قلم واحدة منه . ولا نجد ما نقول عنه سوى ما قال الشاعر : «ما هكذا يا سعد توردًالإبل<sup>م»</sup> ! .

تفتح دراسة أسماء الأماكن بدمشق أمام الباحث أبواباً واسعة من التسـاؤلات والألغاز والمأزق، وهي تشكّل بمجموعها العام خليطاً متنافراً لا تجمعه قاعدة ولالغة ولاأسلوب. فبعض هذه الأسماء يرقى إلى الماضي البعيد، وبعضها الآخر يعود إلى عهود قريبة من يومنا الحاضر . وإزاء هذه المهمة لا يملك الباحث إلا الإصرار في التنقيب في بواطن التاريخ وخفايا الماضمي. ولا ريب أن المتصلحي لمثل هذه الدراسات يقتنضي أن يكون ملمًّا بالتاريخ وفنونه، عارفاً بأصول اللغات قديمها وحديثها، خبيراً بمسالك اللغة وعارفاً بمزالقها ووعورة البحث بها . وينبغي أن يكون فوق ذلك كاتباً أديباً،

فهو يكتب لكي يقرأ الآخرون ويجدوا الفائدة مقرونة بمتعة الأدب، لا أن يكون عمله مجرّد تسجيل أصمّ للمعلومات والوقائع . ولا بأس أن نسوق ها هنا مثالاً على التشويش الذي قد يطرأ خلال البحث في اشتقاق بعض الأسماء : ففي جنوبي بيروت ضاحية تعرف باسم «الأوزاعي»، وهي تنسب إلى الإمام عبد الرحمن الأوزاعي الدمشقي الذي له بها مقام وضريح معروف . ولكن كيف وصل هذا الاسم إلى بيروت ؟ في مطلع القرن الأول الهجري بعيد الفتح الإسلامي لدمشق أقامت شمالي دمشق (في موضع حي العقيبة اليوم) قبيلة يمانية تعرف بـ «الأوزاع»، وهي  $\vee$   $-$ معالم دمشق م - ٢

بطن من حميَّر أو همدان، فعرفت بها المنطقة وسـمّيت «أرض الأوزاع» . ثم قدم إلى دمشق في القرن عينه رجل ولد ببعلبك ( وقيل ببغداد) فسكن بأرض الأوزاع حتى صار يعرف بالإمام الأوزاعي (وهو المذكور أعلاه) . ثم حلَّ هذا الإمام ببيروت مرابطأ فتوفي ودفن فيها، ودعيت المحلّة التي بها مقامه

\* \* \* \* \*

ونحن عندما شرعنا في تأليف هذا الكتاب قمنا بجمع طائفة كبيرة من أسبماء الأماكن بدمشق، ولم نختير منها سيوي ما عمّ على منطقية أو محلَّة، فأما ما ذكرناه من أسماء بعض الأبنية الأثرية فلم يكن بغاية تعداده بحدَّ ذاته بل لأن اسمه شاع على محلَّته (كالسنجقدار)، وأما ما اقتصر من

أسماء هذه الأبنية على نفسه دون جواره فقد أهملناه، وعذرنا في ذلك كثرة الكتب التي تبحث في الأبنية الأثرية بدمشق، ففيها الغُنية . وأما بخصوص تحديد الإطار التاريخي لهذا البحث فقد ركزنا على الأسماء القديمة، وبالتحديد ما زال منها قائماً على أرض الواقع في يومنا وعلي ألسنة الناس، وأمـا مـا ضـاع من الذاكـرة واقـتـصـر على بطون الكتب العتيقة فأهملناه . ووصلنا في الجمع إلى التسميات التي أطلقت حتى أواسط قرننا الحالي بعيد الاستقلال، وأما بعد ذلك فقد ازدادت الحركة العمرانية بدمشق ازدياداً مفرطاً وتبعها تضحمّ الكثافة السكّانية، مما أدى إلى ظهور

تسميات أماكن جديدة (وبخاصة الشوارع)، لو رحنا نتقصاّها للزمنا ما يزيد عليم الثلاثية مجلدات. كما تجدر الإشارة هنا إلى أن عديداً من التسميات الرسمية التي أطلقت على الأحياء والشوارع والساحات قد غلبت عليها الأسماء الشعبية

القديمة الدارجة على ألسنة الناس، مثل: شمارع الجلاء (أبو رمَّانة)، حديقة زنوبيـا (جنينة السبكـي)، حـديقـة ابن هانئ (جنينة المدفـع). وهذا أكـبـر دليل على ارتباط هذه الأسماء الشعبية بحياة الناس اليومية وبذاكرتهم وثقافتهم الشعبية. لذا وجدنا أن من الضرورة بمكان التوسُّع في بحثها واستقصاء أصولها . وكسما هو واضح في بحثنا، عمدنا إلى تقليم لحة موجزة عن الأصول التاريخية لكل تسمية ومعلّم، وهذا يتضمّن تاريخ إنشائه واسم بانيه أو منشئه أو واقفه، مع بحث لغوي مفصّل قدر الإمكان حول اشتقاق الاسم بحدِّ ذاته، سواء كان هذا الأسم تابعاً لعلم من الناس أو مستمداً من الصفات الطبيعية والعمرانية المحيطة بالمكان، أو متصلاً بحدث تاريخي ارتبطت به

التسمية

ونود هنا الإشبارة إلى أن البيحث في الأسيمياء القيدية يفيرض عيدة التباسات تاريخية ولغوية، فمراراً ما يلتبس على القارئ العربي مصطلح (الإغريق – اليونان)، فينبغي للباحث في التاريخ السوري القديم التمييز ما بين: اليـونان الهلينيين السلوقيين الـوثنيين، واليـونـان البيزنطيين المسيحيين. وكلاهما حكم سورية . وكذلك يقع الالتباس باسم (الروم) ما بين دولة الرومان الغربيين (وعاصمتها روما)، ودولة الروم البيزنطيين الشرقية (وعاصمتها بيزنطة، أي القسطنطينية) . وكلتا الدولتين حكمت سورية .

كبذلك التبفسريق في اللغسة ما بين الآراميسة ووليبدتيهما السسريانية الشرقية والغربية . ومن هذه اللغة الآرامية بالذات بقيت أسماء كثيرة جداً بمدينة دمشق وغـوطتـهـاوريفـها، وقـدذكـرنابعـضـهـافي هذاالكتـاب، مـثل: دمـشق، قــاســيــون، بردى، المزّة، القــابون، بـرزة، عين الكـرش، الشــاغــور، دمّر، قدسيًّا، نهر ثورًا، النيرب. وهناك أسماء أخرى لم نعمد إلى تعدادها في الترتيب الأبجدي لاندثارها من ذاكرة الناس، مثل: سطرا، مقرا، أرزونة، حور تعلا، بيت لهيا، المطور . . ولكننا مع ذلك أشرنا إليها في المواضع التي تنطبق اليوم عليها، حرصاً على تحديد أماكنها وإكمال بحثنا بها . ومما يلاحظ عند دراسة الأسماء القديمة بدمشق أن الطبيعية منها كالجبل والمياه، كلها أرامية تقريباً. وهذه الأسماء الآرامية الباقية تتبع القاعدة القديمة في مدّألف المفرد المذكّر المؤكّد (مثل: يلدا – عـقـربا – شـبـعـا)، ومـا زالت هذه القاعدة سارية ومطابقة للفظ الآرامي القديم في اللغة الآرامية المحكية إلى اليوم في معلولا وبخعمة وجسعندين وقلدون من قرى جسال القلمون شمال دمشق وما زالت على هذه القاعدة كذلك الله حقرالس بازية

\* \* \* \* \*

هذا ولقلد بقيت بدمشق تسميات تاريخية قديمة تعود إلى أغلب العهودالتي مرت بالمدينة، وإن كانت في يومنا الحاضر تغلب عليها بقايا العهدين المملوكي والعثماني غالباً لطولهما النسبي وللاستقرار الذي خيم علم الملدينة آنذاك .

القديمة .

– العــهـد الهــيليني (البطالمة والسلوقـيــون) : ٣٣٣ ق م – ٦٤ ق م، واللغــة الإغريقية القديمة. – العهد الروماني الغربي : ٢٤ ق م – ٣٩٥ م ، واللغة هي اللاتينية . - العهد البيزنطي الشرقي: ٣٩٥م- ٦٣٥ م، واللغة اليونانية + السريانية الشرقية . – العـهـدالإسـلامي البـاكـر (راشـدي أمـوي عـبّاسي فـاطمي): ١٣٥ -٧٦. ١ م، واللغة فيه العربية . – العـهـود الإســلامـيــة الوسـيطة (سـلجـوقي أتابكي نوري أيوبي مملوكي): ١٠٧٦ - ١٥١٦ م، واللغات فيها: العربية والتركية الآسيوية القليمة ومؤثر إت فارسية

سو ڪاڄيو.

\* \* \* \* \*

هذا ولقد بذلنا غباية مبا يمكن من الجبهد لاستكمبال هذا البيحث بالشكل اللائق من حسيث الكمّ والكيف، وبلغ عسدد اللغسات التي عسملنا باشتقاق الأسماء منها ما يربو على الخمس عسرة، هي : العربية - الآرامية -السريانية والكلدانية - التركية - الفارسية - اليونانية - اللاتينية - الفرنسية -الإيطالية - الإسبانية - الإنكليزية - الألمانية - الكردية - الأرمنية. هذا عدا عن بعض اللغات القديمة المماتة كالفينيقية والكنعانية والحشية واليهلوية والهيروغليفية والآشورية والسومرية والسنسكريتية. كما بلغ عدد المراجع القديمة والحديثة التي رجعنا إليها أكثر من ٢٠٠

\* \* \* \* \*

ساحة النجمة في هذا الكتاب) . ولهـذا البحث مصدران أساسيـان : وثائق المحاكم الشرعية، من حجج بيع وشراء وإيجار ووقف . والمصدر الثاني من أفواه الناس وذاكرتهم، وبخاصة المستين منهم. وهذا الأمر شقّ علينا عمله الآن لطول الفترة اللازمة له، ونتمنّى أن يْفَيّْضِ لنا أو لغيرنا القيام به في أقرب وقت . فـالمؤسف أنه إن لم يتم الآن فسيضيع حتماً بعد عقد أو عقدين من الزمان، وتفقد مدينة دمشق بذلك جزءاً من تاريخها أو ذاكرتها الشفهية المسجّلة في أذهان أبنائها . وبهذه المناسبة نتمنى من القراء الكرام أن يتفضّلوا بتزويدنا بما لديهم من معلومات أو تصويبات، لكي نعمل على الأخذ بها في الطبعة القادمة، وذلك على العنوان: ص.ب ١١٢٥٢ دمشق، الجمهورية العربية السورية.

#### $- YY -$

صور الكتاب

رأينا إتماماً للفائدة أن نضيف إلى هذا الكتاب مجموعة من الصور القديمة لدمشق، وهي تمثّل جوانب من الأوضاع العمرانية والمعمارية والاجتماعية السائدة بدمشق في القرن الماضي . وجميع هذه الصور مأخوذة عن نُقيشات Gravures رسمت في النصف الثاني من القرن التاسع عشر . ومصدرها كتب الرحّالين الإنكليز والفرنسيين . ونلفت انتساه القبارئ الكريم إلى أن مواضع ورود الصبور في هذا الكتاب قد لا تتعلّق دائماً بمكانها من النص ، غير أنها لا تخرج بوجه الإجمال عن الإطار العام للبحث كما هو واضح .

 $\langle \langle \Phi \rangle \rangle$ 

حي من أحياء الصالحية إلى الجنوب الشرقي من جامع الحنابلة .

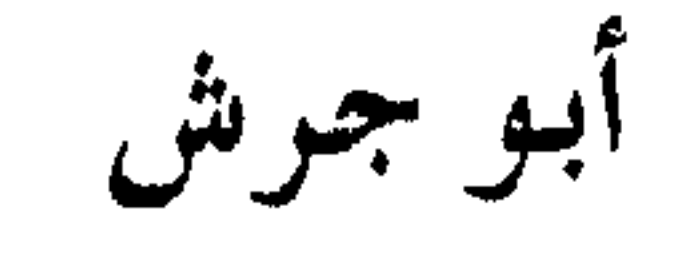

يعود هذا الاسم إلى أواخر العهد العثماني، بدليل عدم وروده في أيّ من مراجع العهد المذكور أو ماقبله . ولم يتناه إلى علمنا مصدر هذا الاسم، ونكتفي بالقول أن لعله اسم علم أو لقب أو كنية لأحد الأشخاص. وأورد طلس اسم المحلّة في ذيله على كتاب ثمار المقاصد بصيخة (حارة أبي جرش) أو (أبي جرص) أو (أبي جرس). أما دهمان فذكره باسم (سوق أبي جرش)؛ ناسباً ايّاه إلى السوق الكبير الذي ذكره ابن طولون الصالحي في القرن العاشر الهجري، قائلاً– أي دهمـان- بأنه : يسـمَّى فـي عـصـرنا بسـوق أبي جـرش، ويقع بين المدرسـة العمرية وجامع الحنابلة . والجمدير بالذكر أن حي أبي جـرش كـانت تلحق به بسـاتين تمتـد إلى شرقي محلّة الجبّة ومايعرف اليوم باسم ساحة الميسات وشارع برنية، فيطلق

القلائد الجوهرية لابن طولون، ط٢، ١/ ١٥٦ اللباب للقرداحي ٧٦٦ قاموس سرياني عربي لکوستاز ۱۹۰، ۲۱٤ حقائق تاريخية عن دمشق وحضارتها للمعلوف

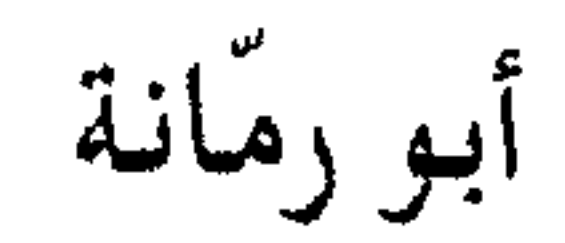

حيى حديث بأسفل المهاجرين

يروي أنه كان في المنطقة قبل إعمارها قبر وبالقرب منه شجرة رماّن، وكان البعض يعتقد بأن صاحب هذا القبر ولي من أولياء الله، وكان يرى غيرهم أن صاحبه شهيد من الشهداء الصالحين، ولجهلهم باسمه دعوه : بأبي رمانة . وقال أخرون أن المدفون في هذا القبر رجل كان ذا مال وفير أتى حي الصالحية للاستشفاء من مرض أصابه، ولما مات أقامت له زوجته روضة حول قبره لم يبق منها بعد ذلك سوى شجرة رمّان . كما قيل أن صاحب هذا القبر هو شيخ إحدى المدارس في الصالحية، وبعدوفاته أحاط تلامذته قبره بروضة كبيرة مغروسة بالأشجار، وكانوا يتعهدونها بالرعاية احتراماً لمكانة الشيخ . ومرّت بعد ذلك سنون فأهملت

الروضية ودثر القبير ولم يبق إلا شجرة الرمّان هذه، بقيت رغم الإهمال والنسيان. وكان هذا القبر موجوداً في منطقة جامع العدس غربي جادة العفيف ، ومازالت هذه المنطقة تعرف إلى اليوم بين أبنائها تحديداً باسم (أبو رمَّانه) . . وذلك لأن جامع العمدس المذكور قمد قام موضع الحمجرة التي كانت تضمّ القبر . (انظر : جامع العدس) . وقيل أيضاً أن الولي المذكور كان مجردمعلّم كتاتيب اشتهر بالتقي والصلاح، غير أن اسمه شاع على ألسنة الناس بلقب: سيدي أبو رمَّانة . ومما سمعناه أيضاً أن شيخاً زاهداً كان منقطعاً إلى العبادة في الحلة

المذكورة، اشتهر بلقب الشيخ (يحيى أبو رمّانة) لوجود كتلة ورمية في كاهله بحجم ثمرة الرمّان لازمته واشتهر بها. وكان ذلك فيما يقال بأواخر القرن الفائت.

وفي أواخر الحرب العالمية الثانية حوالي ١٩٤٥م بدأ تنظيم الشارع وإعماره بالأبنية الحديثة، ودعي بعد العام المذكور باسم (شارع الجلاء) كذكري لاستقلال سورية إثر جلاء القوات الفرنسية عنها . لكن اسم (أبو

دمشق تاریخ وصور: لشهابی ط۲ ۳۰ ک

الأحد عشرية

خارج الباب الشرقي إلى جهة الشرق

مازال هذا الاسم معروفاً إلى اليوم، ويلفظه الناس بالعامية: الإدَعُشَرِيَّةً، وهو اسم قديم كان يطلق على طاحون تقوم هناك شرقي مسجد

والاحتمال الوحيد الذي نراه ممكنا هو ان يكون الأسم سابقا للعصور العربية الإسلامية، ففي الأرامية : أحَد عُسَر، بمعنى الرقم ذاته في العربية .

> تاریخ دمشق لابن عساکر ۸۱/۲ الاعلاق الخطيرة لابن شداد ١٣٧ ثمار المقاصد لابن عبد الهادي ١٠٨ الدارس للنعيمي ٢/ ٣٤٣ القلائد الجوهرية لابن طولون ١/ ٢٥

آخر الخنط

ساحة في آخر الحد الغربي لشارع ناظم باشا في حي المهاجرين

كانت المهاجرين (انظر التسمية) في أواسط هذا القـرن هي الحـد الأقصى لامتداد الأحياء السكنية الواقعة على سفح جبل قاسيون الى جهة الغرب تحت قبَّة السيار . وكان طريق سكة الحافلة الكهربائية (الترامواي) الواصل إلى أقصاها ينتهي عندها فتسمى نهايته (أخر الخط)، ويليه منطقة جبلية وعرة غير مأهولة . ولإشراف هذه المنطقة العالية على دمشق اتخذ الناس من أخر الخط مرتعـاً لنزهاتهم لما يتـمـتع بـه من مناظر جـمـيلة وهواء عليل، في النصف الأول من هذا القرن، فجعلت هناك ساحة واسعة يكثر

بها باعة المرطبات والنقول والأطعمة الشعبية . وعرفت ساحة آخر الخط أيضاً باسم (ساحة خورشيد) نسبة إلى قصر خورشيد (انظر تسمية : خورشيد) . وكان يشرف على هذه الساحة أيضاً مبنى قصر العابد الذي هدم في الخمسينات، وكان في تلك الفترة يوجد على طرفي الساحة مقهيان، الأول إلى يمين الذاهب إلى الساحة، والثاني عند أول الطريق الصاعدة إلى قبَّة السيار، وقد زالا .

وفي أواخر السبعينات من أيامنا شقّ من هذه الساحة طريق يخترق الجبل ويتصل بدمّر وطريق بيروت، غيـر أن اسم (آخر الخط) بقي مـلازمـاً لها، أما تسميتها الرسمية فهي: ساحة ذي قار، تخليداً لمعركة (ذي قار) التي انتصر فيها العرب على الفرس أوائل القرن السابع الميلادي.

دمشق تاریخ وصور للشهابی ط۲ ۹۹

الأزبكية

في منتصف شارع بغداد .

اسم محدث أطلق على المحلّة في النصف الأول من القرن العشرين . ولايعلم بوجه التحديد مصدر الاسم، ولكننا نظن أنه أطلق تيمنّاً بميدان الأزبكية الشهير بالقاهرة. وكذا نستبعد أن يكون لها صلة ببعض العمائر السابقة بدمشق، كالأزبكية التي بناها الأمير أزبك بن عبد الله الظاهري نائب دمشق المملوكي (المتوفى ٩٠٤هـ) غربي الجسر الأبيض. واطلاق بعض أسماء المحلات المشهورة في أمهات المدن العربية أمر متواتر بدمشق، كـالأزبكية هنا، وكساحة النجمة (من بيروت)، وشـارع الحمرا (من بيروت أيضاً) .

خرائط دمشق السياحية

القلائد الجوهرية لابن طولون ١/ ٣٧٤

أزهر دمشق

في باب البريد

الأسية

تسمية رمزية أطلقت على المدرسة المرادية الكبرى الجوانية، أنشأها الشيخ مراد بن علي البخاري النقشبندي (المتوفى ١٠٣٢هـ) سنة ١٠١٨هـ. كانت بالأصل خانا يسكنه أهل الفسق والفجور، فصارت مدرسة مشهورة معمورة بالعلماء وكان بها مكتبة عظيمة حتى كان يقال لها (أزهر دمشق) تيمنّاً بالأزهر في القاهرة.

ذيل ثمار المقاصد لطلس ٥١

سلك الدرر للمرادي ١٢٩/٤-١٣٠ منادمة الأطلال لبدران ٢٦٤ خطط دمشق للعلبي ٢٦٨

في منتصف جادة باب توما، سفل التلة

 $-\tau\tau$ 

أطلقت التسمية على المحلّة نسبة إلى (مدرسة الآسيّة) وهي من أشهر مدارس الروم الأرثوذكس بدمشق. أما سبب تسمية المدرسة بالأسية فهو كما يقول الخوري أيوب سميا: يقال أنها أسميت بالأسيَّة نسبة إلى شجرة أس قلبية مشهورة، وكانت هذه الأسة في دار بيت لوقف الروم الأرثوذكس الواقع في وسط الحارة الأسيّة. وقد زالت الأسة أثناء تحويل ذلك البيت إلى

الأفريدونية

قرب الصابونية، بين السنانية والسويقة

 $\mathcal{X} - \mathcal{Y}$ معالـم دمشق م  $-\gamma\gamma$ 

### الدارس لنعبمي ١ / ٢٧٦ المعجم الذهبي فارسي عربي ٢٢٤ خطط دمشق للعلبي ٢٠

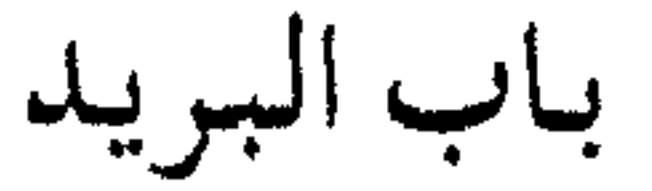

هو الباب الغربي لمعبد جوبيتر الدمشقي، بين سوق الحميدية والمسكيَّة

يتناقل المؤرخون العرب أسطورة مفادها أن الذي بنى باب جيرون النبي سليمان، بنته له الشياطين، وكان الذي تكفَّل بعمارته اسمه جيرون فسمي به (انظر : باب جيرون) . وقال البعض ، بناه عاد، وقيل بل ابنه سعد ، وكان له ولدان أحدهما اسمه جيرون والآخر بريد، فبني لهما قصرين على أعمدة وفتح لكل قصر منهما باباً إلى المعبد فسمي كل باب منهما باسم صاحبه . وهو أول من بني المدينة وأحدث بها البناء وعمل لها الأبواب . والصحيح أن باب البريد هو المدخل الغربي لمعبد جوبيتر ، وكان له رواق معمّد لازالت بقاياه قائمة إلى اليوم في منطقة المسكيّة. أما في أيامنا

فاسم (باب البريد) يطلق على الباب الغربي لصحن الجامع الأموي، كما يسمى هذا الباب أحياناً (باب المسكية). كما أن مجمل المنطقة المحاذية لباب المعبد المذكور تحمل اسم (باب البريد). والجدير بالذكر أن بناء باب البريد الأصلي العائد لمعبد جوبيتر بقي قائمـاً حتى العـهـد الأيوبي، حينما قـام الملك العـادل أبو بكر بـن أيوب بنقل حجارته وعمده إلى القلعة لعمارتها . ذكره ابن فضل الله العمري في مسالك الأبصار . وذكر ياقوت الحموي في القرن السابع الهجري أن محلة باب البريد كانت في عصره من أنزه المواضع . ثم في العهد المملوكي يفيد ابن قاضي
## شبهبة أن باب البريد كـان له درج، وعلى يمين النازل منه قناة . ويتّضح أن مكان هذا الدرج عند المنحدر الذي يلتقي عنده سوق الحميدية بسوق المسكية اليوم، تحت الرواق الروماني المعمّد. أما بخصوص الاشتقاق اللغوي فنجد أن لفظ (بريدا) السرياني يفيد معنى الرسل والرسائل وخيل البريد والخيل شديدة الركض، فهل ينطبق هذا

موسوعة حلب المقارنة للأسدي ١٠٤/ ٢ نزهة الأنام للبدري ٢٣ معجم البلدان لياقوت ١/ ٦٠٦ مسالك الأبصار للعمري ١٨٩/١ تاريخ ابن قاضي شهبة ٢١٧/٣ الآثار الإسلامية في مدينة دمشق لفاتسنكر ١١٨

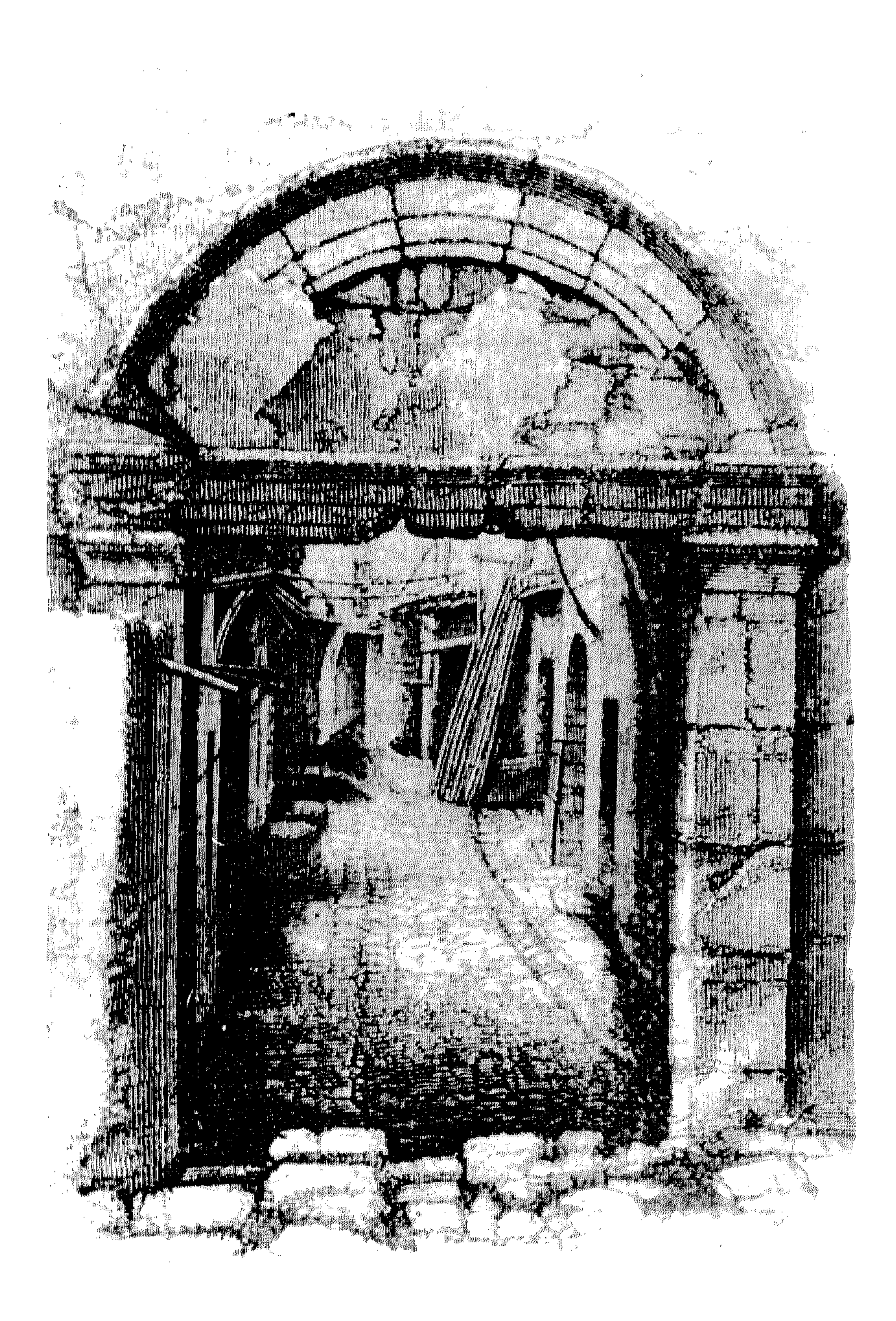

البوابة الصغرى الشمالية للباب الشرقي أواسط القرن التاسع عشر

باب توما

أحد أبواب دمشق من الجهة الشمالية الشرقية، واسم الحي الواقع داخله

هذا الباب واحد من أبواب دمشق القديمة التي اختطها اليونان ومن بعدهم الرومان، ويعتقد أن هذا الباب لم يتغير موضعه عندما أعاد الرومان تخطيط المدينة من بعد وضعها السابق في العهدين الأرامي واليوناني . وكانت لليونان القدماء عادة دينية في بناء مدنهم لم يسبقهم إليها أحد، فقد كـانوا يعملون لأسوار المدن الهامة من مدنهم سبعة أبواب، وكانوا يقفون كل باب لاسم كوكب من الكواكب السبعة (ومنها نجوم وأقمار تجاوزاً)، وهي: الشـمس، القـمـر، زحل، عطارد، الزهرة، المشـتـري، المريخ . وكانوا يرسمون فوق كل باب نقشاً في الحجر صورة الشكل الذي كـانوا پرمزون به إلى ذلك الكوكب، ويعملون بجوار كل باب من داخله معبدا صغيراً لهذا الكوكب. فلما ملكوا سورية من الفرس في القرن الرابع قبل الميلاد عملوا هكذا في أسوار مدنها التي قاموا هم ببنائها، والتي كانت فيها قبلهم، كانطاكية وجرش واللاذقية وأفاميا وسلوقية وبعلبك وتدمر ودمشق . أما دمشق فكان سورها عندما ملكوها قديماً مشعّثاً يحصرها في بقعة ضيقة، فوسعوه وعملواله سبعة أبواب ووقفوا الباب الأول (الشرقى) للشمس، والثاني (باب كيسان) لزحل، والثالث (الصغير) للمريخ، والرابع (الجبابية) للمشتبري، والخامس (الجينيق) للقمس، والسادس (لعطارد)، والسابع (باب توما) للزهرة. ثم انقضت دولة اليونان الهيلينيين سنة ٢١ق . م ودخل الرومان سورية عـام ٢٤ق. م وبقي في عـهـد هؤلاء كل مـاذكـرناه على حـالـه، لأنهم كـانوا يعبيدون ماكان يعبيده اليونان . ثم صارت دولة الرومان مسيحية في عهد الامبراطور قسطنطين وجرت هذه الدولة على خطة الوثنيين في أبواب المدن

الكبرى، فحولَن الأسماء من وثنية إلى مسيحيه لتذكارات قديسين واعياد، ومنها في دمشق: (باب توما) كـان للزهرة وخصصٌ لاسم الرسـول توما . (باب بولص) وهو باب كيسان وقد كان لزحل، فخصَّص لاسم الرسول بولص تذكاراً لتهريبه من فوق هذا الباب . فيكون حسب ماتقدم سبب تسمية هذا الباب أنهم خصّوه للرسول (توما)، وأقاموا باسمه كنسبة ودبراً إلى حهة الشمال منه، كان موضعهماً فر

÷.

Ŧ.

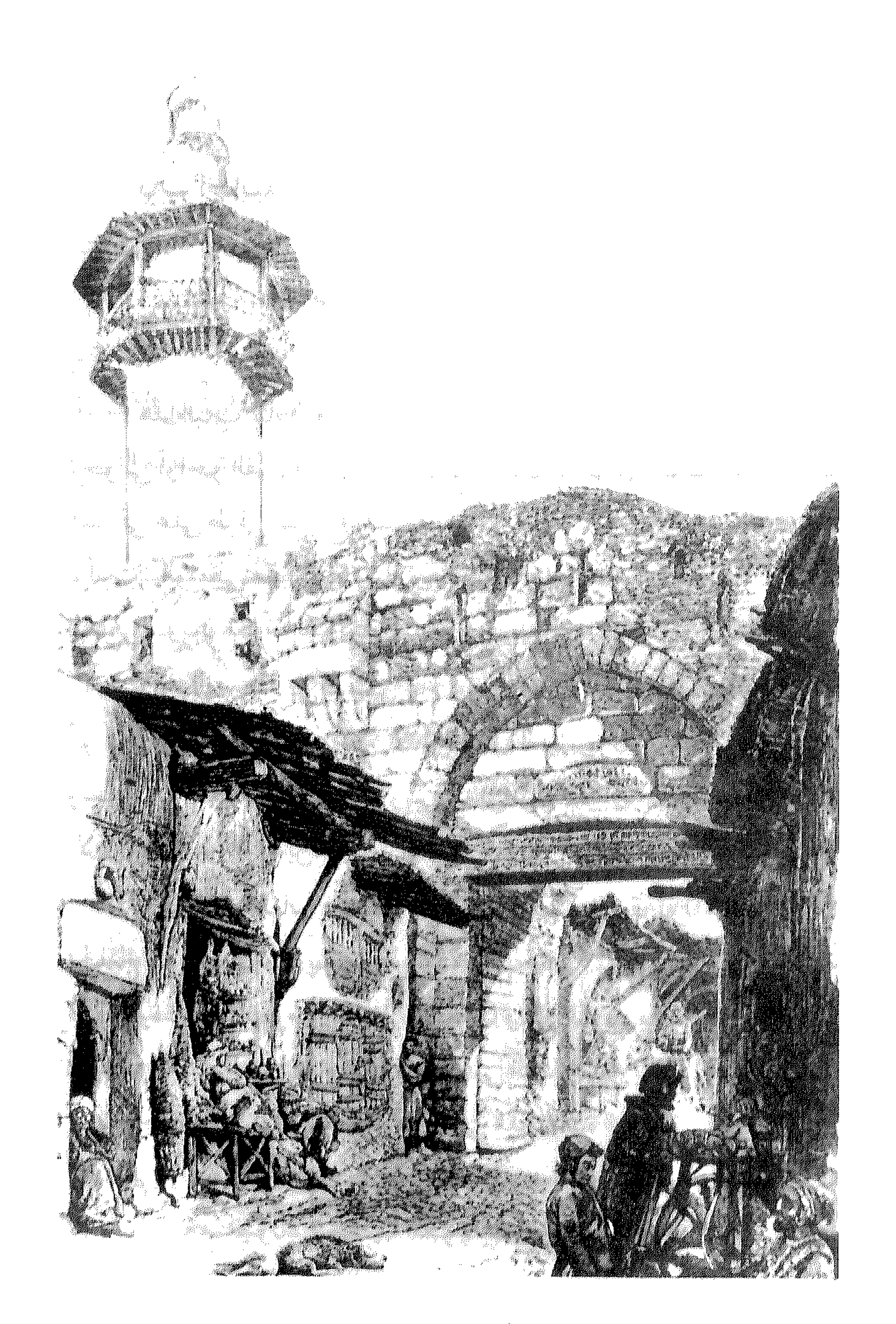

باب توما أواسط القرن التاسع عشر

أحد الأبواب الرومانية القديمة لدمشق، وهو بابها الغربي

بياب الجابيبة

هذا الباب بناه الرومان في زمن يقارب بناء الباب الشرقي كما نرجّح (حوالي أواخر القرن الثاني للميلاد)، وكان يتناظر في موقعه مع الباب الشرقي على طرفي الشارع المستقيم VIA RECTA . وكسان له ثلاث بوآبات: الوسطى منها كبيرة وعلى جانبيها بواّبتان صغيرتان على مثال الباب الشرقي. وكان مكرّساً لكوكب المشتري (جوبيتر). ويوم الفتح العربي لدمشق عام ١٤هـ دخل من هذا الباب صلحاً القاتد أبو عبيدة بن الجراح . وفي عام ١٣٢هـ هدمه العبّاسيون عندما خربوا دمشق وسورها، وأعاد بناءه مع السور نور الدين عـام ٢٠٥هـ ثم جُـُدد زمن الملك الأيوبي الناصر داوود بن عيسى . وأما تسمية الباب فينسبها المؤرخون العرب الى قرية (الجابية)، لأن

الخارج من دمشق إليها يخرج من هذا الباب لكونه مما يليها . وهذه الجابية المذكورة تعرف اليموم باسم (تل الجابية) وتقع شرقي بلدة نوى في إقليم الجيدور الغربي بحوران، وتعرف أيضاً على ألسنة الناس باسم (جبًّا) والنسبة إليها (جْبَاوي) . وسبب نسبة الباب إلى هذه البلدة البعيدة كما يبدو أنها كانت في زمن الأمويين واحدة من أهم قرى حوران، وقبلهم أقام فيها أمراء بني جفنة الغسّانيون. وجعلهـا العـرب جُنداً (إقليـماً إدارياً) عند فـتحـهم الشام، وفيها تقاسم العرب الغنائم بعد معركة اليرموك، ونزلها الخليفة عمر بن الخطاب مع زعمـاء الصحابة للتداول في شؤون الفتح فكان يوم الجابية

وكانت خطبة الجابية. وفي الجابيه عـفد المؤتمر الذي بويع به لمروان بن الحكم بالخلافة . ولنا في هذه المقولة رأي: أن بعض أبواب المدن الإسلامية قد نسبت إلى أسماء مدن أخرى لكون طريقها يسامته، كباب دمشق في القدس وباب يافـا بهـا أيـضـاً، وباب مـصـر بدمـشق، وباب انطـاكـيـة بـحلب، وباب بغـداد

ونشير أخيراً إلى أن التعليلات اللغوية المذكورةأعلاه مازالت بالنسبة إلينا واهية غير مقنعة، ونرى أن الاسم إما أن يكون قد نُحت من لفظة مولَّدة بالسريانية الشرقية : جُوْبْنَا – قُوْبْنَا، وتعني الجُبّ أو الحفرة، أولعلها صُحْفَت من اللاتينية JUPITER جوييتر ، وتعني كوكب المشتري كما أسلفنا . أو أنها مشتقَّة من جذر سرياني آخر، مثل: قْبَا، أي جمع الماء في الحوض، وهذا يتقارض مع اسم الجابية بالعربية كما تقدَّم. أو من جذر: جَبَّ، بمعنى جنَّب وطَرَف، ومنها جبَّايا أي جانبي .

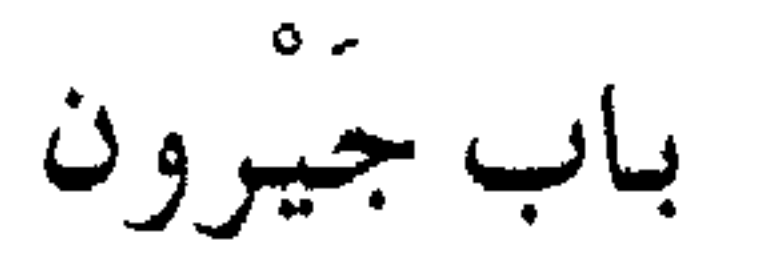

هو باب السور الخارجي لمعبد جوبيتر، والباب الشرقي للجامع الأموي اليوم

تقدم القول في (باب البريد) أن معبد جوبيتر الروماني (حدد الآرامي سـابقـاً)كـان له مـدخـلان رئيسـيـان يتـألفـان من رواقين مـعـمّـدين وأبواب مزدوجة، داخلي وخارجي. فالغربي منهما هو باب البريد (انظر التسمية)، والشرقي هو باب جيرون هذا . وقد أسماه بعض المؤرخين العرب (حصن جيرون) لضخامته أنذاك، وهو قسم من هيكل جوبيتر كما ذكر جان سوفاجيه . كما كانت منطقة النوفرة الحالية (انظر التسمية) تسمى بأكملها باسم جيرون. وأقدم من وصف باب جيرون في العمهود الإسلامية كان المؤرّخ المسعودي في القرن الرابع الهجري في كتابه مروج الذهب: وباب جيرون بنيان عظيم عليه أبواب من النحاس عجيبة . وأما زوال الباب فقد كـان عام ٧٥٣هـ، ذكر ذلك ابن كثير في البداية والنهاية، قال : باب جيرون الذي كان هلاكـه وذهابه وكسـره في هـذه السنة، وهو شـرقي جـامع دمشـق لـم ير باب أوسع ولا أعلى منه فيما يعرف من الأبنية في الدنيا، وله علمان من نحاس

أصفر بمسامير أصفر أيضاً بارزة، من عجائب الدنيا ومحاسن دمشق ومعالمها . . . وهذا الباب مازالت بقاياه ماثلة إلى الجهة الشرقية من محلّة النوفرة، ويفصلها عن حي القيمرية، وهو يتألف من بوابتين واطئتين كانت بينهما بوابة الدخول الكبرى الرئيسية ولاوجود لها اليوم. وهذا الباب يتناظر مع िक संस्कृत के साथ को साथ पर स्थित करने हैं। इस संस्कृत को संस्कृत करने के लिए साथ करने के लिए से संस्कृत करने

أن أصل جيرون فارسي تعريب (جروند) بمعنى السراج، وهو بعيد كـما لايخفى .

ومن الأسـمـاء التي أطلقت على هـذا البـاب اسم (باب السـاعـات)، شاع هذا الاسم عليه في القرن السادس الهجري أيام نور الدين (الملقّب بالشهيد) بعدما وضعت أمامه الساعة المشهورة التي وصفها ابن جبير في رحلته الشهيرة لدمشق في العهد الأيوبي سنة ٨٠٥هـ. وصانع هذه الساعة هو فخر الدين ابن الساعاتي (ترجم له ابن أبي أصيبعة) . وبقيت هذه الساعة والتسمية على الباب حتى عهد المماليك، ووصفها مجدداً (بعد تحديدها)

الرحالة المشهور ابن بطوطةالذي زار دمسق في العهد المملوكي سنة ٢٦٦هـ. والجدير بالذكر أن اسم (باب الساعات) قد أطلق قبل ذلك على باب الزيادة في الجامع الأموي (انظر التسمية) .

> تاریخ دمشق لابن عساکر ۲۰/ ۱۷ ، ۲۲/ ٤٧ عيون الأنباء لابن أبي أصيبعة ١٨٤/ ١٨٤

علم الساعات لرضوان بن محمد الساعاتي ٢٦-٣٢ رحلة ابن جبير ١٨٨ رحلة ابن بطوطة ٦٥ البداية والنهاية لابن كثير، حوادث ٧٥٣هـ قرة العيون في أخبار باب جيرون لابن طولون حقائق تاريخية عن دمشق وحضارتها للمعلوف خطط دمشق للمنجد ١٢٣ معجم أسماء المدن والقرى اللبنانية لفريحة ٥١ الآثار الإسلامية في مدينة دمشق لفاتسنكر ٣٣٣ مكتشفات مثيرة لسبانو ٢٦٢

يباب الجبينية

أحد أبواب دمشق القديمة، بين باب توما وباب السلام

لاوجود لهذا الباب اليوم. ينسب إلى محلة كبيرة كان فيها كنيسة فجعلت مسجداً، وهذه المحلة تقع بين باب السلام وباب توما وتعرف اليوم بحـارة الفرايين (انظر التسـميـة) . وهذا الباب هـو من الأبواب القـدية التي اختطها اليونان بدمشق، توهّم بعض مؤرخي العرب بأن باب الجينيق ينسب إلى رجل رومي اسمه (جينيق)، وبه تعرف محلة الجينيق ظاهر البلد، وهي

المعروفة اليوم بالفرايين. كما توهَّم بعض المعاصرين أن كلمة (جينيق) JINIC تعني باليونانية : الامرأة أو العذراء . والصواب في كل ذلك، كما ذكر الخوري أيوب سميا، أن باب الجينيق تسمية معربّة عن كلمة (غنيس) GAINIS اليونانية التي معناها : الميلاد. والواقع أن البيزنطيين في العهد المسيحي سمّوا هذا الباب باسم (باب الميلاد) دينياً وشىعبياً، وخصّوه بتذكار عيد ميلاد المسيح. وذلك على نحو ماسىمّوا باب توما اضافة إلى دير وكنيسة توما . وقبل هذاكله كان مخصّصاً للقمر في عهد اليونان الهيلينيين ومن بعدهم الرومان. ومن اسم الميلاد باليونانية عرَّب العرب التسمية إلى (جنيق) وسموَّه باب الجنيق . والجدير بالذكر أن هذا الباب أحد أبواب دمشق السبعة الأصلية، بحسب خطّة اليونان السلوقيين ومن بعدهم الرومان . . . انظر تفصيل ذلك في تسمية (باب توما) . وهذا الباب بقي مسدوداً طوال العهود الإسلامية منذ زمن يسبق أيام ابن عساكر ، كما ذكر في تاريخه . وزال بناء هذا الباب في زمن غير معروف، غير أن آثاره في السور ماتزال ظاهرة إلى اليوم.

> تاریخ دمشق لابن عساکر ۱۸۲/  $\mathcal{L}_{\mathbf{A}} = \mathbf{I} \mathbf{V} \mathbf{A} + \mathbf{I} \mathbf{A} \mathbf{A} + \mathbf{I} \mathbf{A} + \mathbf{I} \mathbf{A} + \mathbf{I} \mathbf{A} + \mathbf{I} \mathbf{A} + \mathbf{I} \mathbf{A} + \mathbf{I} \mathbf{A} + \mathbf{I} \mathbf{A} + \mathbf{I} \mathbf{A} + \mathbf{I} \mathbf{A} + \mathbf{I} \mathbf{A} + \mathbf{I} \mathbf{A} + \mathbf{I} \mathbf{A} + \mathbf{I} \mathbf{A} +$

عدد مؤرخ دمشق ابن عساكر هذا الباب في معرض ذكره لأبواب المدينة ذاتها، ويقول: ثم صار خاصاً بالقلعة التي أحدثت في عهد الأتراك (أي السلاجقة) . سمي بذلك لأنه كان كله من حديد فقيل (الباب الحديد) ، ثم تركت الألف واللام تخفيفاً، وصار الاسم: باب الحديد . وكان الباب يتألف من مدخلين، وعلى الخارجي منهما باب حديدي ضخم مصفّح لاتقاء هجمات الغزاة . وذكر ابن طولون في القرن العاشر الهجري أنه كان مصنوعاً بكامله من الحديد . وقد أورد البدري في كتابه (نزهة الأنام) في القرن التاسع الهجري ذكر هذا الباب باسم: الباب الجديد، وأضاف أن العوام صحّفت الاسم إلى: باب الحديد. وهذا غلط لأن أصل الاسم باب الحديد. والجمدير بالذكر أن تسمية (باب الحديد) تطلق أيضاً على الباب الصغير .

هو الباب الشمالي لقلعة دمشق

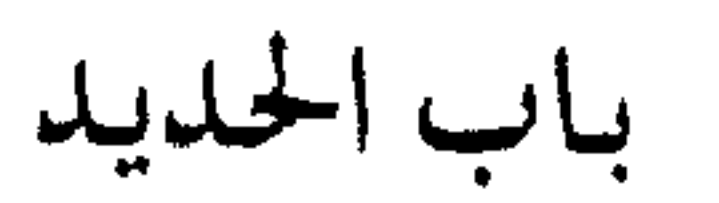

تاریخ دمشق لابن عساکر ۱۸۶۲ نزهة الأنام للبدري ٢٧ الشمعة المضيَّة لابن طولون ١١ قلعة دمشق للريحاوي ٢٠-٢١

باب الزيادة

هو الباب القبلي للجامع الأموي

 $-52 -$ 

لم يكن هذا الباب موجوداً في البناء الأصلي للجـامع عندمـا كـان كنيسة، فلما بناه الأمويون أحدثوا في جداره الجنوبي (من طرفه الغربي) هذا الباب فسمي لذلك (باب الزيادة). وعرف هذا الباب باسم (باب الساعات) في القرن الرابع الهجري، ووصفه ابن عساكر بقوله : لأنه كان عمل هناك ساعيات يعلم بهيا كل ساعية تمضي من النهيار، عليها صبورة عصيافير وحيَّةوغراب. فإذا تمَّت الساعة خرجت الحيَّة فصاحت العصافير وصاح

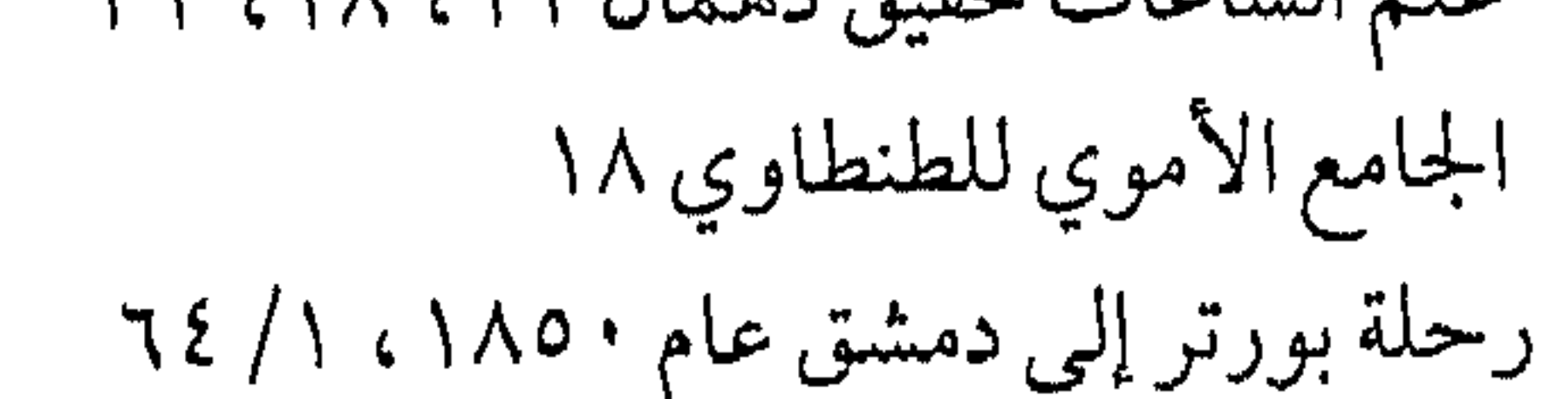

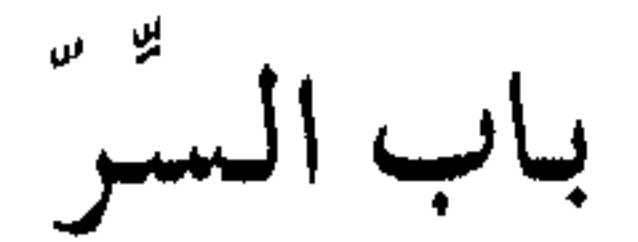

أحد الأبواب القديمة لقلعة دمشق

كان هذا الباب قائماً مكان المدخل الغربي الحالي للقلعة، سمي بذلك

لأنه كان مخصصاً لمرور متسلّم القلعة فقط - بصوره سرّية غالباً . وكان المار من هذا الباب يعبر على جسر خشبي يلقى على الخندق . وفي عهد المماليك كان نائب السلطنة حين تسلّمه مدينة دمشق يصلّى ركعتين عند هذا الباب . فمنلا أورد المؤرخ ابن طولون الصالحي خبراً عن الأمير سيف الدين يلبغا اليحياوي ٍ أنه صلَّى الركعتين وقبَّل اسكفَّة باب سرِّ القلعة عند تسلَّمه نيابة دمشق . والجدير بالذكر أن القلعة كان لها جسران خشبيان متحركان فوق الخندق المملوء بالمياه، وذلك بدلالة ماذكره المؤرخ ابن شمداد عن الجمسر الخشبي المتحرك الذي عمله شمس الملوك دقاق بن تتش السلجوقي في أوائل القرن السادس الهجري، ويُعتقد أنه كان على الباب الغربي للقلعة . ثم في أوائل العهد العثماني ذكر الرحالة البرتغالي سيباستيان مانريكه عام ١٦٤٠م قلعة دمشق التي رأها في رحلته الى المدينة وقال : ولقلعة دمشق عدَّة أبواب، المستخدم منها واحد فقط هو الشرقي، يُعبر إليه على جسر خشبي يمكن رفعه عند الضرورة بسلاسل حديدية ضخمة .

> تاريخ دمشق لابن القلانسي ٢٣٩ الأعلاق الخطيرة لابن شداد ٣٨ ولاة دمشق في عهد المماليك لدهمان ١٨٨ رحلة مانريكه ٢٧٨/٢ مجلة العمران (عدد خاص عن دمشق) ٩٤ قلعة دمشق للريحاوي ٢٠-٢٢ قلعة دمشق للبنّى، مجلة الحوليات الأثرية

باب السريجة

حي إلى الجنوب من القنوات، غربي ساحة باب الجابية

اسم (سريجة) لم يرد في المعاجم العربية، إنما هو تحريف عامى عن السريانية (سريجتا) بلفظ الجيم المصرية فأقلبت جيماً عربية، ويقابلها في الفصيح (الشريجة) . ولكلا الاسمين عند ذاك المعنى ذاته، ويعني الجوالق والغرَّارات في العاميّة على : سرايح . وهي ضرب من القفف الكبيرة تصنع من سعف النخل أو من بعض الحشائش العريضة كالخوص، وتستعمل لنقل الحجارة والتراب وكل ماثقل وزنه. وأما تسمية الحي (باب السريجة) فنشأت في العهد المملوكي بدليل ورود هذا الاسم في مصادر ذلك العهد، كما في تاريخ البصروي وبعض مؤلفات ابن عبد الهادي . وأما مردّ التسمية الى السريجة فأمر يبقى معلقاً، ولايغلب على ظننا أن يكون من المعنى المذكور أعلاه، ومن المحتمل أن يكون الاسم ذا أصل سرياني قديم (ولسنا نجزم بذلك)، ففي السريانية مثلاً: أُورْحَاً سرْيْجَا، تعني: طريق شائك . أما إطلاق تسمية (باب) على المحلة فهو أمر مبهم أيضاً، ولعله كان باباً للحارة أو المحلة التي عرفت بهذا الاسم.

> اللباب (سرياني عربي) للقرداحي ٦٣٦ تاريخ البصروي ٢٣١ رسائل ابن عبد الهادي: الأسواق والخانات

موسوعة حلب المقارنة للأسدى ١٤ / ٢٤٤

باب السلام

أحد أبواب دمشق القديمة من جهة الشمال، بين باب توما وباب الفراديس .

تطلق هذه التسمية على ألسنة الناس، والصحيح فيها : باب السلامة،

معالم دمشق م - ٤  $-\xi$  9 -

سمى بذلك عندما بناه نور الدين (الملقب بالسهيد) في أواسط القرن السادس الهجري، وذلك من باب التفاؤل لأن هجوم الأعداء على المدينة من ناحينه كان متعذّراً، فوراءه كثير من الأشجار وفروع نهر بردي . وهذا الباب من الأبواب المستجدة في العهود الإسلامية، لم بكن موضعه باب روماني قديم . وهو اليوم أجمل أبواب المدينة القديمة ، له قوس عربية بديعة . غير أن بناءه الحالي لايعود إلى زمن نور الدين، فقد جدده في العمهد الأيوبي الملك الصالح أيوب عـام ١٤١هـ، ومـاتزال عليـه إلى اليـوم كتابات من العهدين الأيوبي والمملوكي . وذكر المؤرخ ابن شداد في القرن السابع الهجري أن هذا الباب كان يسمى: باب الشريف المسدود . فيبدو أنه كان مغلقاً في عهده .

> الأعلاق الخطيرة لابن شداد ٥٣ تاریخ دمشق لابن عساکر ۱۸٦/۲ نزهة الأنام للبدري ٢٦ الشمعة المضيّة لابن طولون ١٠ الأثار الإسلامية لفاتسنكر ٣٩١

> > دمشق القدعة للمنجد ٥ ٤

الباب الشرقي

أحد أبواب دمشق القديمة في الجهة الشرقية

سمي بذلك لأنه شرقي البلد . بناه الروميان (على أنقياض البياب اليوناني القديم) في زمن الامبراطور سبتيموس سيفيروس SEPTEMUS

SEVERUS وابنه الامبراطور كاراكالا CARACALLA في السنوات الأواخر من القرن الثاني الميلادي والسنوات الأوائل من القرن الثالث . وكان له زمن الرومان شأن كبير، وهو الحد الشرقي للشارع المستقيم الروماني VIA RECTA (وحدّه الغربي باب الجابية كما تقدم). والباب الشرقي هو الباب الروماني الوحيد الذي وصل إلينا كما تركه الرومان، ولذا فله قيمة تاريخية

هذه العبارة بحر فيتها سمعناها في برمنا الحاضر تردد في بعض العراضات الدمشقية : نور الدين يامنصور . . ويسيفك فتحنا السور . والباب الشرقي يتألف من ثلاثة مداخل: مدخل كبير في الوسط وعلى جانبيه مدخلان صغيران . وعليه مئذنة تعود في الأصل إلى عهد نور الدين، جددت بعده، ومازال على البوابة الشمالية منه كتابة تحمل تاريخ تجديد نور الدين للباب وسور دمشق بشكل عام. كما كانت خارج الباب باشورة إسلامية هدمت في أواخر القرن الماضي أو أوائل الحاضر . وعثرنا في كتاب الدارس للنعيمي على نص نقله من تاريخ الأسدي عن هدم القنطرة الرومانية للباب الشرقي واستعمال حجارتها لتبليط الجامع الأموي عام ٢ • ٦هـ. واسم البساب الشىرقي لازال على حاله الى اليـوم، لكنه حـرّف على الألسنة إلى (باب شرقي) تخفيفاً .

> تاریخ دمشق لابن عساکر ۱۸۵/ تاريخ دمشق لابن القلاسمي ٣٢٧ نزهة الأنام للبدري ٢٤

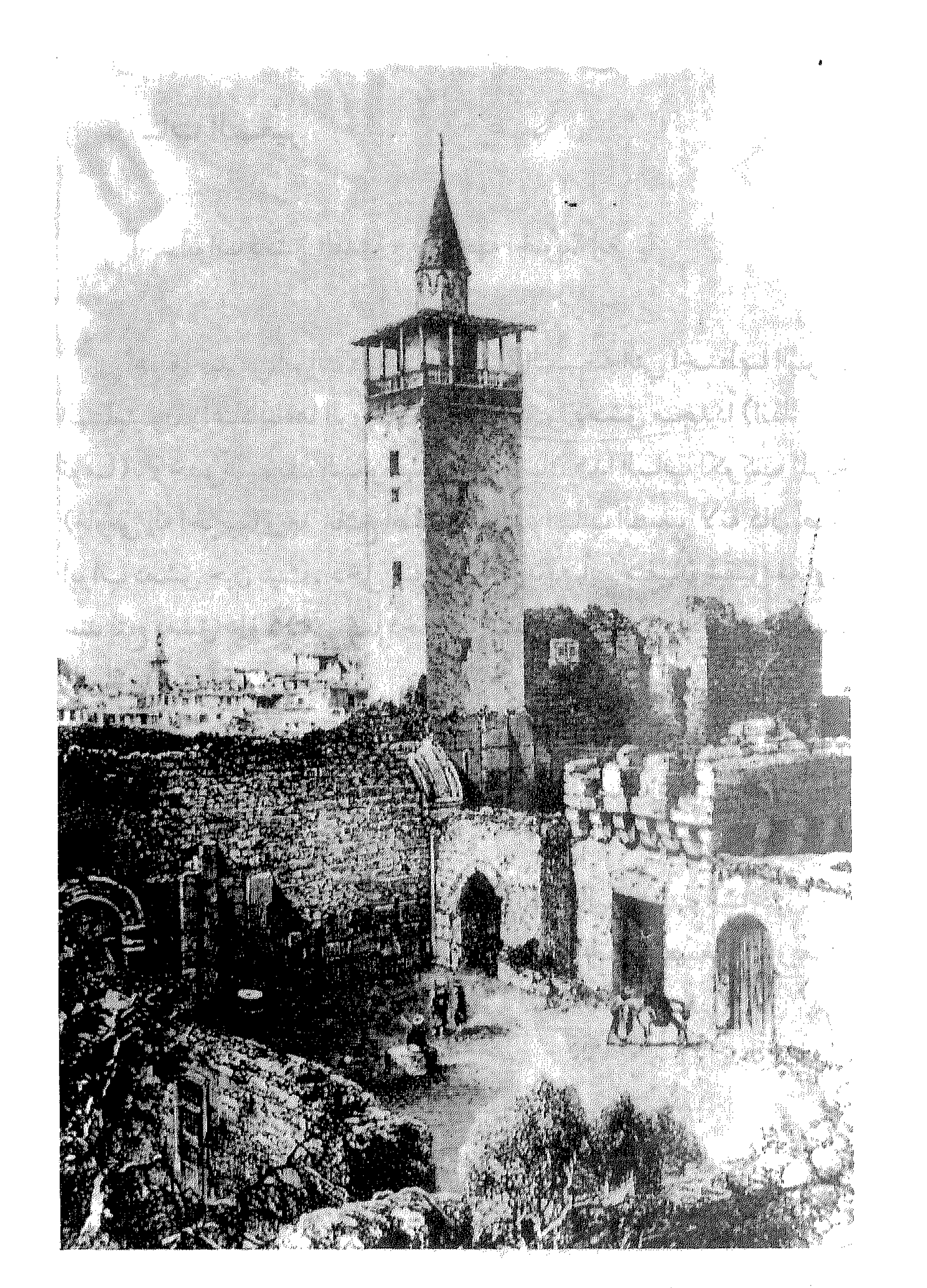

الباب الشرقي من الخارج أواسط القرن التاسع عشر

 $-0$  $\sqrt{}$ 

أحد أبواب دمشق القديمة في الجهة الجنوبية الغربية

الباب الصغير

هو واحد من أبواب دمشق الأصلية السبعة التي اختطها اليونان الهيلينيون وأعاد بناءها الرومان عندما نظموا دمشق مجدداً (انظر باب تومـا) . وخص اليونان السلوقيـون والرومـان هذا البـاب لكوكب المرّيخ (مارْس إله الحرب) وبعد الفتح أطلق عليه اسم الباب الصغير لأنه كان أصغر أبواب دمشق حين بنيت . دخل منه القائد يزيد بن أبي سفيان شقيق معاوية عند فتح دمشق عام ١٤هـ. كما دخل منه السفّاح تيمورلنك عام ٨٠٣هـ فدمّر المدينة وأحرقها وسبى نساءها . وقد جدد الباب في عهد الأيوبيين زمن الملك المعظم عيسى بن الملك العادل شقيق صلاح الدين عام ٦٢٣هـ. ومازال الباب على حاله منذ هذا التجديد الى يومنا الحاضر . ذكر دهمان: وقد تسمي العامة هذا الباب اليوم (باب الشاغور) لأنه

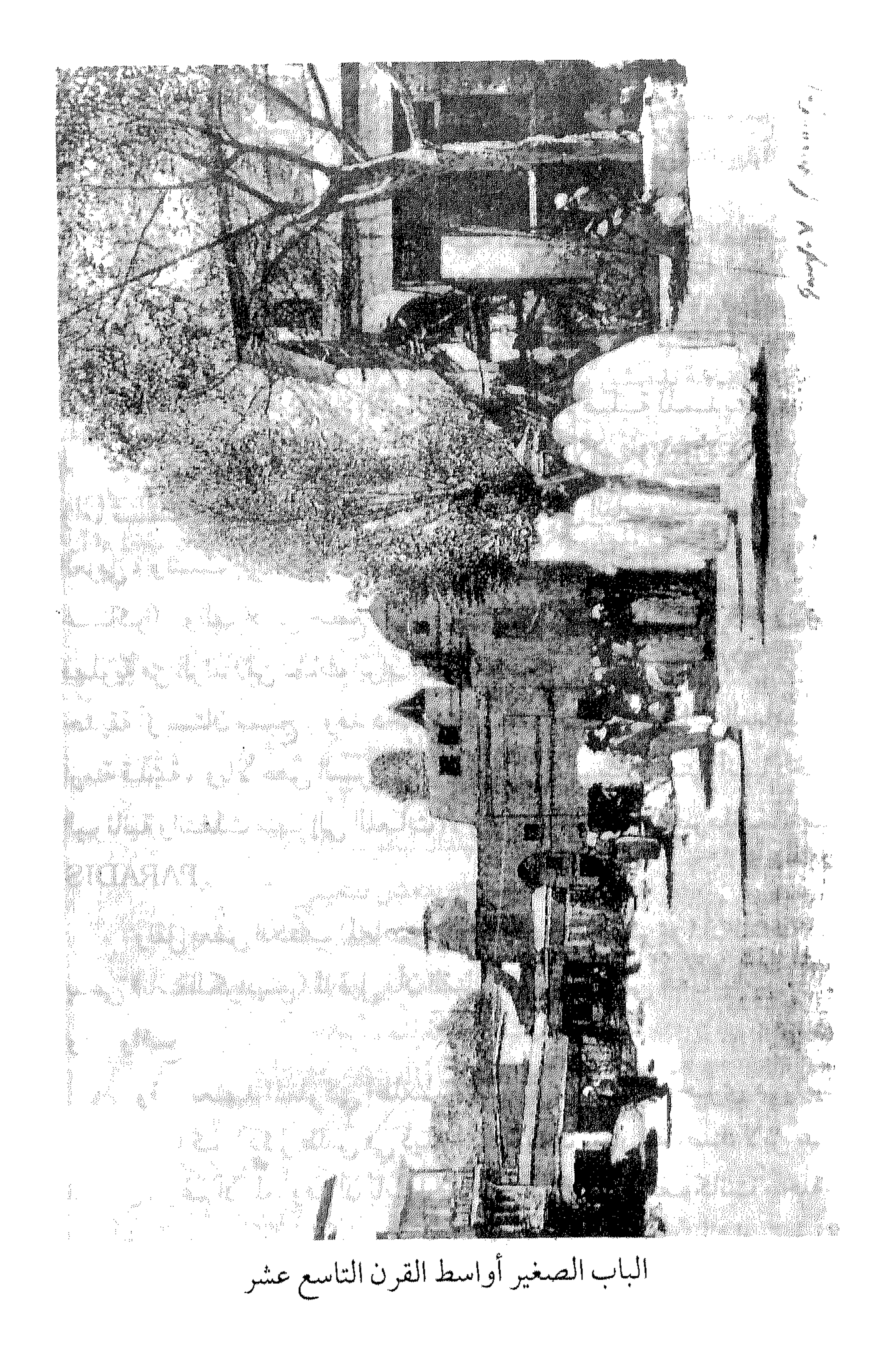

أحد أبواب دمشق القديمة في الجهة الشمالية، بين باب الفرج وباب السلام

باب الفراديس

هذا البساب واحدمن الأبواب السبيعية الأصليية للمسدينة منذ أيام الرومان، وكان منسوباً لكوكب عطارد رسول الآلهة (MERCURY) . وأما تسمية باب الفراديس فقد كانت تطلق على الباب منذ ماقبل الفتح العربي، وتنسب إلى محلة خارج البلد مما يليه تسمى الفراديس (كـما ذكرابن عساكر). والفراديس جمع فردوس، أي بستـان أو روضـة، وهي كلمـة فهلوية من الزند (من لغات ايران القدية): PAIRI - DAEZA ومعناها حديقة أو بستان مسيَّج . وقد دخلت هذه اللفظة جنميع اللغات السامية في أزمنة قديمة، وبالأخص السريانية ومنها إلى العربية. حتى أنها دخلت اليونانية وانتقلت منها إلى اللغات الأوروبية اللاتينية والجرمانيية الأصل PARADIS

ونقل بعض الكتّاب المعاصرين (كقدامة وفون كريمر) أن الباب كان يدعى (باب الكراديس) لما قيل بأن القتلى تكردسوا على هذا الباب . وهذا وهم واضع . وفي العمهد المملوكي أطلقت على الباب تسمية أخرى هي (باب الخواصين) كمما ذكر طلس في ذيله على كتاب ثمار المقاصد لابن عبد الهادي، رغم أن المعروف أن باب الخواّصين في عهد المؤلف كانت محلّة أو سوقاً في موضيع سوق الخيّاطين اليوم، والخوّاص هو من يطرّز الثياب بخيوط الذهب.

والجدير بالذكر أن تسمية (باب الفراديس) أطلقت أيضاً على الباب الشمالي للجامع الأموي في أواخر العهد الملوكي، كما ذكر المجدّد في نشرته لرسالة (دور القرآن بدمشق) للنعيمي . كما أطلق على هذا الباب في العمهدين الأيوبي والمملوكي تسمية (باب الناطفانيين)، وقبل ذلك ذكره ابن عساكر في القرن السادس الهجري باسم (باب النطافين) . كما أطلق عليه أحياناً اسير (باب السلسلة) – انظ تسمية (جديّاه الله الملط

\n
$$
I
$$
,  $I$ ,  $I$ , 

باب الفرج

أحد أبواب دمشق القديمة في الجهة الشمالية

يقع هذا الباب في سور دمشق الشمالي مما يلي القلعـة مباشـرة إلى شرقها . وهو ليس واحداً من الأبواب الرومانية السبعة القديمة، بل أحدث في العهد الأتابكي أمـر ببنائه السلطان نور الدين الذي حكـم بدمـشـق بين ٤٩-٥٦٩هـ، وسمَّاه (باب الفرج) تفاؤلاً لما وجد من التفريج لأهل البلد بفتحه . ويضيف ابن عساكر أن بقربه كان باب يسمّى باب العمارة فتح عند عمارة القلعـة ثم سكَّبعـد، وأثره باق في السـور . وباب العمـارة هذا الذي ذكره ابن عسـاكـر هو غـيـر الذي يعـرف باسـمـه باب الفـراديس في أيامنا . ويضيف أبو البقاء البدري في القرن التاسع الهجري: لمَّا جدد الملك العادل أبو بكر بن أيوب القلعة أذهب باب العمارة، والله أعلم. وباب الفرج الحالي مزدوج، والداخلي منه هو الذي أحدث أيام نور الدين، وجـددّه من بعـده الملك الصـالح أيوب عـام ٦٣٩هـ. وأمـا الخــارجي فيعود بناؤه إلى العهد المملوكي، وعلى هذا الباب الخارجي شحار مملوكي (رنك) بشكل زهرة الزنبق، منقوشة على عضادتيه. وكان يمتد بين باب الفرج المزدوج وباب الفراديس المزدوج مثله قسم من سور المدينة كان مزدوجا أيضاً، وبين بدنتّي السور يقوم حي يعرف باسم (بين السورين)– انظر التسمية . ويدعى باب الفـرج اليـوم على ألسنة الناس (باب المناخليـة)- انظر التسمية، وكان يدعى سابقاً في العهد العثماني (باب البوابجية)، وذلك لوجود سوقين بنفس الاسمين قربه . أما البوابجية فهي سوق مختصَّة بصنع البوابيج وبيعها، ومفردها البابوج وهو نوع من الأحذية الخفيفة .

موسوعة حلب المقارنة ١٨/٢

باب كَيْسان

and the Committee of the

أحد أبواب دمشق القديمة في الزاوية الجنوبية الشرقية من السور

هذا البياب واحد من الأبواب الروميانيية الأصلية السبيعية، وكان مخصوصاً بكوكب زُحلَ (ساتورن) اله الزراعة عند الرومان، وقيل كانت صورة الكوكب منقوشة على الباب. أما اسم كيسان فينسبه ابن عساكر إلى كيسان مولى معاوية بن أبي سفيان، قيل نزل عليه يوم فتح دمشق. وذكر

مختصر تاریخ دمشق لابن منظور ۲۱/۹/۲۱ نزهة الأنام للبدري ٢٤ فتوح البلدان للبلاذري ١٦٥ منادمة الأطلال لبدران ١ ٤ دمشق القديمة للمنجّد ٦١ الآثار الإسلامية في مدينة دمشق لفاتسنكر ١٨١- ٣٨٩ الشارع المستقيم ٦ لسميا، مجلة النعمة ١٩٦١ ص ٥٨ باب توما ١ لسميا، مجلة الإيمان ١٩٥٨ ص ٤١

 $\mathcal{O}(\mathcal{O}(\log n))$  . The  $\mathcal{O}(\log n)$ 

 $-7$ ,  $-$ 

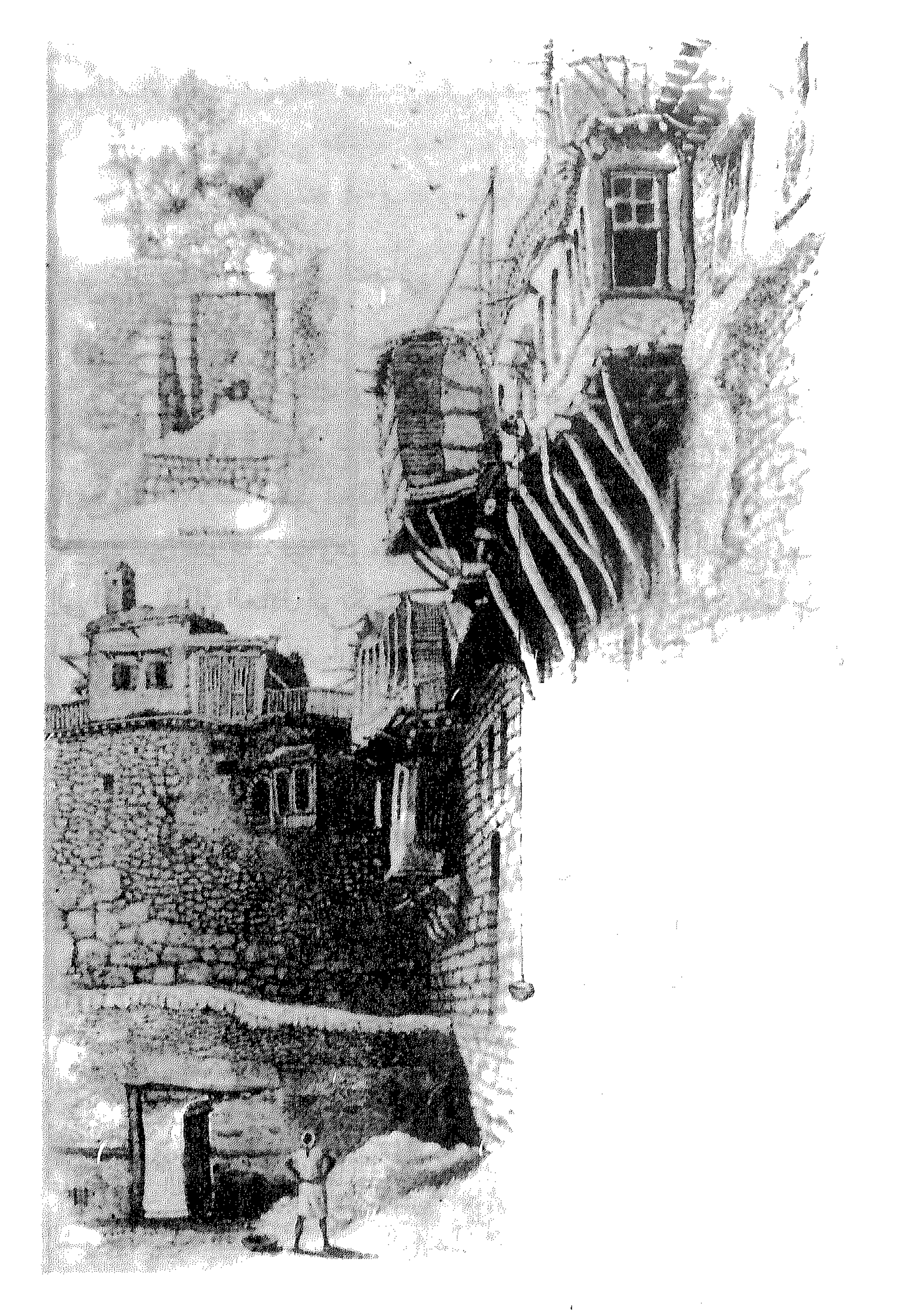

مشهدلباب كيسان أواسط القرن التاسع عشر

 $-\sqrt{1-\frac{1}{2}}$ 

باب المصلي

في أول طريق الميدان التحتاني

محلّة سمّيت بذلك لوجود جامع مصلّى العيدين فيها، وهو من الجوامع الكبيرة، أقيم في ميدان الحصى بجوار مسجد النارنج، ولايعرف تاريخ انشائه الأصلي غير أنه قد يكون من العصر السلجوقي بدلالة حاجز خشبي ثمين عثر عليه فيه وهو مؤرّخ بسنة ٩٧ ٤هـ. وبقي هذا الجامع مهملاً إلى أن أمر الملك العادل أبو بكر بن أيوب بتجديده عام ١٠٦هـ. كما جُدّد الجامع عام ٤٠٪هـ في آخر أيام السلطان المملوكي الناصر محمد بن قلاوون ونائبه على الشام تنكز ، كما جُدّد في العهد العثماني عام ١٢١٧هـ. وتسمية هذاالجامع واضحة المعنى، أعدّ خصيصاً لكي يصلى فيه الحكّام والعلماء والأعيان وبقية الناس صلاة العيدين الفطر والأضحى، ولعل هذا كان بمثابة العرف الرسمي بدمشق في العهدين الأيوبي والمملوكي كما نظن . غير أن الناس اليوم يسمّون المحلّة بأسرها باسم (باب مصلّى)،

ويتوهمون أن باب مصلى أحد أبواب دمشق القديمة، وهذا التعبير (باب المصلَّى) ليس جديداً فقد ورد بلفظه في إحدى رسائل المؤرخ يوسف بن عبد الهادي في القرن العاشر الهجري بأواخر العهد المملوكي . وسبب اطلاق تسمية الباب على المحلَّة غير واضح، ولعله أتى من وجود باب حارة أو بواَّبة على طريق القوافل في هذه المحلَّة . . مثلها في ذلك مثل باب السريجة وبوابة الشويكة وبوابة الصالحية . ومن الوارد أن تكون عبارة (باب) جرت مجرى اطلاق البعض على الكلِّ، بمعنى المعبر الذي يفضي الى وجهة ما، مثل باب مصر أو بواّبة الله .

الاعانات على معرفة الخانات لابن عبد الهادي ٥٣ الدارس للنعيمي ١٩/٢١

هذا وقد ذكر المؤرخ النعيمي في كتاب الدارس : جامع باب المصلّى قبلي البلد من الخارج بمحلَّة ميدان الحصا . وذلك في القرن العاشر الهجري ، وهذا يؤكَّد على ارتباط تسمية المحلَّة بالباب منذ ذلك الحين.

لاوجود لهذا الباب اليوم، وكان في موقع سوق الأروام الحالي عند مدخل سوق الحميدية. وهو ليس من الأبواب القديمة السبعة الرومانية، وإنما استحدث في زمن لايُعرف تحديده، ولعل ذلك كان في العهد السلجوقي . ذكره ابن عساكر باسم (باب الجنان) : من غربي البلد، سمي بذلك لما يليه من الجنان– وهي البساتين– وقد كان مسدوداً ثم فُتح . هذا كلام ابن عساكر في النصف الثاني من القرن السادس الهجري، ويُستفاد منه أن الباب كيان موجوداً قبل عصره، وأن اسمه كان باب الجنان. ولذلك نعتقد أن باب الجنان كـان على الأغلب من انشـاء السلاجـقة في أواخـر القـرن الخـامس الهجري، ومبررنا في هذا الاعتقاد أنهم كانوا السبّاقين إلى اعمار أسوار المدينة التي كانت مخربّة طوال عهود العباسيين والفاطميين، كما أسّسوا

أحد أبواب دمشق المحدثة في سورها الغربي

باب النصر

ذيل ثمار المقاصد لطلس ١٩٥ العمارة العربية الإسلامية للريحاوي ١٠١ خطط دمشق للعلبي ١٠/

البناء الأصلي لقلعة دمسق سنة ٤٧٠هـ. وذلك لتحصين المدينة في وجه موجات الغزو الصليبي . فإذا كان سور دمشق الروماني القديم مخرباً منذ سقوط الدولة الأموية على أيدي العباسيين عام ١٣٢هـ، فمن كان ليبني باباً في الهـواء الطلق بغير سور؟ الافتراض المنطقي الوحيد هو أن من بنى القلـعة وأعاد بناء السور بكامله وجد حاجة إلى استحداث باب للمدينة بالقرب من القلعة المستحدثة آنذاك هي الأخرى، فلذا نعتقد أن السلاجقة فتحوا باب الجنان لتخديم الزاوية الشمالية الغربية من المدينة بعد أن أضحت ذات أهمية استراتيجية كبيرة بوجود القلعة . هذا الأمر تكرر فيما بعد بأيام نور الدين لتزايدضغط الحركة في الزاوية المذكورة فأدى إلى أن أمر نور الدين بفتح باب أخر قرب القلعة هو باب الفرج شرقيها كما تقدم معنا (انظر تسمية باب الفرج)، ويبدو أنه أمر بسدَّباب الجنان كما يفهم من قول ابن عساكر . أما سبب تسميته باب الجنان فهو أن الجهة الغربية للمدينة كانت مؤلّفة من سلسلة من المروج والوديان، كحكر السمّاق ووادي البنفسج والشقراء والمرج الأخضر . والجدير بالذكر أن السلاجقة عندما أعادوا بناء سور المدينة حافظوا على الأبواب الرومانية السبعة، وكان باب الجنان أول باب يستحدث بدمشق، وبعده استحدث بابان أيام نور الدين: الفرج والسلامة . في العهد الأيوبي حظيت دمشق بموجة ثانية جديدة من أعمال الترميم والبناء، وبخاصَّة في منشآتها الدفاعية كالسور والقلعة والأبراج والأبواب، ومازالت هذه المنشأت الباقي أكشرها إلىى اليسوم تحسمل طابع العسمارة والتجديدات الأيوبية بالإضافة إلى النقوش التي تؤرخ هذه التجديدات . أما هذا الباب فلا يخرج عن هذه القاعدة بدوره، فقد أعيد فتحه في العهد الأيوبي بعد أن كـان مسـدوداً، وحـمل منذ ذلك الحين اسم (باب النصـر)، وذكره بهذا الاسم نفسه الرحّالة الاندلسي الشهير ابن جبير الذي زار دمشق في العهد الأيوبي عام ٨٠٥هـ. ويعني ذلك أن اسم باب النصر قد أطلق عليه

في السنوات الأولى للدولة الايوبية (منذ ٥٧٠هـ) وقبل زيارة ابن جبير، ويضيعب الدكتور صلاح الدين المنجّد : فتحه الملك الناصر من الجهة الغربية . لكنه لم يحدد أي ناصر هو هذا الملك الأيوبي من بين سبعة ملوك أيوبيين حملوا هذا اللقب، وبدليل ماذكرناه آنفاً يكون صاحب اللقب هو السلطان الملك الناصر صلاح الدين يوسف بن أيوب مؤسس الدولة الأيوبية . ويبدو أن تسمية (النصر) أطلقت على الباب تيمنا بلقب السلطان الناصر المذكور عند دخوله دمشق وتأسيس دولته عقب وفاة السلطان نور الدين ابن زنكي عام ٦٩هم. وفي العهد المملوكي عرف الباب أيضاً باسم (باب دار السعادة)، ودار السعادة هذه أنشئت في العهد المملوكي بالقرب من باب النصر داخل المدينة ، وأضحت بمثابة مركز الحكم لنيابة دمشق المملوكية آنذاك . أما في العمهد العثماني فقدسمي (باب السرايا) لأنه يفضي من داخل المدينة القديمة إلى السرايا القديمة التي أنشأها الوالي كنج يوسف باشا في ساحة المرجة في الربع الأول من القرن الثـالث عشـر للهجـرة. والجـدير بالذكر أن باب النصـر بقي قائماً حتى عام ١٨٦٣م، عندما قام والي الشام شروانلي محمد رشدي باسا بازالتـه لتـوسيع مـدخل سـوق الحـميدية . وفي عـهـد الحكومـة العـربيـة ١٩١٨- ١٩٢٠م أطلق اسم الباب على الشارع الممتد بين محطة الحجاز ومدخل سوق الحميديَّة . انظر تسمية : شارع النصر .

تاریخ دمشق لابن عساکر ۱۸۶۲ الأعلاق الخطيرة لابن شداّد ٣٦ مدينة دمشق عند الجغرافيين للمنجّد ٢٢٤ القلائد الجوهرية لابن طولون ١/ ٥٦ الشمعة المضيّة لابن طولون ١٠-١١ دمشق بين عصري المماليك والعثمانيين للعلبي ٥٥ دمشق القديمة للمنجد ٣١ دمشق دراسات تاريخية وأثرية ١٠٠

$$
\circ -\gamma = -\frac{1}{2}
$$

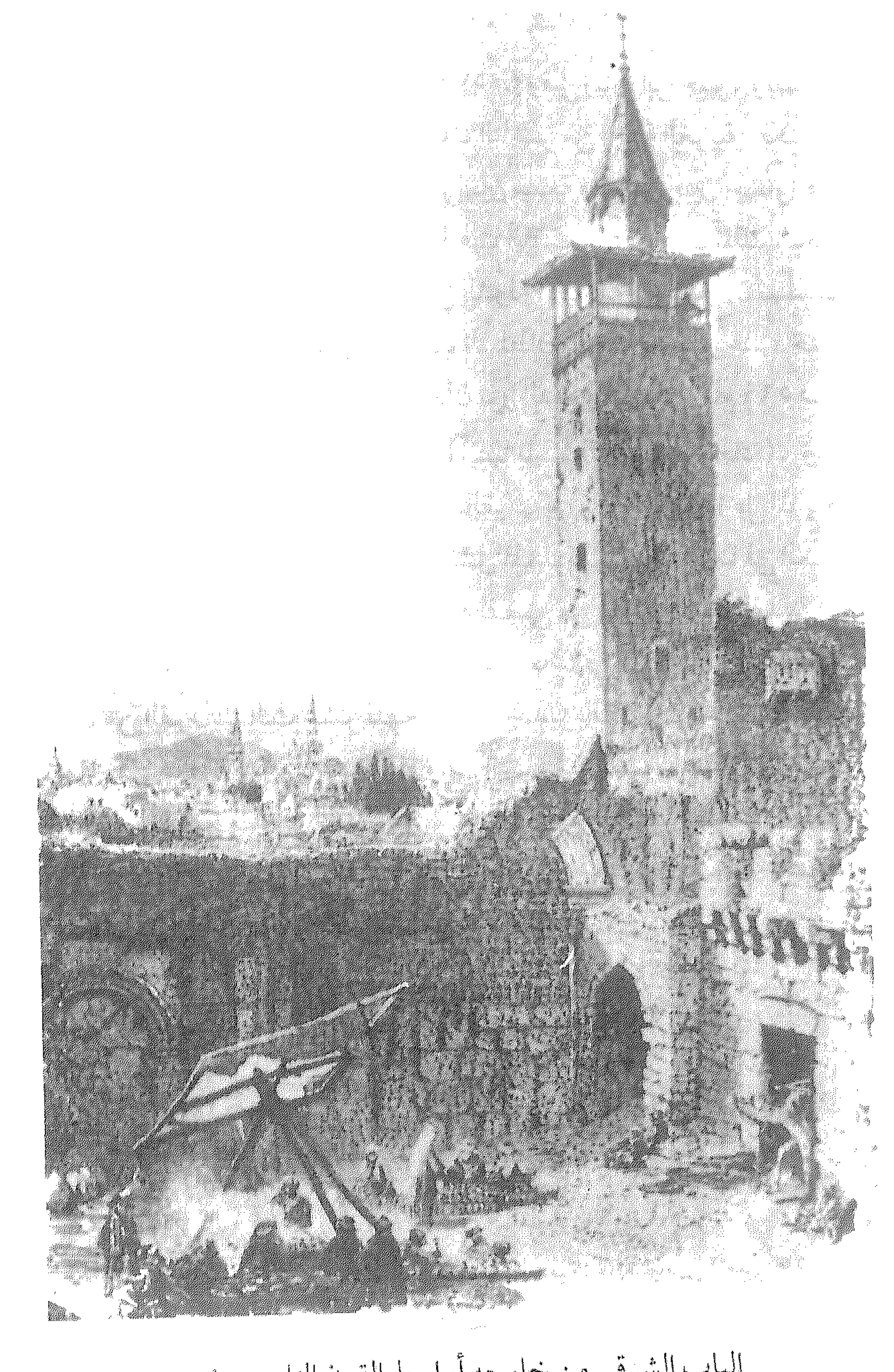

الباب الشزقي من خارجه أواسط القرن التاسع عشر

الباشكاتب

في حي المهاجرين، بين جادتي شوري والشمسية

في عام ١٨٩٥لـم يكن في حي المهاجـرين أي بيت، إذ كان آخـر بيت من جهـة الغرب من دمـشق هو بيت نجـيب الداغسـتاني في المكـان المعروف حالياً بطلعة الباش كاتب، حيث كانت تمرَّ منه الطريق الواصلة بين دمشق وبيروت، والتي كانت تخترق منطقة المهاجرين حتى تصل إلى قبَّة السيَّار الحالية . وكان موقع بين الداغستاني أمام مدخل زقاق الفواخير بجانب خطّ الترامواي المارضمن حديقته، جنباً إلى جنب مع نهر يزيد الذي كانت فوقه ناعورة . وكان البيت شيّد ضمن بستان بهران الشمالي الذي كان ملكاً لآل الصيَّاغ، وبمتد حتى جادة نوري باشا في الجسر الأبيض. كما كانت قبالة هذا المنزل دار هاشم بك مدير المعارف أواخر العهد العثماني، حتى اشتراها من بعده الدكتور رضا سعيد مؤسس الجامعة السورية. وأما الباش كاتب فلم تسعفنا المراجع المطبوعة بأية معلومة عن حياته ،

ونودَّهنا الإشـارة إلى أن أول من ذكـره في الـدراسـات المعاصـرة عن مـدينة دمشق كان الدكتور صفوح خير الذي كتب : طلعة الباش كاتب عبد الحميد . فهل كان اسم هذا الباش كاتب عبد الحميد حقاً؟ إننا نشكّ في صحه هذا الأمر، فتسمية الباش كاتب على هذه الطلعة أطلقت في أواخر العهل العشماني إبَّان انشاء حي المهاجرين بحدود عـام ١٨٩٥-١٠٩٠ م، ثم بعد جلاء العثمانيين عن هذه البلاد عام ١٩١٨ عمدت الحكومات العربية إلى تعريب الكثير من أسماء الأماكن التي تعود إلى العهد البائد، ومن ذلك أنها في بعض الأحيان لم تلغ الاسم برمته بل حوَّرته إلى اسم آخر يتجانس معه ،

فسميت (طلعة الباش كانب) بأواسط هدا القرن : جادة عبد الحميد الكاتب، تخليداً لذكرى الأديب المترسل المشهور في أيام مروان بن محمد آخر خلفاء بني أمية في المشرق، وهو عبد الحميد بن يحيى بن سعد العامري المعروف بالكاتب، توفي عام ١٣٢هـ. ففي هذه الحالة استعيرت لفظة (الكاتب) ونسبت الى شخص أخر بعيد لايّت بصلة إلى الباش كاتب الذي عاش بأواخر العهد العثماني . بقي أن نقول : هل استعيرت لفظة كاتب وحدها ، أم كان اسمه حقاً الباش كاتب عبد الحميد كما ظنّ الدكتور صفوح خير؟ . الجدير بالذكر أن هذا المثال قد تكرر مراراً بدمسْق وبنفس الطريقة، مثلا : طلعة المهندس تحولت إلى جادة ابن شاكر المهندس، وشارع عبد الرحمن الشهبندر تحول إلى شارع عبد الرحمن الغافقي . ونحن نرى في هذا التحوير تدليساً للأسماء يوقع المؤرخ الباحث في أوهام تاريخية، وكان الأجدر إما الإبقاء على الاسم أو تبديله بالكامل . أما عن الباش كاتب فلعله كان رئيساً لكتّاب إحدى المحاكم العثمانية بدمشق أو سراي الحكومة أو الوالي (مابين الولاية الأولى لحسين ناظم باشا وختام العهد العثماني)، أي بين ١٨٩٥-١٩١٨م. و (باش) بالتركية بادئة تعني رئيس دائرة مدنية أو عسكرية، مثل: راش مهندس + راش مدة "

محلة بين العصرونية والمدرسة العادلية مقابل باب البريد

بحرة الدفّاقة

أطلق هذا الاسم على الجادة لوجود بحرة ماء لسقاية الدواب وسبيل يشرب منه الناس، حلّ محلّها فيما بعد سبيل ماء عرف باسم (سبيل بنت البَوَاشي)، كان باقياً حتى عام ١٩٩٤ وأزيل بعد ذلك . والدفَّاقة كناية عن تدفَّق الماء بغزارة من البحرة المذكورة.

أسواق دمشق القديمة للشهابي ٩٩

بحرة المدورة

عند مدخل شارع الملك فيصل

البحصة

حي غربي سوق ساروجة ، بين ساحة المرجة وبواّبة الصالحية

إن أقلدم ذكر لهلذا الاسم ورد في إحمدي وثائق المحاكم الشمرعيمة بدمشق، مؤرخَّة عام ١٢٠١هـ، بعبارة: محلة البحصة المعروفة بالبهنسية والطاووسية، ثم محلة التركمان شرقها . كما ورد في نفس الوثيقة : زقاق

البحصة تابع محلة الأحمدية . ولم نجد في الصادر المطبوعة مايفيد حول تسمية هذه المحلة قبل العهد العثماني، غير أن القسم الجنوبي منها ورد باسم (الحُسوديّة) في القرن الحادي عشر الهجري كما ذكر المؤرخ المحبيّ في كتابه خلاصة الأثر . وأما نسبتها إلى (الأحمديَّة) فهو لوقوعها إلى الغرب من (جادة الأحمديَّة) فعرفت بها وغلب عليها اسم (البحصة الأحمدية) في الوقائق الرسمية كالنفوس والطابو العائدة إلى القرن التاسع عشر . والجدير بالذكر أن حي البحصة كان يُقسم قسمين: البحصة الجواّنية، وتقع إلى الغرب الملاصق لجادة الأحمدية، والبحصة البرانية وتقع إلى
السُّمال منها وجنوب رفاق الساله . كما اختص بعسر (البحصة الأحمدية) على الجزء الشرقي من البحصة الجوانية المتاخم لجادة الأحمدية المذكورة، وأمسا الجسزء الغسربي فسفسيه دخلة وردت في خسريطة شمرطة دمسستي (١٩٢٢-١٩٢٤) باسم: دخلة الحسودي، ومن الواضح أنها تنطبق على نسمية (الحسوديّة) التي تقدم ذكرها . وهذه التسمية بالذات استغلقت على التأويل، فلم نجد حولها في المصادر المطبوعة مايفي بكشف مصدرها، ولما في ذلك رأيان: فيهي إما أن تكون نسبة لاسم علم (الحُسوُدي)، أو لعلها تكون من بقايا الأسماء السريانية القديمة- من باب التخمين - ففي السريانية : حُوْسْلُدو، حُوْسُوْدُو تعني: الحاسد. وكذلك من أسماء المواضع: بيت حسنْداً، أي بيت الرحمة . وهذاكله من باب الظن والافتراض . وأما تسمية (البحصة) فهي لفظة عاميّة تعني : الحصاة مفرد حَصَى، حَصَبَ، حَصَبْاء. ومردِّهذا الاسم دون شكَّ هو وقوع المنطقة المذكوره على الحافَّة الشمالية لنهر بردي شمالي ساحة المرجة، وبديهي أن مجرى النهر كان في العصور الله حيقة الغابرة أوسع مما هو عليه الآن بكثير، فلذا خلَّف علمي ضفتيه تربه لحقبه مفروشة بالحصى النهري الأملس المستدير، ومنها في محلَّه البحصة هذه . وطبيعي أن هذا لايشاهد اليوم للعيان بسبب تعبيد الطرق منذ عشرات السنين . والدليل على ذلك ماورد معنا في وثيقة شرعية عاتدة لأل الإيبش (عـام ١٣١٨هـ) من وصف لفيضـان بردي في مـحلّة البـحصـة عـام ١٣١٧هـ. وأما إفراد تسمية البحصة بدلا من الجمع فهو جرياً على عادة العـامـة بإفـراد اسم الجنس عـند اطلاقه عـلى الأمـاكـن. ونضيف أنـه ليس من الغريب اطلاق هذه الأسماء بدمشق، كزقاق الحصا الذي ذكره ابن عساكر (ولاعلاقة له بحي البحصة المذكور)، وزقاق الصخر المعروف في أيامنا . وفي بدايات النصف الثاني من قرننا الحاضر فتح في المنطقة المذكورة شارع عريض يربط بين ساحة المرجة وساحة بواّبة الصالحية، وسمّى شارع يوسف العظمة . وأضحت المنطقة ذات طابع تجاري صرف .

دمشق تاريخ وصور للشهابي ط٢/ ١١٦ دليل الراغبين كلداني عربي لمنّا ٢٥٢ قاموس سرياني عربي لكوستاز ١١١ اللباب سرياني عربي للقرداحي ٤٣٠ شيلوه - شيلون لسميا المجلة البطريركية عدد ٣٩ سنة ١٩٦٦

البدرئية

حارة إلى الشمال الشرقي من الجامع الأموي، بالعمارة الحواّنية

سميت نسبة إلى المدرسة البادرائية الموجودة فيها إلى اليوم، بناها

القاضي نجم الدين أبو محمد عبد الله البادرائي الفرضي أواخر العهد الأيوبي عام ٢٥٤هـ. ونسبته إلى بادريًّا من أعمال واسط بالعراق. والجدير بالذكر أن حارة البدرئية كانت تعرف سابقاً بـ (حارة البلاطنسي) في العهد المملوكي كما ذكر المؤرخ علاء الدين البصروي .

> تاريخ العلاء البصروي ٨٢ الدارس للنعيمي ١/ ٢٠٥ ذيل ثمار المقاصد لطلس ١٩٦ خطط دمشق للعلبي ١٠٧

> > $-\vee\vee$

محلة كبيرة غربي محطة الحجاز وجنوبي جامعة دمشق

البوامكة

أطلقت التسمية نسبة إلى مقبرة البرامكة التي كانت في هذا الموضع ، وكـان بهـا قـبـور آل برمك (البـرامكة) الذين كـان منهم وزراء بني العبّـاس المشهورون، كـجعفر البرمكي وزير الخليفة هارون الرشيـد، وأصلهم من الفرس وهم أبناء يحيى بن خالد بن برمك، وكانت لهم محلَّة ببغداد تعرف بالبرامكة أو قيل خارجها تعرف بالبرمكيةومن مشاهيرهم الربيع والفضل ويحيى. قطن بعض أعقابهم بدمشق أيام الخليفة الرشيد في القرن الناني الهـجري وماتوا بـها ودفنوا في هذا الموضع فـعـرف بهم إلى أيامنا . وارتبط تاريخهم بغضبة الرشيد المشهورة عليهم ومأساة قتلهم وتشريدهم، وسيرتهم مشتهرة في تواريخ الدولة العبّاسية . أمــا قـبل ذلك في أيام بني أمـيـة فكـانت في هذه المنطقـة قـرية دثرت وكانت تعرف بصنعاء دمشق أو صنعاء الشام، وهي من القرى التي نزلها اليمانيون وسموها باسم عاصمة قطرهم، وكان لها شأن كبير في أيام الدولة الأمـوية الثـانيـة ابّان حكم الفـرع المرواني الذي ارتكز بشكل أسـاسي عـلى اليمانية . ثم غلب عليها بعد أن درست اسم (تل الثعالب) الذي كان محاذياً لها فزالت وبقى بعدها معروفاً حتى القرن السادس الهجري . وفي عهد المماليك غلب على المحلّة اسم (مقابر الصوفية) أو (تربة الصوفية) لأنها اختصّت آنذاك بأضرحة التصوفة، وهم أتباع الطرق الصوفية الكثيرة التي شاعت بدمشق في العصور الإسلامية الوسيطة، وممن دفن فيها منهم ابن تيمية وابن كشير وابن الصلاح الحنبلي وقطب الدين

الخُضيري. ولبثت (البرامكة) مقبره إلى أواخر حكم العثمانيين، فلما احتلَّ الفىرنسيمون دمشق عام ١٩٢٠ جعلوا المنطقة مربضاً للدبابات ومركزاً للتلغراف اللاسلكي. وكان قد شيّد على جزء منها أواخر العهد العنماني تكنة (القشلة الحميدية)، ثم تحولت هذه الثكنة أيام الانتداب الفرنسي إلى نواة الجامعة السورية التي ضمّت في البداية مدرستي الطب والحقوق . وكان

من نتيجة ذلك أن اندثرت غالبية قبور الصوفية ولم يبق لها من أثر .

تاریخ دمشق لابن عساکر ۹۱/۲ معجم البلدان لياقوت ٣٠/ ٤٣٠ اللباب لابن الأثير ١١٥/١١ نزهة الأنام للبدري ٧٦ المواكب الإسلامية لابن كنّان (مخطوط) ٢٣ رسالة في مدارس دمشق لابن كنّان (مخطوط) ١٩١١ مرآة الشام للعظمة ٦٢ غوطة دمشق لكرد على ط٣ ١٧٤

برج الروس

محلة بين باب توما والقصاّع

كان من عادة السفّاح المشهور تيمورلنك عندما يجتاح المدن ويدمرّها ، أن يقيم في أحد مواضعها برجاً من رؤوس الضحايا المقطوعة، فتجعل الوجوه بارزة إلى الخارج ليراها من يمّر بها فيلقى في قلبه الرعب من سطوه السفّاح الرهيب كنوع من التأثير المعنوي . وفي عـام ١٣\*٨هـ أصيبت دمشق بأسوأ فاجعة في تاريخها وهي اجتياح جيوش المغول لها وخرابها ومقتل

معظم رجالها وسبي نسانها، ويصف سهود عيان المدينة أنذاك أن معظمها قد أحرق ودمر . وبعد فراغ جنود تيمورلنك من أعمال السفك والنهب أقاموا بالمحلَّة المذكـورة برجـا من الرؤوس المقطوعـة، فـسـمـّـيت منذ ذاك (برج الرؤوس)، وهذه التسمية حفظتها القرون على ألسنة العامة رغم أنهم نسوا قصتها. وخفف الاسم بالعامية الدمشقية الى (برج الروس). ومن طريف ماسمعناه في المقولات الشعبية أن باعة (المقادم والروس) كانوا يتجمعون فه

عجائب المقدور في نوائب تيمور لابن عربشاه ٢٣٢ ثمار المقاصد لابن عبد الهادي ١١١ الشارع المستقيم ١٠ لسميا مجلة النعمة ١٩٦٠ ص ٦١ تيمورلنك وحكايته مع دمشق للعلبي ٢٤٣ معالم وأعلام لقدامة ١١٨

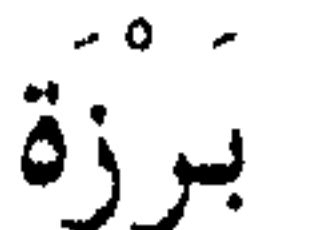

كانت قرية شمال شرق دمشق في لحف جبل قاسيون

أصل برزة قرية كانت خارج نطاق المدينة، وفي عصـرنا الحالي امتد العمران بينها ويين دمشق، حتى صارت تعتبر حيًّا من أحيائها . ومؤرخو دمشق في العهود الإسلامية ينسبون برزة إلى مقام ابراهيم الخليل، فيقولون ان خمسة من ملوك الأنباط هاجموا لوطاً ابن أخي ابراهيم فهزموه وأسروه وسبوا أهلهء فتبعهم ابراهيم وحاربهم عند صحراء يعفور

فهزمهم وهربوا، ولحقهم ابراهيم حتى (برز) عليهم في مكان شمال شرقي دمشق فسميت برزة بذلك . وقال المؤرخ ابن طولون الصالحي : برزة : وهي قرية شرقي الصالحية في الجبل، بها مُقام ابراهيم يقال انه ولد فيه، وقيل بل اختبأ فيه، وقيل بل صلَّى فيه . وقد أفردتُ لما ورد فيه جزءاً . والمؤرخ فلاڤيوس يوسيفوس يذكر

برزة باسم: مقام ابراهيم. وكل هذه الأراء الأخيرة عاميّة لانصيب لها من الصحّة، أطلقت من باب إضفاء القدسية على القرية، أسوة بما اشتهر في جبل قاسيون كمغارة الدم وماشابه . وقد حاول بعض اللغويين اشتقاق الاسم من العربية، فالبرزه لغة : العُقَبة من الجبل أو المرقى الصعب منه . وذهب آخرون إلى أنها تحريف عن اليونانية (برازيوس) بمعنى الفردوس، وهذا غلط واضح في المبنى والمعنى . والصواب كما نرى هو مايلي : جذر (ب و ز) في الأرامية يعني : حَفَرٍ و نَقَبَ، والكسرة الممالة تفيد الجمع BARZÉ ، فعلى هذا يكون معنى الاسم: الحُفر والنقوب في الصخر، وهذا ينطبق تماماً على طبيعة الموضع الذي تقوم به القرية في اللحف الشرقي لجبل قاسيون. وذهب فريحة إلى أن يكون الاسم سريانياً محرّفاً عن (بيت أرزْه) أي بيت الأرز . وقال : وجذر (أرز) يفيد القوة والشدة، وفي الأرامية (أروز)

القوى الصلب، ومنه شجر الأرز لصلابة عوده وشدّة مقاومته . وفي الأرامية أيضاً (أرزا) الأرض الجافّة الصلبة القاسية. وعليه يكون معنى الاسم: الأرض الجافة.

أما الخوري اسحق أرملة السرياني فيرى أن اسم برزة سرياني كما أسلفنا: بيت أرزه، أو يقــتـرح أن تكون الزاي مـقلوبة عن سين: برســا، بمعنى: الدبَّاغـون. وهذا فـي رأينا رأي غـريب، لأنه لايـُعـهـد اقـلاب الزاي والسين بين السريانية والعربية، بل هو مجردّ تصحيف شفوي لفظي على ألسنة العامة، يقابله: عين مريسة– عين مريزة.

معجم البلدان لياقوت ١/ ٣٨٢ الزيارات للعدوي ١٦ ضرب الحوطة لابن طولون ٤٤ غوطة دمشق لكرد علي ط٣، الفهارس الريف السوري لزكريا ٩٩/٢ معالم وأعلام لقدامة ١٢١

بركة حطاب

في محلة السويقة

ورد ذكرها في خريطة شـرطة دمشق (١٩٢٢–١٩٢٤) باسـم: زقاق الحطاب، ويوازيه غسرباً زقاق البِركة. وكلاهما آخذ إلى سوق باب

البرْلْمَان

محلة مشهورة جنوب طريق الصالحية

الكلمة فرنسية PARLEMENT، تعني: المجلس النيابي أو مجلس

النواب (مجلس الشعب في أيامنا) . سميت المنطقة بهذا الاسم نسبة إلى المجلس النيابي الذي انشىء بها عام ١٩٢٨ - ١٩٢٩. وكان موضعه سينما (جناق قلعه) التي أقيمت عام ١٩١٦م، ولم تستمر في العمل سوى شهر واحد ثم أحرقت . وكان يعرف الشارع المذكور في أواخر العهد العثماني وأوائل الفرنسي باسم (طريق الجبخانة) - بالتركية ÇAPHANE مستودع الذخيرة، وهذا الطريق يخترق بستان الخستخانه (بالتركية HASTAHANE أي المستشفى) وجنينة الكوت. وفي يوم ٢٩ أيار عام ١٩٤٥ هاجمت قوات السنغال والمرتزقة التابعين للفيلق الأجنبي LÉGION ÉTRANGÈRE مبنى البرلمان وقصفته، مما أدى إلى تخريب المبنى واستشهاد عدد كبير من حامية الدرك السوري، فأثار ذلك نقمة عارمة لعبت الدور الكبير في جلاء الفرنسيين واستقلال سورية

دمشق تاریخ وصور للشهابی ط۲۱ ۱ خريطة شرطة دمشتي ١٩٢٢ – ١٩٢٤ الحكومة السورية في ثلاث سنوات ١٩٢٨ - ١٩٣٠ ، ٢٨

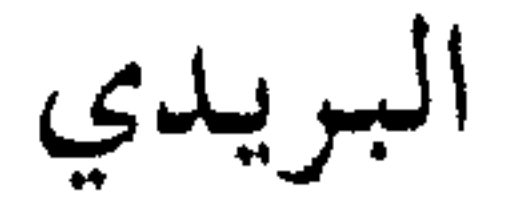

محلة بين سوق باب السريجة وجادة المغاربة في حي السويقة

تنسب إلى الشيخ علي البريدي الذي توفي ظنّاً في بدايات العهيد المملوكي (النصف الثاني من القرن السابع الهجري) . وماتزال في المحلّة التي تحمل اسمه إلى اليوم تربته ومسجد باسمه وسبيل ماء من أجمل السبلان المملوكية الباقية بدمشق .

العمارة العربية الإسلامية للريحاوي ١٧٠ مشيدات دمشق ذوات الأضرحة للشهابي ١٨٠

بستان البختيار

غربي زقاق الجّن، باتجاه حيى البرامكة .

يعود الاسم كما هو واضح الى كنية عائلة (البُختيار) التي كانت تملك البستان. وأصل هذا الاسم فارسي: بَخْنْيار، أي المحظوظ السعيد الميمون. وكلمة (بَخت) دخلت العاميّة العربية في مصر والشام عـموماً . أما اسم البختيار فيلفظ في العامية الدمشقية بضم الباء ضمَّأ خفيفاً ممتزجاً بالسكون .

الألفاظ الفارسية المعربة لأدّي شير ١٧ المعجم الذهبي فارسي عربي للألتونجي ١٠٢

بستان الحجر

منطقة إلى الشرق المجاور لزقاق الجن"، بينه وبين شارع خالدبن الوليد.

التسمية قديمة، ولكن لايعيد المصادر المطبوعه عنها بالشيء الكافي . ولانزيد على قولنا بأن المعنى من التسمية واضح، يفيد أن هذا البستان كانت تكثر بأرضه الأحجار . ولايحتمل الاسم أكثر من هذا التأويل .

بستان الحجي

شرقي ساحة النجمة

كان في موضع (نادي الشرق) بالقرب من ساحة النجمة اليوم، وكان بستاناً لأحد الناس وتعارفت العامّة على تلقيبه بالحجّي، فشاع اسمه : بستان الحجّي . وذلك في مطلع القرن العشرين، ولاوجود للاسم اليوم . والجدير بالذكر أنه كان لصيق هذا البستان من جهتي الشمال والغرب بستان مشهور يعرف باسم (بستان الجارية) بملك آل الايبش، ويشمل اليوم مىوقع ساحة النجمة ودير ومدرسة الفرنسيسكان. انظر ساحة النجمة .

حجَّة تملُّك شرعية من القرن الثالث عشر الهجري (١٢٧٢هـ)، وأخرى من أوائل القرن الرابع عشر (۱۳۰۹هـ) لأل الإيبش، «مخطوطة».

بستان الدّور

جنوب المنطقة الصناعية اليوم

ورد الاسم في القرن العاشر الهجري بأواخر عهد المماليك في تاريخ البصروي: أرض السّمريّة وبستان الدّور خارج دمشق قريب من الميدان. ومازال اسم بستان الدور شائعاً على ألسنة الناس إلى أيامنا، بينما انقرض اسم السمرية . أما عن اشتقاق اسم (الدور) فنرى أنه إما أن يكون بالعربية جمع دار ، أي الدور والمنازل ، تمييزاً لها عن البيت التي ترتبط في مصطلح البادية بالحيمة أو الحنباء (بيت شعر). أو لعلها ذات أصل آرامي: دُوْرًا، أي

بسستان الرئيس

$$
\mathcal{T} = \bigwedge -1
$$

 $\mathcal{L}(\mathcal{A})$  . The set of  $\mathcal{L}(\mathcal{A})$ 

أما الاسم القديم لبست الرنيس فهو (بسنان المحمّديات) كما كان يعرف في العهد العثماني وفيه طاحون (العثمانية)، ذكره غير واحد من مؤرَّخي دمشق في تلك الفترة . وأما اسم (الرئيس) فلعلَّه محرَّف عن كنية عائلة (الريّس) الدمشقية، وهو بالأصل مصطلح إداري يعود الى العصور الإسلامية الوسيطة من عهد السلاجقة الى المماليك، وكان يطلق على بعض أصحاب المناصب الإدارية المدنية الهامّة، مضافاً إليه لقب : الرئيس الأجلّ.

> خريطة شرطة دمشق ١٩٢٢- ١٩٢٤ مخطط الصالحية لدهمان ذيل ثمار المقاصد لطلس ٢٤٩ مدينة دمشق لصفوح خير ٢٠٥

بستان الكركة

في موقع شارع ٢٩ أيار الحالبي ومحيطه

ذكر الاستاذ نجاة قصاب حسن في كتابه حديث دمشقي : قلائل في دمشق من يذكرون هذا الاسم، وهم من قداماها كبار السّن. وأقل منهم من يعرفون سرّالتسمية، ولست أدري هل هي من طائر (الكركي)، أم من آلة التقطير التي تسمَّى (الكَرَكَه) ويستخرجون بواسطتها العطور وماء الزهر أو الكحول؟. وموقع هذا البستان هو مما يلي سوق ساروجة إلى الغرب حتى الشارع المعروف حالياً باسم شارع العابد، ويحيط بشارع بغداد القديم (سارع ٢٩ أيّار حالياً) حتى عين الكرش . وقد كانت عين ماء في البستان المجاور تحمل هذا الاسم، ومن ناحية الشمال يصل بستان الكركة إلى السبع بحرات.

قلنا : الصواب في نسبه الاسم إلى (الكركي)، وهو محبٍّ الدين الكركي موقَّع نائب الشام المملوكي سيباي في السنوات الأخيرة من العهد المملوكي، المتوفى عـام١٢٦هـ. والكركي نسبة إلى مـدينة كـرك الشـوبك شرقي نهر الأردن، والكلمة ذات أصل آرامي (كَرْكًا) أي الحصن. وتحرّف اسم البستان عند العوام بدمشق إلى (الكَركه) . وثمة أسرة صغيرة بدمسْق تعرف إلى اليوم بآل الكركة . والجدير بالذكر أن في خريطة شرطة دمشق ورد إلى الشمال من بستان الكركـه طريق كـتب عليـه (طريق الكريكات) . ولانعلـم مـدى التـرابط بين الاسمين، غير أن الكريكات في العامية الدمشقية هي جمع لكلمة(كريك) وهي لفظة تركية KöREK وتعني الرفش أو المجرفة :

وقفية بستان الشراقي بدمشق (مخطوط) مفاكهة الخلاتن لابن طولون ١٢٢ ١٢ حديث دمشقى لقصاب حسن ٦٣ خريطة شرطة دمشق ١٩٢٢ - ١٩٢٤

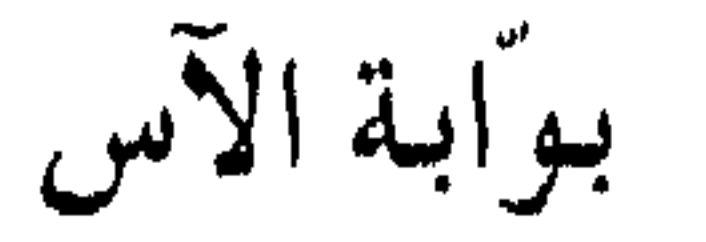

محلّة بالعمارة البرانية عند جامع النحّاسين

سميت بذلك نسبة إلى نبات الآس (MYRTLE) ، وهو جنس شجيرات حراجية دائمة الخضرة تستعمل بدمشق لتزيين شواهد القبور عند زيارتهـا فجـر يوم العـيد الصـغيـر (الفطر) . ومنهم من يأكل ثمـره كنوع من النقول (حَبْلاس) . وأما تسمية البواّبة بذلك فيبدو أنه لقربها من متقبرة الدحداح ولعل الآس كان يباع عندها أو يزرع في عهد خلا .

بوابية الصالحية

ديل تمار المقاصد لطلس ٢٥٧ موسوعة حلب المقارنة ١١/ ١٥

ساحة قبلي الصالحية، جنوب محلّة البرلمان

اسم (الصالحية) اليوم يغلب على هذه الساحة بين الناس، وفي الأصل الصالحية اسم لكل الضاحية الكبيرة التي تقع على سفح جبل قاسيون مشرفة على دمشق من جهتها الشمالية الغربية، وتشمل محلات وأحياء وحارات كثيرة. وهذا الاسم عرفت به هذه الضاحية منذ انشائها في القرن السادس الهجري وحتى أواخر العهد العثماني . وكان مابين المناطق المأهولة في الصالحية وبين أحياء المدينة القديمة بساتين خالية من العمران، سوي من بعض الأبنية القليلة المتناثرة. وكان يربط بين المدينة وضواحيها الملاصقة لها وبين ضاحية الصالحية طرق كان أهمها في عهد المماليك ثم العثمانيين طريق عين الكرش الذي يتّصل بجسر

في الموقع المذكور، أم أن تعبير البوابة استخدم كمجرّد معنى رمزي للمعبر باتجاه الصالحية البعيدة، يماثلها في ذلك: بواَّبة مصر . فلما ازداد عمران ضاحية الصالحية في أواخر القرن الفائت وأوائل الحالبي لم تعد تعرف باسمها العام، بل صارت تعرف متفرقة بأحيائها القديمة والحديثة كالشيخ محي الدين وركن الدين وأبي جرش والمهاجرين والسكة وجبر الأكبراد والشركسية وغيرها , وبقر اسع (بواَّبة الصالحية) حتى أهما

## بو ّابة الله

عند الحدّالجنوبي لطريق الميدان الفوقاني

تسمية (البواّبة) هنا أطلقت بشكل مجازي دون وجود بواّبة فعلية، وقد سميّت المحلة بذلك لأنها كانت تقع على أقصى الطريق السلطاني الذي يمتد من محلّة السنجقدار مخترقاً الضواحي الجنوبية حتى يصل إلى نهاية حي

الميدان جنوباً عند هذه البواّبة . . وكان محمل احج الشامي يخرج من المدينة ضمن مراسم تقليدية ويمر عبرها ميممّاً شطر الحجاز للحج، فلما كانت هي المرحلة الأخيرة من المدينة التي يبارح المحمل عندها دمشق اعتبرت بشيء من الخيال الشاعري باباً لمن يقصد أداء الفرائض المقدسة ابتغاء مرضاة الله . وقد ترد على أفواه الدمشقيين برطانة محبّبة : بَوّابْطَلَّه، فكأنهم أدغموا تاء البواّبة

بهمزة الوصل في اسم الجلالة وفخموا التاء حتى أضحت طاءً. كما كانت البواّبة تدعى أحياناً (بواّبة مصر)، لأن الذاهب إلى مصر كان يمر عبرها .

الروضة البهية لعربي كاتبي ٣٠ الأثار الإسلامية في دمشق لفاتسنكر ١١١ ذيل ثمار المقاصد لطلس ١٩٥

بين البحرتين

زقاق ضيق يصل بين النهاية الشرقية للحريقة وقصر العظم

ورد ذكر هذا الزقاق في خريطة شرطة دمشق (١٩٢٢ – ١٩٢٤)، وهو

ورد ذكرها في خريطة شرطة دمشق (١٩٢٢–١٩٢٤)، وهي الجادّة التي تخترق مقبرة الباب الصغير من الشمال الى الجنوب، بين جادتي البدوي والسويقة . وكان الامتداد الشرقي لها، الواصل الى مصلّبة الشاغور، يدعى (جادَّة الجرَّاح) . فعُمَّم هذا الاسم اليوم على كامل الجادة المذكورة . أما اسم (بين التربتين) فمصدره واضح، لأن الجادة تفصل المقبرة المذكورة الى شطرين . واسم (التربة) يطلق في العاميّة الدمشقية على المقبرة .

جادة فيي الشاغور البراني

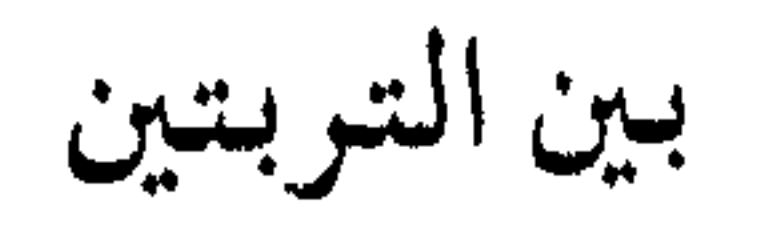

خريطة شرطة دمشق ١٩٢٢ - ١٩٢٤ مراة الشام للعظمة ١٥

بين الحكرين

 $\mathbb{R} \times \mathbb{Z}$  the little  $\mathbb{R} \times \mathbb{R}$  and at the  $\mathbb{R} \times \mathbb{Z}$ 

 $-\lambda V -$ 

جادة تمتد من سوق النحاسين إلى العمارة البرانية

سمّيت الجادة بذلك، في العهد العثماني غـالباً، لتركّز حـواصل

الخشب هنالك. والحواصل هي مستودعات الخشب المنشور والجذوع المشذَّبة، لاستعمالات البناء والنجارة المختلفة . وكانت هذه الأخشاب يؤتر بها من بساتين الغوطة وتباع في هذه الحواصل . وكانت تعرف قديماً حتى أواسط العهد العثماني بمحلّة (الأبّارين) فقد كانت فيها سوق الأبّارين وهم من يصنعون الابر والمسلات والسنانير .

لطف السمر وقطف الثمر للغزى ٣١٣ قاموس الصناعات الشامية للقاسمي ١٥ مرأة الشام للعظمة، الفهارس خريطة شرطة دمشق ١٩٢٢ - ١٩٢٤ ذيل ثمار المقاصد لطلس ٢٥٣

بین الخمارات

بين الحواصل

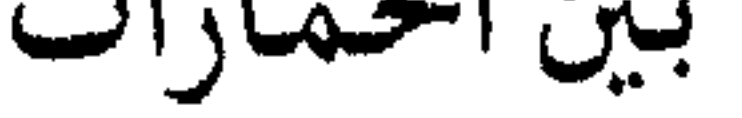

دخلة في القيمرية بجادة حمآم القاري

يقع هذا الحي بين جزء من السور المقام على أنقـاض السور الروماني

حيى في الجهة الشمالية من دمشق القديمة بين بابي ّالفرج والفراديس

ببين السموريين

القديم، والسور المستجدّ الذي أحدثه نور الدين (الشهيد) باتجاه ضفة بردي بين بابي الفـرج والـفـراديس . فـقـام بين بدنتي الـسور هذا الحي ودعى (بين السورين)، وقد يلفظ أو يكتب بالعامية الدمشقية : بين الصورين. والجدير بالذكر أن ثمة حيّاً آخر يمتد بين باب الجابية وباب الصغير كان يسمى أيضاً (بين السورين) لوجود سور مضاعف هنالك قديماً. هذا وفد ضاع اسم الحي الثاني منهما، وأما الأول بين بابي الفرج والفراديس فما زال اسمه معروفاً إلى يومنا الحاضر رغم اندثار السور هناك .

وصف دمشق في القرن السابع عشر للايسش ٢٥ ثمار القاصد لابن عبد الهادي ١٠٠ الآثار الإسلامية في مدينة دمشق لفاتسنكر ١٠٣ في رحاب دمشق لدهمان ۸۷ خطط دمشق للمنجد ٩٠٩

بين القبرين

في حي ساروجة، غربي زقاق تحت المادنة

(زقاق بين القبرين) ويتقاطع معه (دخلة بين القبرين) . وهما إلى الشرق من زقاق داور آغا. ولم يتبيّن لنا نسبة القبرين المذكورين لاندثارهما وعدم شهرتهما، ولاشك أن تقصيهما مستحيل لكون ساروجة ضاحية قديمة يعود أصل نشوئها إلى عهد المماليك . غير أننا وجدنا في بعض سجلات محاكم دمشق الشرعية (عام ١٢١٦ - ١٢١٧هـ) ذكراً لمحلَّة سـمّيت آنذاك : المحلَّة الجديدة السماة بنقاق بعن القسيب وكانت تروء عرصن نصرفه دا شهال السود

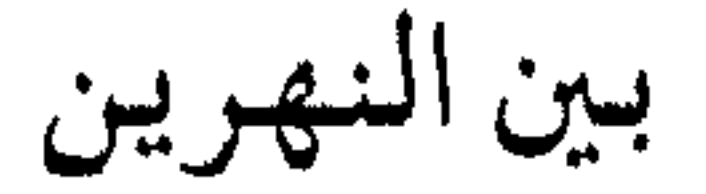

في القسم الغربي من ساحة المرجة الحالية

قبل أن يغطي نهر بردي عند ساحة المرجة عام ١٨٦٦م كان ينقسم إلى قسمين يشكّلان مابينهما قطعـة أرض صـغيـرة بشكل جـزيرة دعـيت (بين

النهرين)، وكان فيها دور وقصور وحوانيت طباخة يتنزَّه فيها الناس لجمال مناظرها، وخصوصاً في عهد المماليك حيث كانت واحدة من أشهر متنزَّهات دمشق . ولقد أسهب في وصفها بالعهد المذكور في القرن التاسع الهجري الأديب المصري أبو البقاء البدري في كتابه الذائع الصيت : نزهة الأنام في مـحاسـن الشـام. وبقـيت مـحلّة بين النهـرين إلـى أواخـر العـهـد العثماني، وفي القرن الحادي عشر الهجري اشتهرت بها (قهوة بين النهرين) التي كانت حينها واحدة من أجمل متنزَّهات دمشق، وصفها عام ١٦٦٤م الرحالة الفرنسي جان تيڤنو JEAN THÉVENOT.

واورد المؤرخ الدمستقى ابن قاضى شهبة في تاربخه المشهور عام ٨٠٠هـ: قُطعت أشجار الصفصاف التي بين النهرين عند جامع يلبغا بأمر النائب، شكي إليـه أنهم يقـامـرون هناك ويرتكبـون مـفـاسـد. وكـانت هذه الأشجار قطعت مرة أيام نيابة منجك. تاريخ ابن قاضي شهبة ٢/ ٤٠٠ ٢٥٦ ٤ ، ٦٥٦/٣ نزهة الأنام للبدري ٦٥ ثمار المقاصد لابن عبد الهادي ١٤١ إعلام الوري لابن طولون ٥٩١ وصف دمشق في القرن السابع عشر للايبش٧٧ قصور الحكّام في دمشق للريحاوي، الحوليات الأثرية ١٩٧٢–١٩٧٣ عدد ٢٢–٢٢ معالم وأعلام لقدامة ١٦٨

التجارة

حي سكني واسع إلى الشمال من ساحة العبّاسيين هذه المنطقة السكنية محدثة، أنشئت في أواسط القرن الحالي، وكانت قبل ذلك من البسـاتين الواقـعـة جنوبي بسـاتين أبي جـرش . كـمـا كـان إلى الشمال الغربي منها بساتين (حور تعلا) جنوبي نهر تورا، وهي قرية قديمة دثرت واسـمـهـا آرامي قنديم يعني: مـغـارة الثـعـلب أو وجـَار الثـعلب. وهذه التسمية ترد كثيراً في المصادر القديمة عن تاريخ الصالحية، وزالت اليوم. أما اسم (التجارة) فقد أطلق على المنطقة بعد انشاء مدرسة التجارة بها في أواخـر الخـمـسـينات، وكـانت مـدرسـة التـجـارة قبل ذلك في مـبنى البيمارستان النوري بمحلة الحريقة (متحف الطب والعلوم عند العرب اليوم). ويسمى الشارع الرئيسي بالحي المذكور : كورنيش التجارة. مخطط الصالحية لدهمان دمشق لصفوح خير ٣٢٨

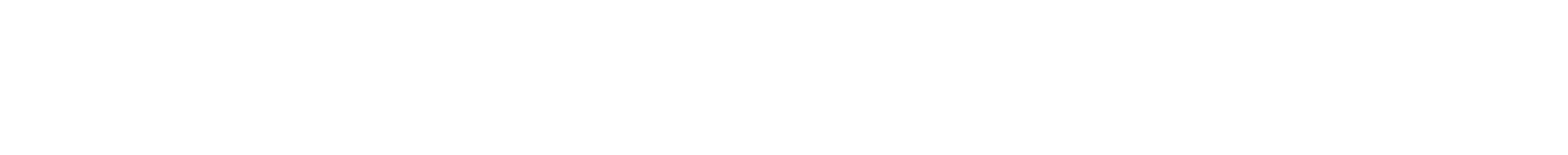

the contract of the contract of the contract of the contract of the contract of

the contract of the contract of the contract of

 $\label{eq:1.1} \frac{d\mathbf{p}}{d\mathbf{p}} = \frac{1}{2} \mathbf{p} \mathbf{p} + \frac{1}{2} \mathbf{p} \mathbf{p} + \frac{1}{2} \mathbf{p} \mathbf{p} + \frac{1}{2} \mathbf{p} \mathbf{p} + \frac{1}{2} \mathbf{p} \mathbf{p} + \frac{1}{2} \mathbf{p} \mathbf{p} + \frac{1}{2} \mathbf{p} \mathbf{p} + \frac{1}{2} \mathbf{p} \mathbf{p} + \frac{1}{2} \mathbf{p} \mathbf{p} + \frac{1}{2} \mathbf{p$  $\mathcal{L}_{\mathcal{A}}$  and  $\mathcal{L}_{\mathcal{A}}$  and  $\mathcal{L}_{\mathcal{A}}$  and  $\mathcal{L}_{\mathcal{A}}$  $\sim 100$  .

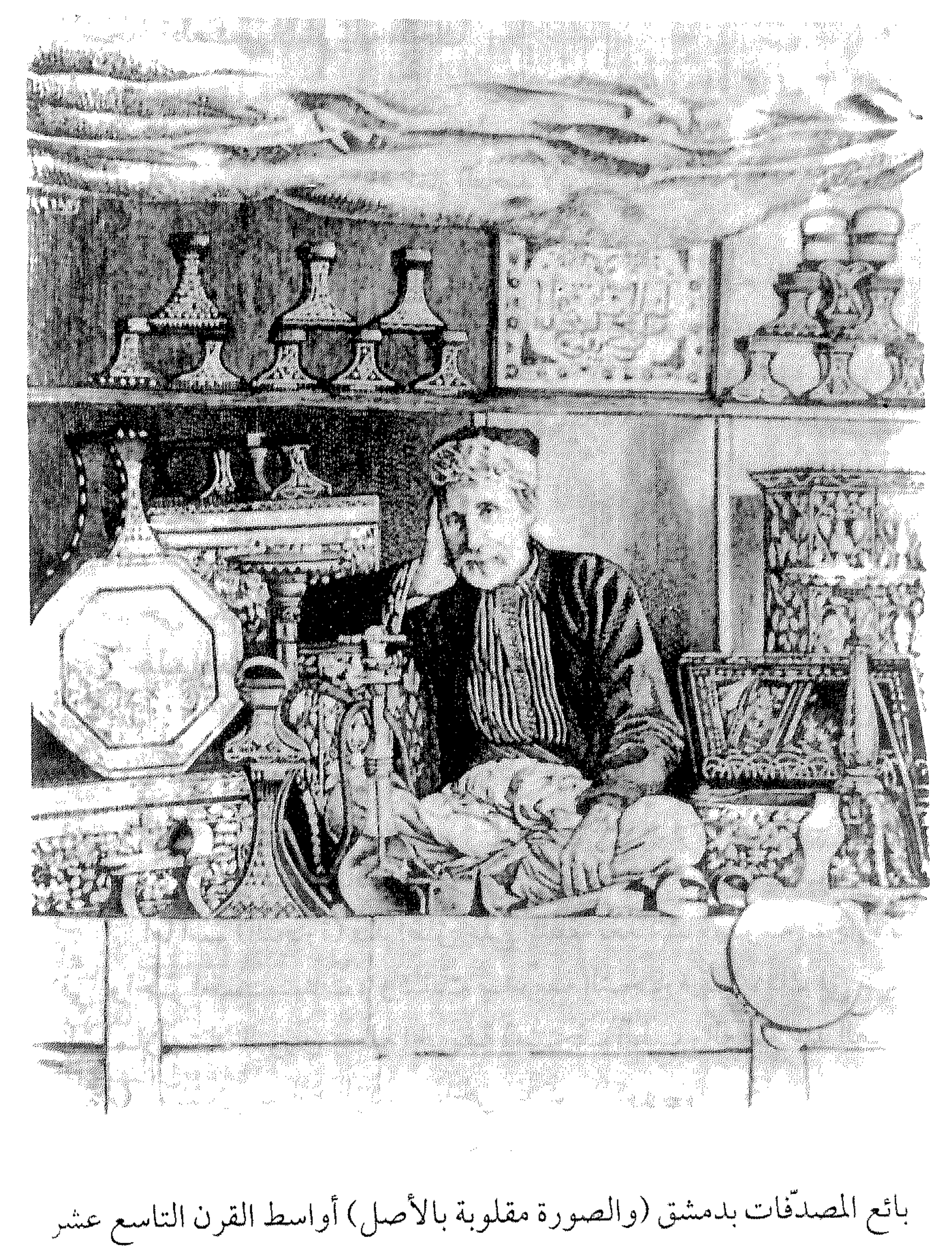

 $-9Y -$ 

التجهيز

شرقي زقاق الصخر، فوق حديقة الجلاء

سميت المنطقة نسبة إلى مدرسة التجهيز التي شيدت فيها عام ١٩٣١ ضمن بستان (مسمار) في منطقة الشرف الأعلى، وكانت آنذاك المدرسة الثانوية الأولى بدمشق، وتخرجت منها أجيال كثيرة من الطلاب الذين تابعوا دراساتهم في الجامعة السورية أو الخارج . وأما اسم (التجهيز) فقد أطلق عليها بمعنى الاعداد المدرسي النهائي ماقبل المرحلة الجامعية، وأضحى هذا المصطلح مرادفاً لما يعرف اليوم بالمرحلة الثانوية . وشاع اسم (تجهيز المعرض) على المدرسة عند العامة، بسبب اقامة المعرض الصناعي الزراعي بها عام ١٩٣٦، ثم بدأت باستقبال الطلاب في شهر شباط من السنة المذكورة . وتعرف المدرسة في أيامنا بثانوية جودت الهاشمي . وبأسفل هذه المدرسة الى جهة الجنوب توجد الى اليوم حديقة كانت تعرف بحديقة التجهيز، واسمها الأقدم جنينة الشرف نسبة إلى بسلتبن  $\mathcal{L}_{\text{L}}$  and  $\mathcal{L}_{\text{L}}$  and  $\mathcal{L}_{\text{L}}$  are the set of  $\mathcal{L}_{\text{L}}$  and  $\mathcal{L}_{\text{L}}$  and  $\mathcal{L}_{\text{L}}$  and  $\mathcal{L}_{\text{L}}$  and  $\mathcal{L}_{\text{L}}$  and  $\mathcal{L}_{\text{L}}$  are the set of  $\mathcal{L}_{\text{L}}$  and  $\mathcal{L}_{\text{L}}$  are t

في حي الباب الشرقي، جنوب غرب جادة جعفر هي دخلة تنتهي إلى سور المدينة القديم، وفي نهايتها قبو كبير له باب

تحت القبو

تحت القناطر

سن محلته الخراب، ووانقالش حد، عندما بندل مکسومین

 $\bullet$ 

## تحت المادنة

في حي العقيبة، عند جامع الخرزمي

سميت المحلة بهذا الاسم نسبة إلى جامع الخرزمي، الذي يعرف أيضاً

بجامع الجرن الأسود أو جامع تحت المادنة، وذلك لأن مئذنته تقع أمامه ويفصل بينهما الطريق. والجدير بالذكر أن بدمسق أماكن أخرى تحمل نفس الاسم وللسبب ذاته، منها في الشاغور الجواّني والشاغور البراني، وزقاق تحت المادنة المتفرَّع من جادة مأذنة الشحم.

> خريطة شرطة دمشق ١٩٢٢ = ١٩٢٤ مرآة الشام للعظمة ٢ ٤ ذيل نسار المقاصد ١٢

تربة الباب الصغير

مقبرة كبيرة خارج الباب الصغير ، جنوب غرب دمشق القديمة

كانت أكبر مقابر دمشق في العصور الماضية ولازالت إلى اليوم، واسمها الشائع : تربة باب الصغير، أو باب الصغير اختصاراً (وقد يقول الدماشقة : توفي فلان ودفن في باب الصغير !) . وكان قبل الفتح الإسلامي لدمشق خارج كل باب من أبوابها مقبرة، كمقبرة الباب الشرقي وباب توما والفراديس (الدحداح اليوم) ومقبرة باب كيسان، غير أن مقبرة الباب الصغير كانت على مدى تاريخ دمشق الطويل المقبرة الكبرى للمدينة، حتى

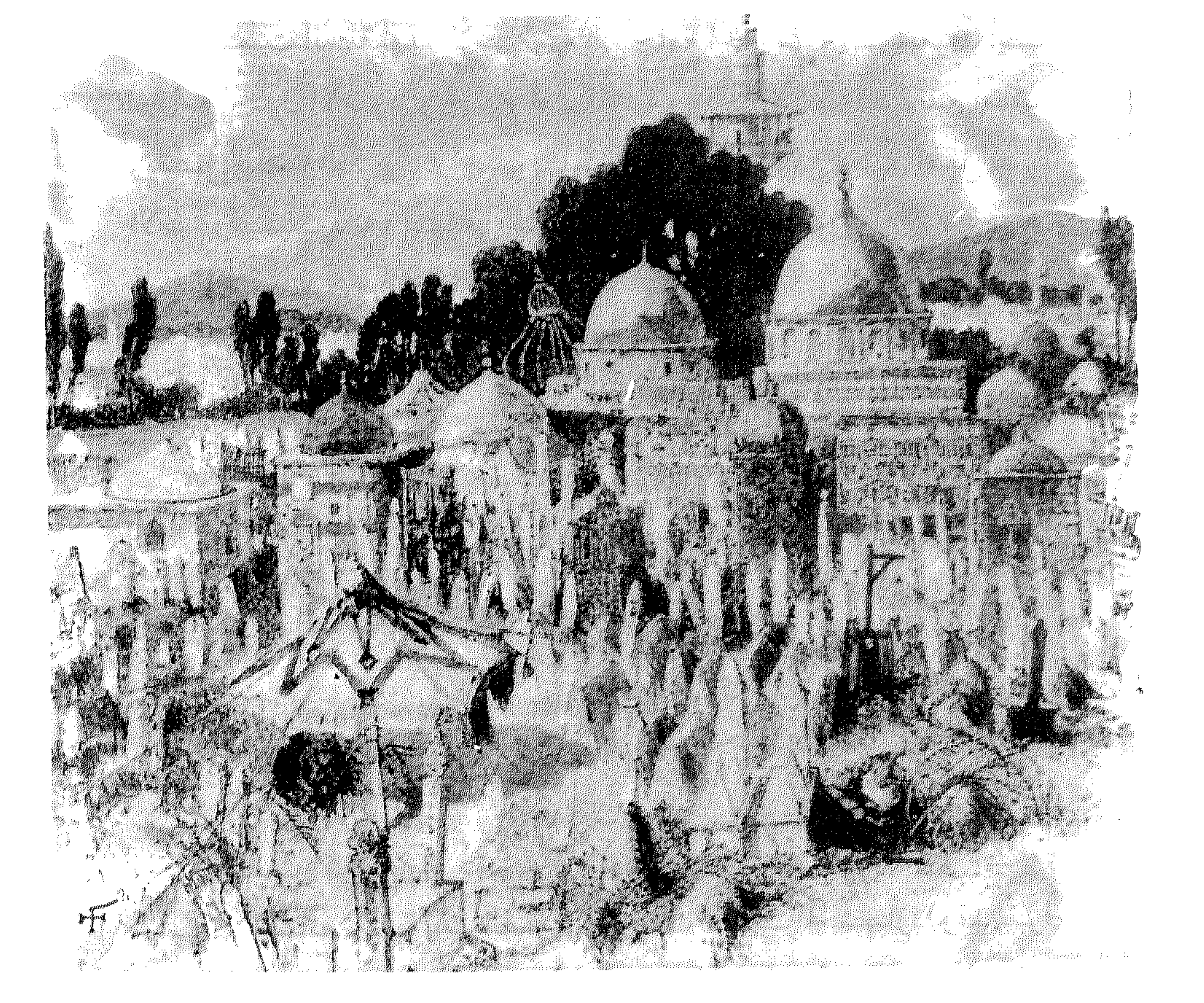

تربة الباب الصغير بدمشق أواسط القرن التاسع عشر

 $-77 -$ 

أنها تعتبر اليوم ذات قيمة أثرية كبيرة لما تضمّه من كتابات قديمة على شواهد القبور العائدة إلى جميع العصور التي مرّت بها المدينة دون استثناء . وهي اليوم- بالإضافة إلى مقبرة الدحداح- كل ماتبقي من المقابر القديمة خارج أبواب دمشق . وتضم مقبرة الباب الصغير بعض مدافن آل البيت، وقبور بعض الصحابة والشهداء وكبار الأولياء والعلماء، كما كانت بها قبور خلفاء بني أمية ولـم يبق منها سوى قبر معاوية بن أبي سفيان . ويذكر المؤرخ الدمشقي ابن عساكر هذه المقبرة وقبور آل البيت والصحابة فيها، وينقل أنها كانت بستاناً لأمرأة وقفته مقبرة، ثم قيل أنها حرثت وزرعت بعد مائة سنة فلا تعرف بها القبور . كما يسمّيها بعض المؤرخين مقبرة الشهداء.

تاریخ دمشق لابن عساکر ۱۹۲/۱۹۲ نزهة الأنام للبدري ٣٧٥

تربة الدحداح : انظر الدحداح

التعليل

إحدى مناطق ثمن القنوات

إن أقدم ذكر لهذه المحلّة وجدناه في العهد المملوكي في ترجمة نائب السلطنة سيف الدين تنكز ، أوردها المؤرخ ابن شـاكـر الكتبي (تـوفي ٢٢٤هـ)، وجاء فيها : ومنها الفرن والحوش بالقنوات غير أرض عشرة آلاف درهم، وحوانيت التعديل ثمانية آلاف درهم. . وذلك في معرض تعداد الثروة الهائلة التي خلَّفها تنكز إثر مقتله عام ٤٠٪هـ لغضب السلطان الناصر محمد عليه .

$$
V - \rho \sinh \theta \cos \theta = -9V
$$

فعلى ذلك يكون الاسم قد شاع في العهد المملوكي، غير أنه لم ينشأ آنذاك، بدليل وروده قبل ذلك عرضاً دون تحديد واضح لموقعه، فقد ذكره ياقوت الحموي في أخبار بعض حوادث عام ٤٣ه هـ بقوله : وكان الافرنج فد نزلوا على دمشق يوم الأربعـاء ثاني رييع الأول سنة ٤٣ ٥هـ، ونزلوا بأرض قينية الى جانب التعديل من زقاق الحصى . فعلى ضوء ماذكره ابن شاكر الكتبي في القـرن الثـامن يكون الموقع الذي أورده ياقـوت هو نفس مـحلّة

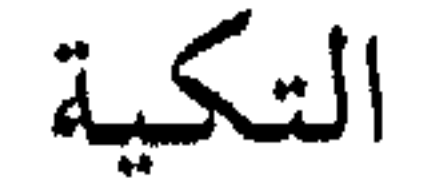

معجم البلدان لياقوت ٢٧٧/٤ فوات الوفيّات لابن شاكر ٢١/٢٥ ذيل ثمار المقاصد لطلس ١٩١

التعديل في حي القنوات . أما اسم التعديل فلا نعلم الوجه الدقيق لاطلاقه على المحلَّة، غير أن معناه واضح في العربية والتركية، ويعني التسوية. وتدعى هذه المحلَّة اليوم: قنوات تعديل.

غربي جسر فكتوريا في شارع بيروت

 $-9$   $-$ 

السلطان سليمان بناء التكية عام ٩٦٢هـ اختار موقع القصر لعمارتها، وكان القصر مهدّماً تقريباً . وجُمعت لعمارتها أجمل أصناف الأحجار والرخام والفصوص الملونة، وتمَّت عمارتها على يد المهندس العثماني المدع سنان على الطراز العشماني الذي يعتمد الاكثار من القباب، ففي الوسط فوق المصلّى قبَّة كبيرة وحولها قبيبات صغيرة تعلو حجراتها، ولها منارتان ر شىقتان سامقتان .

وكان الغرض من انشائها ايواء الفقراء واطعامهم، حيث أن كلمة (تكيّة) بالتركية TEKKEYE تعني المطعم العمومي للفقراء والدراويش، يأكلون فيه وقد يبيتون. وفي عام ٩٧٤هـ ألحقت بالتكية مدرسة صغيرة. واليوم يستخدم القسم القبلي من البناء مسجداً، أما الشمالي ففيه المتحف الحربي، وأما بناء المدرسة الى جهة الشرق من المسجد فتستخدم سوقاً للمهن اليدوية الشعبية، وهي اليوم من معالم دمشق المحبِّبة . ورغم أن هذه التكية أحد أشهر آثار دمشق فإن عمموم الناس يخطؤون في تسميتها، فيطلقون عليها اسم: (تكية السلطان سليم)، والصواب أن تكية السلطان سليم والد سليمان موجودة إلى اليوم في الصالحية قبالة جامع الشيخ محي الدين، والجدير بالذكر أن هذا الجامع بناه

أيضاً السلطان سليم .

العمارة العربية الإسلامية للريحاوي ٢٣٩ التكيــة والمدرسسة السليمانيتــان للريحـاوي الحوليات الأثرية المجلد السابع ١٩٥٧ ذيل ثمار المقاصد لطلس ٢٢٥

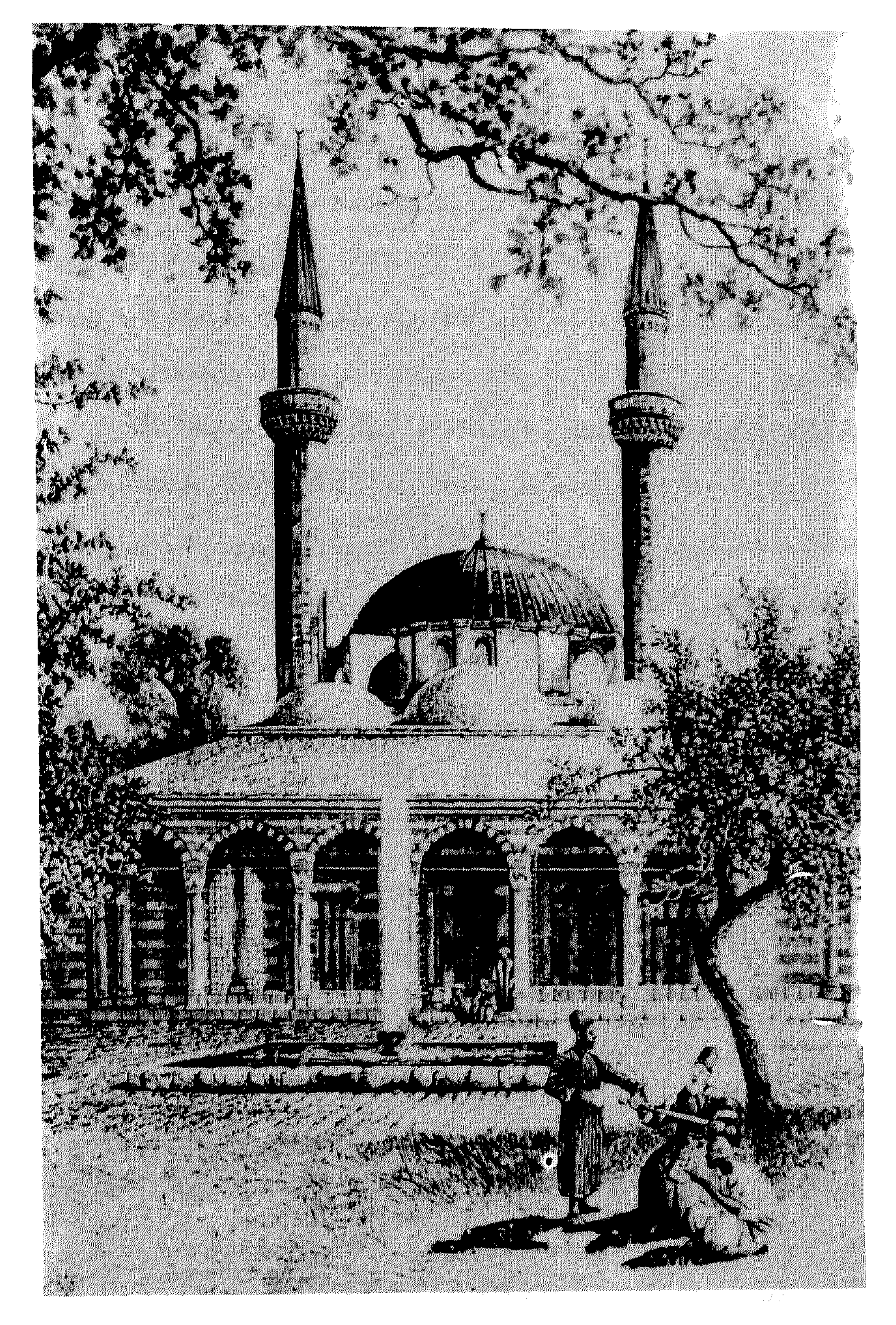

التكيَّة السليمانية أواسط القرن التاسع عشر

 $-\sqrt{1 + \frac{1}{2}}$ 

امتداد لجادة باب توما المتقاطعة مع شارع باب شرقي

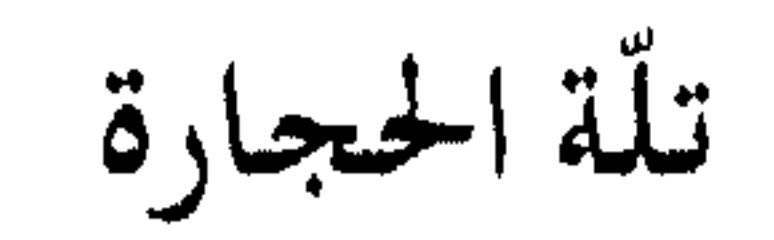

كان الطريق الواصل بين باب توما وشارع باب شرقي (نمهاية الشارع المستقيم شىرقاً) يسمَّى (درب الحجر)، وأما زقاق تلَّة الحجارة فهو الطريق الذي يمتدَّمـا بعـد التـقـاطع نزولاً الى الجنوب فـالجنوب الغـربي . سـمِّي الشارعان بذلك لكثرة الأحجار المنحوتة فيهما قديماً، والتي استعملت في أزمنة خلت لعمارة الأبنية القائمة على واجهتي الشارعين. وهناك من يطرح رأياً بأن هذه الأحجار ربما كانت عـائدة إلى سور آرامي قديم كـانت حدوده تنطبق على امتداد الشارعين المذكورين. هذا ويصطلح على تسمية القسم المتقاطع مع شارع باب شرقي من كلّ من درب الحجر وتلَّة الحجارة باسم (طالع القبَّة) .

مراة الشام للعظمة ٥٠ مكتشفات مثيرة عن تاريخ دمشق لسبانو ٢٢١

تلة السماكة

بجوار مئذنة الشحم

يُعتقد بأن هذا الموقع كـان مركـز مـدينة دمشق الآرامية، وهو تلّ يبلغ<br>أعلى بقعـة في دمشق القـديمة، يرتفع عن سوية أرضـها حوالي ١٠-١٢متراً.

أما تسمية (السمّاكة) فلم نجد في المصادر التاريخية العربية مايشير إلى معناها، ولكنها قد تكون سريانية الأصل من جذر (سمق) أي احمَّر ، ومنها (سمّاقوتا) أي الحُمرة أو الاحمرار .

مرأة الشام للعظمة ٥٠ مكتشفات مثيرة لسبانو

تلّة الشعيرية

في محلّة مأذنة الشحم

ورد ذكرها في العهد المملوكي، إذ ذكر المؤرخ ابن طولون الصالحي في كـتـابه إعـلام الوري في بعض حـوادث سنة ٩٠٦هـ : وقتـل رجل طبَّـاخ بحارة الشعيرية . وعلَّق الاستاذ دهمان محقق الكتاب المذكور في الحاشية : في مئذنة الشحم قرب بحرة الأسعدية حارة مرتفعة على تلّة لاتزال تسمى تلَّة الشعيرية .

أما اسم (الشعبرية) فلمرنعله المدلدارال ادره رخ \_ أن الحاربة تربره

يقع هذا الزقاق (أو الدخلة) على منحدر من الأرض، فلذا سمّيت بالتلَّة، أما (القاضي) فيصعب تحديد من هو، إلا أن التسمية تعود إلى العهد العثماني على الأقلَّ، بدليل ورودها في كتاب مفاكهة الخلان لابن طولون (القرن العاشر الهجري)، وفي يوميات القاضي محمد سعيد الاسطواني في القرن الثـالث عـشر . وبالقرب من هذه الدخلة سـوق يعرف باسم (سـوق القاضي)، وقد تعرف التلّة باسم: تلّة سوق القاضي.

زقاق في حي القيمرية إلى الشرق من جامع فتحي

تلّة القاضي

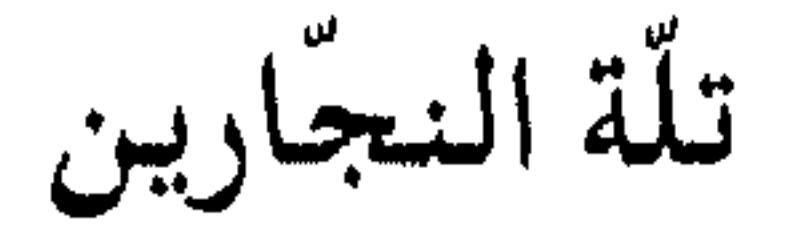

الأقل . أما منذ متى أنشئت هذه الورشات فهو مالم يصل إلينا عبر المصادر المطبوعة عن تاريخ المدينة.

خريطة شرطة دمشق ١٩٢٢ - ١٩٢٤

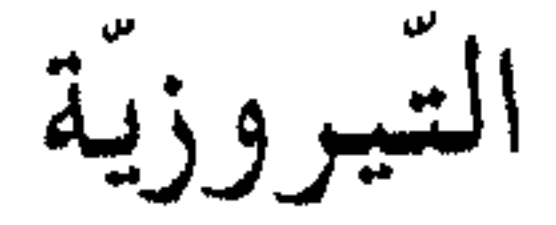

في محلَّة قبر عاتكة

تنسب تسمية المحلَّة إلى مسجد وحمَّام التيروزيَّة بها . والتسمية خاطئة وصوابها: التوريزي، نسبة إلى توريز (أو تبريز) في بلاد العجم. أما الجامع فقد أنشأه والتربة لصيقه الأمير غرس الدين خليل التوريزي حاجب الحجاب بدمشق عام ٨٢٦هـ، وهو مسجد فخم كبير من الآثار المملوكية الهامة بدمشق . وقد أنشأ التوريزي الى جانب هذا الجامع حماماً وسبيلاً عرفا باسمه . وقلد تعرف هذه المحلَّة على ألسنة العامـة باسم : زقاق التيـروزي أو الطيروزي.

الآثار الإسلامية في دمشق لفاتسنكر ١٨٢ ذيل ثمار المقاصد لطلس ٤٠٢، ٢٢١ خطط دمشق للعلبي ١٩/ مأذن دمشق للشهابي ١٣٩

التينبية

بالميدان الفوقاني شرقي الطريق العام

 $-\lambda$ ,  $\xi-$ 

فجري، والياء هنا ضمير المتكلم وليست للنسبة .

ولاة دمشق في عهد المماليك لدهمان ٢٦٧ ذيل ثمار المقاصد لطلس ٤٠٤ خطط دمشق للعلبي ١٥\*

جادة البدوي: انظر جادة المرقص

جادة جعفر

جادة الخطيب

شارع رئيسي غربي حيي القصور

كانت هذه المنطقة في النصف الأول من القرن الحالي بساتين غير

معمورة، وكانت ملكاً لآل الخطيب وهي أسرة دمشقية معروفة، فلما أعمرت المنطقة عرفت بهم. وتضمّ الجادة اليوم عدة تفرعات بنفس الاسم.

> مدينة دمشق لصفوح خير ٢١٧ خرائط دمشق الحديثة

> > جادة زين العابدين

جادة وتربة شمالي طلعة شورى، بجوار مقبرة ذي الكفل

تضم الجادة المذكورة مقبرة، تؤلَّف إلى جانب مقبرة نبي الله ذي المخذل القريق الأطراط الماجرين ومسوسا لجادة والقيدة باسعرالامام

مآذن دمشق للشهابي ٥٥٣

جادة عاصم

في محلة مسجد الأقصاب، العمارة البرانية

 $-\gamma$ ,  $\gamma$ -
١٣٠٧هـ)، ولكن مامن مجال للجزم بنسبة الجادة إليه . وفي هذه الجادةبناء أثري من العهد المملوكي اعتور الخراب أكثره ولم يبق من كـتابته سـوى القليل، وهذا البناء مسـجّل أثرياً دون مـعرفـة صفـته الحقيقية . وبعد البحث الطويل تبين لنا أن هذا البناء هو بالأصل مسجد يعود إلى العهد المملوكي، بناه رجل يعرف بـ (أيتمش) أو (الأيتمشي) كما قرأنا بقايا اسمه بعد جهد جهيد، كما تحمل هذه الكتابة تاريخ سنة ٧٧٤هـ. فلدى الرجوع الى حوادث عام ٧٥٠هـ في كتاب البداية والنهاية لابن كثير (وكان شاهد عيان للفترة الممتدة بين ٧٣٩-٧٦٧هـ في كتابه) نجد: دخل الأمير سيف الدين أيتمش الناصري من الديار المصرية إلى دمشق نائباً عليها . فإذن كان الأمير سيف الدين أيتمش الناصري أحد نواب السلطنة بدمشق في العهد المملوكي أيام السلطان الناصر حسن ابن الناصر محمد ابن قلاوون. وقد ذكره المؤرخ ابن طولون الصالحي في كتابه إعلام الورى وأضاف أنه قد عزل في عام ٧٥٢هـ. ثم وجدنا في تاريخ تقي الدين ابن قاضي شهبة عند ذكر الأمير سيف الدين قبلاي سنة ٧٧٨هـ: وله دار مليحة عند مسجد القصب ومسجد وتربة . . . وداره المذكورة كانت دار نائب الشام أيتمش، أنشأها وكانت من أحسن دور دمشق، ثم بعد الفتنة غيّرت وقسّمت . فـهنا نقـول : الأغلب في رأينا أن تكون نسبـة البناء المملوكي المذكـور القائم في أيامنا إلى نائب دمشق الأميرأيتمش الناصري، أو إلى شخص كان

ينسب إليه أن صحّت قراءة اسمه (الأيتمشى) بدلاً من أيتمش . ولعل هذا البناء كـان جزءاً من المجـموعـة المعـمـارية التـي ذكرها ابن قـاضـي شـهبـة عند مسجد القصب (الدار والمسجد والتربة). والاحتمال الأخر أن تكون نسبة (الأيتمشى) إلى أيتمش آخر غير سيف الدين الناصري، على سبيل المثال الأمير أيتمش البجّاسي الذي كان كبير الأمراء وأحد أبرز الشخصيات

المملوكية في عهد السلطان الظاهر برقوق في أواخر القرن الثامن الهجري، والذي متي بنكبة أدت إلى اعدامه عام ١٢٨هـ بأمر السلطان الناصر فرج ابن برقوق . هذا وقمد ذكر البناء المهندسان الألمانيان فاتسنكر وفولتسنكر عام ١٩١٧، وأطلقا عليه اسمأ غريباً عجيباً هو : جامع بئر الكنائس، ولانعلم مصدر هذه التسمية البعيدة عن المألوف. أمـا في أيامنا فـقـد غلب اسم (جـادة عـاصم) على الجـادة وضـاع ذكـر أيتمش من الأذهان، والاسم الرسمي للجادة حالياً: جادة جـواد أنزور، وهو من شهداء ضباط الجيش العربي السوري في معارك فلسطين ١٩٤٨، استشهد برتبة نقيب في معركة تحرير تل العزيزيات .

جادة القصيبة زقاق يمتد بين جادة الباب الشرقي وحي باب توما

ذكر الخوري أيوب سميا : لانجزم بسبب تسميتها هكذا، والذي نعلمه

أن القصبة اسم لمقياس من القصب يستعمل في المساحة طوله أربعة أذرع، وهو من وضع الأراميين وعنهم أخذه العرب، وظلّت بلادنا تستعمله إلى عهد العشمـانيين حين استـبدل بالدونم التـركي، ولكنه بقي مـن ذلك الوقت ولايزال إلى الآن بين الناس متعـارفاً عليه . ولعل في هذه الجادة قـديماً كـان مركز مساحة بالقصبة؟

خريطة شرطة دمشق ١٩٢٢- ١٩٢٤ مقالة الشارع المستقيم ٥ لسميا مجلة النعمة ١٩٦١

 $\bullet$ 

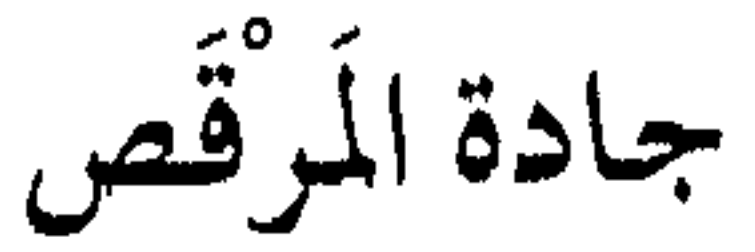

 $\bullet$ 

وورد ذكر (المرقص) في القرن التاسع عشر في رسالة (كشف اللثام عن أحوال دمشق الشام)، وهي مفاضلة طريفة ولاذعة بين حلب ودمشق لأديب حلبي مجهول، ولمَّا تزل الرسالة مخطوطة إلى اليوم. واشتهرت هذه الجادة منذ ذلك الحين بأن فيها (الكرخانة) كما كانت تسمى . . وهذه العبارة تركية الأصل ومعناها : المعمل، دار الصناعة . وهي في لبنان تستعمل بهذا المعنى لمعامل غزل الحرير حصراً وبلفظ : كرْخانا .

خريطة بلدية دمشق ١٩٢١ - ١٩٢٤

جامع الأفرم

في حي المهاجرين، شمال شرق ساحة المالكي

سمي الجامع باسم بانيه الأمير المملوكي جمال الدين أقوش الأفرم، من مماليك السلطان المنصور قلاوون، نائب السلطنة المملوكيية بدمشق

(٦٩٨- ٧٠٩هـ). ولقب الأفرم بالعربية يعني : مهشّم الأسنان، وأما اسم آقوش فيعني بالتركية : الطير الأبيض . وقد بني آقوش الأفرم هذا المسجد عام ٢٠٦هـ، ووصفه أبو البقاء البدري في كتابه نزهة الأنام في القرن التاسع، وذكر أنه كان جامعاً جميلاً، ثم خرب في فتنة تيمورلنك عام ١٣.٨هـ. وفي أيام الوالي العثماني مدحت باشا هدم هذا المسجد ورصفت بحجارته الطريق المؤدية إلى الصالحية . وفي عام ١٣٢٧هـ أقام مكانه داوود البخاري مسجداً جديداً بمنارة حسنة بمساعدة رضا القوتلي. ثم هدم ثانية فأعـادت بناءه مـديرية الأوقـاف عـام ١٩٥٦، وانشىء وفق فن العـمـارة والزخرفة المملوكية، وبقي اسمه القديم: جامع الأفرم.

> نزهة الأنام للبدري ط٢ ١٩٠ ذيل ثمار المقاصد لطلس ١٩٣ ولاة دمشق في عهد المماليك لدهمان ٤٤١

الجامع الأموي

ضمون المدينة القديمة داخل السور

أشهر آثار دمشق القديمة على الإطلاق، لايحتاج إلى تعريف بل يُعرّف به . كان في موقعه قديماً معبد حَدَد الأرامي في مطلع الألف الأول قبل الميلاد، ثم تحول في أيام الرومان الى معبد جوبيترالدمشقي بالقرن الثالث الميلادي، وبعده شيّدت كنيسة يوحنّا المعمدان (النبي يحيى) بأواخر القرن الرابع الميلادي . وبعد الفتح الإسلامي لدمشق تحول نصفه إلى جامع، ثم شرع في عمارته الخليفة الأموي الوليدبن عبد الملك بن مروان عام ٨٦هـ واستغرق البناء عشر سنوات، وجاء على طراز خليط بين البازيليكا البيزنطية وفنون

العمارة والزخرفة الشرقية في سوريا ما قبل الاسلام، وقد بالغ الأمويون في توسيعه وزخرفته والبذخ به لينافس حاضرة بالدنياأنذاك (بيزنطة)، وأضحى مثالا رائعاً للعمارة العربية الاسلامية الوليدة ليكون درة تاج الامبراطورية الشاسعة الجديدة، في قلب عاصمتها دمشق. وبقي الأموي على مرّ العصور التي تعاقبت على دمشق أشهر أثر فيها وبمكانة القلب منها، وكان كل عمهد يتوالى على المدينة يترك بصماته على

الأموي من حيث العمارة والزخرفة والنقوش الكتابية، فالأموي اليوم يضمّ بقايا رومانية (بعض الجدران وقواعد المأذن وتيجان الأعمدة)، وبقايا بيزنطية (شكل القبة ورقبتها والبواّبة الجنوبية وكتابتها اليونانية)، وبقايا أموية (فن الزخرفة بالفسيفساء وقسم من التجديد الأول للجامع وبخاصة المآذن) ، وبقايا سلجوقية (كتـابات عـديدة)، وبقايا أيوبية (بعض الكتـابات) وبقايا مملوكية (مئذنة قايتباي الغربية وأبواب الجامع النحاسية وبعض الكتابات وغاذج من القيشاني منقولة من تربة أقوش النجيبي)، وبقايا عثمانية (معظم التجديدات الأخيرة بعد زلزال ١٧٣ ١ هـ وحريق ١٨٩٣ م المروّع، والتي تضم معظم عناصره المعمارية والزخرفية ماخلا جدرانه وأعمدته، مما يجعل نمط عمارته وزخرفته اليوم عثمانياً بالدرجة الأولى). فكأن الأموي بذلك صار متحفاً عاماً لدمشق أو سجل شرف بها . هذا وقد تعاقبت على الأموي كوارث وحرائق عديدة لامجال لذكرها

هنا . أما اسم (الأموي) فهو كـما لايخفى نسبة إلى بني أميّة الذين شادوه في القرن الأول للهجرة. و(أميَّة) تصغير الأمَّة، وهي قبيلة مشهورة من قريش.

> الجامع الأموي للطنطاوي الآثار الإسلامية بدمشق لفاتسنكر ٦ ٣٠ ثمار المقاصد لابن عبد الهادي (الفهارس) تاریخ مدینة دمشق لابن عساکر ۲/ ٥- ٥٢ الآثار الإسلامية الأولى لكريزويل ٢٩

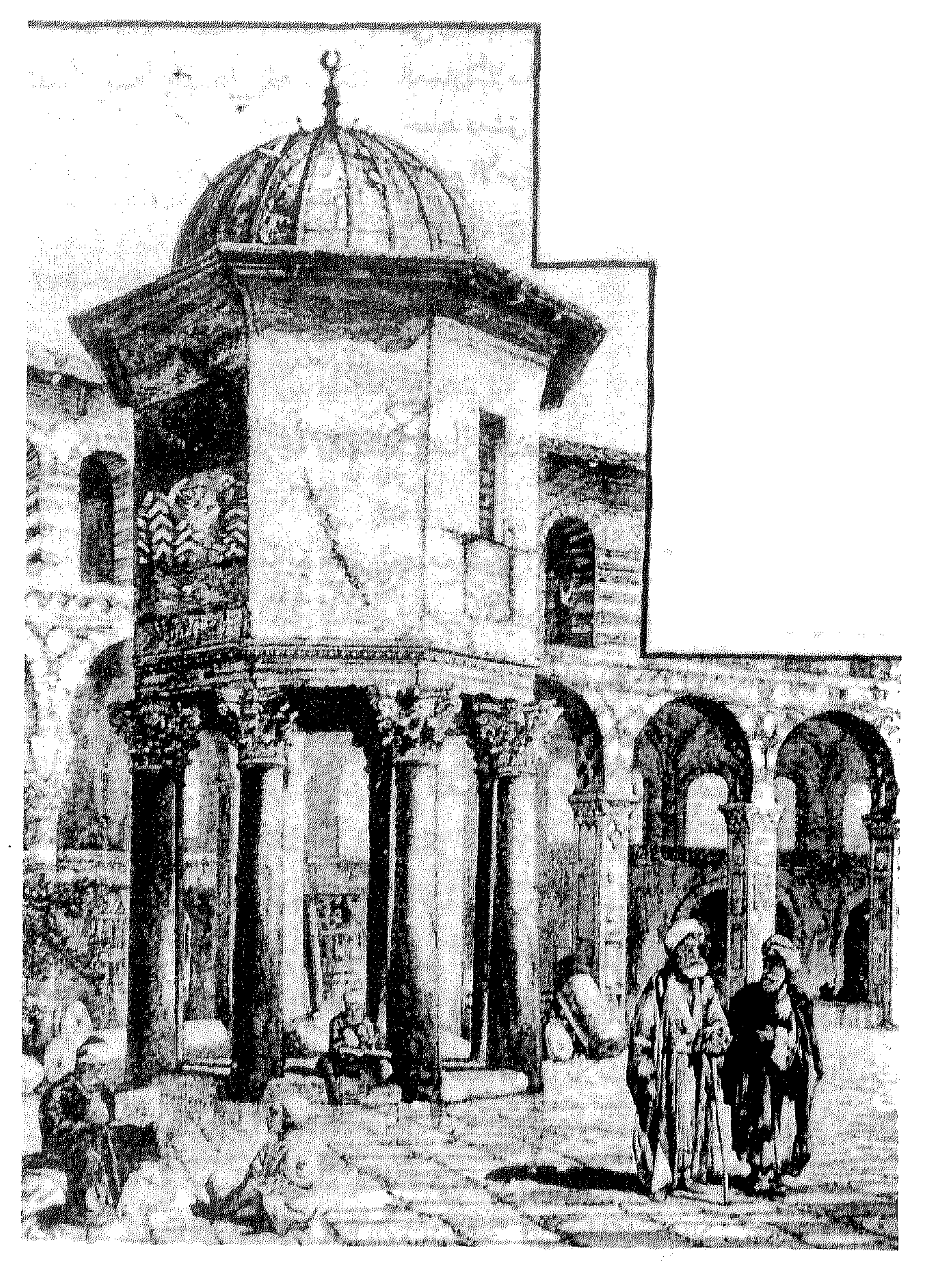

قبَّة الخزنة في الجامع الأموي أواسط القرن التاسع عشر

 $A = \rho$ معالم دمشق م  $\sim 10$  $-\lambda \gamma^*$ 

جامع تنكز

بين ساحة المرجة ومنتصف شارع النصر

تسميه العامة بدمشق (جامع دنكز)، نسبة إلى بانيه الأمير المملوكي سيف الدين تنكز الذي كـان من خيرة نواب دمشق في عـهد المماليك بأيام السلطان الناصر محمد بن قلاوون. تولي نيابة دمشق بين ٧١٢- ٢٤٠هـ، وكانت أيام نيابته بدمشق أيام ازدهار واستقرار ، وانتشرالعمران في نيابته انتشـاراً بارزاً بدمشق. ومن أهـم المعالم التي شـيّدت في عـهـده هـذا الجـامع المعروف باسمه، والذي أنشأه تنكز عام ٧١٧هـ، وهو يتميّز بمئذنته الرائعة المضلعة التي تعتبر أقدم مئذنة مملوكية بدمشق . وأمـا اسم (تنكز) فـهـو تركي Deniz ويعني: الـبـحر، وكـان يكتب بالعثمانية القديمة : دكيز ، ويُلفظ : دنيز ، لأن الكاف المتبوعة بياء تلفظ نوناً ولتمييزها عن الكاف المشبعة كان يوضع فوقها ثلاث نقط، يقابلها في التركية مثلاً: يكيچري YeniçerI، أي إنكشــاري وتلفظ: يني تْشــري. وهذا يترادف مع الفرنسيـة والإيطاليـة في ورود ثنائيـة الحـرفين (GN)، كـمـا في الفرنسية: MONTAGNE، وثنائية الحرفين (GL) في الإيطالية، مثل ال التعريف في صيغة الجمع : CILI. وأما إقلاب الدال والتاء في اسم تنكز باللهجة العامية الدمشقية فهو

جرياً على إقلاب الدال تاء في اللسان التركي، مثال: أحمد=AHMET.<br>وقولهم: دنكز أصح وأضبط مما يُكتب به: تنكز، على اعتبار أصل اللفظة بالتر كبَّة .

فوات الوفيات لابن شاكر ٢٥٦/١ ولاة دمشق في عهد المماليك لدهمان ١٥٦-١٧٩

كان مكانه قديماً خمان يعرف بخان (الزنجاري) قد جمع أنواع الملاذ وصار مجمعاً للخواطيء والخمور، وجرى فيه من الفسوق والفجور مالايحدَّ ولايوصف. فقيل للملك الأشرف موسى بن العادل الأيوبي عنه أن

بحي العقيبة

جامع التوبة

في رحاب دمشق لدهمان ٨١ ذيل ثمار المقاصد لطلس ٢٠٢ خطط دمشق للعلبي ١٦/

مازال في المحلَّة المذكورة إلى اليوم جامع يعرف باسم جامع العدس، ولم يتحدّد لدينا تاريخ بنائه ولم يذكره أسعد طلس في ذيله على كتاب ثمار المقاصد في ذكر المساجد. أما سبب هذه التسمية الغريبة فهو أن الجامع قد أقيم ضمن أرض كانت تعرف باسم (حاكورة العدس) لأنها كانت يزرع بها العدس في القرن الماضي، وهو من البقول المشتهرة بدمشق والمحبّبة لأكلات الشتاء، كالمجدَّرة والحرَّا باصبعو (وقيل فيها : حَرَّاق اصبعو) . والجدير بالذكر أن حاكورة العدس المذكورة كانت تضم في القرن الماضي قبر الولي (سيمدي أبو رمّانة)، والذي أطلق اسمه على شـارع أبي رمانة الطائر الصيت. ومازال سكان الحي المجاور لجامع العدس يتعارفون فيما بينهم على تسمية محلتهم باسم (أبو رمَّانة)، ولازال ماثلاً إلى اليوم محلّ (حمصاني) باسم: أبو رمَّانة، وكأنه بقي شاهداً حيّاً على أصل هذه

بأول طريق المهاجرين غربي جادة العفيف

جامع العدس

التسمية. انظر : أبو رمَّانة.

دمشق تاریخ وصور ۲۰۲ مأذن دمشق ۹ • ٤

جامع القطاط

في حي القيمرية شرقي الجامع الأموي

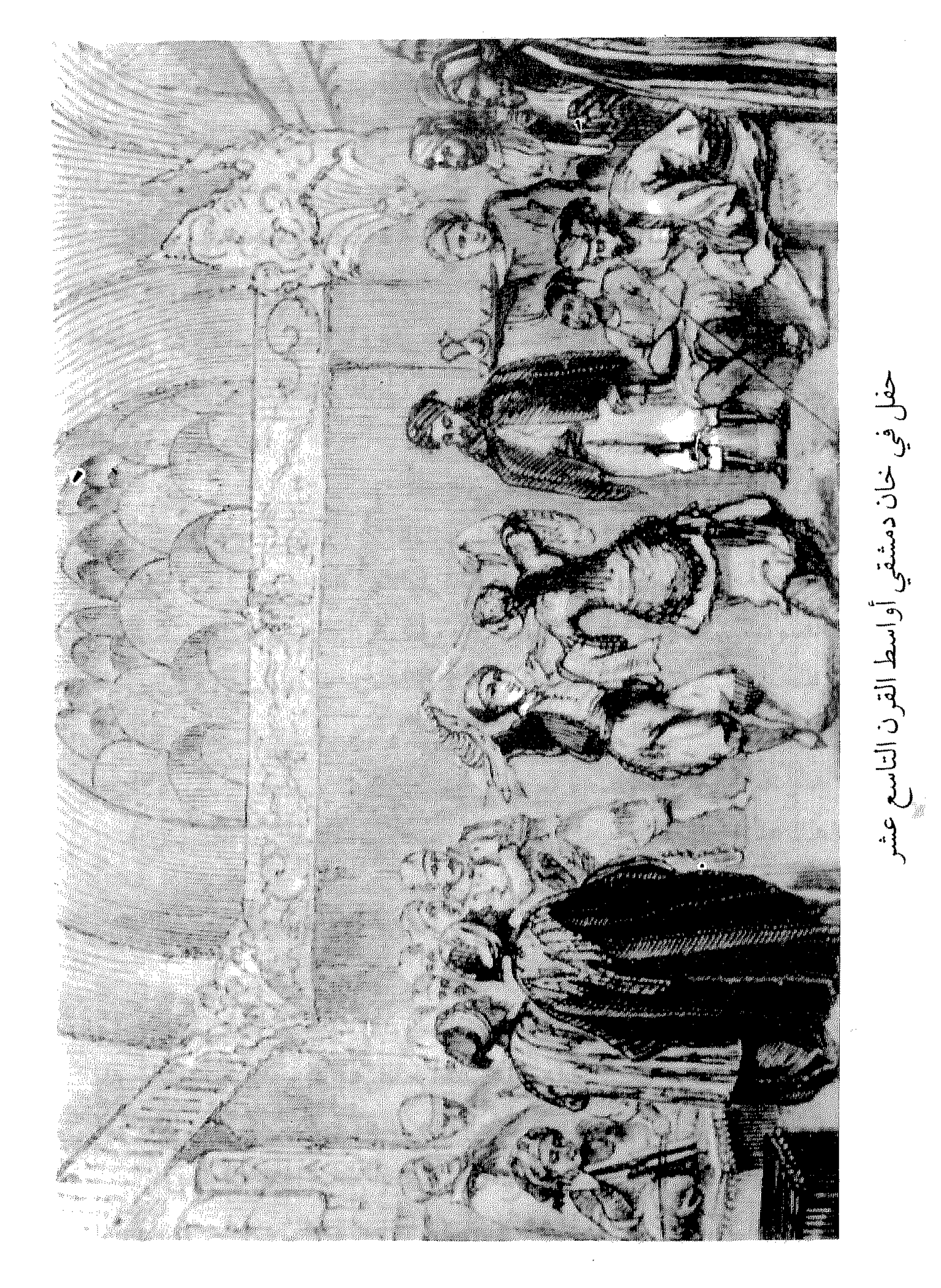

 $\sim$   $\sim$ 

تسمية شعبية طريفة تطلق على المدرسة القيمرية الكبرى، التي بناها الأمير ناصر الدين القيمري (المتوفى عام ٦٦٥هـ) في سوق الحريمين الذي سمي بعد ذلك (حي القيمرية) نسبة إلى المدرسة . وتحولت المدرسة في العهد العثماني الى مسجد، وبقربه مسجد المدرسة الفتحية (جامع فتحي) . أما سبب تسميته بجامع (القطاط) فهو أنه كان في القرن الماضي ملاذاً للقطط الشاردة، يتعهدها بعض ذوي الاحسان بالرعاية والطعام، وكان منها في هذا

الجامع كثرة كاثرة. كما شاع على هذه المدرسة آنذاك اسم: المدرسة العتيقة . والجدير بالذكر أن لفظة (قطَّاط) هي جمع بالعامية الدمشقية للقط أو الهرَّ أو الستور، معروف.

الدارس للنعيمي ١ / ١ ٤٤ ثمار المقاصد لابن عبد الهادي ١٤٨ ذيل ثمار المقاصد لطلس ٢٤٧-٢٤٧ منادمة الأطلال لبدران ١٤٠ خطط دمشق للعلبي ١٥٦

جامع المعلق

في حي العمارة بين الحواصل، بين بابي الفرج والفراديس من الخارج

سميي الجامع بذلك لأن منسوبه يرتفع عن أرض الطريق ويصعد إليه بدرجات حجرية، وهو مصطلح أطلق على هذا المسجد دون تخصيص به، فهو يطلق على كل مسجد بنفس هذه الصفة، مثل جامع السيبائية . ويعرف هذاالجامع أيضاً بالجامع الجديد وجامع بردبيك وجامع الأبَّارين وجامع بين الحواصل. أنشأه الأمير المملوكي سيف الدين بردبك

ذيل ثمار المقاصد لطلس ٢٥٣ خطط دمشق للعلبي ٢٥٤

الجكمي المعروف بالعجمي الأعور، وبالأشرفي نسبة إلى السلطان الأشرف إينال، وذلك عام ٨٦٢هـ. وهو من الآثار المملوكية الهامة بدمشق. والاسم بالتركية : برْده BERDE مملوك - بك BEG أمير .

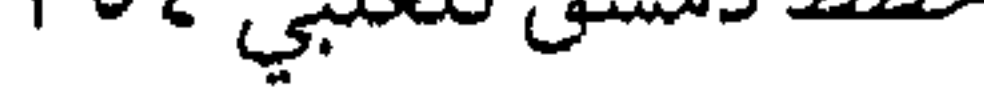

جامع النابلسي

في حي ركن الدين بالصالحية

هو جامع المتصوّف المشهور الشيخ عبد الغني النابلسي، أحد أشهر · أعيان الصوفية بدمشق في العهد العثماني، ويعتبره الكثيرون خليفة للشيخ الأكبـر محيي الدين بن عربي (المتوفى عـام ٦٣٨هـ). وللنابلسي مـؤلفات عديدة من بينها تفاسير هامة لمؤلَّفات ابن عربي . وتوفي الشيخ النابلسي عام ١١٤٣هـودفن في هذاالموضع، ثم عُمّر عند ضريحه مسجد جامع عـام

١١٤٦هـ. هذا ويطلق اليوم على المحلة التي بها هذا الجامع اسم (النابلسي) اختصاراً .

الحوادث اليومية لابن كنّان ٤٣٨ سلك الدرر للمرادي ٣٠/ ٣٠ ذيل ثمار المقاصد لطلس ٢٣٤ خطط دمشق للعلبي ٣٣٩ مشيدات دمشق ذوات الأضرحة للشهابي ٦٩ه

جامع يلبغا في حي البحصة الجوانية، جوار ساحة المرجة شمالاً

شاع اسم جامع يلبغا المشهور على المحلّة التي كان يقوم فيها، بناه نائب السلطنة المملوكي بدمشق الأمير سيف الدين يلبغا اليحياوي الذي ولي دمسُق سنة ٤٦\$٧هـ، وخلّف بدمشق آثاراً عظيمة أشهرها جامعه الكبير هذا، وقبَّة النصر التي اشتهرت بقبَّة يلبغا في القدم. وشَّرع في انشاء الجامع سنة ٧٤٧هـ على تل ّكان يشنق عليه المجرمون، وصار في عهد المماليك أحد أهم جوامع دمشق. وهدم عام ۱۹۶۰. أما اسم يلبغا فهو بالتركية مؤلف من مقطعين : يل YIL (مأخوذة من الفارسية) بطل، شجاع–بغًا BOGA ثور.

> تاريخ ابن قاضي شهبة ١٣/ ٤١٣ ثمار المقاصد لابن عبد الهادي ١٢١ ذيل ثمار المقاصد لطلس ٢٥٩

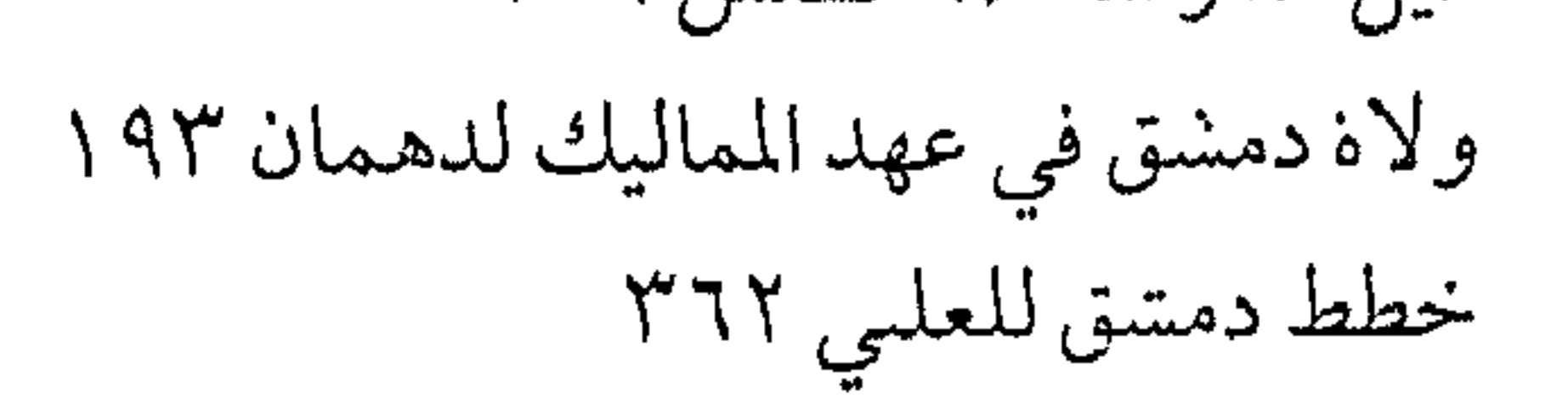

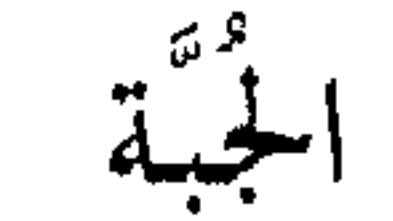

منطقة سكنية بين ساحة الميسات وطريق الشيخ محي الدين

كانت منطقة الجبّة قديماً بستاناً لآل الجبّة في أواخر القرن التاسع عشر ، فغلب عليها هذا الاسم ولم يزل. وكانت تسمى قبل ذلك: بستان ست

$$
M = \{x_1, x_2, \ldots, x_n\} = \{x_1, x_2, \ldots, x_n\} = \{x_1, x_2, \ldots, x_n\}
$$

الحوادث اليومية لابن كنان ٢٨٢ موسوعة حلب المقارنة للأسدي ٣٦/٣

جرن الشاويش

في حي الصالحية بأعلى الجبّة

أطلقت هذه التسمية على المحلّة نسبة لوجود سبيل ماء أمام مسجد فيها يعرف بمسجد (الحلالات). وقد قام بتجديد المسجد والسبيل محمد چلبي الشهير بعجم زاده ١٦ ١٠١هـ، فيبدو أن الناس قد نسبوا لقب (شاويش) إليه لما ورد من ألقاب رفيعة عليه في النقشين الحجريين الماثلين على المسجد  $\mathbf{t}$  and  $\mathbf{t}$  and  $\mathbf{t}$  and  $\mathbf{t}$  and  $\mathbf{t}$  and  $\mathbf{t}$  and  $\mathbf{t}$ 

ذيل ثمار القاصد لطلب سل
$$
\wedge
$$
 ۲۰۸  
\nمليية دمشق لصفوي خير ۱۸۸

$$
\mathbf{L}_{\mathbf{t}} = \mathbf{L}_{\mathbf{t}} \mathbf{L}_{\mathbf{t}} \mathbf{L}_{\mathbf{t}}
$$

أول ذكر ورد للمحلّة كان في أواخر العهد العشماني، حيث ذكر ِ القاسمي في قاموس الصناعات الشامية : الجزماتي اسم لمن يصنع الجزمات عندنا في الشام، ولها سوق مخصوص بميدان الحصا يقال له (سوق الجزماتية) وكان قبل ذلك في أواخر عهد المماليك سوقاً للقمح، كما ذكر المؤرخ يوسف ابن عبـد الهـادي . والمنطقـة اليـوم حي سكني وبه حـوانيت تجارية ، وتبدل اختصاص السوق فيها من الجزمات إلى المأكولات!

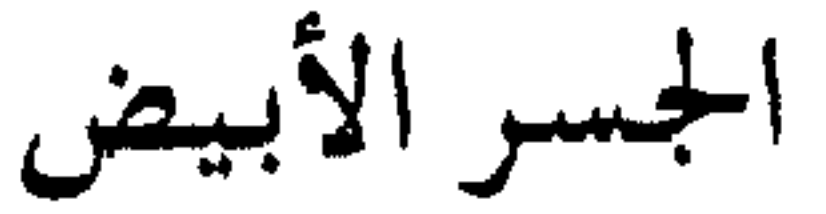

محلّة وساحة بين طريق الصالحية وجادة العفيف

سميت المحلة نسبة إلى جسر كان بها يقع على نهر ثورا ويوصل إلى الصالحية، أطلق عليه اسم جسر ثورا أو الجسر الأبيض، ولعل منشأ هذا الاسم أنه كان مبنياً بحجارة بيضاء . والجدير بالذكر أن هناك جسراً آخر كان يعرف باسم (جسر ثورا)، كان قرب المدرسة الشبلية شرقي الصالحية، وسمى فيما بعد بجسر الشبلية. والجسر الأبيض كان قائماً منذ القرن

السـادس الهـجـري على الأقل، بدليل ايراد المؤرخ الدمشـقي ابن عـسـاكـر لذكره، كما ذكره في عهد الماليك المؤرخ يوسف بن عبد الهادي (القرن التـاسع) وفي مطلع العـهـد العثـمـاني المؤرخ ابن طولون الصـالحي (القـرن العاشر). والجدير بالذكر أن محلة الجسر الأبيض كانت في عهد المماليك بقعة من أنزه أراضي دمشق، وصفها أبو البقاء البدري في القرن التاسع في كتابه المشهور (نزهة الأنام في محاسن الشام)

دمشق دراسات تاريخية وأثرية ١٩٤ الشام لمحات أثارية وفنية للبهنسي ١١٨

جسر الحرية

جسر على نهر بردي في شارع بيروت، بجوار التكية السليمانية

شيّد هذا الجسر عـام ١٣٢٥هـ/ ١٩٠٧م أيام الوالي العثماني شكري

باشا، الذي كان الدمشقيون يتهكّمون عليه بتلقيبه بـ (شكرية خانم) لضعف شخصيته، إذ كان يحكم دمشق فعلياً (أسعد بك) مدير الشرطة العام. وسمى هذا الجسر بعد انشائه بجسر الحرية نسبة إلى الانقلاب الذي قام به الاتحاديون على السلطان عبد الحميد الثاني وأعلنوا فيه شعار : حرّيت– عدالت – مساواة . غير أن الناس كانت لهم تسمياتهم الخاصّة، فمنهم من كان يدعوه : (الجسر الهزَّاز) إذ كان يهتزَّويقرقع كلما مرَّت فوقه سيَّارة أو عربة أو طنبر ، ومنهم من كان يسمّيه (جسر الخازوق)، وهي كلمة تعني الوتد أو السفّود، استمدَّوها من القضيب الذي يعلو الجائز الشبكي القوسي للجسر .

، فكمتنورييا

ولاة دمشق في العهد العثماني للمنجّد ٩٥ منتخبات التواريخ لدمشق للحصني ٢٨١ مذكرات فخري البارودي ٧٢ / ٧٢ دمشق تاريخ وصور للشهابي ط٢ ١٩٨

جسر على نهر بردى عند تقاطع شارع بيروت وشارع سعد الله الجابري عُمَّر هذا الجسر فوق نهر بردي ليصل بين محطة القطار وفندق ڤيكتوريا، وذلك ماقبل عام ١٩١٢، وسمي نسبة إلى الفندق الذي حمل اسم الملكة ڤيكتوريا عندما أعدّه صاحبه الخواجا پيترو لاستقبال ملكة بريطانياوايرلندا والهند لدى زيارتها المخطط لها لدمشق بأواخر القرن الماضي (وهذه الزيارة لم تتم) . أما الجسر فكان قبل التاريخ المذكور مكانه جسر أقدم. ثم في فترة الاحتلال الفرنسي تم تجديد عمارته عام ١٩٢٤ - ١٩٢٥ لكي يمر عليه الجنرال (سراي) المفوض السامي الفرنسي لدى دخوله دمشق، وكذلك لكبر يتحما

جسر النحاس

محلّة شرقي المدرسة الركنية بحيي ركن الدين

سميت المحلّة بذلك نسبة إلى الشيخ عماد الدين عبد الله ابن النحّاس (توفي ٢٥٤هـ) الذي أنشأ هناك مسجداً وتربة وحماّماً تعرف أيضاً باسمه، فنسب اليه الجسر الذي أقيم على نهر ثورا بأوائل القرن السابع الهجري . وفي أيامنا عممت التسمية على كامل الحي والمنطقة .

الدارس للنعيمي ١/ ١٤٤

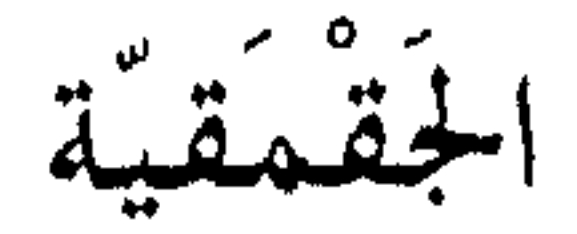

في حي الكلاّسة إلى الشمال المجاور للجامع الأموي

سميت المحلّة نسبة إلى المدرسة الجقمقية الموجودة فيها، وهي من الآثار

جِمَّلَق

من أسماء دمشق

ذكر هذا الاسم كل من أرّخ لدمشق، وكل من كتب في جغرافية ديار الاسلام، ومنهم ابن عساكر مؤرخ دمشق الكبير، غير أنه لم يبحث في اشتقاق الاسم. وذكره ياقوت الحموي في معجمه الشهير (معجم البلدان) فسقـال: جلَّق: بكسـرتين وتشــديداللام وقـاف، كــذا ضــبطه الأزهري والجـوهري، وهي لفظة أعـجـميـة، ومن عربّـها قـال هو من جلّق رأسـه إذا حلقه . وهو اسم لكورة الغوطة كلها، وقيل بل هي دمشق نفسها، وقيل جلَّق موضع بقرية من قرى دمشق، وقيل صورة امرأة يجري الماء من فيها في قرية من قرى دمشق، قاله نصر . قال حسَّان بن ثابت الأنصاري : للَّــه دَرَّعصابــةِ نادَمَتْهُــم يوماً بجلَّق في الزمان الأول هذا وقد اختلف المؤرخون في موقع جلّق كما اختلفوا في اسمها، فقيل انها تتبع غوطة دمشق وكانت من منازل أمراء بني جفنة الغساسنة ، وتأتى في الأهمية بالدرجة الثانية بعد الجابية، وكانت فيها كنائس وحدائق ومياه غزيرة . وقيل انها كانت مصيفاً للخليفة الأموي يزيد بن معاوية . وقد غمض اشتقاق كلمة جلّق، فقيل انها يونانية تحريف كلمة JINIC ومعناها : امرأة، إذكان فيها كنيسة بهذا الاسم- ذكرها ابن عساكر وغيره – وقرب الكنيسة (باب الجنيق) المسدود، فقيل فيها (جنّق) ثم بالابدال (جلَّق). وذكر الحصني في منتخبات التواريخ أن اسم جلَّق كان يطلق على صنم في قرية شرقي دمشق يقال لها الذنوبة، وهذا الصنم كان على صورة امرأة رتقاء مطبقة الفرج يخرج الماء من فيه وأذنيه وعينيه الى بركة هناك .

وقيل أن الاسم فارسي من مقطعين : (كُلّ) أي زهرة أو وردة، و(لَكُ) أي مئة ألف، فيكون معناهاُ: مئة ألف زهرة، اشارة إلى غوطتها، ثم عدلوا عن ضممّ أولها إلى الكسر وأتبعوا اللام للتخفيف فقالوا : جلّق . وإن صحّ هذا الرأي تكون من تسمية الفرس الذين حكموها في القرن السادس قبل الميلاد. ومثل هذا الاتجاه ذهب إليه المؤرخ ابن كنّان الصالحي، فقال: جلّق بكسر الجيم معرب (جلاواق) بمعنى زهر أبيض، كذا بالفارسي. وقـوله عجيب فقد خلط بين الفارسية والتركية (كُل- أق) فلم يستقم بذلك اشتقاقه.

كان هذا ماذكره المؤرخون وبعض الكتّاب المعاصرين، غير أننا نعتقد بأنه يندرج جـمـيـعـاً في اطار الوهم والسطحـيـة، هذا عـدا عن المغـالطة التاريخية، فدمشق وغوطتها وقراها ليست تحمل أسماء فارسية كما توهم بعض الباحثين، ذلك أن الفرس الأخمينيين لم يمكثوا في الشام عهداً طويلاً (دخلوها في القرن السادس قبل الميلاد وخرجوا منها عام ٣٣٣ق . م منهزمين أمام جيوش الاسكندر المقدوني)، ولم يتركوا بسوريا أي أثر يدلّ عليهم أو على حضارتهم. ثم أن اللغة الفارسية الحديثة التي يشتق منها الباحثون هذه الأسماء لم تكن هي ذاتها الشائعة غداة حكم الأخمينيين لسوريا . والذي نراه أن يكون اسم (جلَّق) من بقايا التسـمـيات الآرامـيـة التي طغت على ماسواها بدمشق وماحولها ابان ازدهار الممالك الأرامية بسوريا في الألف الأول قبل الميلاد، كما بقيت هذه الأسماء وتطورت مع بعض التصحيف والتحريف متداولة على ألسنة سكان الشام من السريان ابّان حكم الرومان والبيزنطيين لسوريا . هذه الأسماء سمعها الفاتحون العرب عند فتوح الشام وبقيت بالتواتر الشفهي على حالها تقريباً إلى يومنا الحاضر . وعلى ذلك نرى أن اسم (جلَّق) مـأخـوذ من السـريانيـة : جُلوقـا – جـولوقـا، وتعني الجـوالـق أو الخُرج(ولفظة جـوالق نفسـهـا مـعـربّة عن السريانية) . أو قد يكون من السريانية : جلقا ، وتعني البرميل .

المواكب الإسلامية لابن كنّان (مخطوط) الشمعة المضيّة لابن طولون ٢٨ معالم وأعلام لقدامة ٢٥٤ معجم اللباب سرياني عربي للقرداحي ١٨٧ دليل الراغبين كلداني عربي لنّا ١١٠ المعجم الذهبي فارسي للالتونجي ٥٠٧، ٢٦٥ دمشق وأسماؤها القديمة، مقالة للأب هنري لامنس حقائق تاريخية عن دمشق وحضارتها، مقالة لعيسى المعلوف

الجهالة

منطقة سكنية وسوق، بين سوق كفر سوسة ومنطقة اللواّن

$$
-\wedge\wedge\wedge-
$$

جمنابين الورد : انظر العنّابة .

جنينة السبكي

the contract of the contract of the contract of the contract of the contract of

شرقي حي أبي رماّنة، على امتداد شارع المهدي بن بركة

هذه الحديقة محدثة في بدايات النصف الثاني من قرننا الحالي، سميت بذلك نسبة إلى (بستان السبكي) الذي كان معروفاً في تلك المنطقه حتى النصف الأول من القرن. ونسبة هذا البستان هي الى آل السبكي، إحدى العائلات المعروفة بدمشق، وهي أسرة علم هاجر أجدادها من مصر إلى الشام في أوائل عهد المماليك، وأصلهم من (سبُّك) من أعمال المنوفية بمصر، وتولُّوا في ذلك العهد مناصب رفيعة في التدريس والقضاء في مصر والشـام ولهم مـؤلفـات عـديدة، ومن أشـهـرهم شـيخ الإسـلام تقـي الدين السبكي (توفي ٧٥٦هـ)، وبهاء الدين السبكي (٧٦٣هـ) وتاج الدين السبكي (٧٧١هـ) . وللسبكيين ترية معروفة في حارة المتاولة بالصالحية على مقربة من

 $A - \rho$ معالم دمشق م  $-149-$ 

جنينة المدفع

في منتصف شارع أبي رماّنة

هي اليوم حديقة معروفة، وكان موضعها في أواسط القرن الحالي ساحة خالية من الأبنية، وكان يوضع فيها مدفع في شهر رمضان يطلق عند

حلول موعد الافطار والامساك والعيد. ولازال هذا الاسم باقياً إلى يومنا هذا رغم زوال المدفع، يطلق على الحديقة التي قامت مكان الساحة الخالية . ثم سمّيت الحديقة رسميّاً (حديقة ابن هانيء)، ولكن الاسم الأقدم بقي واستمر في أفواه الناس لايعرفون غيره .

دلیل دمشق عام ۱۹٤۹ ص ۵۵

جنبينة النعنع

محلة شرقي التكية السليمانية، شمال المستشفى الوطني ونهر بانياس

تعرف هذه المحلة قديماً باسم (بستان النعنع)، وفي خريطة شرطة دمشق (١٩٢٢ - ١٩٢٤) باسم: جنينة النعنع . وكان فيها مقهى يعرف باسم (قهوة جنينة النعنع) وينزل إليه بدرج ترابي، وكان مجهّزاً بالمقاصف والطاولات على ضفّة النهر الشمالية . ومن الواضح أن سبب التسمية اختصاص هذا البستان قديماً بزراعة النعناع (أو النعنع بالعامية) في زمن لايذكره المعاصرون لنا . وفي أيامنا تحولت المحلَّة إلى مركز لانطلاق الباصات السياحية .

دمشق تاریخ وصور للشهابی ط۲ ۹۲

الجورة

حيى يقع بين القيمرية وباب توما

يعتـقد بعض البـاحثين أن اسم الجورة مـحرّف عن كلمـة : آغورا AGORA باللغة اليونانية التي تعني: الساحة العامة للمدينة، حيث كانت لمدينة دمشق في عهد اليونان والرومان ساحة عامّة واسعة (FORUM) . ويرى المستشرق جان سوفاجيه أن مكان هذه الساحة كان في المنطقة التي يشغلها اليوم حي القيمرية . فقد يمكن نسب تسمية حي الجورة إلى الساحة الرومانية القديمة لقربه من القيمرية، أم أنه هو نفسه كان مكان هذه الساحة؟ أو لعل التسمية جاءت من السريانية (جُورا) أو (جُرْتا) بمعنى جرّة الماء، ومن المحتمل أنها سمّيت بذلك نسبة إلى انخفاضها وكثرة مياهها . أو لعلها تصحيف للسريانية (كورا) بمعنى البقعة التي تتجمع فيها المساكن. وفي العاميّة الدمشقية تعني الجورة المكان الواطيء المنخفض، فقد يكون هذا منشأ التسمية؟ هذا ويوجد أماكن أخرى بدمشق كانت تدعى المدرق كما فراد (تريقا لمردة) حي الدلان التعتان عدد كذللك فرمدن

 $-\frac{1}{1}$ 

الجوزة

في حي العمارة البرانية، القزازين

نسبت المحلَّة الى (جامع الجوزة) الكائن فيها، والذي لايعلم تاريخ بنائه، إلا أنه قديم بدليل ذكر ابن عساكر له . ثم يذكر المؤرخون (وأولهم ابن شداد المتوفى ٢٨٤هـ في كتابه الأعلاق الخطيرة) اسم: (سويقة الجوزة)، وعلى ذلك تبعه النعيمي وابن عبد الهادي. وذكر النعيمي عن المسجد : هو قرب قناة العوني غربي عمارة السلطان القايتبائية، وسعّه القاضي بدر الدين ابن ناظر الجيش سنة ٨٣٠هـ من شماله وجعله جامعاً . فهـذا تاريخ تجديد المسجد في عهد المماليك . وأما تسمية المسجد والسويقة باسم (الجوزة) فلم نجد مايدل عليه في المصادر المذكورة، إلا أن المردّواضح وهو وجود شمجرة جوز اشتهرت هناك في حينها، كـما هو الحال في تسمية (جوزة الحدبا) و (ستّي زيتونة)، من منطلق تسمية بعض الأحياء والمحال بأسماء الأشجار المنتشرة فيها .

تاریخ دمشق لابن عساکر ۸٤/۲ الأعلاق الخطيرة لابن شداد ١٢٩ الدارس للنعيمي ٢/ ٤٢، ٢٨؛ ثمار المقاصد لابن عبد الهادي ١٠١، ١١٣ إعلام الورى لابن طولون ١٩٤ مفاكهة الخلان لابن طولون ١١٧/١١ ذيل ثمار المقاصد لطلس ٢٠٧ خطط دمشق للعلبي ٣٢٣

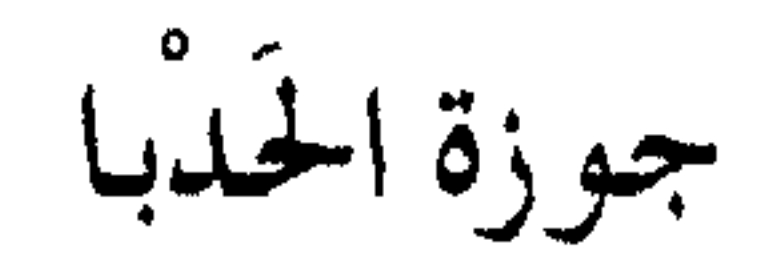

زقاق بسوق ساروجة

كان هذا الزقاق يعرف قديماً باسم (طلعة جوزة الحدبا) أو (نزلة جوزة

الحدبا)، فأما اسم الجوزة فهو نسبة إلى شجرة جوز كانت هناك في القرن الماضي سمّي بها الحي (أسوة بتسمية حي التوتة)، ولقّبت بالحدباء لأنها كانت مائلة الجذع كما هو واضح من الاسم. وكـان في هذا الموضـع مـسجـد قديم من العـهد الفـاطمي، بناه الوزير المزدقاني، لم يبق منه إلا كتابته وهي مـاثلة اليوم. ومن معالم هـذه المنطقة قديماً فندق (داماسكوس پالاس) الذي يعود إلى أوائل القرن، وقد هدم في مطلع الستينات.

> ولاة دمشق في العهد السلجوقي للمنجّد ١٥ دمشق تاريخ وصور للشهابي ط٢ ٧٣

حارة ابن المقدم

تمتدمن الجسر الأبيض إلى جادة المدارس بالصالحية

تنسب هذه الحارة أو الجادة إلى (حمَّام المقلَّم) الموجود بها، وهذا الحمَّام يعود إلى القرن السادس الهجري، ومازال موجوداً إلى أيامنا . أما باني هذا الحمَّام فلم يستطع الباحثون الجزم به، فقد يكون ابن المقدَّم بأني المدرسة المقدّمية البرانية بحارة الركنية بالصالحية، وهو الأمير الغازي المجاهد

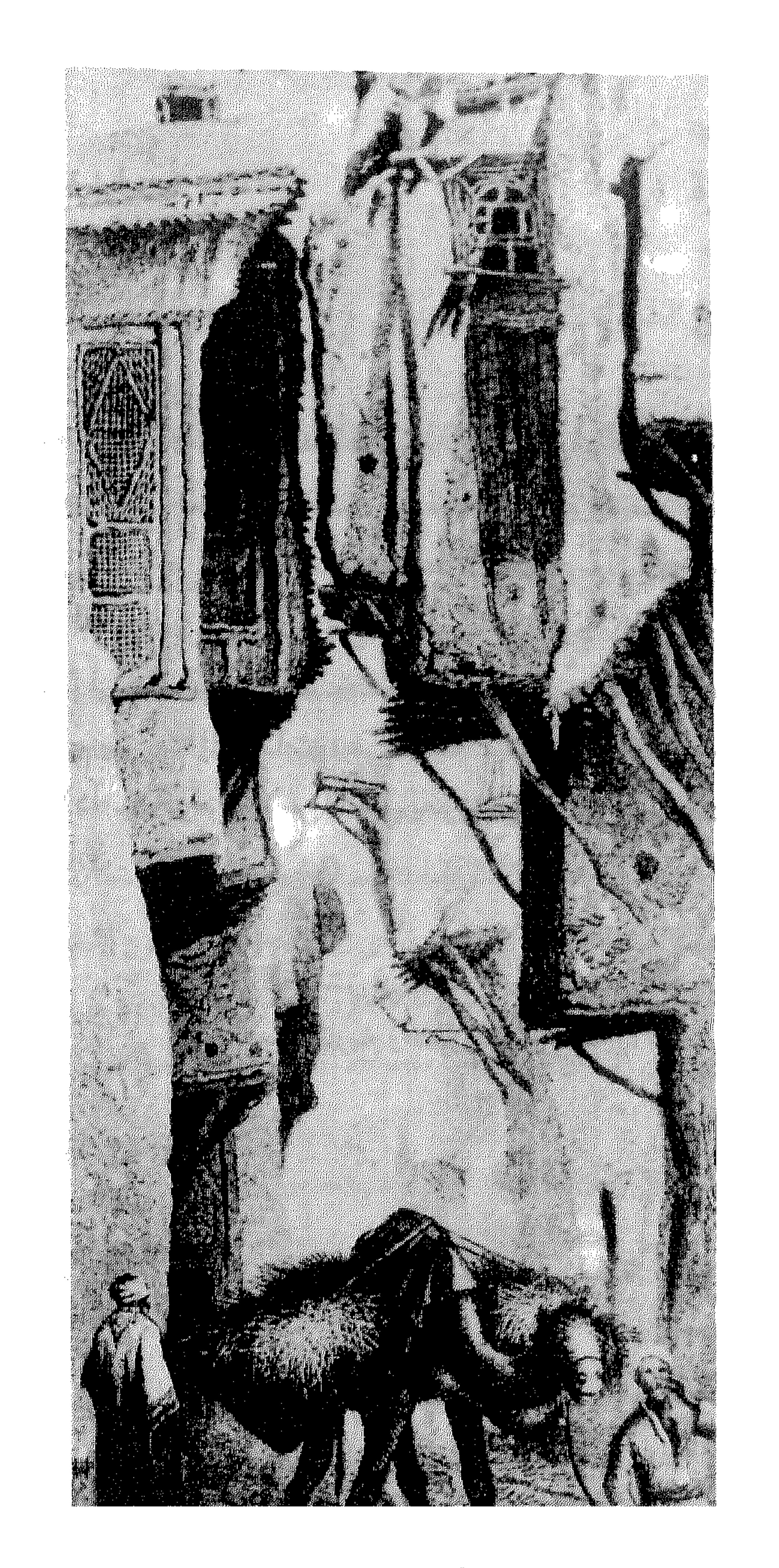

حارة دمشقية أواسط القرن التاسع عشر

 $-\gamma r$ 

الدارس للنعيمي ١ / ٥٩٩ ثمار المقاصد لابن عبد الهادي ١٥٥، ١٥٨ القلائد الجوهرية لابن طولون ١ / ٢٨٢، ٥٠٨ -١ / ٥٠٨ المروج السندسية لابن كنّان، الفهارس خطط دمشق للمنجّد ٧١ مشاهد دمشق الأنرية لعبد الحق ومعاذ ٤٨ خطط دمشق للعلبي ٣٣٥ ضربح ابن المقلّم لخالد معاذ (بالفرنسية)

حارة الأعجام

بمحلّة قفا الدّور في العقيبة

ذكر لناأن بعض الحمجّاج الأتراك والألسان والبسشناق والأفخان والأوزبكيين وغسرهم كـانوا ينزلون في هذه الحـارة عند مـوسم الحج في طريقهم إلى الحجاز ، حيث كانت دمشق ولازالت المعبر البرّي لبعض البلاد الإسلامية في أسيا إلى الحج، ولذا حملت الحارة اسم الأعجام بالإجمال نسبة إليهم، ولو أن الأعجام هم الفرس تحديداً. وكانت هذه الحارة أيضاً تعرف بحارة القرد وحارة الجديدة، كما يطلق

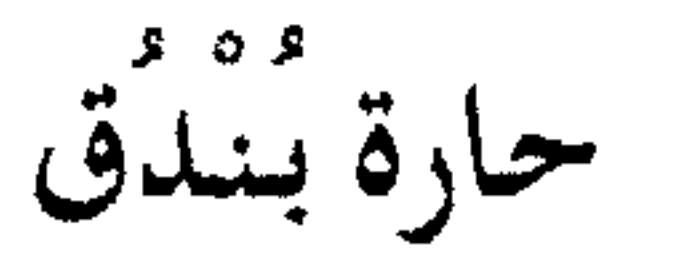

ذيل ثمار المقاصد لطلس ٢٢٥- ٢٢٦ خريطة شرطة دمشق ١٩٢٢ - ١٩٢٤

عليها اليوم: حارة العْجام. وفيها مسجد قديم مجدد يعرف بمسجد السمرقندي.

في حي الشهداء

ورد في خريطة شرطة دمشق (١٩٢٢ - ١٩٢٤) في قسم الصالحية : بستان بندق وطريق بندق وزقاق بندق . ويعرف الزقاق اليوم باسم حارة بندق حصراً، والواضح أن الاسم مستحدٌ من الأسرة التي كـانت تملك البستان المذكور (آل بندق) .

خريطة شرطة دمشق ١٩٢٢ – ١٩٢٤

حارة ببن الحكرين

في محلَّة مسجد الأقصاب، بينها وبين القزاّزين

الحكران المقصصودان همسا حكر السسرايا وحكر النعناع (انظر التسميتين)، ويقع حكر النعناع شرقي حكر السرايا وبينهما هذه الحارة . وكانت في موقع الحارة بساتين دراق زهري وغيره، وفيها قبر قديم مجهول النسبة يعرف بقبر الولي العمري .

 $-147 -$ 

## في الميدان التحتاني، إلى الشرق من مستشفى المجتهد

حارة التيامتة

خريطة شهرطة دمشق ١٩٢٢ – ١٩٢٤ مقابلة مع الأستاذ عدنان الجوهرجي

التيامنة هم سكان (وادي التيم) من السفوح الشمالية لجبل الشيخ في لبنان، قضاء راشيا، قدم بعضهم إلى دمشق وتوطنوا بها في هذا الحي في زمن نجهله . والجدير بالذكر أن أهل قرية (جرمانا) في الغوطة الشرقية هم أيضاً من التيامنة (بني معروف) .

غوطة دمشق لكرد علي ط٣ ٢٨ مرآة الشام للعظمة ٥٢

حارة الجردون

قرب جامع الورد في سوق ساروجة

قيل ظهـر بهـا (جَـرْدُوُن) أي جـرذ في بعض الأزمنة، أمـا مـاهي مواصفات هذا الجردون الخطير الذي استحق أن تسمّى به حارة بأكملها فهو مالم يصل إلى علمنا .

مما ورد على ألسنة العامة

حارة الخضر ا متفرِّعة من سوق القباقيبة إلى الجنوب من الجامع الأموي

سميت المحلَّة باسم (الخضرا) نسبة إلى بناء قديم كـان بها يعـود في

التاريخ الى العهد الأموي، وهو (قصر الخضراء) الذي شيّده الخليفة الأموي الأول معاوية بن أبي سفيـان بجوار جـامع دمـشق (الذي لـم يكن مكتـمـلاً حينها، وإنما بناه الوليد عام ٨٦هـ)، وكان القصر آنذاك بمثابة دار الأمارة. كما كان في المسجد باب دعي باسم (باب الخضراء) يفضي إلى قصر الخليفة مباشرة، ويستعمله الخليفة للدخول الى المسجد الجامع . والجدير بالذكر أن اسم الخضراء لم يستحدثه معاوية، وإنما كانت الدار اقطاعاً لحرب بن عبّاد الأزدي فـاشـتراها منه يزيد بن أبـي سـفـيـان وورثهـا منه مـعـاوية . ولـم يسـر المؤرخون إلى مصدر هذا الاسم، لكنه يوحي بأن الدار كانت ذات كسوة خضراء في بعض أركانها . وعندما استولى العباسيون على دمشق عام ١٣٢هـ قاموا بهدم قصر معاوية هذا، من جملة ماهدموا من آثار بني أمية، فلم يبق منه سوى اسمه

الزُّط تحسريف عـربي قـديم لاسـم: جـات JAT، وهم جـماعـة من

حارة في الشاغور الجواّني، تمتديين الباب الصغير وشارع الأمين

الشعوب الهندوأوروبية تدين بالهندوسية، ومنبعها في الهند شرقي البنجاب بين مدينتي أكرا ومهترا. وقد هاجر بعضهم قديماً إلى منطقة الشرق الأوسط (واستقروا في البطائح بين واسط والبصرة) وعاشوا عيشة أقرب ماتكون إلى عيشة الغجر، غير أنه لاصحَّة لما يشاع عن انتسابهم إلى الغَجَر أو النَّوَر أو القَرْباط، لأن لهؤلاء أصولاً أخرى في أوروبا الشرقية . وسمعة الزط ّكأشد مايكون وضباعة في المجتمعات العربية كلها، يضرب بهم الثل بالحقارة والخسَّة، فإن نعت بعضهم الآخر بـ (الزطّي) كـان ذلك أفدح شتيمة بحقَّه . ومن تهكّمات العامة بدمشق: طلع من بيت الزطّ مأدّن! وذكر دهمان: حارة الزطَّ، وقد سميت في عصرنا بجادة الاصلاح. وهو اسمها الرسمي اليوم.

> مراّة الشام للعظمة ١٥ في رحاب دمشق لدهمان ٨٣ ذيل ثمار المقاصد لطلس ٢٦٠ موسوعة حلب المقارنة للأسدى ١٤ ٥٣٥

حارة الزيتون

حارة الزحل

في الشارع المستقيم داخل الباب الشرقي قرب جامع العريشة

سميّت الحارة بذلك لأنها كانت تنتهي إلى سور المدينة جنوباً، حيث أرض يباب فيها بضعة شجرات زيتون في أواخر القرن السابع عشر ، ثم صار فيها فيما بعد كنيسة اشتهرت بكنيسة الزيتون، تابعة للروم الكاثوليك . هذا ويدمشق عدة مساجد باسم (مسجد الزيتونة) من باب اطلاق أسماء بعض الأشجار على المواضع .

the control of the control of the

صاروجا فسميت الحارة باسمه. ومعنى اسم الشالق Çalik بالتركية : المتقاعد، المصروف من الخدمة. وأما إن كانت بصيغة جولاق Çolak فتعنى عندئذ : الأكتع، الأشل". وقد ورد ذكر (مقبرة الشالق) في القرن الثامن الهجري بكتاب (الوفيات) لابن رافع السلامي الدمشقى . وقد زالت حارة الشالة القديمة عند تنظيم منطقة البحصة في الستينات .

الوفيات لابن رافع ٢٧٣/١، ٣٨٩

 $-\sqrt{2}$ .

المنهل الصافي لابن تغري بردي ٣/ ٤٧٤ الحوادث اليومية لابن كنّان ٢٠ منتخبات التواريخ للحصني ١١١٦ ولاة دمشق في عهد الماليك لدهمان ١٦٦ خريطة شرطة دمشق ١٩٢٢ - ١٩٢٤

حارة الشرابي

بجوار ساحة المرجة من جهة الجنوب

سمميت الحارة بذلك نسبة إلى آل الشرابي الذين سكنوا بها عندما قدموا من موطنهم الأصلي في مدينة حماة بأواخر القرن الفائت. وكان لهم في هذه الحارة دور جميلة، وكان معظم رجال العائلة ذوي مراتب في سلكي القضاء والشرطة . ولاتزال الحارة تحمل نفس الاسم حتى يومنا هذا على ألسنة الناس، أما اسمها الرسمي اليوم فهو شارع الفرات. ومن معالم هذه الحارة (سينما غازي) وتعرف اليوم بسينما (ديانا) .

حارة شرف

تصل بين شارع البرلمان وشارع ٢٩ أيار

انشئت هذه الحارة في الثلاثينات من هذا القرن، وتنسب إلى آل شرف

وهم من أسر الصالحية المعروفة . وفي كتاب (المروج السندسية الفيحية في تاريخ الصالحية) لابن كنّان الصالحي (من مؤرخي القرن الثـاني عـشـر الهجري) فصل ذكر فيه من كان من أهل الصالحية قبل وضعها، عدّد فيه ٩ أسر وييوتات، وقال: ثم بعد ذلك عمَّرت الصالحية وصار بها بيوت كثيرة لها ذكر . . ومن هذه البيوت : بيت شرف الدين . فمن الواضح أن هذا هو اسم الأسرة الأصلي .

المروج السندسية لابن كنّان ٦١ مدينة دمشق لصفوح خير ٢٠٥

حارة الطنابر

بأعلى حي الشيخ محي الدين في الصالحية

إحدى الحارات الشعبية بأعلى الصالحية، سميت باسم حارة الطنابر لاجتـماع الكثـير من (الطنبرجيـة) بهـا وسكناهم هناك . و(الطُنبرجي) هو

صاحب الطُنْبُر وسائقه، والكلمة تركية TAMBUR مأخوذة من الفرنسية TAMBOUR، وتعني البرميل الذي يشبه الطنبر في شكله، ويراد بها عندئذ العربة المفردة ذات الدولابين، تستخدم لنقل الأتربة والحجارة أو الكلس، وهي من أرخص وســائط النقل، ويجـرها بغل أو كــديش. وهذه الصنعة تنسب إلى المتاعب لما فيها من مشاق ومعاناة .

قاموس الصناعات الشامية للقاسمي ٢٩٤
حارة العبيد

في حي سوق ساروجة غربي حارة الورد

أورد المؤرخ ابن طولون الصالحي في معرض تعداده لحارات دمشق في

القرن العاشر الهجري: حارة السودان وحارة الديلم بسويقة صاروجا . فيبدو من كلامه أن هاتين الحارتين كانتا منزلاً لبعض فرق العسكر المملوكية من الجُلِّبان (المرتزقة الأجانب) السودان والديلم، والمراد بالسودان الزنوج الأفارقة، أما الديلم فهم من شعوب أسيا الوسطى عند بحر الخزر . والواقع أن حي سويقة صاروجا عندما أنشىء في القرن الثامن الهجري بعهد المماليك كان ضاحية خارج سور المدينة تتبع لبعض الأمراء والعسكريين المماليك، فلم يكن غريباً أن يضم منازل لاسكان الجند، وكان منها على مايبدو هاتان الحارتان. ولعل اسم (السودان) تحول بالتواتر إلى (العبيد) وبقي إلى عصرنا الحاضر . علماً ان ابن طولون قد ذكر في كتابه مفاكهة الخلان : حارة العبيد ، لكنه لم يوضح ان كانت هي ذاتها . هذا وقد أورد المؤرخ الدمشقي عبد القادر النعيم في القرن التاسع

ومن طريف مايرويه أبناء حارة العبيد في تأويل اسم حارتهم أنها إنما سميت بذلك لكثرة ماكان بها من خدم من الزنوج يعملون في دورها، كناية عن الطابع الأرستقراطي لهذه الحارة ابَّان ذروة ازدهارها في النصف الثاني من العهد العثماني كواحدة من أرقى أحياء المدينة آنذاك . وهذا لايعدو مبلغ الوهم، فالتسمية ترجع إلى عهد المماليك كما أسلفنا .

> الدارس للنعيمي ١٤٩/٢ مفاكهة الخلان لابن طولون ١ / ٢٨٠ حارات دمشق لابن طولون ٢٣ ذيل ثمار المقاصد لطلس ٢٢٥ دمشق الشام لسوفاجيه ٩٤ مجتمع مدينة دمشق لنعيسة ٧٤/١

> > حارة القرد

في حي السمانة بالعقيبة

تعرف أيضاً باسم (حارة العُجام) و (حارة الجديدة) . وقد ورد ذكرها في مؤلفات النصف الأول من القرن العشرين، والطريف في الأمر أن اسمها الشائع على ألسنة الناس هو (مطرح ماضيّع القرد ابنه)- انظر التسمية .

خريطة شرطة دمشق ١٩٢٢ – ١٩٢٤ ذيل ثمار المقاصد لطلس ٢٢٥

حارة القرماني

في سوق ساروجة

سميت الحارة نسبة إلى مسجد القرماني الموجود بها، أنشأه محمد القرماني في العهد العثماني عام ٩٦٩هـ، ونسبة الاسم (القرماني) إلى قَرَمَان أو كَرَمَان، مدينة في أواسط بلاد الترك الآسيوية كانت عاصمة سلالة قرمان أوغلو في القرن الثامن الهجري . وقرمان أوغلو أعظم سلالة تركمانية نشأت في أسيا الصغري بعد سقوط السلطنة السلجوقية أواخر القرن السادس الهجري. قضي عليها الأتراك العثمانيون سنة ٨٧٢هـ.

كانت الحارة تسمى قديماً (بستان القط)، وكان هذا البستان باقياً إلى الثلث الأول من القرن العشرين، كما ورد في خريطة شرطة دمشق (١٩٢٢-١٩٢٤) \_ ، غير أن المرَّ، خرابن طه له ن الصبالحير . ذك ها في القسر ن العباشير

جنوبي حي الأمين بمحاذاة السور من الداخل

حارة القط

ذيل ثمار المقاصد لطلس ٢٤٥ المنجد في الأعلام ٥٤٨ خريطة شرطة دمشق ١٩٢٢ - ١٩٢٤

تاریخ دمشق لابن عساکر ۱۳۱/ خريطة دمشق في القرن السادس للمنجد الأعلاق الخطيرة لابن شداد ٢٠٢ ، ٢٧٣ وصف دمشق لابن عساكر (بالفرنسية) ترجمة اليسبيض ٢٢٢ والخريطة المرفقة به ذخائر القصر لابن طولون (مخطوط) الكواكب السائرة للغزي ٦٩/٢

صار مستشاراً عند أوائل خلفاء بني أمية . وقد ذكر مؤرخ دمشق ابن عساكر في القرن السادس الهجري هذا الحير ، كما ذكر بستان القط المؤرخ ابن شداد في القرن السابع الهجري في كتابه الأعلاق الخطيرة .

حارة قولي

في سوق ساروجة

تنسب إلى أسرة (القولي) التي كانت تقيم في المحلة المذكورة، وذكر<br>طلس : قبل لنا أن بهـا وليّا وبه سـمّيت، ولازال مـوجـوداً إلـ . البـوم بسبم

 $-\sqrt{27}$ 

حارة الكلبة

داخل حارة المفتى بسوق ساروجة

وردت في خريطة شرطة دمشق باسم (دخلة الكلبة)، وفي كتاب مرأة

الشام (زقاق الكلبة) . وقيل لنا أن كلبة ولدت جراءها فيها فسميت بها، ولم نر في هذا القول مايفي بالصواب، غير أنه كان الرأي الوحيد الذي وجدناه .

> خريطة شرطة دمشق ١٩٢٢ - ١٩٢٤ مرأة الشام للعظمة ٢٤

> > حارة المزابل

بحيى العمارة الجوانية

قيل أنه كان لقصر الأمير عبد القادر الجزائري الذي أنشأه بالعمارة

الجوانية في أوائل القرن الماضي جسر خشبي على فرع من نهر العقرباني، يصل بين زقاق النقيب (الذي به القصر) وبين حي الشرف الأعلى، وكانت بقرب الجسر أرض خلاء استخدمت لتلقى فيها مزابل القصر ، فسميت لذلك (المزابل) . ثم صـارت هذه الأرض حـارة أو مـحلة وأضـحى بهـا في أواخـر· القرن الماضي جنائن ومتنزهات على طرفي النهر، وصفها عز الدين عربي كاتبي: وهي معدَّة للقاصدين، وبها انتظام وحسن ترتيب ومقاصف بديعة، وجمهيع أصحاب ومستأجري هذه الجنائن لم يكن لهم صنعة وأسباب يتعايشون بها سوى استقبال القاصدين من الأهالي الى جنائنهم فيكتفون بما

يعطي لهم. وهذه الجنائن يقصدونها صيفاً وشتاءاً، ولاتخلو من الجمعيات اللطيفة على الدوام. غير أننا وجدنا ذكراً لمحلة المزابل في عهد أسبق لما ورد أعلاه، فقد جاء في أحد سجلات المحاكم الشرعية بدمشق عام ١٢١٦-١٢١٧هـ: محلة المزابل، ظاهر دمشق تابع محلّة العمارة. وقبل ذلك أورد المؤرخ ابن كنّان الصالحي في حوادث عام ١٢١١هـ من تاريخه ذكر حارة المزابل لكنه لـم يعبِّن

الحوادث اليومية لابن كنّان ٥٠ الروضة البهيَّة لعربي كاتبي ٢٤، ٥٠ مجتمع مدينة دمشق لنعيسة ٧٤/١

حارة المسبك

داخل جادة باب توما الى الغرب من الباب الشرقي

كلمة (المسبك) تعني معمل السكب أو السبك، والسكب هو صناعة

صهر المعادن وصبّها في قوالب جاهزة لشتّى الاستعمالات، أما السبك فهو صب الحروف المعدنية الصغيرة من الرصاص لاستعمالها في الطباعة . أما (حارة المسبك) فالمشتهر عنها في القرن الماضي وحتى عام ١٩٥٤ أنها كانت مركـزاً لمشاغل سكّابي النحـاس، ومنهـا أتى الاسم. والجـدير بالذكـر أن الصناعة المذكورة لم تنقرض من هذه المحلة، وإنما صارت سوقاً لعرضها فقط (داخل الباب الشرقي)، وذلك بكافة صنوف المصنوعات اليدوية الشرقية، ومنها النحاسيات المسكوبة . وأما معامل السكب فانتقل أكثرها إلى شرقي المدينة في بعض ضواحي الغوطة، وتحديداً في قرية عين ترما .

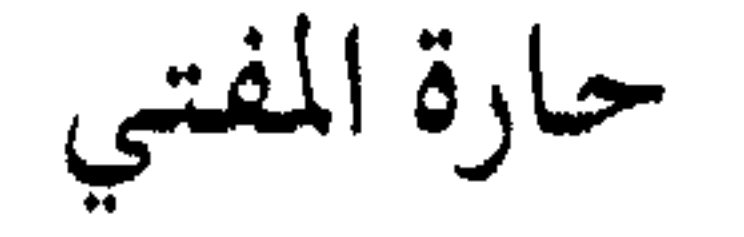

## خريطة شرطة دمشق ١٩٢٢ – ١٩٢٤ مقالة الشارع المستقيم - ٨ للخوري أيوب سميـا، مجـلة النعمة ١٩٦٢ ص, ٥٧

في سوق ساروجة، بحذاء جامع الورد

سيميت الحارة بحارة المفتي نسبة إلى قصر المفتي المرادي الذي عمّره جدّ العائلة مـراد بن علي المرادي (توفي ١١٣٢هـ) في أخر الحـارة، ومكانه اليوم بناء حديث . وآل المرادي أسرة توارثت افتاء الحنفية بدمشق فترة من الزمن في النصف الثاني من العهد العثماني ، وكان منهم على سبيل الذكر محمد خليل بن علي المرادي (توفي ١٢٠٦هـ) المؤرخ المشهور صاحب كتاب (سلك الدرر في أعيـان القـرن الثـاني عـشـر)، ومنهم عـبـد الله ابن طاهر المرادي، وعـبـد الرحـمن المرادي، وعلي بن حـسين المرادي. فـشـاع لـقب (المفتي) على قصر المرادي في سوق ساروجة، ثم أطلق الاسم على الحارة بكاملهاومازال إلى اليوم. وقبل ذلك كان يطلق على الحارة قديما: دخلة بني

$$
\frac{1}{n}
$$
الرادي .

هي الحارة الآخذة من القباقبية إلى الجنوب الشرقي منها ومن الجامع الأموي

حارة النقاشات

إن أقدم ذكر لهذه الحارة كان في القرن السادس الهجري أورده مؤرخ دمشق ابن عساكر باسم : (درب النقّاشة)، وكذلك ذكره ابن شدّاد في القرن السابع الهجري، وابن كثير في ذكر حوادث ٦٨٣هـ، وابن طولون الصالحي في القرن العـاشـر الهـجري. والنقّاشـة لغة جـمع للنقّاش، وهي حرفة من ينقش أصناف الأواني كالطاسات والصواني والفوانيس والشمعدانات وغيرها، وذلك بعددقّها عند النحّاس واتمامها . ويظهر أن هذه المحلة كانت مركزاً لمحترفي النقش (النقّاشة أو النقّاشين)، قبل أن يتوزّعوا في العصور الأخيرة بمناطق أخرى من المدينة كالخراب والباب الشرقي. و(درب النقاشة) المذكور ينطبق على حارة النقاشات المعروفة في أيامنا، أما متى تحرّف الاسم من (النقّاشة) الى (النقّاشات) فأمر يتعذّر الجزم به، ولكن الأرجح أن يكون في القرون القليلة الماضية نتيجة ظهور حرفة جديدة فيها، وهي حرفة كانت تمارسها النساء (حصراً) حتى بدايات قرننا الحاضر، والنقَّاشة هي من تنقش أيدي النساء وأقدامهن بصباغ الحنَّاء (الحنَّة) ذي اللون الأحمر الضارب للسواد، وكانت العادة في دمشق تقضي بأن على كل عـروس أن تحتّي يديهـا وقـدمـيـهـا قبل يوم الـزفاف . ولعل وجـود هؤلاء النقّاشات في الحارة المذكورة أدّى إلى اطلاق اسمهن عليها، هذا مالم يكن الاسم قد أطلق من باب التورية والتخفيف لأسباب أخرى لامجال لذكرها .

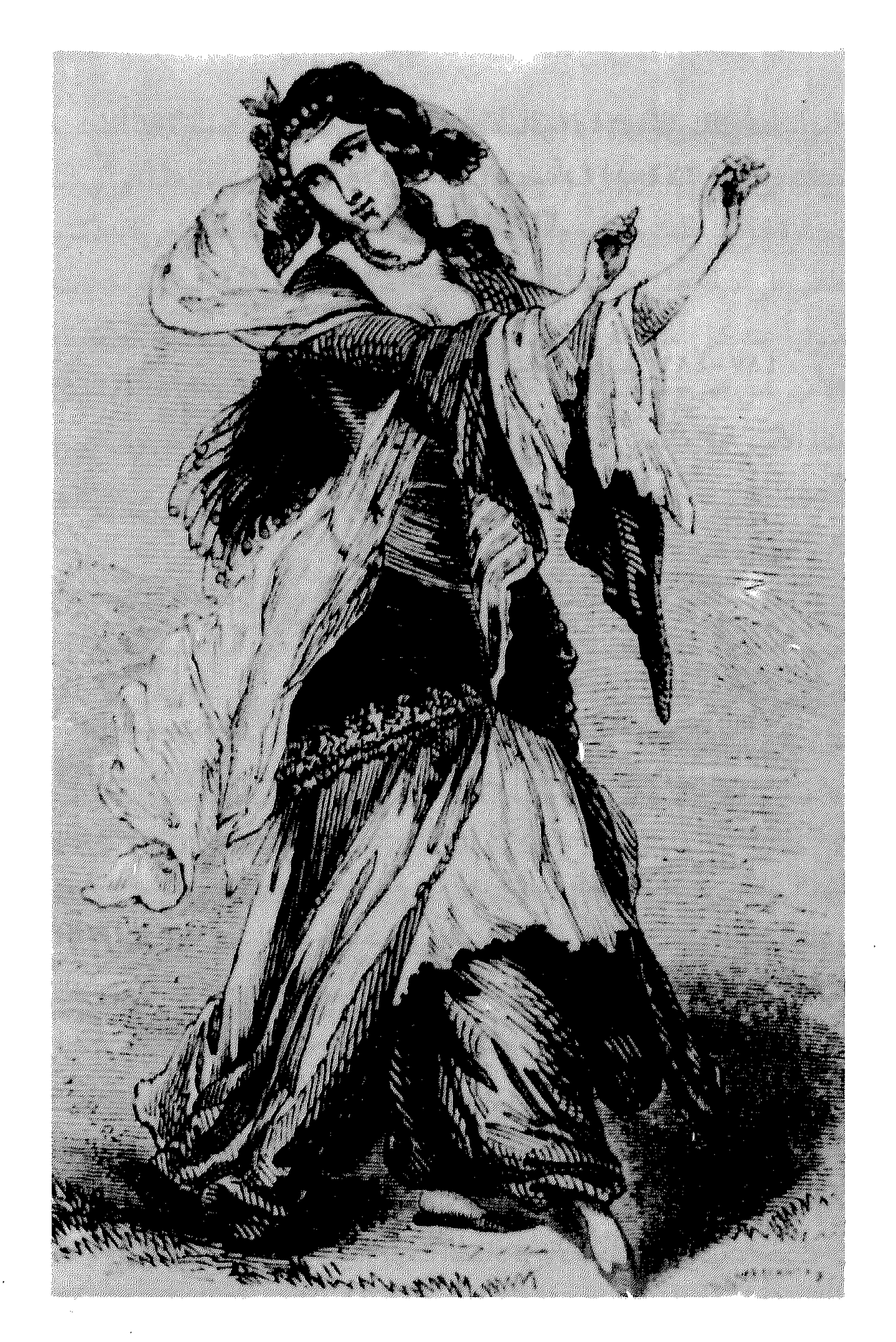

حسناء دمشقية أواسط القرن التاسع عشر

الآثار الإسلامية بدمشق لفاتسنكر ١٤٨

حارة الورد

فيي سوق ساروجه

سميت الحارة نسبة الى (حكر الورد) الذي كان في موقعها (كما ذكر لنا المرحوم الأستاذ خالد معاذ)، وكان هذا الحكر ملكاً للأمير ابن صبَّح في أيام نائب السلطنة المملوكي سيف الدين تنكز، وذلك قبيل انشاء سويقة صاروجا التي ابتدأ انشاؤها عام ٤٠×هـ عشيـة مقتل تنكز في نفس السنة المذكورة. هذا وقد اشتهر (حكر ابن صبح) في الربع الأول من القرن الثامن

الهجري، وذكره بهذا الاسم كل من النعيمي وابن طولون. وكانت في هذا الحكو دار الأمير ابن صبح كما ذكر ابن كشير نقلاً عن البرزالي، وقد مكثت ذريته في نفس هذه المحلَّة وبقيت أعقابهم في حارة الورد إلى أيامنا الحاضرة، وهم آل سبح من الأسر الدمشقية المعروفة، وهدمت دارهم بأواسط الثمانينات من قرننا عند تنظيم المنطقة . والطريف أن اسم (صبّح) تحول مع الأيام الى (سبَح) لعدم وجود حرف الصاد في الأبجدية الكردية، حيث أن الأمير ابن صبح كردي الأصل . هذا وقد كان حكر ابن صبح يقع إلى الشمال من المدرسة الشامية

البراّنية، وذكر الأستاذ دهمان أن حارة باسم (حارة ابن صبح) قد أنشئت هناك في عـهد تنكز ، ومـوقعـها اليوم (حارة قولي) . ويدعم هذا الرأي أن بحارة قولي المذكورة اليوم مسجدا يعرف باسم (مسجد الصبحي)، ذكره طلس في ذيله على ثمار المقاصد. ونسبة الموقع إلى الشامية البراّنية تكررت مراراً عند كل المؤرخين الذين ذكروه، كـالإربلي الذي قـال : حـمَّـام أنشـأه الأمير ابن صبح قرب الشامية البراّنية . وابن كثير الذي كتب: الحماّم الذي بناه الأمير علاء الدين بن صبح جوار داره شمالي الشاميّة البراّنية . والنعيمي الذي ذكر : حكر ابن صبح عند الشاميَّة . وابن طولون: حكر ابن صبح عند الشامية البرانية . ونستنتج مما تقدَّم أن الأمير ابن صبح كان له في المحلَّة المذكورة (التي صبار اسمها سويقة صاروجا فيما بعد) حكران: (حكر ابن صبح) شمالي الشاميَّة، في موقع حارة قولي اليوم؛ و (حكر الورد) غربي حكر ابن صبح، عند حارة الورد اليوم وفيها جامع الورد وحمام الورد . أما عن شخصية ابن صبح المذكور فلا يجد الباحث أية معلومات وافية في كتب المؤلفين المعاصرين لنا، ولذا بذلنا الجهد في هذه الدراسة لاجتلاء بعض المعلومات عنه، فكان النجاح حليفنا لحسن الحظ، ونحسب أن هذه المعلومات تنشر هنا للمرة الأولى. وجدنا في البداية ذكراً للأمير أحمد بن علي بن حسن بن حسين بن صبح، الأمير الكبير شهاب الدين ابن الأمير علاء الدين الكردي الأصل الدمشقي . وقد تكرر ذكره مراراً في تاريخ تقي الدين ابن قاضي شهبة على اعتباره واحداً من كبار الشخصيات الرسمية المملوكية في أواسط القرن الثامن الهجري، حيث تولى عدة مناصب عليا كنيابة صفد وغزّة والحجوبية الكبرى بدمشق، وتوفى عام ٧٧١هـ. هذا ولقد استفدنا من ترجمة الأمير أحمد المذكور لتحديد اسم أبيه، وهو ضالتنا المنشودة الأمير ابن صبح، فثبت بذلك أن اسمه: الأمير علاء الدين على بن حسن بن حسين ابن صبح . ثم لدى الرجوع الى كتاب الدرر الكامنة لابن

حجر العسقلاني ظفرنا أخيراً بالترجمة الوافية لشخصية ابن صبح الغامضة، ١٠لأمر الذي تعذّر في الماضي لاقتصار المصادر المذكورة آنفاً على تسميته بـ (الأمير ابن صبح) فحسب . ويذكر ابن حجر أن الأمير ابن صبح ولد سنة ٦٧٧هـ وكـان من أعـيـان السلطة المملوكيـة بـالبـلاد الشـامـيـة وأعـطي إمـرة طبلخاناه بدمشق، وتوفى عام ٧٢٤هـ. وعلى أية حال يهمّنا هنا تفسير معنى اسم حارة الورد، بغض النظر عن الخوض في تفاصيل ترجمة ابن صبح . كان أول ذكر لاسم (الورد) كما أسلفنا أعلاه في تسمية حكر الورد السابقة لسويقة صاروجا، ثم اختفت التسمية من مصادر القرن الثامن لاستحداث تسمية (سويقة صاروجا) التي شملت الحكر المذكور وعمت على كامل المنطقة، واقتصر المؤرخون على ذكر : حكر ابن صبح، وحمَّام ابن صبح، هذا عدا عن المسجد الذي بناه ابن صبح كما ذكرنا آنفاً . أما حمَّام ابن صبح فهو بيت القصيد، بناه الأمير علاء الدين سنة ٧٢٢هـ، وذلك في أيام نائب دمــشق ســيف الديـن أرغــون شــاه الكـاملي، وأول مـن ذكــره من المؤرخين ابن زفر الإربلي (المتوفى ٧٢٦هـ) الذي كتب : وحمَّام آخر أنشأه الأمير ابن صبح قرب الشامية البرانية سنة ٧٢٢هـ. والجدير بالذكر أن الإربلي قـد ذكر فـي رسـالتـه (مـدارس دمـشق وربطهـا . . ) حـمّـامـاً آخـر في المناطق المتصلة بحواضر دمشق باسم: حمَّام الورد(؟) . وأضاف ابن كثير نقلاً عن البرزالي : وفي رجب (سنة ٧٢٢هـ) كـملت عمارة الحمَّام الذي بناه 'الأمير علاء الدين ابن صبح جوار داره شمالي الشامية البرانية . ثم في أواخر القرن التاسع الهجري ذكر ابن عبد الهادي في كتابه ثمار المقاصد : حمَّام الورد، فكان بذلك أول نص يصلنا بتـسـمـيـة الحـمّام المذكـور بـهـذا الاسم صراحة، هذا مـاخلا قول الإربلي السـالف عن حمّام الورد الذي لـم يعيّن موقعه . ويبدو أن اسم (الورد) قد عاد الى الظهور آنذاك وغلب على تسمية حمَّام ابن صبح والحارة برمتها حتى أيامنا الحاضرة، ولغلبة هذا الاسم على المحلَّة أطلق أيضاً على جامع برسباي (نائب دمشق المملوكي المتوفى عـام

٨٥٢هـ) الذي مازال قائماً الى اليوم ويعرف باسم (جامع الورد) . والجدير بالذكر أن أكثر المؤرخين الذين عاصروا ابن عبد الهادي والذين تلوه سمّوا الحمدّام أيضـاً بحمدّام الورد، كعـلاء الدين البـصـروي ونجم الدين الغـزّي . وبديهي أن أصل تسمية الورد قد أتت من اختصاص الحكر المذكور بزراعة الورد ابّان العهد الملوكي .

مدارس دمشق وربطها للإربلي ٢٦، ٢٨ البداية والنهاية لابن كثير حوادث ٧١٤، ٧٢٢هـ تاريخ ابن قاضي شهبة ١٦٦/ ٣٦٦ الدرر الكامنة لابن حجر العسقلاني ٣٨/٣ تاريخ البصروي ١٢٨ ثمار المقاصد لابن عبد الهادي ١٢١ الدارس للنعيمي ١١٣/٢ حارات دمشق لابن طولون ٤٦ القلائد الجوهرية لابن طولون ١٤٢/١ الكواكب السائرة للغزي ١/٠\* ذيل ثمار المقاصد لطلس ١٩٦، ٢٣٥، ٢٤٣، ٢٥١ ولاة دمشق في عهد المماليك لدهمان ط٢ ١٦٦

خريطة شرطة دمشق ١٩٢٢ - ١٩٢٤

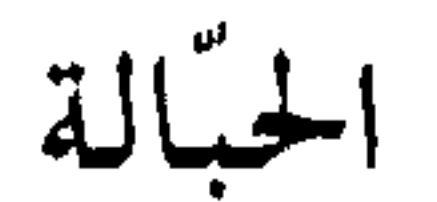

إحدى مناطق بساتين المزة الشرقية

تعتمد على قشر القنّب الذي يزرع فيما يقرب من عشرين قرية من قرى الغوطة. والى عقد الأربعينات من قرننا الحالي كان حوالي ٨٥ في المنة من سكان الزّة يشتغلون بهذه الحرفة، ولكن منذ الاستقلال أخذ الكثير من أبنائها يتجهون الى صناعات أخرى كالمكانيك واصلاح السيّارات والبناء واستخراج الرمل والأحجار، مما يعدّأكثر دخلاً وأقل تعبأ بالنسبة لهذه الصنعة. انظر أيضاً: الفتّالة.

الريف السوري لزكريا ١٦٢/ ١٦٢

حبس الأموات

في العمارة الجوانية

يطلق هذا الاسم على المدرسة الناصرية الجوانية، التي أنشأها الملك الناصر صلاح الدين آخر ملوك الأيوبيين عام ٢٥٤هـ. وكـانت في العمارة الجوانية، ودعي الزقاق الذي كانت به (زقاق فرفور) نسبية إلى القاضي شهاب الدين أحمد بن فرفور . ولاوجود لهذه المدرسة اليوم

الأثار الإسلامية بدمشق لفاتسنكر ١٢٧ منادمة الأطلال لبدران ٤٩١ خطط دمشق للعلبي ١٦٥

الحبوبى

إلى الغرب من حي الشعلان

تروي العامّة في الحي المذكور أنه كان في هذا الحي ضريح لشيخ يلقّب

بـ (الحبوبي) وكان هذا الضريح ضمن بيت عربي قديم، ثم أزيل قبره وأقيم في موضعه بناء سكني حديث في أواسط القرن الحالي، وكان كما زعموا كل من يسكن في هذا البناء لايوفَّق في سكناه إلا إذا كان من الأتقياء الصالحين . ومع الأسف فقد توفي الشخص الذي روى لنا هذه التفاصيل، وهو حلاق قديم في هذه المحلة، وكان يعرف موضع الضريح ومكان البناء الحالي، قبل أن نعرف منه الموقع المطلوب . والواقع أن مثل هذه الأوهام والخرافات كانت تنتشر في دمشق وترتبط ببعض الأمكنة، إما ترغيباً في زيارتها (ودفع مافيه النصيب)، أو ترهيباً لمنع الناس من بيع وشـراء بعض العقارات لتخلو لأصحاب الغايات والأوطار . وللقاريء الكريم أن يطلق العنان لمخيّلته بما يتلو ذلك من قصص الجن والعفاريت والكنوز المرصودة والسحر والشعوذة والتخاريف الأخرى الكثيرة. وقد وردت في خريطة شرطة دمشق : بستان الحبوبي .

خريطة شرطة دمشق ١٩٢٢ – ١٩٢٤ مدينة دمشق لصفوح خير ٢٠٥

الحجر الأسود

ضاحية سكنية شعبية إلى الجنوب من مخيم اليرموك

 $-\sqrt{0}-$ 

لم ترد معنا هذه التسمية في المصادر القديمة، ولكن نرجَّح أن يكون الاسم غير محدث، بل هو قديم لدلالته الطوبوغرافية. ويتضح من التسمية أن القسمات الفيزيائية للمنطقة كانت حاوية للحجارة السود، ولعلها ذات منشأ بركاني كالبازلت. هذا وترد مثل هذه التسمية في مناطق عديدة من بلادنا، منها ماهو ذو منشأ بركاني، ومنها نيزكي. وكانت لهذه الحجارة –

الحرش

موضع في قاسيون فوق طلعة شورى ومقابر المهاجرين

الحُرش لفظة سامية تعني: الحَرَجة، الدغلة الجبلية. وتلفظها العامّة بدمشة, بتخفيف ضمة الحاء نحم السكون، سمت بذلك لأن فيها حرجة من

الحريقة

منطقة تقع بين سوق الحميدية وسوق مدحت باشا

 $-\circ \wedge$ 

كـان في هذه المنطقـة حـتى مطلع القـرن الـعـشـرين حي سكني واسع يعرف باسم (سيدي عامود) – انظر الاسم، وكان واحداً من أفخم أحياء المدينة وفيه الكثير من الدور الدمشقية العريقة الغنيّة بالزخارف والنقوش، وكان من أشهرها دار مراد أفندي القوتلي . وفي بدايات الاحتلال الفرنسي لسورية أصيب هذاالحي بنكبة مفجعة عندما عمدت قوات الاحتلال الي قصف مدينة دمشق رداً على اندلاع الثـورة السورية، ففي يوم ١٨ تشـرين الأول ١٩٢٥ فتحت نيران المدفعية الفرنسية من جبال المزّة على المدينة، وقد تركّز القصف بشكل رئيسي على حيّي الشاغور والميدان اللذين كانا معقلاً للثوار، كما طال القصف أيضاً حي سيدي عامود المذكور فاندلعت فيه النيران وانتشرت في أنحائه حتى أتت عليه بالكامل، ولم ينج من هذه النيران أثر أوبيت بما في ذلك ضريح سيبدي الشيخ أحمد عامود، باستثناء البيمارستان النوري الذي سلم من الدمار . وقد شارك الطيران الحربي الفرنسي في أعمال القصف. وبقي حي سيدي عامود يشتعل عدة أيام، وكان الحريق هائلاً روح أبناء المدينة حتى غلب اسم (الحريقـة) على المنطقة ومازال دارجاً عليها حتى اليوم. وكان من نتيجة هذا الحريق أن تدمّر الحي بأكمله ومسح من النسيج العمراني لداخل المدينة القديمة، وحلت محل دوره أبنية حديثة تؤلف اليوم

منطقة تجارية واسعة معروفة .

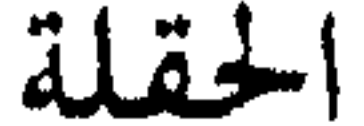

في حي الميدان الفوقاني

 $-\rho$  o q  $-$ 

سميت المحلة بذلك لأنها كانت في الماضي حقلاً زراعياً غير معمور ، ثم اعمرت المنطقة في قرننا الحالي وسكنت، وبقي عليها الاسم. وفيها الي اليوم تربة تعرف بـ (تربة الحقلة) . وكلمة (حقلة) صيغة دمشقية لاسم المفرد من الحقل تفيد معنى التصغير . وقد وردت باسم محلّة (حقلة عيسى) في إحدى وثائق المحاكم الشرعية بدمشق عام ١٢٠١- ٢٠٢ هـ في أواسط

العهد العثماني.

مجتمع مدينة دمشق لنعيسة ٧٥/١ الخرائط السياحية لدمشق

حكر السرايا

بمحلة مسجد الأقصاب من حي العقيبة

حول اسم (حكر) انظر : الحواكير . أما حكر السرايا فتسمية قديمة من العهد العثماني، ولانعلم ماهي هذه السرايا التي سميّت المحلّة بها، غير أن  $\mathbf{A} \in \mathbb{R}$  is the state of the state of the state of the state of the state of the state of the state of the state of the state of the state of the state of the state of the state of the state of the state of the st

خريطة شرطة دمشق ١٩٢٢ - ١٩٢٤ ذيل ثمار المقاصد لطلس ٢٠٩ دمشق في مطلع القرن العشرين للعلاق ١٩٨، ٣٩٨ مأذن دمشق للشهابي ٤٣٩ معلومات شفهية من الأستاذ عدنان الجوهرجي

حكر السماق

مكان شارع النصر اليوم

حيول اسم (حكر) انظر : الحيواكيير، وهو مصطلح شباع في عنهد

إعلام الوري لابن طولون ٨٠ القلائد الجوهرية لابن طولون ١٦/١٦ مفاكهة الخلاق لابن طولون ١١٨/١ ولادة دمشق في العهد المملوكي لدهمان ١٥٧

حكر النعنع

معالم دمشق م- ١١  $-171-$ 

محلة خارج باب السلام

حول اسم (حكر) انظر : الحواكير، وهو مصطلح شاع في عـهـد المماليك . ويتضح من الاسم أن الحكر كان في عهد الأيوبيين أو ماقبله (بدليل ذكر ابن شدآد له) مزروعـاً بالنعناع. ولازال الاسم على حاله الى عصـرنا شائعـاً على ألسنة الناس . وفي أواخـر القـرن الماضي كـانت المحلة تعـرف بـ (بستان الأغـا)، وكانت مراعي للدواب ملكاً لأل حشّاش آغـا الـذين يعـود نسبهم إلى أل شيخ الأرض.

الأعلاق الخطيرة لابن شداد ١٢٩ الدارس للنعيمي ٣٣٨/٢ خريطة شرطة دمشق ١٩٢٢–١٩٢٤ معلومات شفهية من الأستاذ عدنان الجوهرجي

الحلبوني

زقاق بمحلّة البرامكة

كانت محلة الحلبوني الحالية تعرف في العهد المملوكي باسم (وادي

بفروعه. أما النسبة (الحلبوني) فتعود الى قرية حلبون من قرى التلّ شمالي دمشق تشتهر بجبالها ومتنزهاتها . وكـان مكان حي الحلبـوني في زمن المماليك أيضـاً مـحلّة (الخلخـال) وقسم من محلة (المنيع)، وكانت محلة الخلخال من أجمل بقاع دمشق وفيها قبور البرامكة (انظر التسمية)، ولم نهتد الى سبب تسمية الخلخال بهذا

تاريخ ابن قاضي شهبة ٣٧٧/ ٣٧٧ ، ٦٤<br>نزهة الأنام للبدري ٧٦

ذيل ثمار المقاصد لطلس ٢٠٩ منتخبات التواريخ للحصني ١٠٤٨ نهضة الأوقاف الاسلامية ١٩ غوطة دمشق لكرد علي ط٣ ٥٩ مدينة دمشق لصفوح خير ٢١٤ معالم وأعلام لقدامة ٢٢٨ معجم أسماء المدن لفريحة ١٢٥ دمشق دراسات تاريخية وأثرية ١٩٨

حمام الدهب

في حي قبر عاتكة

تروى حول هذا الحمّام أسطورة شعبية تقول: إن صاحبة الحمّام خرجت لبعض أمورها في السوق وتركت ابنتها وحدها، فطلع عليها كنز . فأخذت تنقل الذهب منه إلى الإيوان . وعندما رجعت أمها طرقت الباب فردّت البنت فانغلق عليها الكنز فطمرها ولم يبق منها إلا شعرها . وقيل أنه سُمَّع صوت البنت وهي تستغيث قائلة: عطشانة. . عطشانة! فبنيت بحرة في مكان الشعر . والحمَّام الحالي غير هذا القديم ، بل بني على أنقاض الأول.

الحماّمات الدمشقية لكيّال ٩٨

حمام الراس

## في محلّة السنجقدار عند مدخل سوق السروجية

قيل أن هذا الحمَّام سمي (حمَّام الراس) لأنه كـان فيـه على بحرة البراني تمثال رأس انسان ينبثق من فـمه الماء، ولاوجود لمثل ذلك اليـوم. وتقول العامة أنه في أواخر العهد العثماني كان يؤخذ العسكر اليه فتحلق رؤوسهم وتغسل أجسادهم، ومن هنا مصدر التسمية. كما سمعنا بعض الظرفاء يقول: بل حقيقة الاسم أن الدهماء كانوا يأتون متسخين الى الحمَّام

فيدخلونهم بسرعة ويحسبون عددهم بالرأس كالدواب ويقولون : كم راس؟

وقف الوزير لالا مصطفى باشا الحماّمات الدمشقية لكيّال ٩٤

حمام السلسلة

في حي الكلاسة شمالي الجامع الأموي

سبب تسمية الحمام بهذا الاسم هو مايتناقله الدماشقة من أنه كان بباب الحمّام قنطرة تتدلّى منها سلسلة يقسم عليها القوم إذا اختلفوا في أمر ، فإن كـان القسـم صادقاً بـقيت السلسلة على حـالها، وإن كـان كاذباً ارتفـعت . وذات مرة اختلف اثنان على دين لأحدهما فأدّعي المدين أنه قد دفع ماعليه للدائن، فاحتكما إلى السلسلة التي بباب الحمّام. فما كان من المدين إلا أن أتي بعصا وجودّف قناتها وجعل المال في داخلها وأعاد إغلاقها من جديد . وماإن وصلا إلى السلسلة ودنا المدين ليقسم حتى ناول غريمه العصا وأقسم أنه سلّمه ماله في ذمّته يدا بيد، فلم تتحرك السلسلة . ثم عندما استرد العصا ارتفـعت السلسلة ولـم تعـد تنزل أبداً . والواقع أن هذه الأسطورة لـم تجـر بدمشق، بل هي منحولة بحذافيرها عن بعض الشعوب الأخرى . والجدير بالذكر أن هذه الأسطورة لاتفي بتفسير معنى الاسم على وجه الصواب، وسبب التسمية في الحقيقة أن الحمام سمّي بذلك لوقوعه عند درب كان يعرف قديماً باسم (درب السلسلة) ذكره ابن شداّد في القرن السابع الهجري في محلة باب البريد .

> الأعلاق الخطيرة لابن شداّد ١٩٣ الحمَّامات الدمشقبة لكيَّال ط ١ م ٨٠

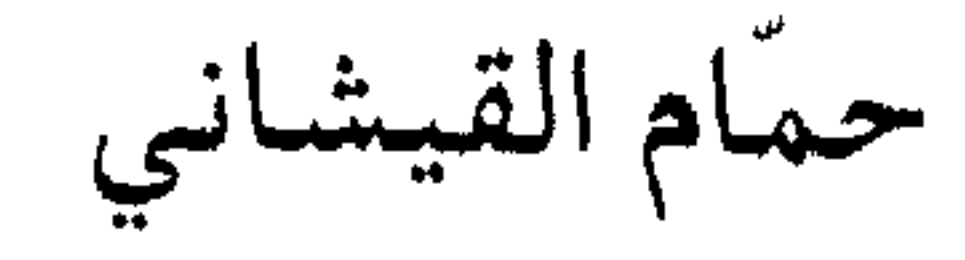

يتفرَّع من سوق الحرير

أطلقت التسمية في الأصل على الحمّام الذي بناه والي دمشق العثماني درويش باشا في حدود سنة ٩٨٠هـ، وسمي بهذا الاسم لأنه كسي بالقيشاني . غير أن هذه التسمية عمّت على السوق الذي يقع به الحمّام، وتحول الحمّام نفسه إلى جزء من هذا السوق عام ١٣٢٥هـ وزالت عنه صفته الأصلية . وأما القيشاني فهو نوع من ألواح الآجر ّالمكسو بطبقة رقيقة من الغضار الصيني الملّون، والذي يشوى لكي تتصلّب طبقة الغضار وتأخذ قواماً أملس لَّماعاً . وهذه الصنعة اشتهرت بدمشق في أيام المماليك واستعملت في إكساء بعض الأوابد التاريخية العائدة الى تلك الفترة، كجامع التيروزية وتربة آقوش النجيبي . ودليل انتشار هذه الصنعة بدمشق في عهد الماليك ماذكره المؤرخ يوسف بن عبد الهادي الذي عاش بأواخر هذا العهد : حارة القيشاني خـارج البـاب الشـرقي. ومـاذكـره ابن طولون المعـاصـر له عن صنعـة

الأخرى، ففي مصر تقتصر ثسميته على (الخزف) وفي أقطار شمال أفريقيا يسمى (الزليج) . وفي أيامنا يعتبر أشهر وأجمل أنواع الخزف في العـالم مـايصنع في مـدينة (فـايّنسـا) FAENZA بايطاليا، والـذي أضـحي اسـمـه المشتقّ من هذه المدينة مرادفاً لاسم الخزف في أوربا .

قاموس الصناعات الشامية للقاسمي ١٠٩ الروضة البهيّة لعربي كاتبي ٢٥ موسوعة حلب المقارنة للأسدى ٢٩٧/٦ العمارة العربية الاسلامية للريحاوي ٦٦٦ خطط دمشق للعلبي ٢١١، ٥٣٠

حنانيا

حي يقع إلى يمين الداخل من الباب الشرقي للمدينة القديمة

ينسب هذا الحي إلى القديس حنانيا، ويسمّى على ألسنة الناس اليوم (حي حناينا) بتقديم الياء على النون الثانية، وهو تحريف شعبي عن أصل

الاسم (حنانيا) السامي الذي معناه : حنان الله . وحنانيا الرسول هو أحد أتباع يسوع المسيح، وكان واحداً من الرسل السبعين الأوائل الذين أرسلهم يسوع ليكرّزوا به، فجاء إلى وطنه دمشق وبشّر بالمسيح وكان له رفيق أخر من دمشق اسمه يهوذا من الرسل السبعين، ويعتبر هذان الرسولان أول من أدخل النصرانية الي مدينة دمشق . واشتهر بيت حنانيا خاصّة في حادثة قدوم شاؤول (القديس بولص فيما بعد) الى دمشق لاضطهاد المسيحيين فيها، وإيمانه بالمسيح عام ٣٨م، حيث قصد بولص بيت يهوذا وحنانيا واختبأ في بيت هذا الأخير خوفاً من

دمشق تاريخ وصور للشهابي ٣٢٧

الحواكير

الأديب أبو البقاء البدري في القرن التاسع الهجري بقوله : ومن محاسن الشام حواكير دمشق ورياحينها، وهي كالحدائق في سفح جبل قاسيون. . وكان حكماء اليونان ازدرعوا هذه الرياحين والأزهار في سفح جبل قاسيون لحكمة وهي أنه يقيها البرد كونها في داره، وأن النسيم إذا مرَّبها يحمل منها من طيب الريح مااستطاع ويسري به الى من تحتها من أهل المدينة والسكان . وفي أيام البـدري وماقبلها كانت هذه المنطقة تعرف باسم بساتين (النيرب الأعلى) – انظر تسمية : المالكي، والنيرب اسم سرياني معناه الوادي . أما في عصرنا فقد أزيلت معظم بساتين تلك المنطقة في عقدي الستينات

نزهة الأنام للبدري ١٠٢ منادمة الأطلال لبدران ٨٠ ٤

والسبعينات عند تنظيمها، وأقيمت فيها الأبنة السكنية الفخمة، حتى صارت الحواكير اليوم واحدة من أفخم أحياء دمشق وتلحق بحي غربي المالكي .

حي كبير يمتد من داخل باب كيسان الى الشارع المستقيم

سمي الحي في النصف الثاني من قرننا باسم السيّد محسن الأمين، وهو محسن بن عبد الكريم بن علي بن محمد الأمين الحسيني العاملي ثم الدمشقي، أخر مجتهدي الشيعة الامامية في بلاد الشام. ولد عام ١٢٨٢هـ وتوفي بدمشق ١٣٧١هـ (١٨٦٥ – ١٩٥٢م)، وكان مكثراً من التأليف .

الأعلام للزركلي ١٧٤/

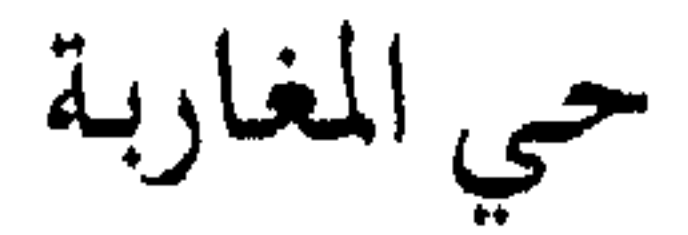

في محلة السويقة بأول طريق الميدان

سمي الحي بهذا الاسم نسبة إلى المغاربة الذين استوطنوا دمشق وقطنوا بهذا الحي منذ القرون الأولى للإسلام، وبخاصّة في عـهد العبّاسيين والفاطميين والسلاجقة والعهود التالية لها . ذكر المؤرخ النعيمي في القرن

العاشر الهجري: الزاوية الوطيّة شمالي جامع جراّح، برسم المغاربة على اختلاف أجناسهم. وهذه الزاوية التي ذكرها تقع في نفس الحي وتعرف اليوم بجامع (سيدي رکاب) . وقد ازداد ورود المغاربة على الحي في العهد العثماني، وبخاصّة من الجـزائريين والليـبـيين فـي القـرن التــاسع عـشـر الميلادي هـرباً من اضطـهـاد

الاستعمارين الفرنسي والإيطالي في شمال افريقيا .

تاريخ دمشق لابن القلانسي، الفهارس الدارس للنعيمي ٢/ ٤ ٠٢ مختصر تنبيه الطالب للعلموي ١٧٢ دمشق دراسات تاريخية وأثرية ١٩٣ خطط دمشق للعلبي ٢٨ ٤

خان الباشا

في سوق الهال القديم، شرقي سوق العتيق

ذكرنا في (لالا باشا) أن هذه المحلة في سوق الهال القديم تنسب إلى لالا مصطفى باشا والي الشام (٩٧١-٩٧٦هـ) والصدر الأعظم، فمن جملة ماينسب اليه هذا الخان. وانظر أيضاً: عين الباشا. ولاوجود للخان اليوم، إلا أن اسمه مازال يطلق على المحلَّة المذكورة .

> خريطة شرطة دمشق ١٩٢٢ - ١٩٢٤ الريف السوري لزكريا ٢/ ٢٠٥

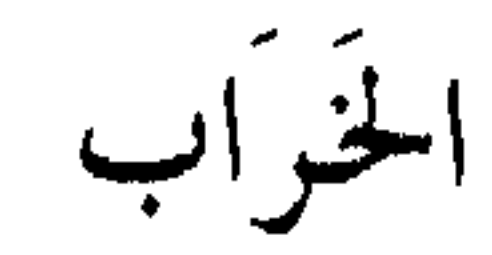

حيى بين القيمرية والشارع المستقيم

اختلف الباحشون في تأويل معنى هذا الاسم، وهو على كل حال يوحي بأن خراباً قـد وقع في هذه المحلة في زمن مـا، ولكـن كيف كـان ذلك ومتى؟ كتب الخوري أيو سميا : اسم الخراب هذا لم يرد له ذكر عند مؤرّخي دمشق الذين ذكروا أحياءها مثل ابن عساكر وابن طولون والبدري وعز الدين عربي كاتبي، ولم يذكر إلا في تاريخ دمشق للخوري مخايل بريك المتوفى في مطلع النصف الثاني من القرن التاسع عشر ، في كتابه (مذكرات تاريخية عن دمشق ١٢٤٦-١٢٥٦هـ)، وذكره أيضاً المعلّم نعمان القساطلي مؤلف كتـاب (الروضـة الغنّاء في دمـشق الفيـحاء) . والمرّجح عندي أنه سـمي حيّ الخراب في سنة ١٨٣١م بعدما ثار أهل دمشق على الوالي الجديد محمد سليم باشا ورفضوه، فحاصر القلعة وصار يضرب دمشق بالمدافع ويرعبها فصـار فيها هدم في حارات الذين ثاروا، وحـدث في تلك الناحيـة خراب كثير ، كما ذكر الخوري بريك ، وقال : إن الذي كان يقف عند زقاق المحمص كـان يشـاهـد المرجـة . ومن ذلك الوقت درج عـلى ألسنة أهل مـحـيط هذه الناحية اسم (الخراب) . كما توهَّم بعض الباحثين أن المحلَّة قد خربت عام ١١٧٣هـ. في الزلزال المدمّر الذي أصـاب دمشق، وهذا غلط. ومنهم من حاول ردّ التسمية الي الفارسية (خورابه): جدول نفذ ماؤه في الأرض. وهذا أيضاً يتجافى عن الصواب. وحقيقة التسمية أنها أطلقت على المحلةإثر فتنة تيمورلنك وخرابه دمشق، فممَّا أخربه المغول الغزاة هذه المحلة (الخراب) الى الشمال الشرقي

من مئذنة الشحم، وبقيت تحمل هذا الاسم عبر العصور اللاحقة الى يومنا الحاضر وذلك رغم إعمارها، فغلب عليها الاسم والتصق بها كالتصاق اسم الحريقة بالمحلة المعروفة في أيامنا رغم انطفاء النار وقيام الأبنية الحديثة بها . وقد ذكر (الخراب) غير واحد من مؤرخي دمشق في العصور المختلفة، ففي أواخر العهد المملوكي ذكره علاء الدين البصروي في تاريخه وابن طولون الصالحي في كتابيه إعلام الوري ومفاكهة الخلان. وهذا وحده دليل كاف على أن اسم الخراب قديم، ولايصحّ بالتالي ما ذكره الخوري سميا أعلاه من أن الاسم استحدث عام ١٨٣١ للميلاد. والجدير بالذكر أنه كان في الضالحية حارة تعرف أيضاً باسم الخراب، ذكرها ابن عبد الهادي في أواخر العهد المملوكي بكتابه ثمار المقاصد : حارة الخراب التي شرقي الصالحية .

تاريخ العلاء البصروي ٢٠٠ ثمار المقاصد لابن عبد الهادي ١٤٨ إعلام الورى لابن طولون ١٠٨ مفاكهة الخلان لابن طولون ١/ ١٠٠، ٢٦٩، ٣٦٩ الشارع المستقيم ٩ لسميا مجلة النعمة أيلول ١٩٦٢

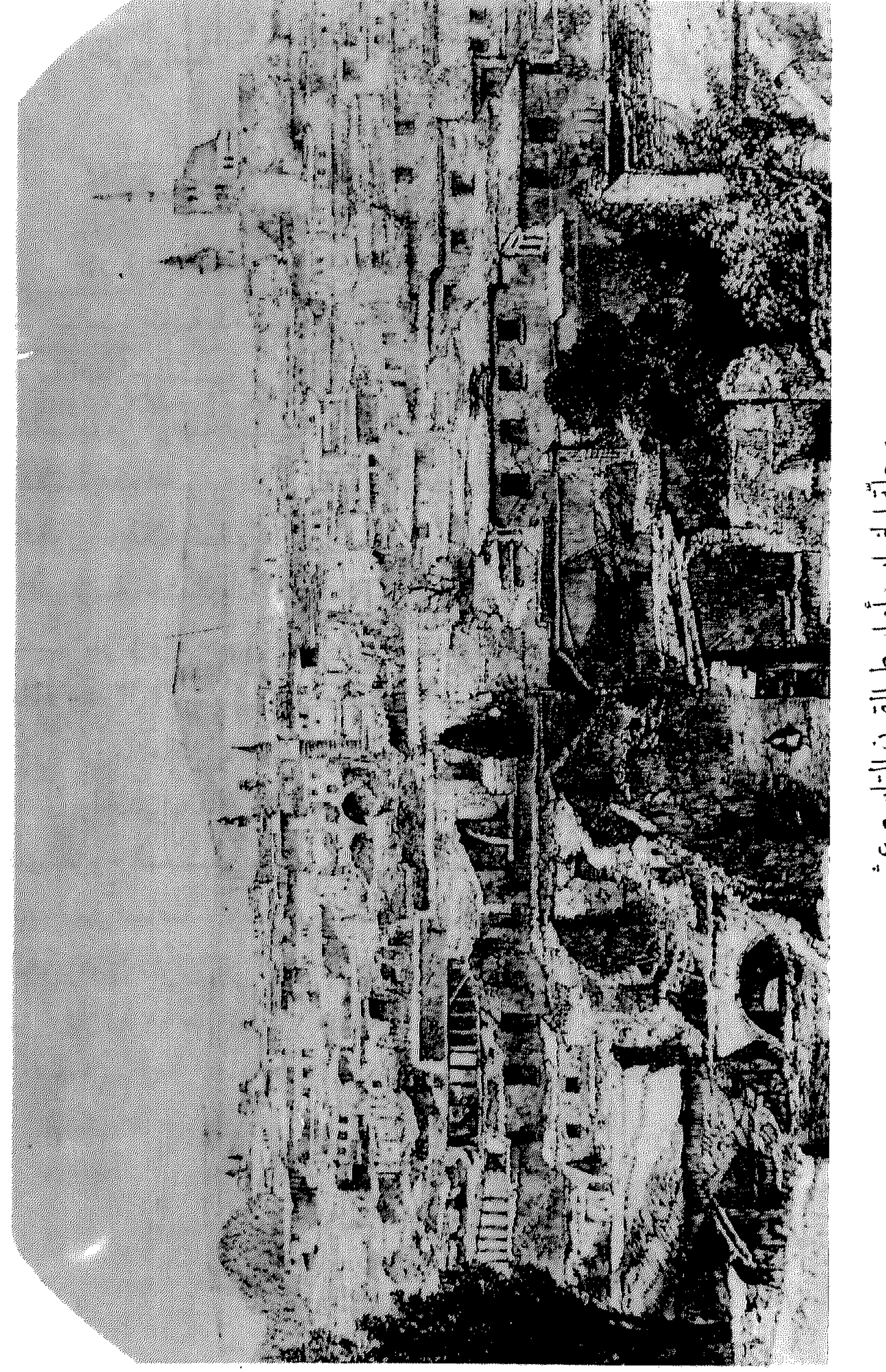

 $\mathbf{p}$  $\cdot$   $\supset$  $\overline{\mathbb{D}}$ 

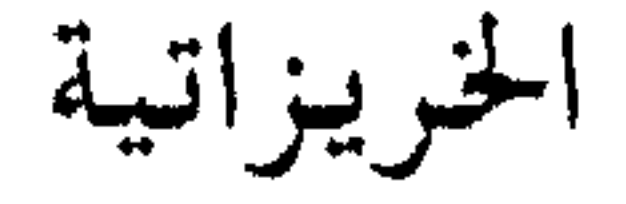

في البداية الغربية لسوق مدحت باشا

كان في هذه المحلة سوق مختص بالخريزاتية، وهي من المهن الشعبية التي كـانت رائجـة بدمـشق حـتى النصف الأول من القـرن العـشـرين . وهي حرفة اصلاح الكسور في الأواني الخزفية كصحون المالقي والزبادي الصيني وماشابه من أوعية الخزف، وصاحب الحرفة يعرف بـ (مخرز الزبادي) . وكبانت هذه الحرفة في السباق رائجة جداً، لقلّة ورود الأواني المالقيبة والبلُّورية وغلاء أثمانها. وقد يسمى صانعها (المخرَّس). وثمة احتمال أن يكون للاسم صلة بأية حرفة تعتمد العمل بالمخارز ، كثقب اللؤلؤ والأحجار الكريمة والخرز، أو ربما الجلود من سروج وغيرها . أما الاحتمال الأضعف فهو أن يكون الاسم سريانياً : خريزاتا وتعني أماكن مثقوبة، ربما أماكن يتدفَّق منها الماء، من جذر (خُرَز): ثَقَب وخَرَزَ . والجدير بالذكر أن التسمية قديمة، وردت في أواخر العهد المملوكي لدى المؤرخ الدمشقي يوسف بن عبد الهادي باسم (سوق الخريزاتين) في كتابه ثمار المقاصد، وذكر في رسالته نزهة الرفاق في شرح حال الأسواق ان للخريزاتيين سوقين في عصره، احدهما في باب البريد، والآخر تحت سوق البزوريين، وهو هذا المذكور هنا .

> ثمار المقاصد لابن عبد الهادي ٩٧ نزهة الرفاق لابن عبد الهادي ٧٦ قاموس الصناعات الشامية للقاسمي ٢٢٢ الآثار الإسلامية بدمشق لفاتسنكر ١٧٠ ذيل ثمار المقاصد لطلس ٢٦٥ معجم أسماء المدن والقرى لفريحة ١٨٠

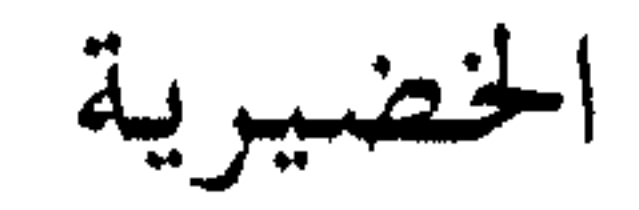

في حي الشاغور الجواني

الاسم محرف عن (الخيضرية)، نسبة إلى دار القرآن الخيضرية الموجودة في الحي المذكور شمالي دار الحديث السكرية . بناها قاضي القضاة بدمشق قطب الدين محمد بن محمد بن خيضر الخيضري عام ٨٧٨هـ في العهد الملوكي .

الدارس للنعيمي ٧/١ دور القرآن بدمشق للمنجّد ٣

الدَّاقور

في محلّة السلطان مجاهد بالعقيبة

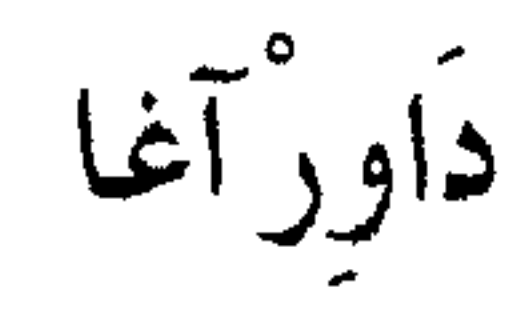

في حيي سوق ساروجة

دام آغاه، لدر على من المعد المثول: بدومو: اسمداور رالتدكرة ·

## خريطة شرطة دمشق ١٩٢٢ - ١٩٢٤

الدبّاغات

بين بابي توما والسلام خارج السور، بينه وبين النهر

سميت المحلّة بذلك لأنها كانت تضم معامل الدباغة قديماً، حيث تعامل الجلود المحلية بالمواد النباتية الطبيعية كالعفص وتحضر وتهيأ للاستعمال

الصناعي اليدوي. والاسم القديم لهذه المحلة هو : الفرايين- انظر التسمية ، لوجود صنّاع ودبّاغي الفرو بها قديماً، وذلك في عهد المماليك. أما صناعة الدباغة فقد انتقلت من المحلّة المذكورة في عـام ١٩٥٢ الى خـارج المدينة من جهة الشرق، بين نهر بردي جنوباً ونهر الداعياني شمالاً.

مدينة دمشق لصفوح خير ٣٦٦

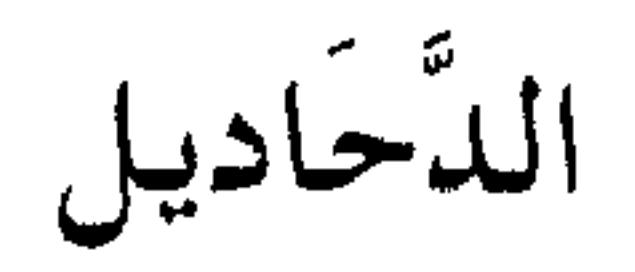

ربض الى الجنوب الغربي من منطقة نهر عيشة التابعة للقدم

سيرد معنا في تسمية (الدحديلة) أنها تعني الأرض المائلة أو المنحدرة (SCARP)، فعلى ذلك يكون اسم الدحـاديل صيـغة جـمع للدحديلة، وبنفس المعنى .

خرائط دمشق السياحية

الدئمأج

بين العقيبة والعمارة البرانية، في شارع بغداد اليوم

$$
17 - \rho \tanh \theta = -1 \text{VV} -
$$

الفراديس التي شاع عليها أيضاً اسم (الأوزاع) في القرون الأولى للفتح، ومن الأسماء الأخرى التي أطلقت على مقبرة الفراديس: مقبرة الذهبية . فمع الأيام اندمج مرج الدحداح مع المقبرة وصار جزءاً منها، غير أن اسمه غلب عليها ونسي الناس اسم الفراديس . وفي الواقع تغيرت حدود المقبرة على مرّ العصور وتراوحت في الحجم بين مدّ وجزر ضمن الأحياء السكنية المحيطة بها، ففي عصرنا مثلاً أزيل منها قسم عند شق شارع بغداد عام ١٩٢٥ وكان هذا القسم يضم قبَّة قديمة وقبوراً سلجوقية نقلت بعض أحجارها الى مقبرة الدحداح الحالية . وعموماً فالدحداح اليوم تعتبر واحدة من أهم وأكبر مقابر المدينة، وهي الثانية في الحجم بعد مقبرة الباب الصغير ، وتضم إلى اليوم قبوراً قديمة (كقبر المؤرخ أبي شامة غربيها) تؤلف شواهدها مادّة مفيدة للدراسات التاريخية، كما تضمّ عدداً من أضرحة شهداء الثورة السورية وضحايا مجزرة البرلمان عام ١٩٤٥. وأما (الدحداح) في العربية فهو اسم صفة للمفرد المذكّر، ويعنى . القصير والمستدير الململم. وأخر مانشير إليه هو أن المنطقة كانت تضم الي عصر قريب بأواخر العمهد العثماني بعض المتنزهات والجنائن، ذكرها عز الدين عربي كاتبي في كتابه الروضة البهية في فضائل دمشق المحمية .

تاریخ دمشق لابن عساکر ۸۵/ ۵۸ تهذيب تاريخ دمشق لبدران ١٨٥ تاريخ ابن قاضمي شهبة ٢/ ٤ ٣١ الإشارات الى أماكن الزيارات لابن الحوراني ٩٣ الروضة البهية لعربي كاتبي ٥٠ الأثار الإسلامية في دمشق لفاتسنكر ٨٦، ٤ ٢٠٢ ذيل ثمار المقاصد لطلس ٢٤٩ مخطط الصالحية لدهمان خريطة دمشق في القرن السادس الهجري للمنجد
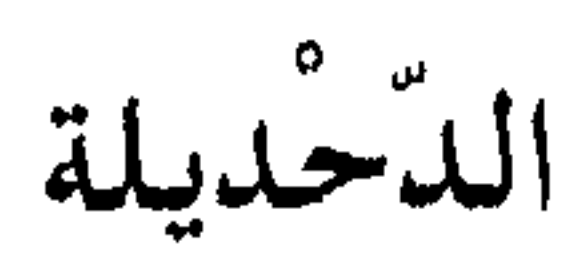

زقاق شرقي ساحة باب توما

الدحديلة تسمية تطلقها العامّة على الأرض المائلة أو المنحدرة، أو مايسمَّى هندسياً بـ SCARP. والدحديلة مشتقَّة من العامية (دحدل) بمعنى : دَحْرَجَ، وفصيحها: دَحْدَرَ، وقد أبدلت العامّة الراء لاماً، وهذا الإبدال معروف بين الفصيح والعامي . ولمًّا كان منسوب الأرض في زقاق الدحديلة أكثر ارتفاعاً مما هو عند باب تومـا، ولم يكن الدرج الحـالي قـائمـاً في السـابق بل كـان في مـوضـعـه منحـدر من الأرض، فقـد أطلق على الزقـاق اسم (الدحـديلة). وقـد ورد الاسم الرسمي لهذه المحلّة في السجلات العقارية : دحديلة العواميد، وتفسَّر هذه التسمية بكون الأعمدة الحجرية التي كانت منتشرة في موقع باب توما منذ العصر السلوقي وماتلاه، والتي استعمل بعضها في بناء البيوت السكنية بزقاق الدحديلة ذي المنسوب المرتفع، كانت تحتاج عند نقلها بين

ورد الاسم في ذيل طلس على كتاب ثمار المقاصد في ذكر المساجد ،

في سوق ساروجة، بين حارة قولي وزقاق داود أغا

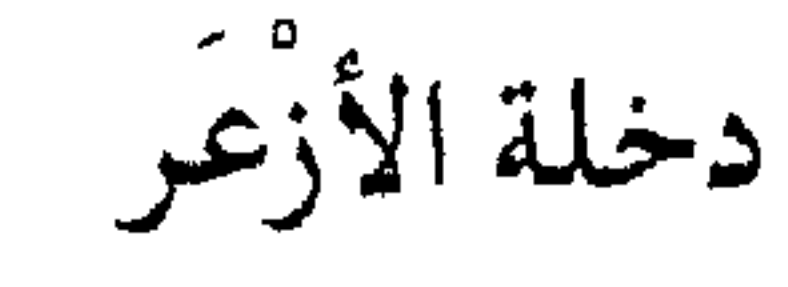

ولكنها لم ترد في خريطة شرطة دمشق حيث وجدنا مكانها : دخلة المنيّر ، حوش التوتة . أما اسم الأزعر فهو كنية لعائلة، ومعناه بالعامية معروف . وأما بالفصحي فالأزعر هو قليل الشعر متفرّقه .

خريطة شرطة دمشق ١٩٢٢ - ١٩٢٤ ذيل ثمار المقاصد لطلس ٥٩ موسوعة حلب المقارنة للأسدي ١١١/١١

دخلة أسكولا

في منطقة الباب الشرقي، جنوبي زقاق طالع القبّة

دخلة حمام سامى

في العمارة الجواّنية قرب المدرسة البدرئيّة

تطلق العامةٌ على الحمَّام اسم: حمَّام سامه (بإمالة الميم)، والصواب: أسامة، وهو أسامة الجبلي أحد قواًد صلاح الدين الأيوبي. كانت له دار بالمحلَّة المذكورة فصادرها الملك المعظَّم عيسى الأيوبي، ثم صارت من بعده لولده الناصر داوود، ثم اشتراها نجم الدين البادرائي وعمّرها مدرسة (انظر : البدرتيَّة) . وهي موجودة الى اليوم وشرقيها هذا الحمَّام الذي سمّي نسبة إلى صاحب الدار أسامة.

> القلائد الجوهرية لابن طولون ١١٤/١٢ الدارس للنعيمي ١ / ٢٠٥ خطط دمشق للعلبي ١٠٧

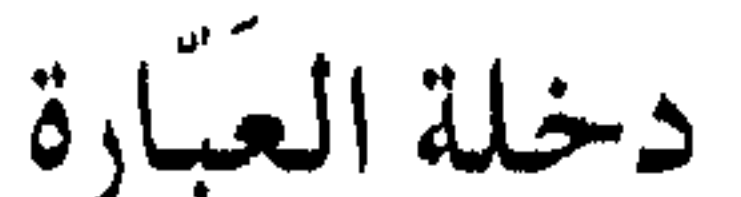

غرب حارة الزيتون متفرَّعة من الشارع المستقيم

أطلق الاسم على هذه الجادة في عهد المماليك، والعبّارة هي المعبر الجسري الصغير فوق قناة ماء، وكانت في العصر اليوناني جادة واسعة مستقيمة تسمى جادة ساتورن نسبة إلى باب ساتورن (زحل)، وفي عهد المسيحية سميت الجادة جادة بولص نسبة إلى باب القديس بولص، وبنوا ثمّ الى شرق الباب كنيسة . ثم حول العرب المسلمون هذه الكنيسة الى مسجد

كما يذكر ابن عساكر ، وفي أواخر العهد العباسي أقيمت الى جانب المسجد على السور فواخير فنسب المسجد اليها (مسجد الفواخير)، وأطلق على الجادة المذكورة بالتالي اسم (درب الفواخير) كما ذكر ابن عساكر .

الشارع المستقيم ٦ لسميا، مجلة النعمة ١٩٦١ عدد ١٤

دخلة المنكنة

في حي الخراب، قبالة الطرف الشمالي لشارع الأمين

المنكنة كلمة ايطالية الأصل دخلت العامية الدمشقية عن طريق التركية (مَنْكَنَةَ) وبنفس اللفظ، كما دخلت الفارسية أيضاً. ومعناها: آلة كابسةأو قارصة كالمعصرة أو المكبس . ولقد توهّم شمس الدين سامي في قاموسه التركي أنها مأخوذة من المفردة الإيطالية : ماكنة MÁCCHINA، ولـم يصب في ذلك لأن هذه الكلمة المعروفة تعني أيّة آلة صناعية، كما تعني أيضاً سيارة باللهجة الإيطالية الدارجة . والصواب أن المنكنة مقتبسة من الإيطالية MÁCINA (وتلفظ : ماتْشنَة) التي تعني : حجر الرحى أو الطاحون، وهي مشتقة من فعل MACINARE : يطحن، يسحق، ولاعلاقة لها بكلمة (ماكنة) رغم التشابه اللفظي . هذا وقد انتقلت الكلمة إلى العامية الدمشقية في القرن الماضي، وأما الدخلة فقد سميّت بذلك لأنها كان بها في النصف الأول من قرننا الحاضر دكاكين مختصّة بصنعة كي ّالستائر بهذه المكابس المذكورة مع إضافة ماء النشاء إليها لكي تأخذ قواماً أملس ناعماً .

خريطة شرطة دمشق ١٩٢٢ - ١٩٢٤

 $-\lambda \lambda \lambda -$ 

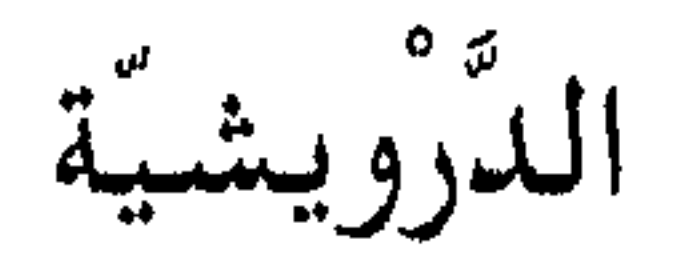

خرائط دمشق السياحية قاموس تركي لشمس الدين سامي ٢١١١ المعجم الذهبي فارسي للالتونجي ٤٨ ه قاموس إيطالي عربي ٧٣ه

محلة مشهورة خارج باب الجابية، بينه وبين مدخل سوق الحميدية

كانت هذه الجادّة تعرف في عهد المماليك باسم سوق الأخصاصيّة أو سوق الأخصاصيين، نسبة إلى من يبيعون الأخصاص والأقفاص . وكانت الأخصاصية قبلي دار السعادة (بين حمام الراس وجامع عيسى باشا حيث كان يقوم جزء من سوق الخجا مؤخراً) . ثم حملت المحلة اسم الدرويشية في بدايات العهد العثماني عندما قام والي دمشق العثماني درويش باشا ببناء جامعه (جامع درويش باشا) الذي تمّ عام ٩٨٢هـ، وكان موضعه مسجد صغير، وأتبعه بمجموعة عمرانية تضمّ مدفناً ومكتباً وسبيل ماء.

وذكر طلس: وهذا الجامع من أعظم جـوامع دمشق وأبهـاها منظراً وأغناها نقوشيأ وزخارف وقاشانيأ، أما محرابه ومنبره فهما آيتان من آيات الفن، وهو على النمط العثماني في طراز صحنه وقبَّته ومنارته. وفي يسار المحراب لوحة كتابية قديمة يرجع عهدها الى سنة ٤٨٨هم، ولاشك أنها منقولة من موضع أخر .

> نزهة الرفاق لابن عبد الهادي ٨٠ إعلام الورى لابن طولون ٨٠ ذيل ثمار المقاصد لطلس ١٦/ ٢، ٢٦٥

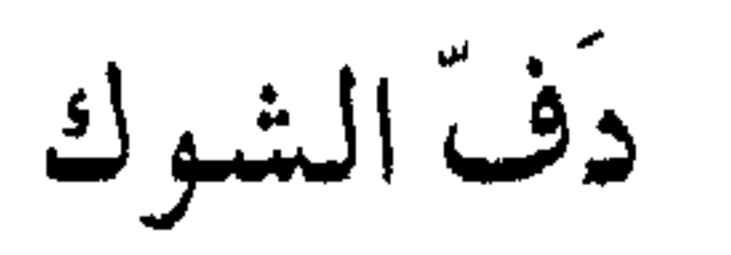

العمارة العربية الإسلامية للريحاوي ٢٢٦ دمشق تاریخ وصور للشهابی ط۲ ۲۶۵ أسواق دمشق القديمة للشهابي ٥٥٣ مآذن دمشق للشهابي ٢٢٥

من أحياء الميدان الى الشرق من حي الزاهرة م

كلمة (الدف) من المصطلحات الزراعية الدارجة على ألسنة الناس، ولازالت تستخدم في قرى الغوطة، والمراد بها القطعة المستطيلة من الأرض المزروعة بالشجر أو الشجيرات المهرة. أما الشوك فلعلها كانت في بعض الأزمنة مهملة تكثر فيها الأشواك والعوسج، فغلب عليها الاسم ومازال . والمنطقة اليوم من الأحياء السكنية، لاشوك بها ولا بساتين.

خرائط دمشق السياحية

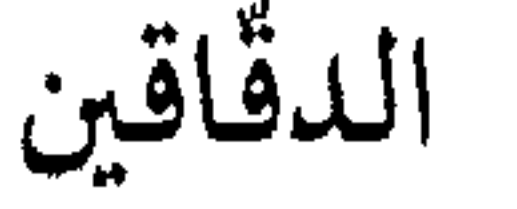

في وسط سوق مدحت باشا، قبالة سوق البزورية

سوق الدقَّاقين من الأسواق التقليدية بدمشق، ولاوجود له اليوم، كان مختصّاً بحرفة دقّ أثواب الحرير المسمّاّة بـ (صايات الآلاجة)، وأثواب القطن التي تسمَّى (صـايات الديما) . والصـاية هي قطعـة النسـيح الـيـدوي الكاملة التي تكفي قنبازاً كاملاً (يتراوح طولها بين ٧-١٢ذراعـاً)، وأصل

الكلمـة تركي: صـايا، وهي الجوخـة المفردة، مـشتقـّة من: صـايْمَق وتعني التعداد: وقد سميت بذلك لأنها تباع بعدد القطع لغلاء أثمانها لابعدد الأذرع، إذ للأذرع سوق الدراع (انظر التسمية) . ومن أشهر نقوش الصابة : صاية السبع ملوك، الآلاجة، الديما. فأما الآلاجة فقد اشتق اسمها من التركية : آلا، وتعني المنقّط المبرقش الموشّى أو المخطّط بعدّة ألوان، ولاحقة (جه) في التركية تفيد الصفة والنوعية . وتطلق الألاجة على ضرب من الحياكة اليدوية المقلَّمة أكثرها صفراء وسكرية تسمَّى بالقشطة بعسل . أما الديما فاسمها مشتقَّ من الفارسية : دَيْمَه، وتعني الضياء أو اللمعان، تطلق على هذا النوع من النسيج البراّق. وحرفة الدقاقين زالت من دمشق بأواخر العهد العثماني، لكن الاسم بقي على المحلَّة في أفواه الناس . وصاحب حرفة الدقَّ بعرف بـ (الدقَّاق) ، وهو اسم عائلة معروفة بدمشق.

ثمار المقاصد لابن عبد الهادي ٧٠ قاموس الصناعات الشامية للقاسمي ٤٤١ ذيل ثمار المقاصد لطلس ٢٦٤ موسوعة حلب المقارنة للأسدي ١٨/١، ١٤/٥،١٠٥، ١٤٠

هي دار القرآن الدُّلامية، أنشأها الخواجا أحمد بن زين الدين دلامة

في حارة ابن المقدَّم، شمالي جامع الجسر الأبيض

الدَّلامِية

قاموس تركي لشمس الدين سامي ٤٧، ٤٨، ١٨٥ المعجم الذهبي فارسي للالتونجي ٢٨٧

 $-\lambda\lambda$ o $-$ 

الدارس للنعيمي ١ / ٩ دور القرآن بدمشق للمنجد ٣٢ ثمار المقاصد لابن عبد الهادي ٥٥١ القلائد الجوهرية لابن طولون ط٢١ ١١/ ٢٢٤ الآثار الإسلامية بدمشق لفاتسنكر ٢٣٩ خطط دمشق للعلبي ٦٥

البَصْري أحد أعيان دمشق الى جانب داره عام ٨٤٧هـ، وتوفي عام ٨٥٣ ودفن بها. وهي من الآثار المملوكية بدمشق، وتستخدم اليوم مسجداً. أما لقب الخَواجا فقد شاع في العصر المملوكي، وكان يطلق على أعيان التجار المسلمين من العجم .

ضاحية سكنية غربى مدينة دمشق

و ج

دمر

دمر اسم آرامي قديم، والاحتمال الأكبر أن يكون مشتقاً من جذر (د م ر): تعجّب واندهش، ولعله محرّف عن (مُلدَمرونا) وهو اسم فاعل بمعنى

العجيب، وبذلك يتقارض مع اسم تَدْمُر السرياني (تَدْمُور أو تَدْمُورتا) الذي يعني الأعجوبة . وهناك من يرى أن يكون الاسم مشتقاً من السريانية (تْمَرّْتَا) أي شجرة النخيل . واسم دمرٌ في السريانية مدغم، وفك الادغام في اللغات السامية يتم أحياناً باقحام نون أو واو أو ياء أو راء بين المتجانسين، فيصبح فعلَّ مشلاً: فَنْعَلَ أو فَـوْعَلَ أو فَـيْـعَلَ أو فَـرْعَـل . ويذهب عـيـسـى اسكندر المعلوف إلى أن اسم دمّر فـينيــقي، وهـو تحـريف (دامــور) أو (تـامــور) أو (تامار)،وهو عندهم الإله الحامي، فكأنهم اتخذوا حصناً له فيه تمثاله للدفاع عن المدينة التي كانت محطة لتجارتهم الشهيرة .

وفي العصر الإسلامي غلب على الموقع وماحوله اسم (عقبة دمّر)، كما ذكر الجغرافي ابن فضل الله العمري في القرن الثامن الهجري. والعقبة في العربية هي الطريق في أعلى الجبال، والاسم ينطبق اليوم على الطريق الواصل من أسفل قبّة السيّار الى مدخل دمّر، في الظهر الغربي لجبل قاسيون. وكانت هذه المنطقة تسمى قديماً (الردادين) وقد سميّت بذلك لأنه كـان يقف بـهـا بعض الحـراس لصـالـح الحُـجّـاج وظيـفـتـهم ردّ الـهـاريين من المكتارية والرقيق وغير ذلك، كما ذكر ابن كنّان الصالحي في القرن الثاني عشر الهجري. وكانت في القرن الماضي تعرف باسم (درب الديب). وأما في أيامنا ففيها نصب الجندي المجهول. وذكر أحمد وصفي زكريا أن طريق بيروت الحالية لم تكن تمرّ من الربوة المزدحمة بالأنهار والأشجار والأدغال، بل كان المسافرون القادمون يصعدون من دمّر نحو جبل قاسيون ويبلغون قبّة السيّار، ثم يهبطون من العقبة التي كـانت تدعى (عقبة دمّر) نحو حي المهاجرين الحالي، وكان ذلك هو مدخل دمشق الغربي.

معجم البلدان لياقوت ١٣/٢ ٤ مدينة دمشق عند الجغرافيين للمنجد ٢٢٦ الدارس للنعيمي ٢/ ٢٠٣ القلائد الجوهرية لابن طولون ٢٩٩ المروج السندسية لابن كنّان ٦٦ الريف السوري لزكريا ١ / ١٩٣ غوطة دمشق لكرد على ط٣ ١٢ البراهين الحسيّة للبطريرك أغناطيوس يعقوب ١٦ مخطط الصالحية لدهمان حقائق تاربخية عن دمشق وحضارتها للمعلوف دمشق صور من جمالها للطنطاوي ١٢٠

 $-\lambda$ 

دمشتق

في التاريخ

وردذكر دمشق في النقوش الأثرية المصرية باسم : خيطا Kheta ، وربما  $- \Lambda \Lambda -$ 

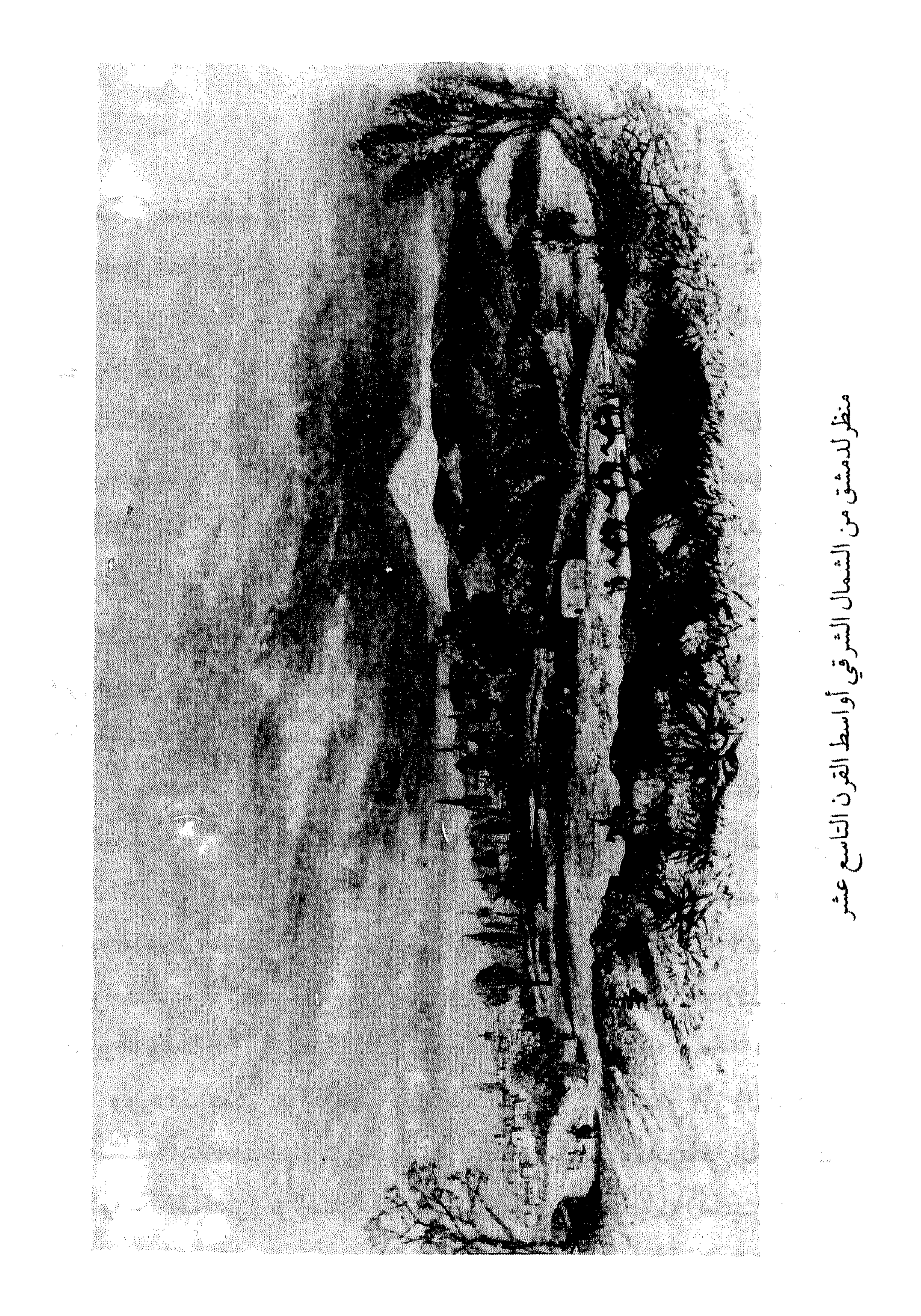

## كان معنى هذه الكلمة : الفضَّة . وإذاكـان هذا صحيحا فلعله يكون أول ذكر

لدمشق في التاريخ . وورد في نص قديم اسم (دَمَشُومَس)، وهو يشبه لفظة دمشق، وجاء في هذا النص أن أحـدخلفـاء (مرشلش) توغلّ في أراضي الـهـيكسـوس (الملوك الرعـاة) جنوبأبعـدفـتححلب حـتي دَمَـَـشـومس Damashumas ، ولعل هذاالموقع ينطبق على دمشق . علما أن المعلومات التاريخية الوحيدة عن الهيكسوس هي التي ذكرهاالمؤرخ فلاڤيوس يوسيفوس، كماذٌكروافي التاريخ الصري عند طردهم من مصر في عهد أحمس الأول مؤسس السلالة الفرعونية الثامنة عشرة . وأما مرشلش المذكور فلعلّه الملك الحثي (مورشيل) الذي اجتاح حلب وزحف على بابل في القرن الثامن عشر قبل الميلادوعادمنها بغنائم وافرة الى عاصمته حاتوشا. (أنظر تاريخ حمص للخوري عيسى أسعد ٧٧ / ٧٧). ووردذكر دمشق باللغة الهيروغليفية (اللغة المصرية المقدسة) في أثار

 $-19. -$ 

## و(أميريش)، وفسّروهب: (قلعةالأموريين)واستنتجوامن هذاالإسمان الأموريين ملكوا على دمشق ونواحيها . وقد ذكر (هاويت ) Haupt ان لدمشق

(دُورْمُسقينَ) . وورداسم دمشق مرارأفي تواريخ الأنبسياءالقلديمة، وكبان الكنعبانيسون يدعونها (دَمِّسقْ) ، واشتهرت هذه الصيغة للإسم في العصر الأرامي عندنشوء مملكة أرام دمشق . ولتفسير اسم دمشق في اللغة الأرامية جوانب عديدة سنأتي عليها في المبحث اللغوي. وفي مطلع العهد الروماني ذكر الجغرافي الإغريقي سترابون (٢٣؟ ق . م-٢٢٤ م) دمشق التي زارها في رحلاته الشهيرة، وتحلَّث عنها كأشهر مدينة في هذا القسم الغربي من أسيا .

## أما اليونان والرومان فإنهم لم يختلفوا البتّة في اسم دمشق، فمدعوها : Damascus, Damascos (دَمَسْقُوس) . على أن أسطفان البيـزنطي ادَّعى

أن أصل الكلمـة باليـونانيـة Darmascos (دَرْمُـستقـوس)مشـتـقّـة من لفظتين يونانيستين: Derma و Ascos، ومسعني كلتسيسهسمساالجلدوالأديم. لكن هذا الإشتقاق غريب في بابه لأن اسم دمشق ليس بيوناني، ولعل اسطفان البيزنطي كان يعرف صورة اسم دمشق الأرامية فظنّها يونانية . وفي غضون الحكم اليوناني الهيليني لسورية في عهود البطالمة والسلوقيين أطلقت على اقليم دمشق عدة تسميات وألقاب كما يلي : ألحق اسم (أرسينوي) Arsinoé باسم المدينة ، نسبة للمستوطنة التي أنشأها بطليموس فيلادلف في منتصف القرن الثالث قبل الميلاد . يليها اختيار دمشق عاصمة في عهد أنطيوخوس التاسع السيزيكي اثر قسمة سورية عام ١١١ ق، م. ثم ظهر اسم (ديمرياس) Demetrias نسبة للمستوطنة التي أسسها أحدملوك السلوقيين سنة ٩٥ ق، م

 $-194$ 

سورية الطبيعية . (أنظر : لمحة تاريخية عن مدينة دمشق لسوڤاجيه ص ٤٢-٤٤٤). وإذا استفتينا العرب وجدنا أن اسم دمشق القديم هو الشائع عندهم، وإن أطلقوا

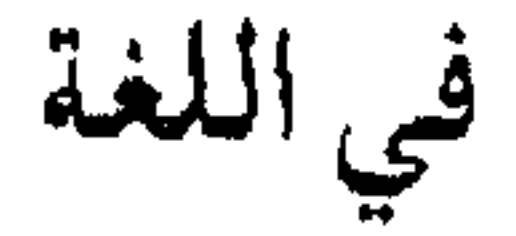

ذكر الباحث الآثاري والمؤرخ الفرنسي جان سوڤاجيه في كتابه (لمحـة تاريخـيـةعن مـدينة دمـشق) : في القـرن الحـادي عـشـر قبل الميـلادكـانت دمـشق عاصمة المملكة الآرامية، التي كانت أنذاك أعظم دولة في سورية ، ويمكن الفرض بأن الأراميين قد أتوامن بلادما بين النهرين، وهناك ما يؤيدهذه الفرضية في اسم بالاربق: مردة: إن المريق من الحقده شتر بحد ما تسمى بالأسعاء الأرامية ،

بداية المسحث التماريخي، بوروداسم دمشق بنصَّه ولفظه في الوثائق المعسرية  $\ddot{a}$ 

 $-192-$ 

د – وأضياف فريحة في بحث أخر له : دمشق = درمسوق، دمسق . وتشديد الميم عوض عن محذوف . (الألفاظ العاميَّة لفريحةص ٥٨) . هـ-وذكـر الأسـتـاذبشـيـرزهدي أناسم (درمـسق) أو (درمـسـوق) يعني : (حصن مشق)أو(أرض مسقية). أنظر : مدينة دمشق وأهميتهاالعمرانية والمعمارية عبر العصور، ص و-كما ادعى بعضهم أن الإسم مشتق من (دم- شقه)، أي شرب الدم، يعني دم هابيل . أو من (أدم) أي الأرض و (سـمق) أي الأحـمـر في السـريانيــة . وهذا الإشتقاق واردلغة ولكن لانعتقدبأنه الإشتقاق الصحيح. ز- وشباعت قمديماً رواية تقسول إن قسايين (قبابيل) قستل أخباه هابيل بدمشق، فاستمدّت المدينة (حسب ما ذكر الرحّالة البريطاني كيلي عام ١٨٦٠م) اسمها من سريانيسة كـالآتى : (دم) مـعناهـا كـالـعـربيــة ، و(شق) أو (سق)  $H = 111.331 \pm 1.1$ 

والنسبة اليها : دَرْمْسوڤويو (أي دمشقي) . ط-وجدنا في كتاب مذكرات الرحالة البريطاني جون ساندرسون، الذي زار  $\mathbb{R}^n$  . The contract of the contract of the contract of the contract of the contract of the contract of the contract of the contract of the contract of the contract of the contract of the contract of the contract of

Travels of John Sanderson, p. 117.

\* \* \* \* \*

 $-197 -$ 

الميم كان عوضـاً عن الراء المحذوفة من (درّْ - مسق) . وأمـا في اللسانيات السـامية الجديدة فدق الإسبرها سوالصدم واقرابي بالقرافي المسرقية كافأن وتحتج افرر مقز

\* \* \* \* \*

وقدحاول هتمزيغ Hitzig في مجلة جمعية المستشرقين الألمانية (ZDMG,VIII, P 222) تفسير اشتقاق اسم دمشق بأنها كلمة سنسكريتية (لغة الهندالأدبيةالقديمة)معناها : العين الحمراء . وزعم غيـره أن معناها : الأرض الحمراء . وهذا لا يوافق الواقع لأن أرض دمشق وما حولها سوداء .

\* \* \* \* \*

وعندماوقعت سورية تحت حكم اليونان الهيلينين إثر فتح الإسكندر

المقـدوني لـهـاسنة ٣٣٣ق .م عـمـدالحكّام الجـددمن اليـونان الى إطلاق أسـمـاء يونانية صرفة على بعض الحواضر والمدن في مستعمراتهم الجديدة، أو الى قولبة بعض الأسماء الأصلية السائدة سلفاً، ومنها دمشق. والجدير بالذكر أن عديداً من أسمماء المدن التي استحدثها اليونان أطلقت عليها اسماء أعلام بكلا الصيغتين المذكّر والمؤنث، مثل: Apamea (أفاميا)على اسم زوجة \_ سلوقوس نيكاتور الأول، وكـــنلكAlexandria (اللاذقــيــة)على اسم والدته، و Alexandria (الإسكندرية)على اسم الإسكندر الفاتح الأكب ومشلهاAlexandretta (الإسكندرون)، و Antioche (أنطاكية)على اسم أنطيوخوس والد سلوقوس

نيكاتور الأول. أما الأسماء الأصلية القديمة فقد حافظ الهيلينيون على أكثرها دون تغيير ، غير أنهم أعطوابعضها صيغة جديدةباللغة اليونانية ليسهل عليهم لفظها وتداول اسمائها، أولتبدويونانية الجرس والأصل . فقاموافي بعض الأحيان بترجمة الإسم الى لغست هم، مسئلPalmyra (تلهمسر)رغم أن أصل الإسم أرامي (تدمورتو) ويعني الأعجوبة وليس التمركما توهَّموا . وفي أحيان أخرى حافظوا على الإسم الأصلي (أرامي غالباً)، وأضافوا إليه قالباً يونانياً، وخير مثال على ذلك اسم دمشق، فإلى اسمها السامي القلم Damesk (باسقاط الراء) أضافوالاحقة(OS) التي تتبع في اليونانية جميع اسماء العلّم المذكّرة المفردة للأشخاص والمواقع، مثل: سلوقـوس، أنطيـوخـوس، مـيلـوس، كنوسـوس. فأضحى اسم دمشق بصيغته الإغريقية الجديدة : Damascos (دمسقوس)، وبهذه الصيغة دعاها مؤرخو اليونان وجغرافيوهم في القرون السابقة للميلاد

والأديم . وبتقدم القول أن هذا الإشتقاق غير مقبول . وروى مؤرخ دمشق ابن عساكر في تاريخه : سـمعت أبا بكر محمد ابن عبـد الباقي بن محمد الفرضي ببغداد، وكان اسر ببلادالروم مدة، يقول إن رجلاً من حكمـاءالروم قـال1له : إنماسـمّـيتدمـشقبالرومـيـة (أي اليـونانيـة)، وأن أصل اسمها: دومسكّس، أيّسسكّمضاعف لطيبهاوكشرةأزهارها، لأن(دو) للتضحيف، و(مسكس)هوالمسك، ثم عربّت فقيل دمشق، والله أعلم. قلنا : وهذا اشتقاق ظريف في بابه ، ولا يفيد غير الفكاهة . كما حاول الهيلينيون قبل ذلك ربط تاريخ المدينة واسمها بتراثهم الإغريقي ، فاختلقواروايات وأساطير لنسب المدينة إليهم، سنأتي عليها بالتفصيل في مبحث الأساطير (وأكثرها يونانية) . ولما وقعت سورية تحت حكم الأمبراطورية الرومانية الغربية إثر فتح يومييوس عام ٢٤ ق . م أضحت اللاتينية اللغة الرسمية للدولة أنذاك، فكان من الطبيعي أن يتسحول اسم دمشق باليونانية Damascos الى الصيغة اللاتينية الجسديدة Damascus وذلك بإضافة اللاحقة (us) الدالة أيضاً على الإسم المذكر المفرد المرفوع. ويقيت هذه الصيغة متداولة حتى عام ٣٩٥م ، حينما آلت المدينة الى حكم الإمسراطورية البسزنطية الشرقية كماأسلفنا، وعبادالإسم اليوناني Damascos لدى البيزنطيين الناطقين باليونانية، بعد أن كان أسلافهم الهيلينيون قد أطلقوه على المدينة ما قبل سبعة قرون. وبقي هذا الإسم قرابة القرنين ونصف من الزمان حتى أوان الفتح العربي . ومن الصييغة اللاتينية بالذات Damascus دخل اسم دمشق الى جميع

اللغات الأوروبية، اللاتينية منهاوالأنكلوسكسونية على حدسواء، فهي في الإنكليـزية : Damascus ، وفي الألمانيـة : Damaskus ، وفي الفـرنسـيـة : Damas تخضيضاً،وفي كل من الإيطالية والإسبانية : Damasco . وبالأرمنية : Tamascos(بالإقتباس من الصيغة اليونانية) . والجدير بالذكر أن لإسم دمشق في هذه اللغبات معيان اشتقاقية أخرى سنأتي على ذكرها في خاتمة بحث اسم دمشق. وأما في لغات الشرق الإسلامي، وهي التركية (ومشتقَّاتها في أواسط أسيا كالتركمانيةوالكاشغريةوالقرغيزيةوالأوزبكيةوالأذربيجانيةوالطاجيكية) والفارسية والكردية والأوردية (في باكستان وكشمير شمالي الهند) والأديغا (لغة الشركس ولهجاتها الداغستانية وما يتصل بها كالشاشانية) . . الخ، فقدبقي اسم (الشام) لاصقاً بمدينة دمشق لا تعرف إلا به في هذه اللغات . غداة الفتح العربي الإسلامي لدمشق عام ٢٣٤ م رأينا كيف أن العرب

 $-Y_{++}$ 

حاول احمد ابن فارس اللغوي صاحب كتاب (اشتقاق أسماء البلدان) ردالإسم إلى العربية بقوله : وأما دمشق فيقال إنها من دَمْشْقَ (جذر رباعي) ، وناقةٌ دَمْشْقٌ

أي سريعة، ويقال : دَمَّشْقَ الضربِ دمشقةً إذا ضرب ضربًا خفيفا سريعا . وقال ابن الأنبــاري : ودَمَـْـشَقَفَعلَّمْـن قــول العــرب : ناقـةٌ دَمَـْـشَقَّاللحم، إذاكــانت خفيفة . وروى ابن خالويه النحوي أن سيف الدولة الحمداني سأله عن دمشق ، هل يقال فيها دمشقة أم لا ؟ فأجاب : اسم هذه المدينة (دمشق) ليس عربياً فيما ذكر ابن دريد، إنما هي معربّة . ولا يقـال إلا بغيـرهاء . فـأمـاالدمـشـقـة فـالسـرعـة في المشي، يقال: دَمَشْقَ يُدمْشِقُ دمشقةً ودمْشاقا إذا أسرع، وكل سريع دَمَشْقٌ. ونفس هذه التفاسير والأراء تناقلها مؤرخو العربية وجغرافيوها ولغويوها، ومنهم ياقوت الحموي الرومي صاحب معجم البلدان الذائع الصيت (٢/ ٤٦٣) . كما استفاض اللغويون أصحاب قواميس العربية في تأويل اسم دمشق بالعربية من جذر (دَمَسْتَنَ)، وعلى رأسهم جمال الدين ابن منظور في معجمه الكبير (لسان العرب)، حيث أضباف الى ما تقدَّم : دَمَّشْقَ عملَه، أي أسرع فيه . ودَمَّشْقَ الشَّيء

وسميت (وادي التين)، لوجود شجر التين في معبدها . قلنا : ولدى الرجوع الي قواميس الفارسية وجدنا أن (دَم) تعني : هواء، بُخار، نَفْس . أما (بَشْك) فتعني : 

في الأساطير

تتمعىددالأساطيو في تأويل اسم مىدينة دمشق ونسببة من بناها ، وهذه الأساطير تتوزَّع على مسارين دئيسين هما : روايات الأنساب الساميَّة التي ترجع

 $-7.7-$ 

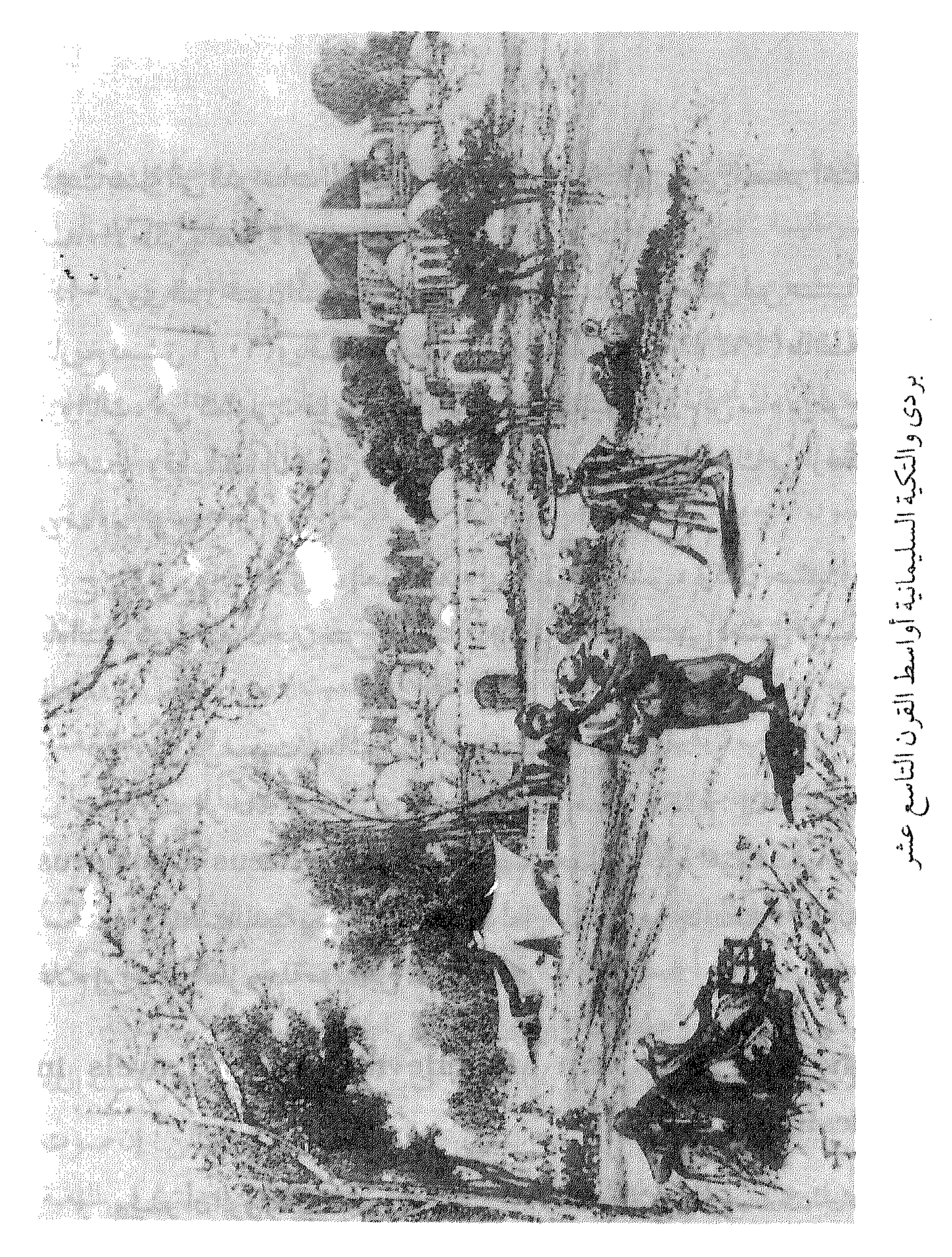

 $\mathcal{L}^{\text{max}}_{\text{max}}$  , where  $\mathcal{L}^{\text{max}}_{\text{max}}$ 

لا يمتّ بصلة الى الدراسات الإتيمولوجية أو الفيلولوجية التي تبيّن مصادر اشتقاق اسماء الأماكن بالصورة الصحيحة .

**化** 

Travels of Sir John Maundeville, Early Travels in Palestine. p. 190.

و– ويبدو أن الرواية السابقة انتقلت إلى الأساطير الإغريقية، ققد جاء في  
كتاب السالك والمالك للحسن بن أحمدالها
$$
بي: وقيل إنه وُجِد في رکن من
$$

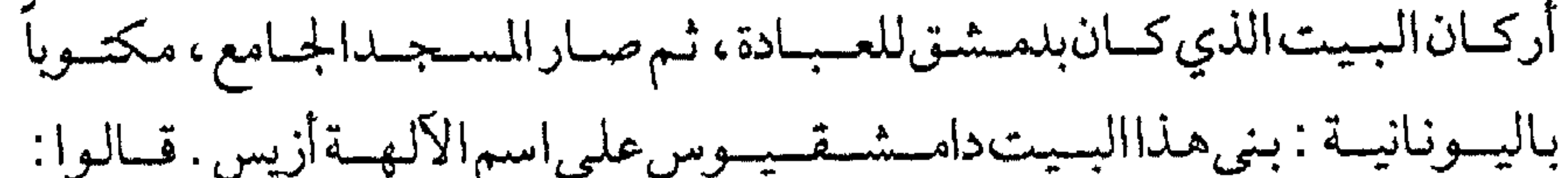

أن مات . (تاريخ دمشق لإبن عساكر ١٣/١) . ح-كماروي الحمميري في كتابه الروض المعُطار في خبر الأقطار(ص١٣٧) عن بعض مـؤرخي أخبـار الـعجم : في شـهر أيار بنى دمـشـوش الملك مـدينة جلّق، وهي مدينة دمشق، وحفر نهرها بردي ونقره في الجبل حتى جرى الى المدينة . ط-وقيل نقلا من التوراة : إنه لما قتل قايين (قيابيل) أخياه هابيل سأله الله تعالى : أين هابيل؟ قال : لا أعلم، ألَعَلِّي حارس لأخي؟ فقال تعـالى : إن صوت دم "أخيك صارخ إلي ّمن الأرض. فلذا غلب على الظن أن اسم دمشق في اللغـة السريانية معناه : الأرض التي شربت الدم.

ي-وشرح القديّس هيرونيموس اسم الدمشقيين بشاربي الدمّ، إشارة الي اضطهادهم شعب الله . وقال : إن دمشق تفسّر في لغـتنابشـارب الدم، أو دم  $\int_{\mathbb{R}^d} f(x,y) \, dx = \int_{\mathbb{R}^d} \left( \int_{\mathbb{R}^d} f(x,y) \, dx \right) dx = \int_{\mathbb{R}^d} \left( \int_{\mathbb{R}^d} f(x,y) \, dx \right) dx$ 

 $-7.7 -$ 

العمرانية والمعمارية عبر العصور التاريخية لزهدي، ص ٤). س– في مقالة لالياس بولس الخوري بعنوان : تاريخ مدينة دمشق ولماذا دعيت بهذا الاسم، استفاض الكاتب في اسطورة (ماش)، وهي هذه : إن (ماش) الإبن الرابع لآرام بن سام قد ارتحل وينيه وقومه من أرض شنعار جنوب جـبل أراراط و حل ترحــالـه في هذه البـقــعــة من الأرض التي تدعى اليــوم دمشق، وقد أعجب ماش وافتتن بمنظرها السندسي الخلاب، خصوصا لوجود النهـر الكبـيـر الذي يمربوسطهـاو لأنهـافي سـفح جـبل يحـتـمي به اذامـاداهمـتـه الأعداء، فأراد أن يؤسس مدينة في هذه البقعة الجميلة . وكـان أخـوه الأكـبـر (عـوص) قـدسبـقـه وأسس مـدينة في حـوران (وهي التي كانت تدعى أرض عـوص)، فلمـا أراد(مـاش)وضع الحـجـر الأول في الأسـاس حضىر أخوه عوص وقال : بماذا تريد أن تسمِّي هذه المدينة التي تضع اسسها؟ أجابه ماش : أريد أن اسميهاباسمي . فقال أخوه : لابل يجب أن تسميهاباسم جلنّا

والاسم الثالث: (داماش) لأن بني يافث لما سمعوا بهذا الخبر قالوا : (داماش)، أي أنهـابنيت بدم ماش . ولما هاجروا وسكنوا في بلاد أوروبـالفظوها (دامـاس) ، لأن حرف الشين غير موجودبالحروف الأوروبية واللاتينية القديمة . (مقالة الياس الخوري في مجلة الإيمان، بين ١٩٥٦ -١٩٥٨). قلنا : وكل هذه الروايات لا تعدو الوهم والتخريص.

أسماء دمشق وألقابها على مرأالعصور

أطلقت على مدينة دمشق على مراّلعصور التماريخية اسماءوألقاب عديدة، يدلِّ بعضها على صفات دمشق الطبيعية ، وينسبها البعض الآخر الى بناتها أو إلى حوادث تاريخية تتعلَّق بها ، ويتَّصل بعضها بتقسيمات إدارية أو إقليمية ، أو

 $-7.1 -$ 

 $1.1 + c$  " $.11 + t$ <sup>1</sup>  $.11 + t$   $.11 + t$   $.11 + t$  $\mathbf{A}$  .

A<sup>—</sup> ديترياس:  \n
$$
-
$$
  \n
$$
-
$$
  \n
$$
-
$$
  \n
$$
-
$$
  \n
$$
-
$$
  \n
$$
-
$$
  \n
$$
-
$$
  \n
$$
-
$$
  \n
$$
-
$$
  \n
$$
-
$$
  \n
$$
-
$$
  \n
$$
-
$$
  \n
$$
-
$$
  \n
$$
-
$$
  \n
$$
-
$$
  \n
$$
-
$$
  \n
$$
-
$$
  \n
$$
-
$$
  \n
$$
-
$$
  \n
$$
-
$$
  \n
$$
-
$$
  \n
$$
-
$$
  \n
$$
-
$$
  \n
$$
-
$$
  \n
$$
-
$$
  \n
$$
-
$$
  \n
$$
-
$$
  \n
$$
-
$$
  \n
$$
-
$$
  \n
$$
-
$$
  \n
$$
-
$$
  \n
$$
-
$$
  \n
$$
-
$$
  \n
$$
-
$$
  \n
$$
-
$$
  \n
$$
-
$$
  \n
$$
-
$$
  \n
$$
-
$$
  \n
$$
-
$$
  \n
$$
-
$$
  \n
$$
-
$$
  \n
$$
-
$$
  \n
$$
-
$$
  \n
$$
-
$$
  \n
$$
-
$$
  \n
$$
-
$$
  \n
$$
-
$$
  \n
$$
-
$$
  \n
$$
-
$$
  \n
$$
-
$$
  \n
$$
-
$$
  \n
$$
-
$$
  \n
$$
-
$$
  \n
$$
-
$$
  \n
$$
-
$$
  \n
$$
-
$$
  \n
$$
-
$$
  \n<math display="block</p>

عادين إرم بن سـام بن نوح، وسماّها : إرم ذات العماد.

ا لين  $\Delta$ gat .

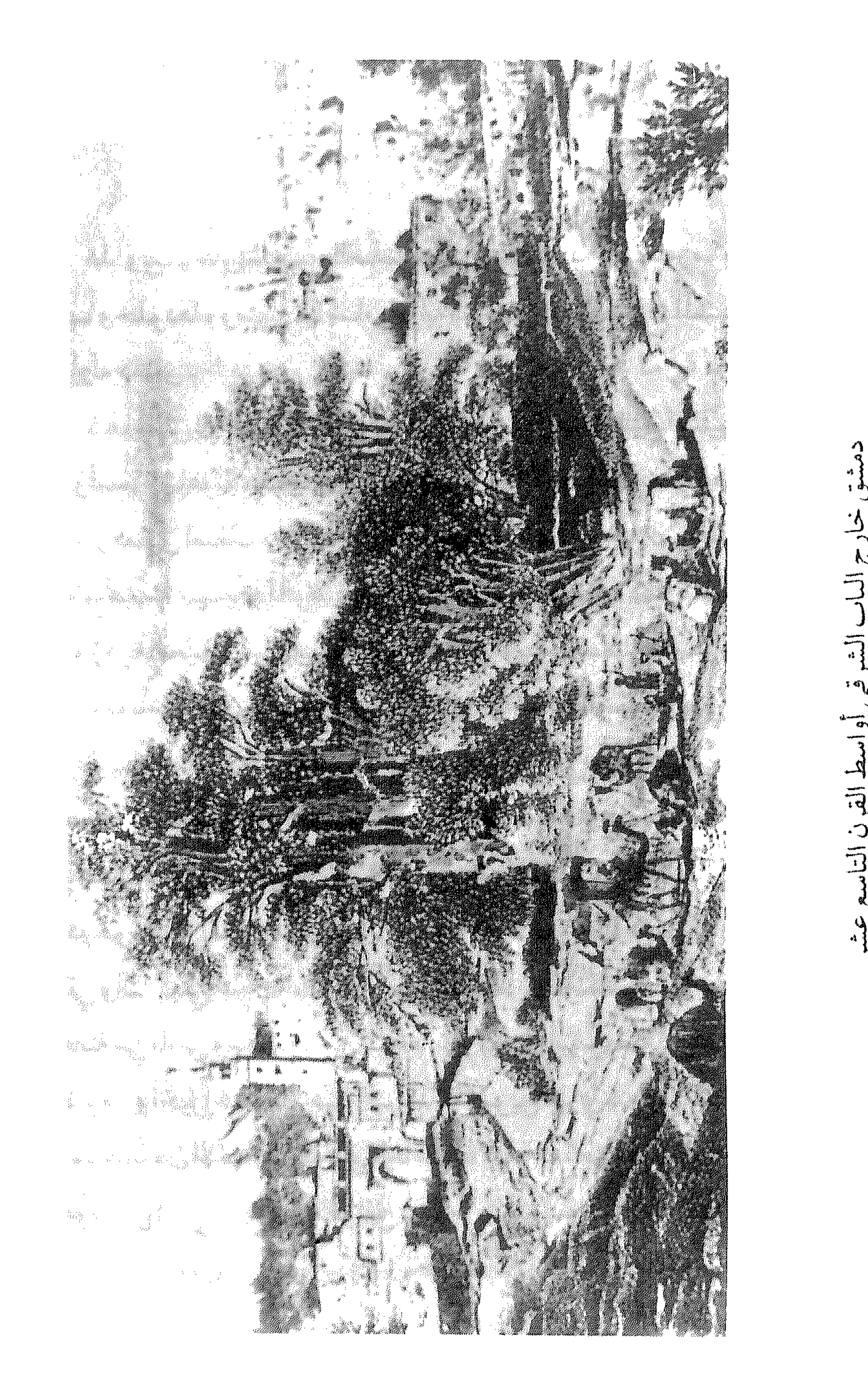

 $\boldsymbol{\eta}$ 

-4

٦.

## هذاولقد أطلق شعراءالعربية على دمشق عدّة ألقاب رمزيّة تدل على عراقتها وخلودها، ومنها : ياشام يابوابة التاريخ . . والمصراع المشهور : وعـزّ

الشرق أوله دمشق . كما أطلق الأدباء والرحّالون الغربيون على دمشق التي افتتنوا بجمالها أوصافاً وأسماء شاعرية ، كجلة المدن، والمدينة الخالدة، وأقدم مدينة في التاريخ . وعندما زار دمشق اسقف روتنبرغ پاول ڤلهلم فون كپلر ، خلال رحلة حجّه عام ١٨٩٢م، تحدَّث عنها بهذا الوصف الفتّي الجميل : دمشق، لؤلؤة المشرق، عقد الجمال، زهرة النعيم، عين البادية، روضة الطواويس السماوية، شامة في وجنة الدنيـا، وردةبأشـواك قـوية، قـرةّعين الشـرق . وأمـاالكاتب الفـرنسي پيـيـرلوتي فأطلق عليها : دمشق الخالدة . وكتب الأديب الفرنسي موريس باريس : دمشق عتبة الصحراء، وينبوع الجنَّة، الفتية الهرمة .بينما أطلق عليها الأديب الفرنسي المشبهور لامارتين: دمشق صحراءمن الجنائن والقصور . والكاتب الفرنسي

أوجين دو فوجيه : بقعة حليب أبيض في واحة خضراء . وعندما زارها الرحّالة البريطاني والتركيلي عام ١٨٦٠م، وأطلّ عليها من جبل قاسيون وصفها بعبارة : كأنها حفنة من الماس وسط بحر من الزمرد، أو زورق أبيض صغير يتهادى في بحر من الخضرة . وأخيراًكتبت الأديبة البريطانية ميريام هاري : دمشق حورية شقراء اللون مستلقية بين الأنهار ، ويخيل إلينا من مرتفعات الصالحية أنها نجم مذنّب ، وهي الفردوس الذي تلجأ إليه القوافل .

معمى اسم دمشق ومشتقّاته في القواميس

الدمشقي . والدمقس اليوم أيضا منسوب إلى دمشق في كثير من اللغات، وهو Damas بالفرنسية، و Damask بالإنكليزية، و Damasco بالإيطاليانية،

و Damast بالجرمانية . وكسب العملامة الأسدي : دخلت هذه المفردة إلى العسريسة العساميسة : الدامسكو، الدامسسقو، نقلامن التركيسةعن الإيطالية Damasco بمعنى الدمشقي، أي أصله شغل الشام، أطلقوه على النسيج سُداه حـريرولُهحمـتـه قصب، يستعمل لأثاث المقاعدونحوها . وكتب الباحث أنيس فريحة في معجم الألفاظ العامية اللبنانية : تُدمُّشق : تزيّن، ونظر في حُسن شكله وهندامه . والمصدر : دمشق دمشقة . ودمّشق فَلاناً : صيّره حسن الشكل والنهندام، أي مُدمّثمق . ٢ – في الإيطالية : داماسكو Damasco : قماش موردًّا و مشجَّر على الطريقة التي يطرز بها في مدينة دمشق . ٣ - في الإسبانية : داماسكو Damasco أيضاً : الدمقس، أو البرقوق وهوالخوخ الأسود. وفيها أيضــاً: Damasquinados التـحف|لمعدنيـة المكفَّتة بالذهب، وهي صنعة راتجة جداً في مدينة طليطلة Toledo بالأندلس، ومن المؤسف أن تبقى وتزدهر هناك ويبقى عليها اسم دمشق، بينما تكادتنقرض من منبحهاالأصلي . والنسبة إلى دمشق في الاسبيانيـة : Damasceno أو للمؤنث. ومن هذه الصيغة الأخيرة Damasquina اشتقّ اسم عشبةبريّة تعرف بالقطيفة أو الأذريون، واسمها الطيي بالانكليزية : French Marigold
0 – في الفرنسية : داماس Damas هو اسم المدينة، كما يعني الفولاذ الدمشقي المشهور، والمعروف في العاميّة الدمشقيةباسم : جوهر ضبان . كما يعني أيضاً البرقوق وهو الخوخ الأسودكما تقلّم. ومن هذا الاسم اشتقت مفردة Damasquinage التي تعني صنعة التكفيت، وتقدَّم الكلام عنها، وهي صنعة قديمة مشهورة تقوم على زخرفة السطوح المعدنية للأواني والسيوف والخناجر ، وغيرها بتنزيل خيوط مسحوبة من الذهب أو الفضة عليها وفق أنماط مخصوصة من الزخرفة . والفعل منها في الفرنسية Damasquiner ، أي كفَّت . وفي الفرنسية أيضاً اسم الصفة Damassé التي تعني ثوب الدامسكو أو الدَّمقس ، كما تعني أيضاً سبطانات بنادق الصيدالثمينة المسبوكة من الفولاذ الدمشقي المجدول والمضفور ، وإن كان هذا الفولاذغير أصيل كجوهر الضبان الدمسشيقي والحساني والبنادق المذي و المنادق المناسس نه Fusil à Canon

 $-510 -$ 

الجـوهـر الحنّاوي – جـوهـر ألف إسـلامـبــول – جـوهر الفـلل ، وهو نوع مـن الكرِك<br>نردُبان ، ويسـمي بـالفـرنسـيـة : Les Échelles de Mohamed ، وقـديسـمّى بالعامية : جوهر مقطع ، أو خانات . ٦ - في الإنكليرية : تُشتق من اسم مدينة دمشق مفردة Damascene ، وتعني الدمشقيّ نسبة إلى المدينة أو تعني : الصنوعات الدمشقيّة كقماش الدامسكو ونصال السبوف والخناجر الدمشقيّة . ونفس الاسم المذكور يردفي الإنكليـزيةبصـيـغـةالفـعل|لتـعـدي، بمعنى: زخـرف، كـفّت، حـاكبطريقـة الدامسكو، جـوهر الفولاذبالطريقة الدمـشقيّة . وقديردهذا الفعل ذاته بصيغة Damaskeening أو Damaskeening بالمعنى العملي العامر بالمعنى

ذاته .

الكبيرين، رتشاردوصلاح الدين. ومما جاء فيه : بعد أن تقابل الزعيمان وأبدى كل منهما ما يكنّه للآخر من احترام كفارس

شهم نبيل، وإن كان خصمه في ساحة الوغي، راح كل منهما يتفاخر بقوة ساعده وحدَّة سيفه . فانتضى رتشاردسيفه الضخم المستقيم ذا الحدِّين، وأهوى به على فضيب من الحديد الثخين فقدّه نصفين، وقال لصلاح الدين : بهذا السيف أشقّ فارساً دارعاً من عاتقه إلى خاصرته . فابتسم صلاح الدين وقال : ولكن كم ساعة من النهار تستطيع المجالدةبه في القتال وهو بهذا الوزن؟ إن الضربة ليست بقوة الضارب ولا بوزن السيف، وإنما بسرعة الكرّوالضرب وموضع الإصابة . فـابتــدره٫تشــاردقـائلاً : وكـيف يكون&لك؟ فـال صــلاح١لدين : فلتُلق بوشماحك الحريري هذا في الهواء! وماكادرتشارديفعل حتى امتشت صلاح الدين سيفه الأحدب الرشبق بسرعة البرق وتلقّى بشفرته الوشاح الحريري، وفبل ان تلاحق عـبنا رتشاردمـاحـدث كـان الوشـاح ملقى نصـفين تحت قـدمـيـه . تناول رتشارد السيف من يمين السلطان فأذهلته حدّته ومضاؤه رغم رشافته وخفّة وزنه ، وتعسجب إذراى على صمفحة نصله الأشهب المزرق ألافامن الخطوط الدفيقة المتماوجة تلتمع تحت شمس ذلك النهار . أعـجـبك السـيف؟ قـال صـلاح الدين . . إنما هو من عـمل دمـشق، درّة المشرق وتاج الملوك، دمشق موثل العز التي استمعصت على جيوشكم الجرارة ومنهـا انطلقت جـحـافل جيشي الظافر الذي سـحق جيـوشكم في حطين . امـتقع لون الفـارس الصليبي ، ولكن فارسنا أضـاف : دونك السيف، خذه ذكرى لقـائنا هذا، لقاء الفارسين الصديقين الآن، والخصمين اللدودين غدا في ساح الوغي.

قلنا : وماهذا اللقاء الشير والأحداث المبهرة إلامن نسج خيال سكُوت،ّ، والواقع أن صلاح الدين لم يلتق برتشـارد قط، وإنما لاقـاه أخـوه الملك العـادل أبو بكربن أيوب . غيـر أن أسطورة السـيف الدمشـقي وفـولاذه السـحـري سـابرحت تتردّد بين سطور كتّاب الغرب ومؤرخيه بمزيد الافتتان والإعجاب . وتكادلا تخلو رواية انكليزية عن قصور الأثرياء والنبلاءمن الوصف الممتع الأخّاذلتحـفـهم وكنوزهم التي تزدان بفرائد المصنوعات القذيمة من الفو لاذ الدمشقي النادر . هذا وقداشتقت من اسم دمشق لفظة Damask الإنكليزية، ولها عدة معان كما يلي : أولاً : نوع من التطريز أو الزركشة بحياكة خيـوط ذهبـيـة وفضـيّـة على الحرير أو الكتّان، وتستعمل للأغطية والمفارش الثمينة .  $\mathcal{L}$  and  $\mathcal{L}$  and  $\mathcal{L}$  and  $\mathcal{L}$  are the set of  $\mathcal{L}$ 

 $-711 -$ 

تاريخ دمشق لابن عساكر ١/ ١٧<br>معجم البلدان لياقوت الحموي ٢/ ٤٦٣

مدينة دمشق للريحاوي ٩ دمشق وأهميتها العمرانية لزهدي ٤ موسوعة حلب المقارنة للأسدي ١٧/٤ دمشق في النصوص المسمارية لهورست كلينكل، مقالة في مجلة الحوليات الأثرية السورية عدد ٣٥ (١٩٨٥) ص ١١١

$$
-\mathbf{Y}\mathbf{Y}\cdot\mathbf{-}
$$

the control of the state of the control of

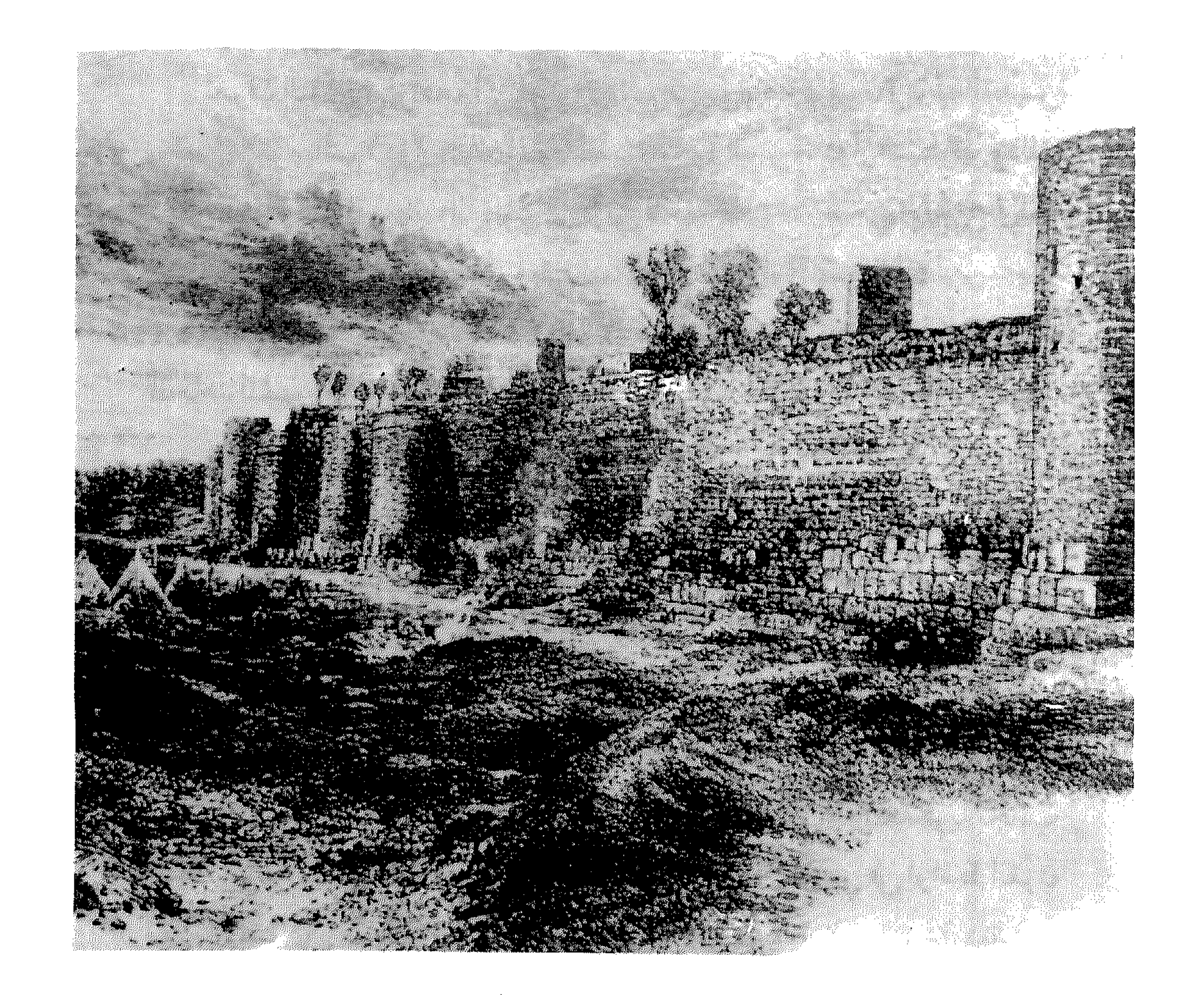

أسوار دمشق الشرقية أواسط القرن التاسع عشر<br>- ٢٢١ –

دوار البيطرة

 $\left(\begin{array}{cc} \mathbf{L} & \mathbf{L} & \$ 

خرائط دمشتي الحديتة

الدويلعة حي الى الشرق من حي الطبّالة ، خارج الباب الشرقي

كتب الأستاذمحمدكردعلي في كتابه غوطة دمشق : الدويلعة قرية بجانب مقبرةالنصارى، وتتجدَّدعمارتهالعهدنا . هذاكلام كردعلي في أواسط القرن (في عام ١٩٤٩)، أمااليوم فالدويلعة حي سكني كبير في أيامنا . وأما بخصوص التسمية فهي نسبة إلى المدرسة الدولعية بدمشق، وكانت هذه المدرسة في حي جيرون شرقي الجامع الأموي، وبانيها محمد ابن أبي الفضل

التخلبي الدولعي في بدايات القرن السابع الهجري . وكانت البساتين الموجودة موضع الدويلعة وقفاً للمدرسة الدولعية ، ثم حرّفت التسمية من (الدولعيّة) الى (الدويلعة) . وهذا ما ورد في إحدى وثاتق المحاكم الشرعية بدسشق (سجل رقم ٤٣، صفحة ٣٣٧، وثيقة ٨٥٥ عام ١١٣٠هـ). والجسديربالذكسر أنهذه الكنيسة (الدولعي)تردفي كستب التسواريخ والتسراجم، وهي نسبة الى (الدولعيّة)من فسرى الموصل، ذكيرها ياقسوت في محجمه . هذاواسم القـرية المذكورة في الموصل ذو أصل سـرياني (دويلعـو) ، ويعني الشيء النتن أو المر".

معجم البلدان لياقوت الحموي ٢/ ٢٨٦ غوطة دمشق لكردعلمي، ط٢. ٢٣٢ خطط دمشق للعلبي (المدرسة الدولعية) ١١٨

قواميس اللغة السريانية

الديماس تسمية تطلق على كنيسة حنانيا

كانت كنيسة حنانيا الدمشقي إبان إضطهاد الرومان للمسيحية ديماساً للتعبّد لهذاالقديس تحت الأرض بجانب منزله في زقاق حنانيا، وقدنحتت جدرانها وستقفهافي الصخر . أوبعبارة اخرىكانت بمثابةسرداب سرتي للتميتد

## .Catacomb

نیں

واسم الديماس يوناني : DIMAS ، ويعني المخدع الصخير العسميق المشبّه بالصندوق. وهوبلغة العامة لدينا يعني: الناووس العميق المظلم. ومنها: دُمُس الرجلَ، أي قتله وأقبره خفية . ومنها : الفول المدسَّس ، أي المسلوق ضمن قدرته في الرماد الحار بعد أن يدفن عميقاً فيه .

الأثار التاريخية بدمشتى لسوفاجيه ٢٣ معجم الألفاظ العامية لفريحة ٥٨

الدعجية

في السمانة من حي العقيبة

الديجية أو الديماجية إحدى حارات محلّة العقيبة . ومصدر هذا الإسم حرفة كانت رائجة بدمشق في العهدالعثماني حتى أواخر القرن الماضي ، وهي (الدِّيما)، الدِّيمه جي أو الدِّيْمـجي هو حائك شمقق قـمـاش الديمة، من القـطن بوجـه الخصوص، وهذاهو الفارق الرئيسي بينهاوين صايات الألاجة المصنوعةمن الحرير ، والساكو المصنوعة من الجوخ الإنكليزي . واسم الديمة من الفارسية : دَيْمَـه ، أي الضياء واللمعان ، أطلق عليها لأن نسيجها براق .

قاموس الصناعات الشاميّة للقاسمي٧١٤٧ دمشق في مطلع القرن العشرين للعلاف ٤ ٢

الديوانية بين شارع بغداد ومنطقة العدوي السكنية

اسم المحلَّة القديم (بستان الديوانية)، وهو لم يردمعنا في الصادر القديمة عن تاريخ دمشق . ولا نرى بخصوص هذاالإسم إلا احتمالين : فإما أن يكون كنية لعنائلة بدمشق (آل الديوانيـة)، أو أن يكون مـشـتـقـاً من الديـوان بمعنى المضـافـة أو

المجلس.

وبهله المحلّة توطن عمددمن المهاجرين الألسان (الأرناؤوط) في بدايات القرن العشرين، ومازال بهاالكثير منهم. وكتب الإستاذمحمدكردعلي : الديوانية مزرعة في ربض دمشق، قامت عليهاالمدرسة العلمانية (اللاّيك) في أول شارع بغداد الحديث .

$$
\Delta = - \Delta \Upsilon = - \Delta \Upsilon - \Delta \Upsilon
$$

موسوعة حلب المقارنة للأسدى x / x · ١

ذو الكفل

مقبرة مشهورة في المهاجرين بأعلى طلعة شورى

اصطلح الناس على تسمية هذه المقبرة الكبيرة والمشهورة باسم : مقبرة نبيّ اللّه ذي الكفْل . ولم يرد ذلك في كتب الزيارات بالشام أو تواريخ دمشق ، مما يدلُّ على عدم صحَّة هذه النسبة اليه . والجدير بالذكر أن ذا الكفل النبي مدفون في قرية يقال لها (شرشة) تحت مدينة الحلّة في العراق .

الإشارات الى معرفة الزيارات للهروي ٧٦ كتاب الريارات للعدوي ٦٦

الربوة خانق طبيعي عند مجرى بردى الى الغرب من سهل دمشق الربوة إحدى أشهر معالم دمشق منذالأزل، كانت ومازالت مقصداً للمتنزَّهين لما تتميَّز به من غني بالمياه والخضرة . وصفها وأطنب في ذكر محاسنها كل المؤرخين القــدامي الذين زاروا دمــشق، ومنهم وابن جـبـيـر الأندلسي وابن بطوطةالطنجي وأبوالبقاءالبلدري وشيخ الربوةالدمسشقي وابن طولون

الصـالحي . قـال ابـن بطوطة (في القـرن الثـامن الهـجري) : هي من أجـمل مناظر

الدنيا وستنرَّهاتها ، وبهـا القصور المشيَّدة والمباني الشـريفة والبساتين البديعة . وذكر البدري ( في القرن التاسع الهجري) : سمّيت بالربوة لأنها مرتفعة مشرفة على غوطتها وسياهها، وكل راب مرتفع على ما حوله يقال له ربوة . وذكر المؤرّخ ابن طولون (في القرن العاشر الهجري) : الربوة أعظم متنزَّهات دمشق، كان بها أربعة مساجدوجامع ومدرسة . وكان بها (التخوت)، وهو فصر مرتفع على سنّ جبل، وكان بها خمسة مقاصف، إثنان شرقي نهر بردى وثلاثة غربيّه . كماكان بها كثير من القصور والأبنية على طرفي واديها . وأضاف الأستاذ محمددهمان: وبالحقيقة فإنما يسمَّى اليوم بالربوة ليس بربوة، وإنما هو وادتتملقي فيه المياه وتنساب، ولكن كيان في هذا الوادي سحل يقصده الناس للزيارة والتبرك يسمى بالربوة، وفدزال اليوم، ولم يبق منه أثر إلا كتابة كوقية فيه منقوشة على صفحة الجبل ، فبقيت التسمية شانعه على الوادي·

الذي كانت هيه الربوة . ومماذكره المؤرخون ان نور الدين (الشهيما) فارسي هي الربوه فمصرا للفقراء وأوفف عليه قرية داريًا. وكانت الربوة زاخرة بمزارع الزعفران، كماكان دير مران يشرف عليها، وبقي عامراالي القرن السابع الهجري. هذا وإن كل من أرتخ لدمشق قاطبة نسب هذه الربوة الى الربوة المذكورة في القرأن الكريم عن فصة النبي عيسى وأمه مريم عليهما السلام: ﴿ وَأَوِينَاهُمَا إِلَى رَبُّوهُ ذَاتَ فَرَارَ وَمَعَيْنَ﴾ . أساالجميل الغربي للربوة فسحسمل اسم (الدف) لكشرة الدفوف المرروعية بالزعفران فيه، كما بحمل الجبل الشرقي اسم (الجُنَّاتُ) لأن راسه يثمبه ألة الطرب

التركية (الجُنْك) وهي عود أو طنبور ذو رقبة طويلة .  $\frac{1}{2}$ ,  $\frac{1}{2}$ ,  $\frac{1}{2}$ ,  $\frac{1}{2}$ ,  $\frac{1}{2}$ ,  $\frac{1}{2}$ ,  $\frac{1}{2}$ ,  $\frac{1}{2}$ ,  $\frac{1}{2}$ ,  $\frac{1}{2}$ ,  $\frac{1}{2}$ ,  $\frac{1}{2}$ ,  $\frac{1}{2}$ ,  $\frac{1}{2}$ ,  $\frac{1}{2}$ 

ركن الدين

حيى بسفح فاسيون شرهي الصالحية

## سمعي الحي بذلك لأن فيه المدرسة الركنية البرانية التي انشأها الأمير ركن الدين منكورس الفلكي، وهو غسلام فلك الدين أخي السلطان العسادل الأيوبي لأمَّه . وبنيت المدرسة عام ٦٢٥ للهجرة، ودفن فيها الأمير ركن الدين عام ٦٣١ . والجدير بالذكر أن للأسير ركن الدين المذكور مدرسة اخرى تعرف بالمدرسة الركنية الجوانية بحيي العمارة الجوانية بناها في نفس العام . وكانت المحلة المعروفة اليوم بركن الدين تعرف في العنهد العشماني باسم (بستان بصمارو)، وهي فسم من منطقة كيانت تسمى قيديما اليُطور (وهو اسم

آرامي مؤلف من شطرين : مَي – طُور ، ويعني : ماء الجبل) . ونشير هنا الى أن هناك قبة تعرف بقبّة ابن منكورس الى الشمال من مقبرة

الدحداح، ويفصل بينهما شارع بغداد . غير أنها لا علاقة لها بمدرسة الأمير ركن الدين منكورس الفلكي المذكورة، ولكنهما يعودان كلاهما الى العهدالأيوبي . وأمـاالقبَّـة فتـضم قبرالأمير فـخرالدين موسى ابن عشمـانابن ناصر الدين منكورس، المتوفى عام ٤ • ٧ للهجرة .

البداية والنهاية لإبن كثير، حوادث عام ١٣١ القلائد الجوهرية لإبن طولون ١١/١٤ مخطط الصالحية لدهمان في رحاب دمشتي لدهمان ١٥٣، ١٦٠

خطط دمشتي للمنجد ٢٠

خطط دمشق للعلبي ١١٩.

الروضة منطقة غربي طريق الصالحية بين ساحة عرنوس وشارع أبي رمانة

الروضية حيى سكني حديث قام في أواسط القرن الحالي، سيميت بذلك لأنها كانت من جملة البساتين الخضراء المشجّرة التابعة لبساتين الصالحية وتعتبر من المتنرَّهات. ولما أنشئت بها الدور أقيمت على طراز الدارات (الڤيلات) الحديثة

## الفخمة، فكانت هي وشارع أبي رمّانة المحاذي لها من أفخم أحياء دمشق آنذاك . واختير لهااسم الروضة تيمناًبه لمعناه الذي يدل على الخضررةوالأشجار

والأزهار . والجدير بالذكر أن بدمشق كانت هناك منطقة أخرى تعرف بالروضية في سفح قاسيون، وكانت تضمَّ أهم مقبرة في الصالحية وبها قبور علمائها . هذا ولقدعًرف قسم من محلّة الروضة الحالية في أواخر القرن الماضي وأوائل القـرن الحـالي باسم (الطـواحين)، ولازالت هذه التـسـمـيـة مـوجـودة في سجلات الدوائر العقارية . وفدوجدنا في مخطط الصالحية لدهمان عدداً غير قليل من الطواحين على فـروع نهـر ثوراتنطبق على الموقع المذكـور ، وهو اليـوم القسم الشمالي من حي الروضة بين شارع الروضة ومجرى نهر ثورا بأعلاه، وباتجاه الغرب نحو شارع أبي رمَّانة . وقدزالت جميع هذه الطواحين في النصف الأول من قرننا، وضباعت متعلها أسماؤها، إلاريمامن ذاكرةبعض المعسّرين.

القلائدالجوهرية لابن طولون ١ / ١٩٦ دليل دمشق لعام ١٩٤٩ مخطط الصالحية لدهمان مخطط دمشق السياحي

$$
= \forall Y \cdot -
$$

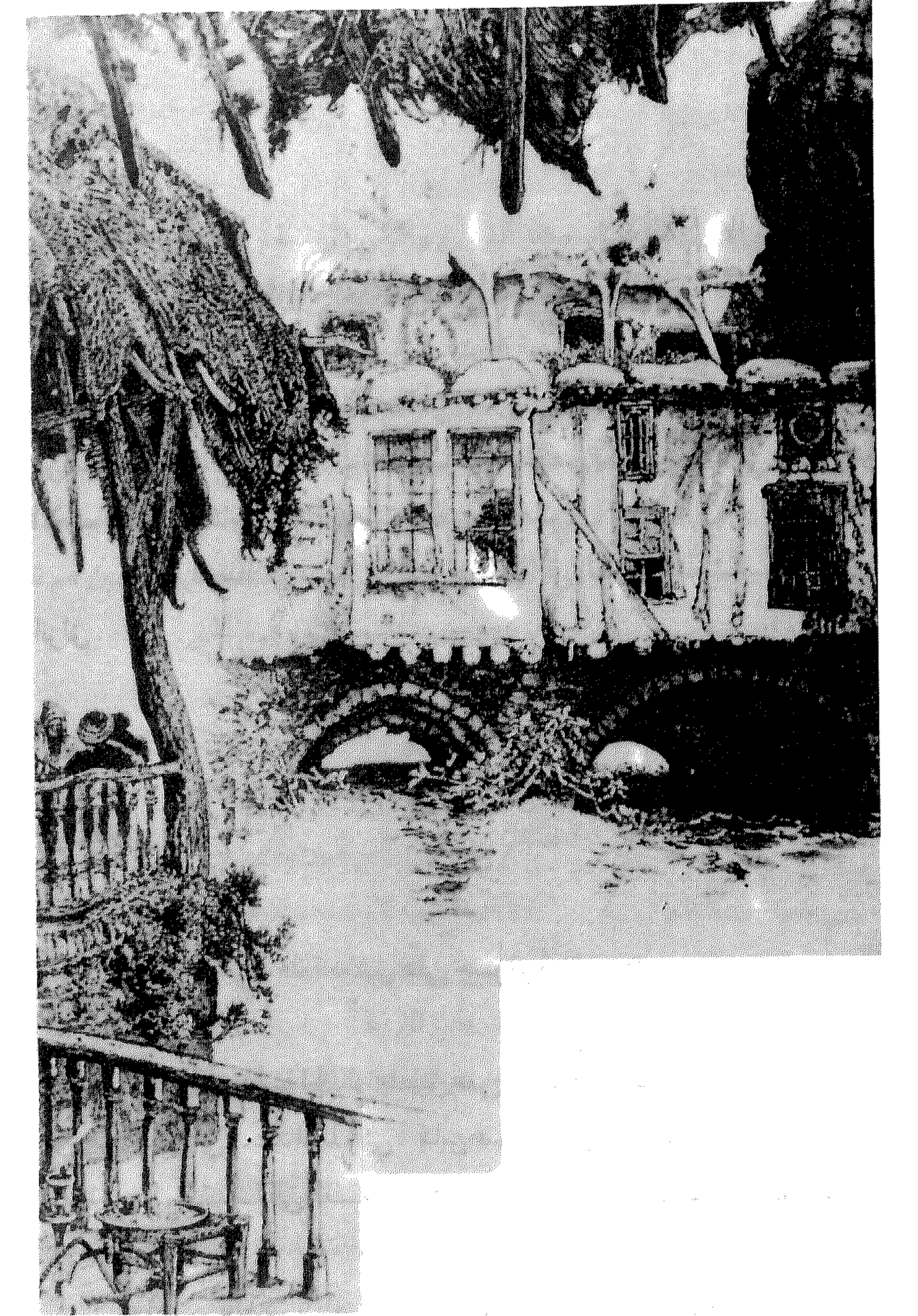

 $-\gamma\gamma'$ 

الزبلطاني شادع شريق وحاقالا مشروبها الإدار وسع القصراء

**Contract Contract** 

الزرابلية

شمال غرب قلعة دمشق على جسر فوق نهر بردي

سوق الزرابلية الحالي ينطبق على موقع (جسر الزلابية)الذي ذكره مؤرَّخو دمشق في العهد المملوكي، كابن عبد الهادي وابن طولون وحدَّدا موقعه عندشمالي القلعسةالى الغسرب، وهونفس الموضع الذي يسمى اليسوم بسسوق الزرابلية .

والجدير بالذكر أن للزرابليين كان يوجد سوقان أخران ذكرهما ابن عبد

الهادي، الأول بالرصيف بباب البريد، والثاني بالعقيبة .

أماكيف تحول اسم السوق المذكور من الزلابية الى الزرابلية فلانعلم كيف تمّ ومتى . الا أن الزرابلية كانت سوقاً لمن يصنعون الزرابيل ، والمفردزربول وهو نعل أي مداس كبير غليظ يعمل ويصنع في هذا السوق، ويستعمله الفلاحون ويفضُّلونه لمتانته واحتماله . وقدزال السوق عند تنظيم شارع الثورة . وأسا الزلابية فمهي نوع من الحلوي الدمشقية تعمل من العجين وتُقلى بالقطر . ومن أمثال العامّة الطريفة بدمشق : «عين بباب الجابية ، وعين عم تقلم ٍ زلابية»، يُصْرب لمن كان في موضع وعينه زائغة في موضع أخر .

البداية والنهاية لابن كثير حوادث ٢٩٠ و ٢٥٧هـ ثمار المقاصد لابن عبد الهادي ٢٢

نزهة الرفاق لأبن عبد الهادي ٨٠

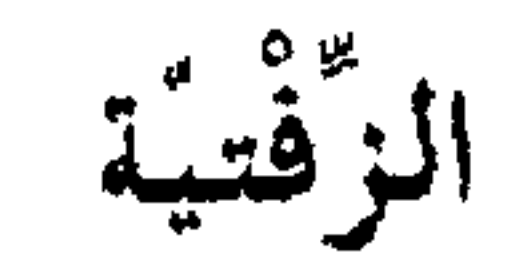

ساحة في النهاية الجنوبية للمبدان الوسطاني، شرقي الطريق العام

$$
\sum_{i=1}^{n} \sum_{i=1}^{n} \sum_{j=1}^{n} \sum_{j=1}^{n}
$$

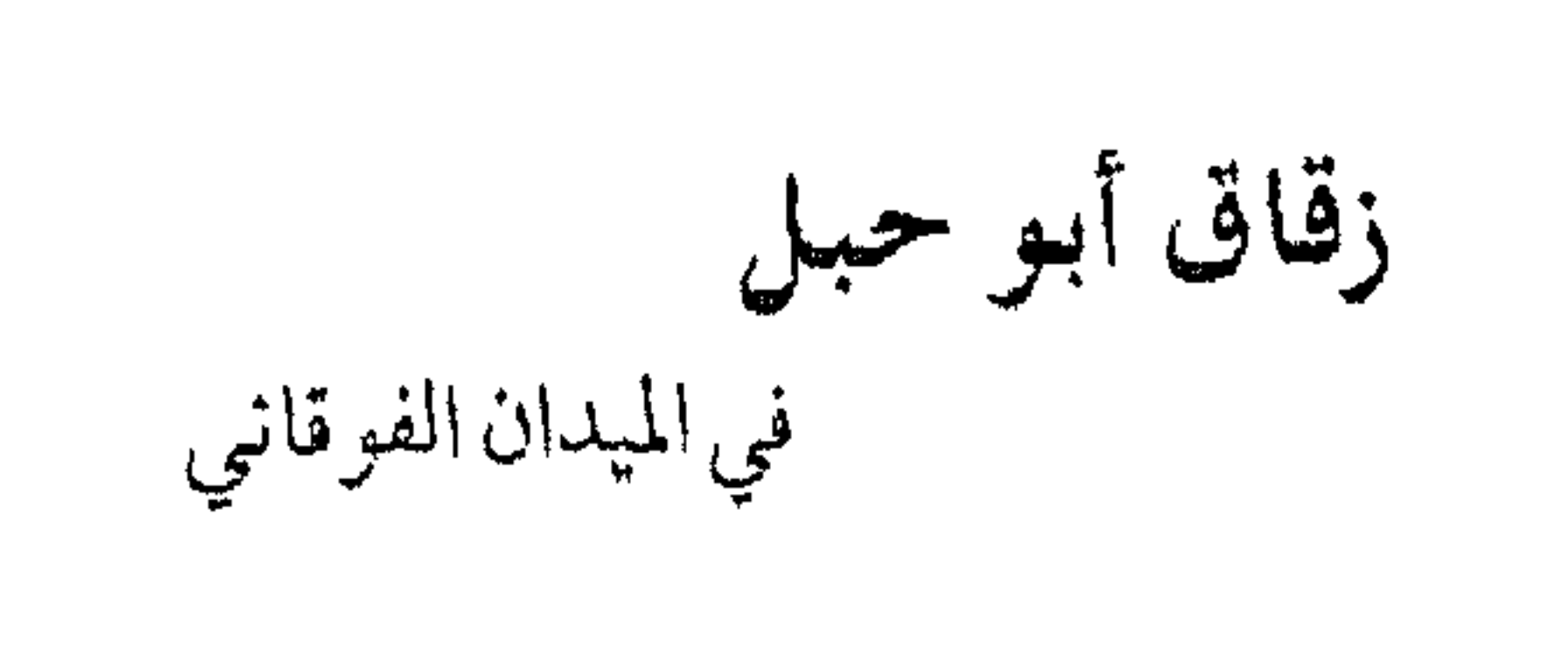

يدل الإسم كسمساهوواضح على اسم عسائلة كسانت تقسيم في المحلّة المذكورة . أما زمن إطلاقه فغير معروف.

مرأة الشام للعظمة ٢٥

زقاق البرج في الميدان الوسطاني، سوَّاح، مباشرة بعد تقاطع جسر المحلّق الجنوبي سع حيى الجزماتية

خريطة شرطة دمشق ١٩٢٢ - ١٩٢٤<br>. أطلس دمشق السياحي ١٩٩٥

زقاق البرص زقاقي متعرج يقع بين سوق الحميدية والبيمارستان النوري اسم غريب عجيب، وردفي المصادر لمطبوعة والخرائط على علة

أشكال : بُرْص ، بورص ، بُوس ، وفي خريطة شرطة دمشق : زفاق البُوس . وراح الباحثون ينحون في معنى الاسم مناح شتّى، فمنهم من يقول انه من البـورصـة ، أي سـوق الأسـهم الماليـة ، ومنهـم من يقـول بل من البُـرْص جــمع ابرص ، أي من به داء البهق، وفيل لا بل هو من البوس أي التقبيل . . وهذه كلها أوهام لا صد اب فيها .

مراة الشام للعظمة ٧٪

موسوعة حلب المقارنة للأسدي ١٤ ٥ ٤ ٢

البراهين الحسبة على تقارض السريانية والعربية ٧٧ زقاق البرغل داخل باب الجابية ، بين سوق القطن وجادّة البدوي البُرْغُل اسم شائع بدمشق وبلادالشام عموماً (والكلمة ذات أصل تركي Bulgur)، يُطلق على جُرِيش القمح المحمِّص إما خشناً أو ناعماً، ويُطبخ كالأرزّ إلى جانب الخضار ، ويعتبر غمذاء رئيسياً للأسر الريفية وبديلاً عن الأرزّ (الرزّ بالعامية)الذي كان رمزأللرفاهية قديمألغلاء ثمنه لكونه مادة مستوردة لاتزرع في بلاد الشام . حتى أن مقـولة شعبية اطلـقت بهذه المناسبة : «العزَّللرز والبرغل شنق حاله».

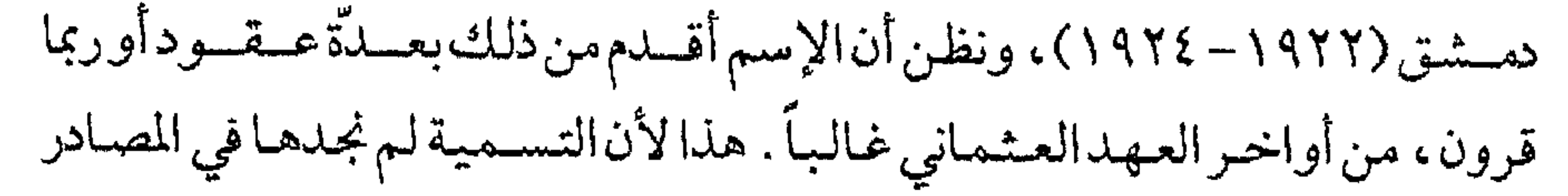

القديمة حتى العهد العشماني .

ذيل كتاب الطبيخ للبارودي ٩٠ مرآة الشام للعظمة ١ ٥

> زقاق البلطجية بالطرف الشرقي لجادة القنوات

تنسب تسمية هذا الزقاق الى بيت (أبو الشامات) الذي كان يعرف باسم (زاوية البلطجيَّة) . وهي زاوية الشيخ محمود أبو الشامات شيخ الطريقة الشاذلية

الفأس القصيرة العريضة النصل، يستعملها البحّارة بوجه الخصوص كأداة قطع<br>أه كسلاج

and the second con-

and the state of the state

زقاق بيير التيوتة زقاق متفرَّع من وسط طلعة شورى باتجاه الشرق، في حي الفواخير

التسأريخ للصبالحسية، وهوابن طولون الصبالحي المتسوفى عبام ٩٥٣هه، لم يذكر  $\Omega \rightarrow \mathbb{P}$ 

التيلى ا ذكر ابن كنَّان الصالحي في معرض تعداده لأسر وبيوتات الصالحية : بنو تَغْلب الصُّوفَا . . أي الصوفيون . فيُسب هذا الزقاق إذاً لآل التغلبي المذكورين . وأصلهم يعودالى قبيلة تغلب العربية المعروفة . ويضيف ابن كنَّان : بنو تغلب ذوو الطريقة الشيبانية ، ولهم أحوال وكرامات ، وهم طائفة في الصالحية ومقرَّهم بها .

المروج السندسية لابن كنان ٥٢ . ٦٣

زقاق الجروة

في حي الميدان الوسطاني – القرشي

سمي الزقاق بذلك في زمن لانعرفه ، نسبة الى جروة كانت فيه لم يصل<br>اليناما كان من خبرها ، وما دعى الى تسمية الزقاق بها . إلا أن الزقاق يسمى اليوم (زقاق الجميل).

لقاء مع بعض سكان الزقاق

زقاق الجن جنوب غرب محطة الحجاز

مصدرها . فتناقلوا فيما بينهم اسطورة مفادها أن الجن كانوا يسكنون المنطقة ، وهم

t de la constitución de la constitución de la constitución de la constitución de la constitución de la constitución de la constitución de la constitución de la constitución de la constitución de la constitución de la cons

من روادها بعض السفهاء والحشاشين وأهل الفجور ، يأوون اليها ويتعاطون بها

القماروالمنكرات. ففي أحدالأيام كان بعض شبّان ذلك العصر (القبضايات) يتفاخرون بين بعضهم بمزاعم القوة والرجولة ، فاقترح بعضهم إقامة رهان يكون الفائز فيه أكثر الحاضرين جرأةورجولة بشهادةالجميع. وينص الرهان على أن يقوم من يجد في نفسه الجرأة بدخول المنطقة المذكورة (الخرابة في تعبير العامة) في منتصف الليل، ويضع علامة قرب قبير كبير معروف بها، وليكن وتدأيدقُّه هاهناك. فتقدَّم احد الشبَّان وأخذ الوتدوقال : غداً في الصباح تذهبون معي الى القبر الكبير لأريكم هذاالوتدمغروساًبجانبه، وإني متوجّه الى الخرابة في هذه اللىلة . قال الراوي : فلما دخل هذا الشاب الجسور الى الخرابة في منتصف الليل الدامس ( ولم يكـن بدمشق أنذاك كـهـرباء) ، بدأت المخاوف والوسـاوس تسـتولي عليه، فكان يصيخ السمع الى أدنى صوت وأخفت حركة، وساهمت أصوات البوموالخفافيش وحفيف أوراق الأشجار الحزين في إضفاءجومن الرهبة والكأبة على سوادالليل الحالك حول الشاب المسكين، فراح صاحبنا يستعيذ ويتحوقل من الشياطين والعفاريت والجان . وأخيراً قادته قدماه المرتعدتان الى وسط الخرابة حيث القبر الذكور ، فاستجمع ما تبقي من قواه وحمل الوتد الخشبي بيدّوالمطرقة بالأخرى، وقعدالقرفصاء وراح يدق ويدق في رأس الوتدبينماكانت دقات قلبه العنيفة تطغى على كل ما حوله من أصوات . مضت دقائق ثقيلةمرعبة وكأنهادهر على الفتى، وأخيراًاستطاع أن يغرس من الوتد في الأرض ما يكفي لإثبات جسارته أمام أقرانه، ثم ألقى المطرقة

## من يده وهب ّواقف أليسلم ساقيـه للريح هاربا . . غـيـر أن قـوة هائلة شـدِّته الى الأرض فارتمي عاجزاً عن الحركة، وشلّت المفاجأة عتقله وربطت لسانه . وراح

المسكين يتلوّى محاولاً التملّص والفرار ، غير أن قوّة خفية هاثلة كانت تشلّه أكثر وأكثر الى الأرض فلا يستطيع حراكاً . في الصباح الباكر تنادى رفاق الشاب وقالوا : هلموا الى الخرابة لنرى ماذا فعل صاحبنا . قال أحدهم : والله ما أظنه إلا غلبه الخوف وبات في بيته . فأجابه آخر : رويدك يا أخي، سنرى الحقيقة بأم ّاعيننا الآن . فلما وصلوا الى القبر الكبير راعهم أن يجدوا صاحبهم ملقى على الأرض متجمَّد الأوصال شاخصاً بعينيه الى الأعلى وقد شاب شعر رأسه بالكامل . . كان ميتاقد أسلم الروح! ومنذ ذلك اليوم تناقل الناس هذه الرواية الحـزينة ، وراح أكـشرهم يؤكّد أن هذه الخـرابة مـسكونة بالجن وأنهم يتخطفون بني البشر ويقتلونهم . وتواترت حكاية الشاب، وراح الناس يزيدون عليها (ويبهرون ويفلفلون على هواهم)، غير أن أكثرهم لم ينتبه

يتّضح للقارىء أن مجمل الروايات السابقة لا يتعدى حيّر الأساطير ، غير أن هناك بعض الأراءالاخرى قلدتبلدو أقرب الى المنطق العلمي في خمصوص تسمية زقاق الجن : كان في المنطقة بمطلع القرن الحالي بساتين ملكا لبعض الأسر من آل المعلّم و آل الجَنّن من عائلات الشويكة المعروفة ، فيحتمل أن الاسم تحرّف مع الأيام من بستان أو زقاق الجَنَن الى زقاق الجن". والجدير بالذكر أن هذه البساتين كانت تابعة لمنطقة القنوات العقارية . وهناك احتمال أخر لصدر الاسم، وهووجودمقبرة كبيرةفي المطقة قديماً في عهدالمماليك، كانت موضع هذاالزقاق وتعرف بمقبرة (الحَمْريَّة)، وزالت في مطلع القرن . فلعلّ وجودالزقاق عندالمقبرة كان سبباً لإشاعة الخوف والرعب في نفوس بعض العوام، فانتشرت روايات وهمية حول ظهـور الجن والعفاريت وما شاكل. هذاوقدذكر مقبرةالحمريةفي العهدالملوكي المؤرخ علاءالدين البصروي في القرن التاسع الهجري، وعلَّق محقق الكتاب الاستاذأكرم العلبي أنهاكانت تقع غربي مشفى المجتهداليوم، وكانت ثالث تربة بدمشق من حيث المساحـة أنذاك، بعدباب الصغـيروالفراديس. أمـاالبـصروي فقدذكرها بنصَّه : مقبرة الحمرية غربي دمشق، خارج باب الجابية .

وهذه المقبرة قامت موضع منازل «الحميريين» التي ذكرها ابن عساكر في القرن السادس الهجري، وهم من قبائل حِمْيَر اليمانية . وينطبق الموقع على خريطة المنجّداللحقة بالجزءالثاني من تاريخ ابن غساكر ، كما ينطبق على موقع «زقاق الجن» اليوم. كما وردذكر الحمرية في كتاب وقف السلطان سليمان القانوني المكتوب عام ٩٦٤هـ: مزرعة الحمرية . وهي في هذه الوقفية ملحقة بقرية المزَّة وأراضي كفرسوسة . وأخر مانشير اليه هو أن زقاق الجن تحول في بدايات القرن العشرين الي محلَّة صناعية وتجارية اختصَّت بتأجير الدراجات ، ثم صارت في منتصف القرن منطقة لتجمَّع مصلّحي السيّارات . وأما اليوم فتقتصرعلى محلاّت بيع قطع تبديل السيارات والعدد الصناعية وبعض الورش الأخرى .

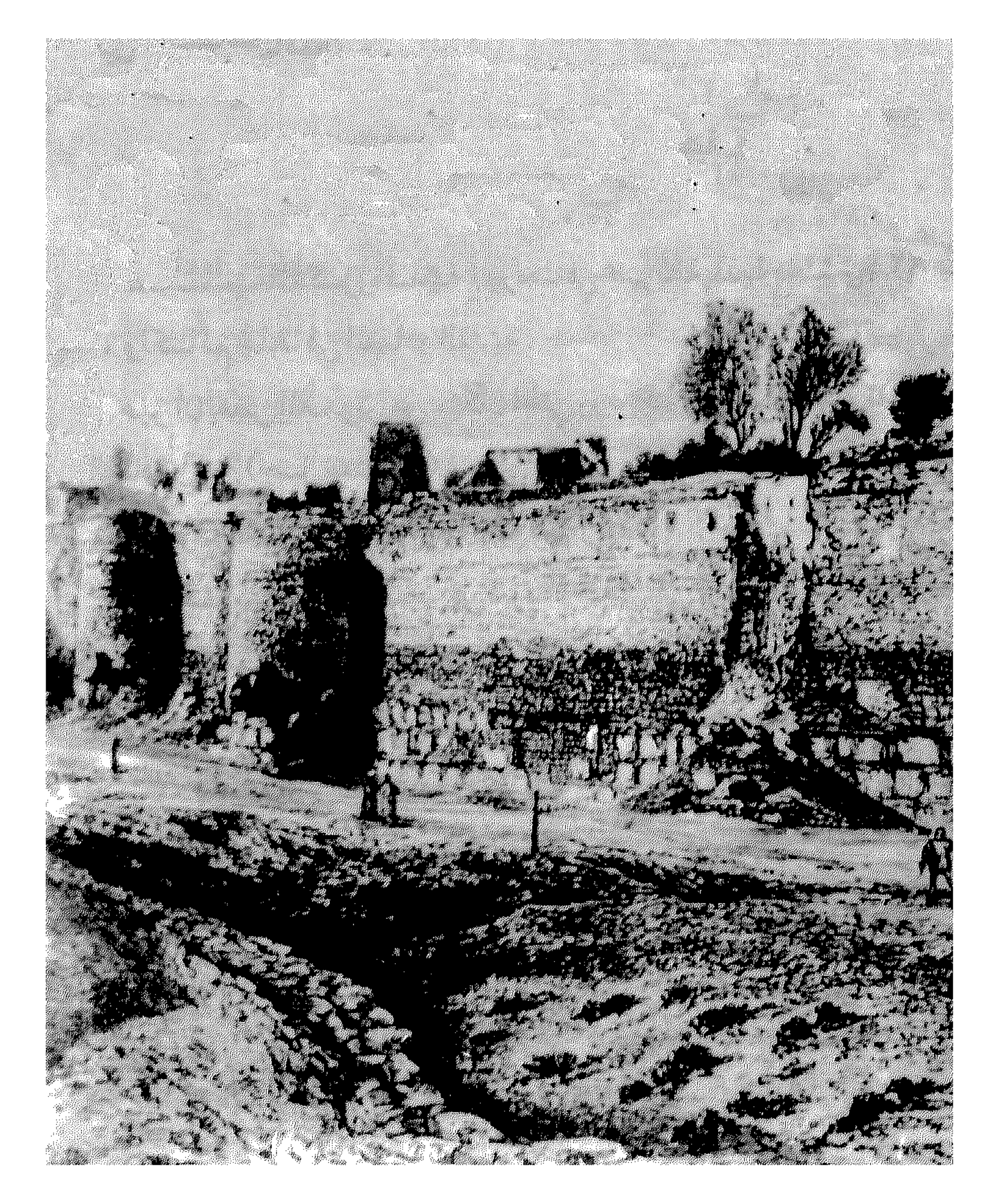

أسوار دمشق الشرقية أواسط القرن التاسع عشر<br>– ۲٤۷ –

زقاق الحشاشين

 $\frac{1}{2}$  and  $\frac{1}{2}$  H  $\frac{1}{2}$  and  $\frac{1}{2}$ and the second state of the second state of the second state of the second state of the second state of the second

زقاق الحمراوي زقاق مجاور لقصر العظم من جهة الشمال

$$
\mathbf{r} = \mathbf{r} \cdot \mathbf{r} \cdot \
$$

زقاق الحيواطية في محلّة قبر عاتكة، شمال مشفى المجتهد

ينسب الزقاق الى جامع أنشأه الأمير مكّي بن حيوط (وقيل : علي بن حيوط) قبلي محلَّة قبر عاتكة شرقي الشويكي على الجانب الغربي والشمالي من بستان الصاحب . وتم بناؤه عام ٨٨٥ هـ كما ذكر ابن طولون الصالحي . مفاكهة الخلان لابن طولون ١٠٧. ٢٠٧ ذيل ثمار المقاصد ٢١٠.

زقاق الخمارات

زقاق يتقاطع مع زقاق المنكنة في محلّة الخراب

هذاالاسم حديث، ولاذكر له في الكتب القديمة . وذكر الأستاذخالد معاذ أن كان بها الكثير من الخمّارات بالنصف الأول من القرن الحاضر . ورداسم الزقاق بعينه في خريطة شىرطة دمشق ١٩٢٢ - ١٩٢٤ . وأورد صاحب كتاب «مذكرات تاريخية عن حملة ابراهيم باشا على سوريا» : «صدر أمر من ابراهيم باشا أن يصير خمّارة في الشام، فأمر الديوان أنه يصير تنبيه . . لأجل يصيبر مزادفي الخمّارة . . . وأخذخان المصبنة الذي في الخراب وقاعة النشا وعملوهم خمارة» .
**زقاق رامي**<br>جنوبي ساحة المرجة ، بينها ويين شارع الن<del>ه</del>

قبالة مبنى العابد .

دمشق وأهميتها العمرانية لزهدي ٥٤ دمشتن تاريخ وصور للشهابي ط٢، ٥٤

زقاق الرُّمَان<br>زقاق في محلّة العقيبة

ثمار المقاصد لابن عبد الهادي ١١٢

زقاق السلمي بجوار مثذنة الشحم، إلى الجنوب من سوق مدحت باشا

ينسب إلى الولي الشسيخ مسحـمـد السلمي المدفـون في ضمريـح داخل هذا الزقاق، كماكتب على لوحته الرخامية، وتعتقد الناس بولايته . هذا وقد أثبت الأستاذصلاح الدين المنجّد في خريطته الملحقة بكتاب

 $-707-$ 

مسختىصىر تنبيه الطالب للعلمـوي على الموقع المذكـور اسم : زقـاق أبي المكارم<br>السلـم , . و أمـا الحصنر . فقـدذك : عــدالله السلم في مالك الأنصـار ، الذ

 $\ddot{\phantom{a}}$ 

زقاق الصخر المطلّ على المرجة (أي مرجة الحشيش موضع المعرض اليوم) . أما التسمية الحالية فهي شارع الأرجنتين.

الحوادث اليومية لابن كنان ٤٣٨ خريطة شرطة دمشتي ١٩٢٢ - ١٩٢٤ خرائط دمشق السياحية

زقاق العسكري ميدان جزماتية

تنسب هذه التسمية إلى مسجدبالحلة المذكورة يعرف بمسجد (الجُنيد العسكري)، ذكره ابن عبد الهادي في أواخر القرن التاسع الهجري باسم : مسجد

في قصر الجنيد، رحمه الله، غربي المصلّى . وبعده ذكر النعيمي في القرن العاشر : قصر الجُنيد، ومكان هذا القصر في حي الميدان معروف بالجنيد العسكري . والمسجد القائم اليوم محدث، جدَّدسنة ١٩٣٥. وفيه ضريح تزعم العامَّة أنه الجنيد العسكري . وفوق الباب نقش حجري يؤرِّخ وقفاً عام ٧٨٤هـ لصالح المسجد، مما يدل على أن بناءه أقدم من هذا التاريخ حكماً . أما الجنيد العسكري المذكور فلم نعشر له على ترجمة ، ولم يردحتى اسم «الجُنيد» بالكليّة في النقوش الحجرية القديمة في المسجد، وإنما بعبارة : «الجناب

الشهابي ابن حيدر العسكري» .

الأعلاق الخطيرة لابن شداد ٥٥١ الدارس للنعيمي ١/ ١١/ ثمار المقاصد لابن عبد الهادي ١٢٨، ٢٠٦ مفاكهة الخلاق لابن طولون ٢٨٨ / ٢٨٨ مشيدات دمشق ذوات الأضرحة للشهابي ٢٢٣

زقاق العواميد أنظر : الدحديلة .

زقاق الكمار

 $\mathbf{u} \cdot \mathbf{u} = \mathbf{u} \cdot \mathbf{u}$ 

العائلات، غير أن ذلك أمر محتمل . أماسبب إطلاق هذا الاسم على الزقاق أو الدخلة فلوجود مستجدبها

يعرف بمسجد الكمّار ، ذكره طلس .

ذيل ثمار المقاصد لطلس ٢٤٨، ٢٤٨ قاموس الصناعات الشامية للقاسمي ٣٩٣ خريطة شرطة دمشتن ١٩٢٢ - ١٩٢٤

زقاق المعكمة في حيى الحريقة ، جنوبي المدرسة النورية الكبرى

سمعّي بذلك نسبة إلى محكمة الباب الشرعية التي تسامته باتجاه القبلة ،

حاشية دهمان في النعت الأكمل ٥٥١ لطف السمر للغزّي ، الفهارس

زقاق المهلدس اسم آخر لجادة شورى (أنظر التسمية) في حي المهاجرين قبل أن يطلق اسم «شسوري» على الجسادة المذكبورة كسانت تستمى «زقياق المهندس» نسبة الى المهندس محمد بشير بن عبد الله ابن هاشم ابن الحسين حجو ، الحلبي المولد سنة ١٨٧٠. تخرُّج من جامعة الأستانة، وعيّن مهندساً في بلدية دمشق سنة ١٨٩١ م، وبقي فيهامدة ٣٨سنة ، وكان محمدباشاالعظم رئيساللبلدية أنذلك، وكان مسيو إيبري مديراًللهندسة، ومالبث هذاالأخير أن توفي، فبقي محمدبشير المهندس الوحمد في بلدية دمشق.

 $\mathbf{E}$ 

– دار الحكومة (السرايا).<br>– دائرة الأراضى السنية .

زقاق النقيب بالعمارة الجوانية

تلفظ العباسّة استمله : النُّقيب (بتسكين النون) جرياً على لفظ المغاربة وصوابهابالفتحة والاسم نسبةالى نقيب الأشراف بدمشق كمال الدين الحمزاوي (توفي ٩٣٣هـ) شيخ الإسلام ومفتي دار العدل . وكـان الزقاق مسكناً للمغـاربة (من أهل الجـزائر خصـوصاً)، وفدوه في القرن الماضي ولهم به دور كثيرة، منها دار الأمير عبد القادر الجزائري الذي نزل دمشق عام ١٨٥٤م. كمماكان للمغاربةحي أخربالسويقة، يدعى (حي الغاربة)-أنظر الاسم . ولنقيب الأشراف الحمزاوي في الزقاق مسجد مازال قائما .

ثمار المقاصد لابن عبد الهادي ٢٤٨

زقاق النواعير جنوب جامع الشيخ محيي الدين

تنسب تسمية الزقاق إلى ناعورة الصالحية المشهورة إلى الجنوب من جاسع الشيخ محي الدين . أقيمت هذه المنشأة المائية فوق نهر يزيد في زقاق متعرَّج يعرف بزقاق النواعير ، وتعتبر واحدةمن أقدم المشآت المائية المتبقية إلى الآن ، وكانت في

حالة عمل دائم حتى توقّفت في مطلع السبعينات .<br>وهذه الناعورة أنشئت لتغذية البيمارستان القيمري الموجود إلى اليوم في

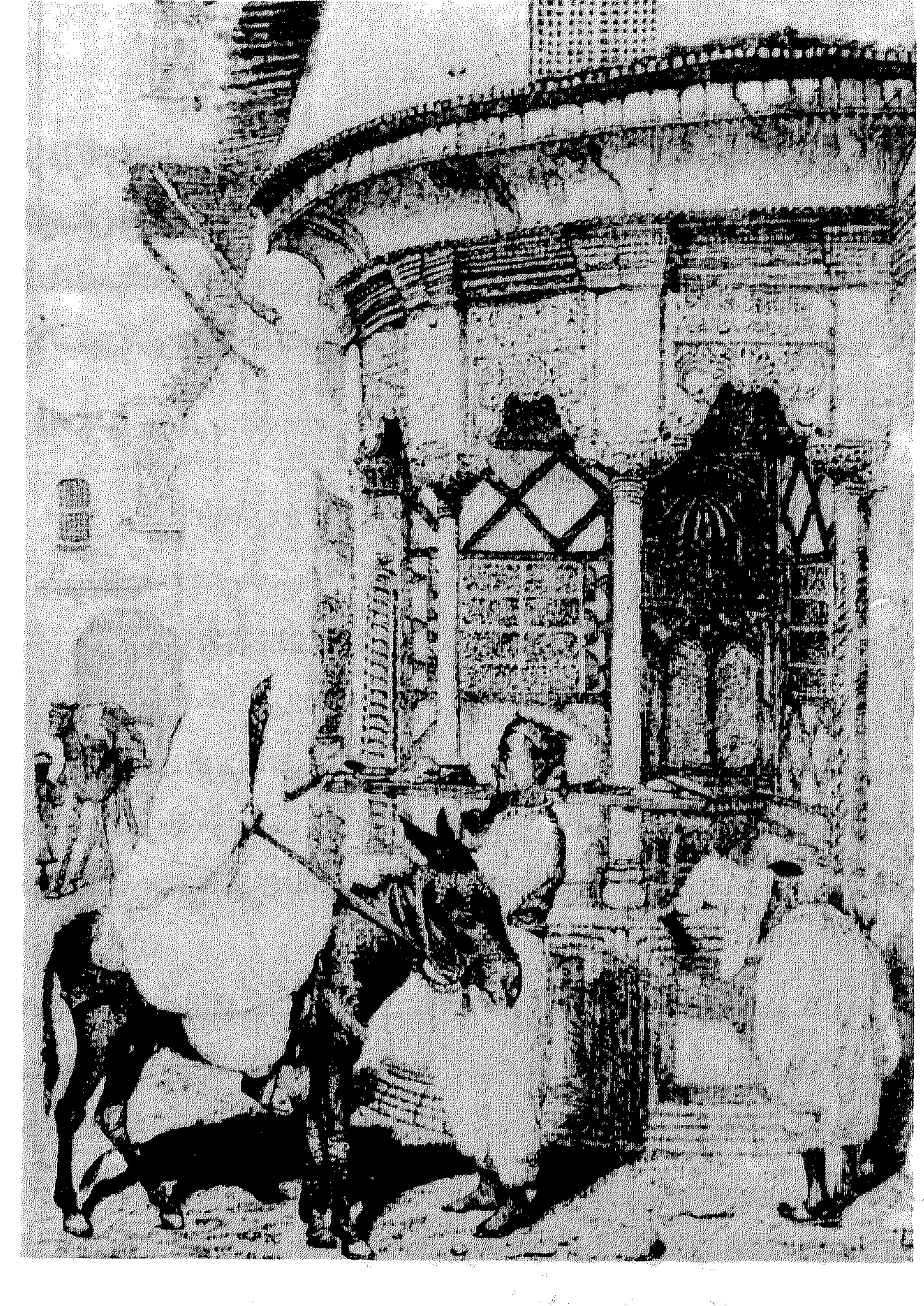

 $\sim 10^{-11}$ 

سبيل ماء قديم بدمشق أواسط القرن التاسع عشر<br>- ٢٦٢ –

## أرض الواقع أو في الخرائط . غيبر أننا قبر أنامبرَّة في أحبد المصبادر اسم: زقياق الزعـاويط، وغـاب عن ذاكـرتنامع الأسف موضـع ذكـره . وعـلى ذلك نقـول : ربما

كسانت هناك عسلاقية بين الاستمين، بيبدأننا لاننحتو إلى الجنزم في صنحية هذين الاسمين، وربما كانا مما تتناقله العامة .

من مقولات العامة

الزينبية في محلَّة القصَّاعِ شرقي دمشق

كانت الزينبية تقوم في جزء من محلّة القصاّع (ييت لهيا قديماً) بالقرب من بساتين الغوطة، وتتألَّف بكاملها من البساتين والأشجار، وكانت من المتنوَّهات

ذكره بالاسمين ابن طولون المؤرخ الدمشقي المتوفى سنة ١٥٤٦م في كتابه (القلائد  $\lim_{x\to a} c_n = \lim_{x\to a} \lim_{x\to a} c_n = \lim_{x\to a} \lim_{x\to a} c_n = \lim_{x\to a} \lim_{x\to a} c_n = \lim_{x\to a} \lim_{x\to a} c_n$ 

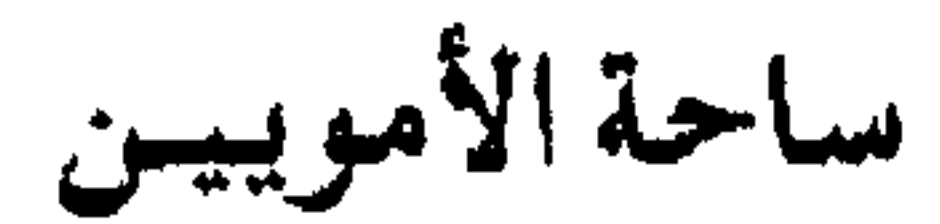

أوسع ساحة بدمشق، إلى غربها على طريق الربوة

تقع هذه الساحة الشهورة عندالنهاية الغريية للمدينة، وتؤلف عقدة مواصلات رئيسية، ويتفرَّع عنهاالطريق الآخذ إلى مصايف دمشق باتجاه لبنان، وكذلك شارع المالكي والمزة وشوارع أخرى عديدة .تم تنظيم هذه الساحة في عهد الإستقلال، وسمّيت بساحة الأمويين تيمّنابالإزدهار الذي شهدته دمشق إبّان كانت عاصمة للعالم الإسلامي في العهد الأموي .

ساحة الجريد إلى الغرب من منطقة الحواكير بأخر حي المهاجرين

كانت تقام في هذه الساحة بأواخر القرن الماضي سباقات الخيل على المستوى الشعبي، إلى جانب لعبة الجريد التي كان الفرسان يتبارون فيها، فيحمل الواحدمنهم جريداً في يده، وهي الخيزرانة القصيرة، ثم يعدو بفرسه ويلحقه فارس آخر معهمثل هذاالجريد . . فإذا مسّه بها غلبه . وكان لهذه اللعبة أصول متّبعة . وهي من ألعاب الفروسية الآتية من آسيا الوسطى . ويروي الأستاذنجاة قصاب حسن أن الجريدرمح خشبي يقذفه الفرسان،

ذكريات علي الطنطاوي ٢٧٠ / ٢٧٠<br>حديث دمشقي لقصآب حسن ١ / ٥٠

دمشق تاريخ وصور للشهابي ط٢، ٣٩٩ ساحة الحجاز أمام محطة الحجاز ، عند تقاطع شارع النصر بشارع سعد الله الجابري كانت الأرض التي أقيمت عليها الساحة ملكاً لآل (اللاّ) الذين قدموا من

المغرب العربي ، وكانت جزءاًمن (بستان الأعجام) أو (بستان الغربا) ، وفيها اليوم نصب تذكاري تخليداً لاستشهادالطبيب مسلّم البارودي إبّان العدوان الفرنسي على دمشق في ٢٩ أيار ١٩٤٥ . وكـان هذا النصب بالأصل سبيلاً للمـاء يتـوسط

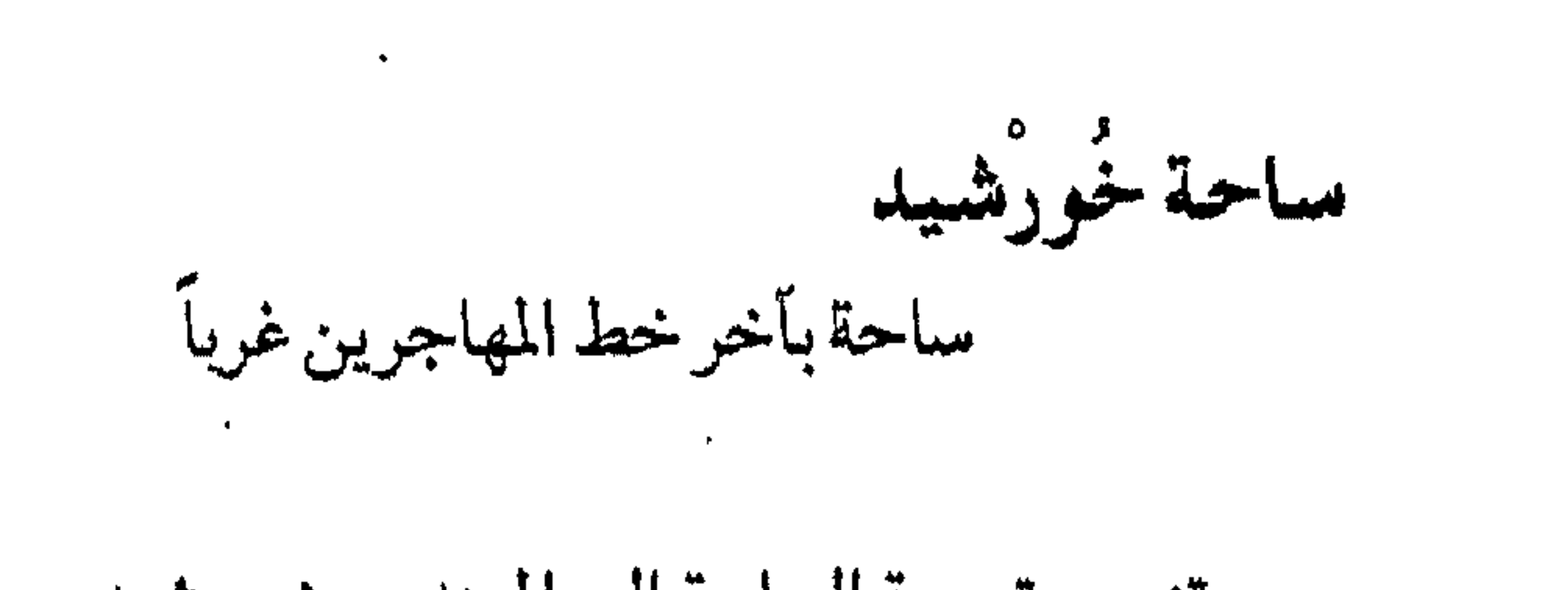

المالية المسافرة المسافرة المناطقة المسافرة المسافرة المسافرة المسافرة المسافرة المسافرة المسافرة ال<br>المسافرة المسافرة المسافرة المسافرة المسافرة المسافرة المسافرة المسافرة المسافرة المسافرة المسافرة المسافرة ال **Contract and the contract of the contract of the contract of the contract of the contract of the contract of the contract of the contract of the contract of the contract of the contract of the contract of the contract of** 

#### ساحة السخانة

في الميدان الفوقاني

تنسب إلى القـادمين من قـرية «السـخنة»بين تدمـروالقـريتين، والذين سكنوافيهافي القرن التاسع عشر . والجديربالذكر أن في حلب حياًيعرف بالسخانة وله نفس النسبة .

 $- Y7V -$ 

ساحة عصفور<br>في حي الميدان الفوقاني

ذيل ثمار المقاصد لطلس ١٩٣، ٢٣٧، ٢٤٠ خطط دمشق للعلبي ٢٤٢ مآذن دمشق للشهابي ٢٠٧

مساحة المرجمة مركز المدينة، بين شارع النصر وحيي البحصة

كانت هذه المحلّ في علها الماليك لا أكثر من متنزّة، بين مسجديلبغا ومسجدتنكز الملوكيين، وكانت تتميّز بالنزاهة والخضرةويتفرّع بهابردي إلى فرعين فيشكلان بينهما جزيرة غنّاء تحف ّبها المياه . ثم في منتصف العهد العشماني شاع اسم هذه المنطقة (الجزيرة) أو (بين النهرين) للسبب المذكور أعلاه، وبقيت مجرَّد متنزَّه يقصده الناس. وفي عـام١٨٠٧م قـام والي دمـشق كـنح يوسف باشا بعـمارةمبـنى هام في المكان الذي تقسوم عليسه اليسوم بناية العسابد (أنظر : المنزل)، وصسار هذا المبنى داراً للحكومة (سرايا الحكم)بعد أن كان مقرَّها في الشيرية (موضع القصر العدلي الحالمي). ومنذذلك الحينبدأت تزدادأهمية المحلة كسموقع للأبنيةالحكومية

وكساحة رسمية للمدينة ، ففي عام ١٨٦٦م تولَّى دمشق محمد راشد باشا ، وفي أيامه تمَّت تغطية نهر بردى عند ساحة العدليـة والبريدوالبرق . وكـذلك عزم والي

دمشق مدحت باشا (ولّي ١٨٧٨ م) على إعـادة تنظيم هـذه المحلّة ولكن لم يُتح له المجال لقصر فترة ولايته . ومنذأن تولّى حسين ناظم باشــا دمــشق سنة ١٨٩٥م وانتــهــاءبناءدار البلدية (موضع بناء الشربتلي )، وبناء السرايا الجلديدة (وزارة الداخلية اليوم) صارت تسمية المنطقة : (الميدان الكبير) أو (ساحة السرايا) . . وأما تسمية (ساحة المرجـة) فهي قمديمة على ألسنة الناس، منذ أن كـانت خضـراء مغروسـة بالأشـجار والأزهار . ومنذ ذلك الحين، أي عـهد ولاية حسين ناظم باشا بأوائل القرن العشرين صارت ساحة المرجةهي الساحة الرسمية الرئيسية لمدينة دمشق، وتركَّزت فيها دوائر الحكومة الهامّة : سرايا الحكم -دار البلدية - سبنى العدلية - مبنى البريد

 $- YV =$ 

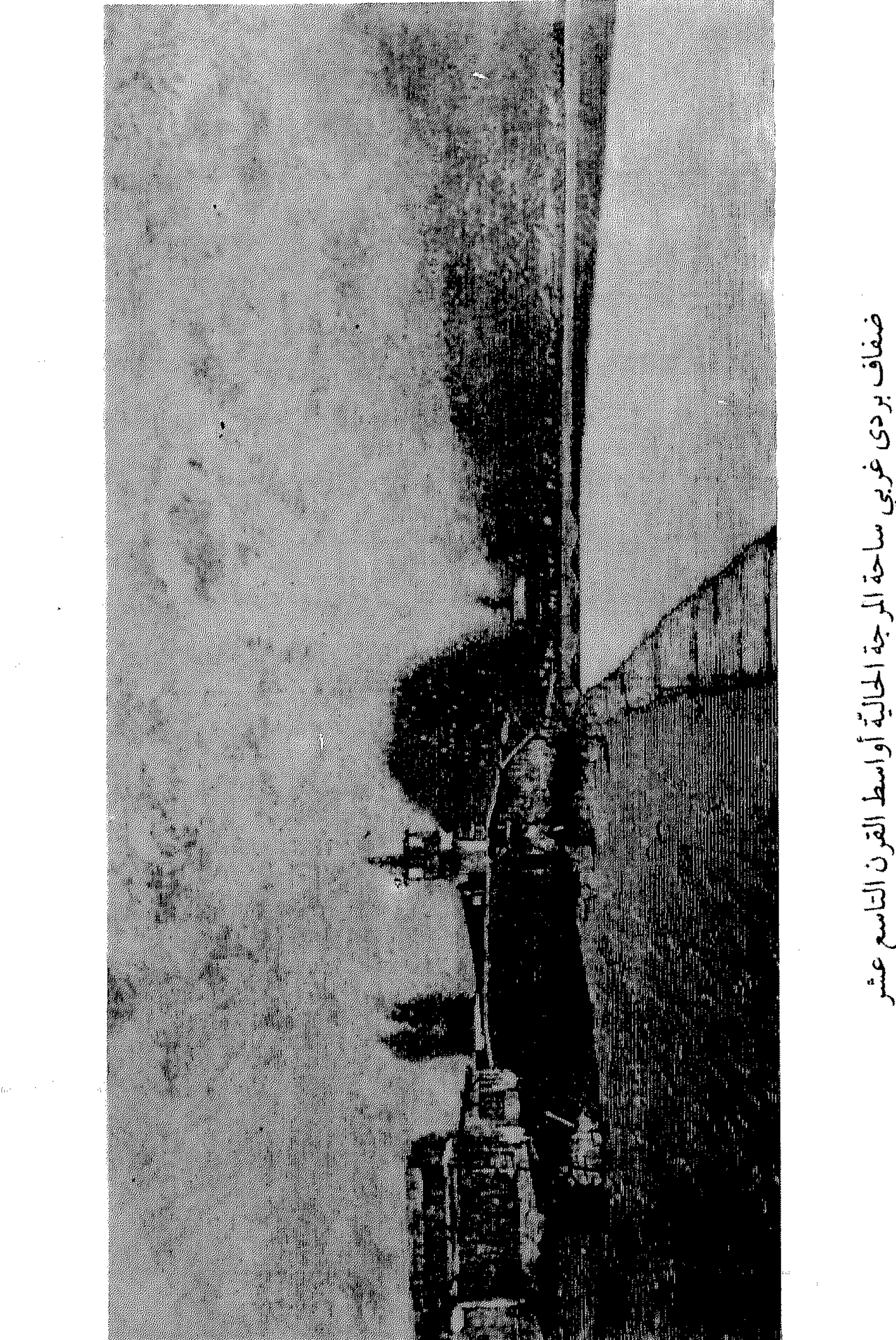

 $\Phi_{\rm Mpc}=-\beta$ 

## اسطنبول . وصار النصب والمسجد في أعلاه شعاراً لمدينة دمشق كما صارت المرجة

وأخسواً، مما يتـمـالح به العـامّة أن يقـول أحـدهم : «ياسـيـدي كنت،نايم وشنايف المرجةمزروعـةبطيخ !»، كنايةعن الشيء الغـريب الذي لايرى إلافي المنام، يقولونها بمعنى الاستغراق في النوم والأحلام. ولكن من طريف ما وجلناه في ثناياكتب التاريخ أن مصطفى آغـاالحواصلي آغـة الجندرمـة قـدزرعـهـافعـلاً بالبطيخ أواسط القـرنالماضي، فـبـقـيت هذه العـبـارة إلى أيامنا منذذلك الحين بالتـواتر . ومما يدعم هذه المقـولة أن أرض المرجـة «بِجَّاجـة»، أي تنضـح بالماءوبهـا ملوحة، فهي بالتالي صالحة لزراعة البطيخ.

نزهة الأنام في محاسن الشام للبدري كنَّاش الشيخ أبي السعود الحسيبي، نشرة

في شارع المجلس النيابي

بيروت، والمقتبس بدوره من Place de L'étoile في پاريس .<br>والجدير بالذكر أن المنطقة التي تضم اليوم كلاً من : ساحة النجمة ونادي

كما وجدنا في خريطة تنظيمية فرنسية للمنطقة موجودة بحوزتنا . أمـامـدرسـةالفـرنسـيـسكانفكاناسـمـهـاالأسـبق: ديرالراهبـات الفرنسيسكانيات Couvent des Soeurs Franciscaines وقبل ذلك : مسعــهــدجــانتّداركA'a) Institut Jeanne d'Arc (بني عــام ١٩٣٠)، وهي من أشهر مدارس البنات الخاصة بدمشتي، كان يقصمدها المحبّون للثقافة الفرنسية لتعليم بناتهم .

حجَّة ثبوت تملك بستان الجارية، ١٢٧٢ هـ خريطة تنظيمية فرنسية لساحة النجمة خريطة فرنسية لدمشق ١ / • • • • ١ سنة ١٩٣٩

$$
- YV\mathcal{E} -
$$

السادات

محلّة بين العمارة البرانية وشارع بغداد

 $\gamma \gamma$ 0  $-$ 

قاضي شهبة في القرن الثامن الهجري بالعهد المملوكي .

وأما تسمية (مزّ القصب) فتفسرها العامّة بأن المحلّة كان ينبت بها القصب بكثرة، وهذا وهم .

Les Inscriptions Grecs à Damas.

السبع بحرات ساحة واسعة عند أول شارع بغداد من الغرب

أنشئت هذه الساحة عام ١٩٢٥ عند شق ّشارع بغداد في عهد الإنتداب الفرنسي، وأقيم فيهانصب تذكاري على شكل قبَّة تخليداًلذكرى الكاپيتين دي كارپانتري De Carpenterie الفرنسي الذي كان قائداً لقوى الهجّانة (حرس البادية)، ولقي حتفه في ١٢ أيلول ١٩٢٥ أثناء حراسته لقافلة سيارات بغداد، فأقامت له السلطات الفرنسية نصباً يحمل اسمه في هذه الساحة . وجُعل على

شكل قبَّة وأريع واجهات مقوسنة فوق سبع بحرات متراكبة على شكل طبقات ، صممت جميعهاوفق فن العمارة الإسلامية . ونقش على حجر إحدى واجهات

النصب عبارة : «ذكرى الكابيتن دكاربانتري ورجال فرقته الهجانة» . وكان على الطرف الشممالي من الساحة ثكنة عسكرية فرنسيية (مكان الصرف المركزي اليوم) . وبديهي أن اسم «السبع بحرات» الشائع على ألسنة الناس أطلق نسبة إلى البحرات السبع المذكورة . ثم هدم النصب عام ١٩٤٦، ويقيت البحرات على حالها، واستبدلت تسمية الساحة أنذاك به «ساحة ١٧ نيسان» تخليداً لذكرى الجلاء . وفي عام ١٩٧٣ سُمَّيت الساحة «ساحة التجريلة الغربية» إثر اشتراك القوات المغربية بحرب تشرين التحريرية إلى جانب القوات المسلّحة السورية . غير أن تسمية «السبع بحرات» بقيت على ألسنة الناس الى اليوم . والجهدير بالذكر أن في حلب محلة تحمل أيضاًاسم «السبع بحرات»

بالقرب من الجامع الكبير .

دمشتي تحت القنابل لأليس پولو ٩١ عشائر الشام لزكريا، ط٢، ٢٨٩، ١٤١ موسوعة حلب المقارنة للأسدي ١٤/ ١٦/ دمشق تاریخ وصور للشهابی ط۲، ۵۵ مخطط مدينة دمشق السياحي ١٩٨٢

سبع طوالع

 $\bullet$ 

جادة بالعمارة الجوانية

سميت بذلك لوجودسبع طوالع للماء فيها . والطالع هو الخزان الذي يوزع الماء على الأحياء والدور وبعض الساحات العامّة بدمشق، حيث كان لكل بيت أنبوب يتصل بالطالع لإمداده بالماء . وللمقارنة ، من حيث التسمية ، كان بدمشق في القرن السادس الهجري على ما ذكر ابن عساكر، محلّة تدعى (السبعة أنابيب) خارج باب الجينيق (بين بابي السلام وتوما) . والتسميات المنسوبة إلى الرقم (٧) تردكشيراً في تراث الإغريق والرومان، على إعتباره رقماً مقدّساً ومباركاً، ومنهم انتقلت إلى العرب . مثال ذلك : أيام الأسبوع السبعة، والكواكب السبعة، وأبواب دمشق السبعة، والسبع قاعات، والسبع بحرات . ومن الطريف أن هذا المفهوم انتقل إلى التراث

 $\bullet$ 

القاعات، لهابرك وأحواض وجلسةونفقة، وتعرف بالقاعات السبع، وهي : المغيربية، والشابكلية في القنوات، والتيروزي في باب السريجة، والخانقية في

مرأة الشام للعظمة ٢٢ الأثار الإسلامية في دمشق لڤاتسنگر ۸۳ ذيل ثمار المقاصد لطلس ١٩٦ خطط دمشق للعلبي ٢٦٠ مآذن دمشق للشهابي ١٧٥

سبع مجانين: أنظر السلطان مجاهد .

ستي حفيظة جنوب ساحة الميسات تسميُّهاالعامة (ستّي حفيظة) أو (ستّة حفِّيظة) وقد تنسبها إلى ستّة من حَفَظة القرآن الكريم . وهي في الواقع تربة خاتون أرغون الحافظية . كانت عتيقة الملك الأيوبي العادل أبي بكربن أيوب، توفيت عام ٢٤٨ هـ، وسمَّيت بالحافظية لأنها قامت بتربية الحافظ أرسلان ابن الملك العادل صاحب قلعة جعبر . وأما عبارة(عتيقة الملك . . . ) فتعني أنها كانت مملوكة فأطلقت . م الحدد بالذكر أن المكان الأصلي للتربة كان إلى الشرق من مو قعها الحالي

$$
- \ \ \forall \wedge \cdot \ -
$$

ثمار القاصد لابن عبد الهادي ٩٨<br>خطط دمشق للمنجد ٤ ٩

دمشق تاريخ وصور للشهابي ط۲، ۳۸٤<br>مشيدات دمشق ذوات الأضرحة للشهابي ١٢٥

مرآة الشام للعظمة ٦٣<br>الأعلام للزركلي ٣١ /٣

القرون الوسطى بحادثة أخرى وهي أن التتار عندما اجتاحوا بلادالشام عام ٦٥٦ ه حاصروا مدينة ميّافارقين في الأناضول ورفض صاحبها الأيوبي الملك الكامل محمدبن الملك المظفر غازي بن العادل محمد، رفض الاستسلام، ويقي صامداً حتى عـام ٦٥٨هـ إلى أن نفـدت من عـسكر ه المؤن والميـاه فـسـقطت المدينة بأيدي التتار، الذين قاموا بمجزرة فقتلوا الحامية وقطعوا رأس الملك الكامل وطافوابه على رمح، ودخلوابه دمشق . ثم بعدهزية التتار في عين جالوت بنفس العام قام الناس بدفن رأس الملك الكامل في المسجد المذكور . والجلدير بالذكر أن هذاالمسجمدكان يعمرف منذ أيام ابن عمساكر باسم

(مسجدالرأس)نسبة لرأس الإمام الحسين كما تقدّم، واستمرت هذه التسمية حينما دُفْن فيه رأس الملك الكامل .

 $\mathbf{A}^{\mathrm{max}}$ 

ستي زيتونة نزلة ستي زيتونة في سوق ساروجة ، شرقي سلطان مجاهد

 $Y\Lambda Y -$ 

# «هذا مقام الشهداء الستة الذين دفنوا تحت الزيتونة» . . ولا وجود للزيتونة اليوم<br>بطسعة الحال، ولعلّها كانت قديماً نقطة علام بالنسبة لسكّان النزلة .

وتشغله في أيامنا وزارة الداخلية .

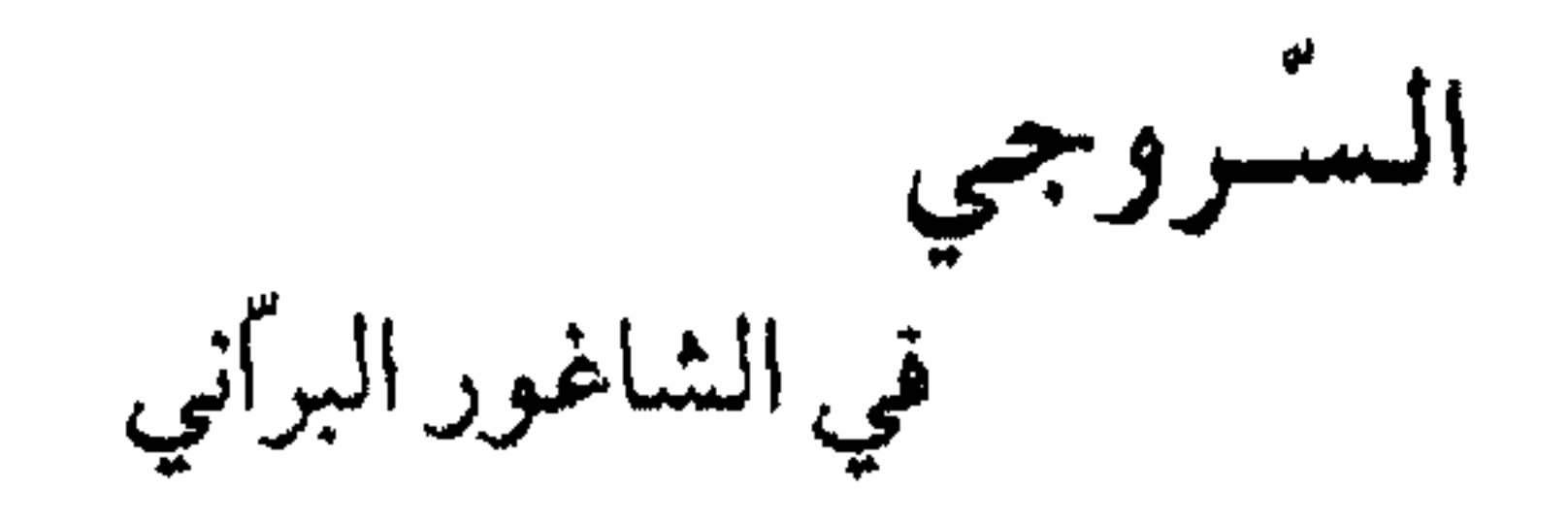

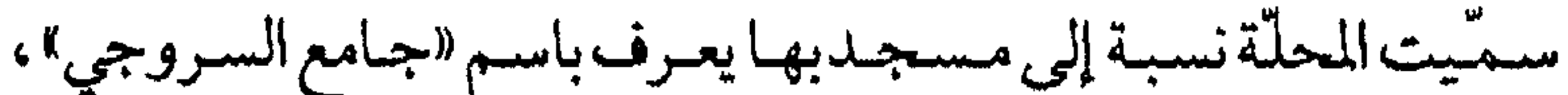

وفسيه ضمريح ينسب للشمخ الولي أحسدالسروجي الذي لم تردله ترجمة في تواريخ دمشق، وتاريخ وفاته مجهول . وفوق نافذةالضريح حجر كتب عليه : أنشسأهذه التمربة المباركيةووقيف هاالحباج أحيميدبن الحباج سليبميان بن مسلم المحمل . . . وطريقة الكتابة تدل على أنها تعودللعهد المملوكي . ولكن القماش الذي يغطّي الضريح قد طُرَّرْ عليه : مقام العارف بالله أحمدبن سليمان بن مسلم المحملجي السروجي . وهذا اللقب يدل على كونه عاش في العهد العثماني . غير أن المعتقد أن البناء يعود إلى العهد المملوكي . ويسمّي الناس هذاالولي باسم : «مطاح الجَـملَ»نسـبـة لإحـدى كـرامـاته

### المشتهرة في التراث الشعبي المروي بالمشافهة . والذي نراه واضمحاً في هذه المسألة أن هذا البناء ما هو إلا تربة لأحمد

الأعيان في العهدالمملوكي، ثم تحوَّلت إلى مسجد كما هو الحال في غيرها . وبعد ذلك في القـرون التـالية اصطلـح عـامـّة سكّان المنطقـة على إعـتبارهـا ضريعحـاً لوليّ صالح . مثلها في ذلك مثل الضريح الموجـود في ساحة سوق سـاروجة ، والذي ينسبه الناس إلى «سيدي ساروجة»، والمضحك أن ساروجة المذكور كان أميراً مملوكيا (الصارم صاروجا المظفري) ولم يكن من الأولياء . ثم إن الضريح المسوب لصاروجاليس إلا قبراًلشخص اسمه «الحاج علي» كما هو منقوش على ساكف ناقذته . ومن طريف مــا لاحظنـاه في بلادنا ثلاثة أمــور : كل ضــريـح يُظن بـأنه لولي من الأولياء (كستي حفيظة وستّي زيتونة وقبّة المسجّف مثلاً)، وكل كتابة قديمة يُعتقد بأنها «دليلة» على وجودطميرةمن الذهب، وكل موقع أو أثر قديم مهما كان

 $-\tau \wedge \tau$  -
خطط دمشق للعلبي ٢٣٠

ذيل ثمار المقاصد لطلس ٢٣٢

مشيّدات دمشتي ذوات الأضرحة للشهابي ١٥٥

السروجية سوق إلى الشمال المجاور لقلعة دمشق

سوق السروجية أحد أسواق دمشق القديمة الشتهرة، وهو قائم في موقعه الحالي منذ أيام المماليك على الأقل بدليل ذكر المؤرّخ يوسف بن عبدالهادي له في رسالته (نزهة الرفاق في شرح حال الأسواق)وفي كتابه (ثمار المقاصد)في القرن التاسع الهجري، وذكر ابن عبدالهادي بأن هذاالسوق تباع فيه السروج وآلة الحيل، وسمَّاه في ثمار المقاصد : سوق ألة الحيل .

## لسفل التلَّمة: أنظر الآسيَّة

السكتة

الشارع الرئيسي في حي المهاجرين

كانت تسمية (السكّة) في العهد العثماني حتى أواخر القرن التاسع عشر تطلق على جادة في الصالحية تمتدما بين المدرسة الجهاركسية وجامع العفيف غرباً، ثم تدعى تلك الجهة بعد ذلك بخان السبيل، وتتجه نحو الغرب إلى قرب محطة أبي رمَّانة، وقديطلقون اسم (السكَّة)على ذلك جميعاً . وهذه التسمية تعود إلى أواخر العهد الملوكي والعهد العثماني . غير أن هذه التسمية تطلق اليوم على منطقة أخرى، وهي الجادّة الرئيسية في حيّ المهاجرين التي تمتدمن سفل طلعـة شورى حتى ساحـة أخر الخط . سميّت بذلك في أواخر القرن الحالي لأنها كانت الطريق الرئيسية لمنطقة المهاجرين المحدثة آنذاك، ثم بعد إنشاء سكّة الترامواي في نفس الشارع المذكور نُسبت التسمية إليها . والجدير بالذكر أن نهاية هذه السكّة غرباً كانت عند ساحة (أخر الخط) – أنظر التسمية .

 $- Y\Lambda\Lambda -$ 

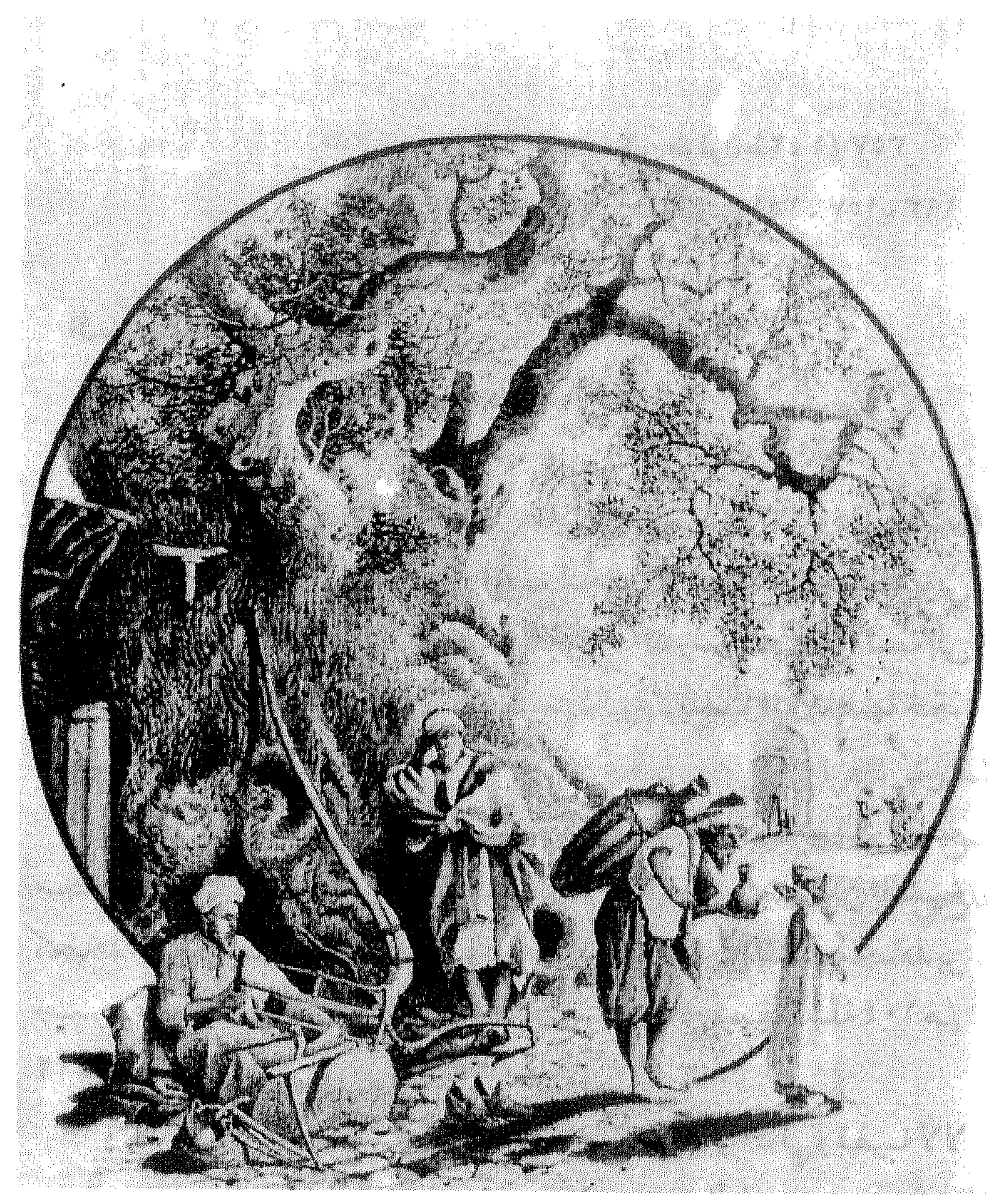

## القلائد الجوهرية لابن طولون ط٢، ١/ ٣٥٧ ثمار المقاصدلابن عبدالهادي ١٥١. ١٥٧. ١٩٣.

السلطان مجاهد موضع بين سوق ساروجة والعقيبة أطلقت تسميته نسبة إلى الغازي المجاهد شمس الدين شروة ابن حسين المهراني المعروف بـ «سبع المجانين» أو «السبع المجانين» التوفي في العهد الأيوبي سنة ٢٤٢ هـ/ ٢٤٤ م والمدفون بمدرسته المعروفة بـ «المدرسة المجنونية» نسبة إلى لقبه، والتي كانت في المحلَّة المذكورة وبقيت منها اليوم تربته، وفوق نافذتها حجر منقوش بالنص المؤرخ . ومع الزمن تبدّلت تسمية «السبع مجانين» على ألسنة الناس إلى «السبع

منادمة الأطلال لبدران ٢٩٦ الدارس للنعيمي ١ / ٦٧ ٤

ذيل ثمار المقاصد لطلس ٢٢٠

أصل الاسم (حيّ السّلاميّة)نسبة إلى التربة السلامية التي بناها في العهد المملوكي ناظر الجسش الصمدر فطب الدين موسى بن أحممد المعروف بابن شميخ السلامية ، ودفن فيها عندوفاته عام ٧٣٢هـ/ ١٣٣٢م . وترجمته في ذيل العبر للذهبي. والتربة مجهولة اليوم ، زالت في زمن لا يُعرف.

السلمية حيي بسفح قاسيون

خطط دمشتي للعلبي ١٦٢ مشيّدات دمشق ذوات الأضرحة للشهابي ٢٩٩

$$
-2 \frac{m}{2} \frac{m}{2} \
$$

القلائد الجوهرية لابن طولون ١١/ ١٣١٩ مخطط الصالحية لدهمان

$$
- 491 -
$$

السليمانية

شارع سعد الله الجابري اليوم، شمال غرب محطة الحجاز

في عسام ١٣٣٥ هـ/ ١٩١٦ - ١٩١٧م تسلَّم ولاية دمسشق تحسسين بك الأرناؤوطي الأصل، فعمل على تكوين الطريق بين الجسر الجلديدالتحتاني (لاحقاً جسر فكتـوريا)ويين محطة الحـجاز، وسمّي حـيشذ «السليـمانية»نسـبة لوالي دمشق الأسبق بالوكالة سليمان شفيق باشا، الذي كـان قد خططهـا . وقد استمرّت عمليات الإنشاء حتى نهاية الحرب العالمية الأولى وانتهت بانتهائها . ومماذكره عبدالعزيز العظمة : أن شارع سليمان شفيق باشاهو الشارع الممتدمن محطة الحجاز إلى جسربردي أمام نزل فكتوريا، وقبلاً كان محطة للعجلات . وعندما تُركت المحطة إلى الحكومة عـقيب إنشاء السكّة الحديدلبث خاوياً يعلوه شارع جمال باشا . وبينهما هوةٌ سحيقة ردمها سليمان شفيق باشا قائد

السمانة

السميساطية

في محلّة الكلاّسة على الباب الشمالي للجامع الأموي

تنسب التسمية إلى الخانقاه السميساطية ، التي أوقفها أبو القاسم علي بن محمدبن يحيى السّلمي السميساطي عام ٤٥٣ هـ في العهد الفاطمي . وسُمَيْساط مدينة على الفرات في الأناضول . وكانت الخانقاه تسمّى على ألسنة بعض العامة : الشميصاتية .

معجم البلدان لياقوت الحموي ٣٥٨ ٥٨ منادمة الأطلال لبدران ١٧٦ خطط دمشق للعلبي ٩٨

السنانية

محلة خارج باب الجابية

سمعيت المحلَّة بذلك نسبة إلى المجموعة العمرانية الموجودة فيها، والتي أنشـأهاوالي الشـام العـثـمـاني سنان باشـا الوزير الأعظم (تولّى دمـشق ٩٩٨هـ) . وهوغير سنان باشا المعمار العشماني الذائع الصيت صاحب الأثار الشهورةفي اسطنبول ودمشق واليمن، ومنها عمارة التكية السليمانية بدمشق . وهذه المجموعة العمرانية تضم المسجد الشهور ومكتب السنانية وسبيلا .

 $-992-$ 

وكان مكان الجامع مسجد قديم يدعى (مسجد البصل)، فأمر سنان باشا عام ٩٩٨

ه بهـلمه وإقامـة الجامع المذكور ، فتـمّت عمارته عام ٩٩٩ هـ بعـد عزل سنان باشا ، وعرف باسمه . وهذاالجامع واحدمن أجمل مساجددمشق، وأعجب مافيه منارته الرشيقة ذات الستة عشر ضلعاً، الملبَّسة بالفسيفساء اللازوردي والأخضر . كما أن هناك مسجداً أخر بدمشق يعرف باسم (مسجد سنان أغا) يقع في سوق المناخلية، بناه سنان أغـة الإنكشـارية صـاحب الأثار العـمـرانيـةالكثـيـرة بدمشق، عام ۹۷۲ هـ.

مقتطفات من كتاب الروض العاطر فيما تيسرّ من أخبار القرن السابع إلى ختام القرن العاشر لشرف الدين الأيوبي - تحقيق احمد خليل كونش

السنجقدار محلّة تقع بين ساحة المرجة وقلعة دمشق تنسب تسميةالمحلّة إلى جامع السنجمة للالشهوربها. بناه الأمير المملوكي سيف الدين أرغون شاه الناصري المتوفى عام ٧٥٠هـ، وكـان أول بنائه يلقّب بجامع الحكرْ باسم المنطقة التي بني بها لأنها كانت منحدرة، وعرف آنذاك أيضاً باسم (جامع الحُشْر) . وفي العبهدالعشماني قام بتجديده سنان آغا جاويش الإنكشارية عام ١٠٠٨ هـ. وعرف الجامع منذ ذلك العهد وحتى يومنا باسم (جامع السنجقدار)، والسنجقدار كلمة تركية مؤلَّفة من (سنجق – دار) وتعني : حامل الراية . وذلك

لأن السنجق الشريف (أي العلَم) الذي كان يُحمل آنذاك في احتفال محمل الحجّ كان يودع في هذا المسجد يوماً وليلة (ويكون محفوظاً عادة بالقلعة) .

## حوادث دمشق اليومية للبديري ١٦٨<br>قاموس الصناعاتِ الشامية ١٤٦، ٥٠ ٤

الروضة الغناء ٩٩ ولاة دمشق في عهد المماليك لدهمان ١٣٤ الآثار الإسلامية في دمشق لفاتسنگر ١٣٦ دمشق تاريخ وصور للشهابي ط٢، ٢٢٧ أسواق دمشق القديمة للشهابي ٧١

سوق البزورية سوق يتقاطع مع شارع مدحت باشا وينتهي حتى مدخل قصرالعظم

الأعلاق الخطيرة لابن شداد ٢٩٢<br>الروضة الغناء لقساطلي ٩٨

 $\sim 100$  km s  $^{-1}$ 

والقفف وما شابه . امـا في ايامنا فـيـعرف بسـوق الدجـاج وتلفظها العـامـّة : سـوق الجاج .

معجم البلدان لياقوت الحموي ٢٤ ٤ نزهة الرفاق لابن عبد الهادي ٨٠ دمشق في مطلع القرن العشرين للعلاق ١٧ خريطة شرطة دمشتى ١٩٢٢ - ١٩٢٤ أسواق دمشق القديمة للشهابي ٢٢ ٤

 $- 499 -$ 

سوق تفضلي يا ستّ

هو جادة سوق الحرير

تسميةطريفة تطلقهاالعاميةعلى جائةسوق الحرير ، المختصيّةبييع الأقمشة والكلف النسائية، كناية عن إلحاح الباعة المتوقفين خارج حوانيتهم على دعوة كل سيدة تمرُّللدخول إليها علَّهم يغرونها بالشراء . ومن اللطيف مــلاحظة التطوّر اللفظي لعـبـارة «الست» التي شـاعـت في العهدالمملوكي، فأصبحت في العهدالعثماني «خانم»، ثم تحولت زمن الإنتداب الفرنسي إلى «مدام».

أسواق دمشق القديمة للشهابي ١٣٣

سوق الجمعة يمتدعلى طول جادة المدارس في حي الصالحية ، بين جادة أبي جرش والعفيف لم يرد اسم السوق في مصادر العهدين المملوكي والعثماني، وأول ذكر له

كان في كتاب أحمدحلمي العلاق «دمشق في مطلع القـرن العـشـرين»، على افستسراض أنه قسدنشسأفي أواخسرالقسرن التساسع عسشسر أوفي مطلع القسرن العشرين وسمهِّي باسم سوق الجمعة لأنه كمان في السابق لا يفتح إلا في يوم

الجسمعة من الصبباح إلى الظهر ، فيرده الباعة من أحياء الميدان وباب السريجة  $\mathcal{L} = \mathcal{L}$  $F \rightarrow R + C$ 

بني هذا السوق على مرحلتين : ١-القسم الغربي : في عـهـدوالي دمـشق مـحـمـدباشـاالعظم عـام ١٧٨٠م، وهو يمتديين الدرويشية (مدخل سوق الأروام)والعصرونية . وعرف بالسوق الجديدة، وتمَّ ذلك في عهد السلطان عبدالحميد خان الأول. ٢- القسم الشرقي : في عهدوالي دمشق راشد ناشدباشا ، وهو يمتدبين سوق العصرونية وباب البريد . وتمّ ذلك في عهد السلطان عبد الحميد حان الثاني . وقد اقتضى توسيعه فتح المدخل الضيق لقسمه الغربي عندباب النصر (باب السرايا)

 $-\tau$ . \-

فأزال والي دمشق العثماني شروانلي محمد رشدي باشاهذا الباب عام ١٨٦٣م .  $W_2^* = (7.1 - 11.7 - 11.7 + 11.7 + 11.7 + 11.7)$ 

سوق الخجا

غربي قلعة دمشق على جدارها

بني على فسحة من الأرض غربي القلعة كان مكانها قسم من الخندق الذي ردم في أواخر القرن التاسع عشر ، وقدابتاع هذه الفسحة راغب بن رشيد الخوجة من الدائرة العسكرية بتشجيع من الوالي العشماني حسين ناظم باشا إيّان ولايتـه الأولى (١٨٩٥ -١٩٠٧م)، للتـخلّص من تراكم الأقـذار التي كـان الناس يلقسون بهافي خندق القلعسة ، مماكسان يؤدي إلى انتسشسار الأمسراض والروائح الكريهة . وقد بني السوق شخص يدعى ابن الأصفر ، واضطر جنود السلطنة إلى العمل في إعماره للحصول على المال اللازم لعيشتهم بعد أن عجزت الدولة عن دفع مرتّباتهم آنذاك . كان للسوق أربعة أبواب : الأول من سوق الأروام، والثاني تجاه سوق

سوق بديل باسم (سوق الخجا الجديد) في شارع الثورة .

الروضة البهيّة لعربي كاتبي ٥٣ منتخبات التواريخ لدمشق للحصني ٢٧٨ ولاة دمشق في العهد العثماني ٩٤ دمشق تاريخ وصور للشهابي ط٢، ٢١٩

سوقى الخياطين بأخر سوق الصاغة

سبب التسمية واضح، لأن السوق كان مركزاً للخيّاطين وباعة القماش والخيوط والمنسوجات.

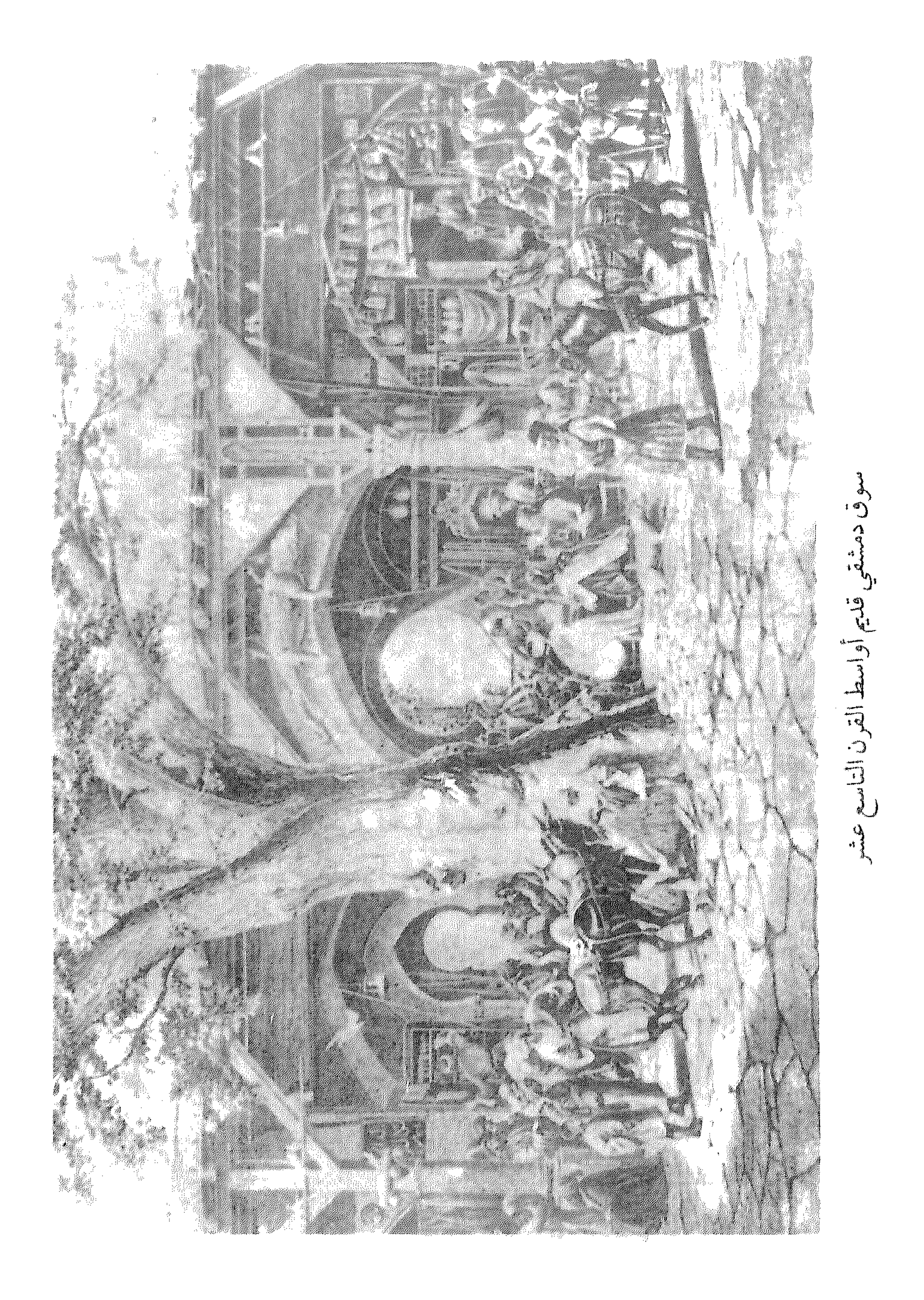

$$
Y = \alpha \text{ [using the equation } \alpha
$$

ىسوقى الخيل

شمال غرب قلعة دمشق

كانت السوق المذكورة إحدى أسواق محلّةتحت القلعمة ، أنشئت في العهدالمملوكي . وكانت ساحة كبيرة تباع فيها الخيول وتُعرض في ميدانها ، أنشئت هناك لقربها من القلعة وهي أكبر مركز للجند المملوكي في دمشق أنذاك . وكان فيها أسواق أخرى لبيع مستلزمات الخيّالة كسوق السروجية ، وكافّة المصنوعات الجلدية كالمخالي واللجم والأحزمة، واللوازم الأخرى كالكنابيش والمراكيب. ويقرب سوق الخيل يوجدسوق التبن لنفس الغرض(أنظر التسمية)، ولا زال سوق التبن قائماً إلى اليوم تباع فيه الأعلاف والطيور ، أما سوق الخيل فقدزال لكن مكانه ماعتم يدعى (سوق الخيل)، رغم أن ساحته تحولت إلى بيع الخضار

نزهة الأنام للبدري ٣٦

ثمار المقاصد لابن عبد الهادي. ١٢١. ٢٣٣.  $. Y \mathcal{U} \cup \mathcal{V} \subseteq \mathcal{V} \cup \mathcal{V} \subseteq \mathcal{V}$ 

> نزهة الرفاق لابن عبد الهادي ١٢٧ الأثار الإسلامية في دمشتي لقاتسنگر ٩٥ دمشق تاريخ وصور للشهابي ط٢٠ ٢٢

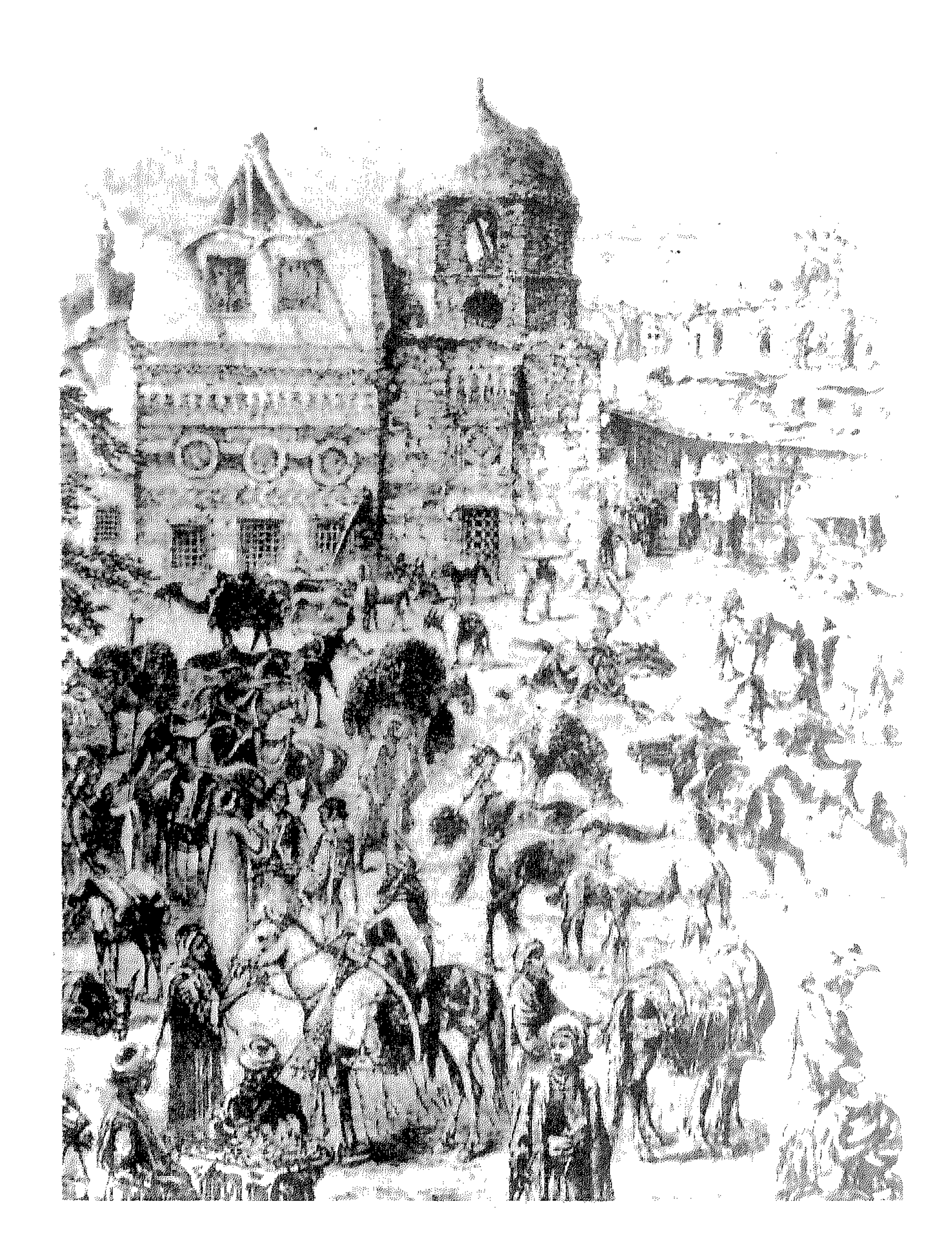

ساحة سوق الخيل أواسط القرن التاسع عشر<br>- ٣.٧ –

سوقى الدراع قبلي الجامع الأموي بطرف سوق مدحت باشا

هذه السوق لم تكن سوى قسم من سوق جقمق (مدحت باشا فيما بعد) الذي كان أشهر أسواق دمشق في عهد المماليك، ولم تكن تعرف بهذا الاسم بل باسم: سوق البز"أوسوق الثياب، أما السوق التي كانت تسمى أصلاً (سوق الذراع)فكانت تحت قلعـة دمـشـق . وكـان يبـاع في كـلا السـوقين المذكـورين- في نفس الزمان-القـمـاش|لمذروع: أي نسـيـجـاَخـامـاَغـيـرمـخـيط.والمذروع: أي المقـيس.بالذراعالبـشــرية، وهي تعــادل ٧٠ سم تقــريبــاً . ولازال كــثـيـرسن.باعــة القماش بدمشق حتى اليوم يقيسون قماشهم بأذرعتهم بدلامن استخدام الماييس المترية . وتلفظ الكلمة في العاميّة الدمشـقية : ضـراع، ويقال : سـوق الضراع .

نزهة الأنام للبدري ٦٢ تاريخ البصروي ٤٩

نزهة الرفاق لابن عبدالهادي ١٢٥. ١٢٧ مفاكهة الخلاق لابن طولون ١٢/ ٦٢ أسراق دمشق القديمة للشهابى ٣٢٧ موسوعة حلب المقارنة للأسدى ١٤ / ٤٢٤  $-\gamma$ .  $\Lambda -$ 

سوق ساروجة

حي كبير بين العقيبة وبوابة الصالحية

أصل التسمية (سُويْقة صاروُجا)، ومعنى السويقة كمصطلح عمراني : تجمع سكني صغير مستقل ذوبوابة أحياناً، وبه مسجد أو جامع وسوق صغيرة (ومنها أتت تسمية السويقة بصيغة التصغير)وحمّام وفرن، وجميع المستلزمات الحياتية للتجمع المدني . واسلوب السويقات لم يكن معروفاً في مدينة دمشق القسديمة داخل السسور، ولكن بدءاًمن القسرن السادس الهسجسري بدأت تظهس مجمعّات سكنية خارج السورعلى شكل سويقات صغيرة (كالعقيبةمثلاً)، بعد أن كانت المناطق الواقعية خارج الأسوار تقتصر على المادين غير المأهولة بشكل

إبّان عهدالسلاجقة أحدالأرباض الماخمة للمدينة ، ولم يكن بها أي عمران

يذكر ، اللهم إلا بعض انستأت الصغيرة الخاصة ضمن البساتين غير المعمورة . وأقدم الآثار المعروفة من تلك الفترة بضعة ترب بدأت تظهر في عهود الأتابكة ،

وهم قوادجيوش السلاجقة ، فاهم مثال على ذلك تربة الأتابك معين الدين أنر المتوفى عبام ٤٤٥هـ (زالت)، والتبرية النجميمة التي تضم فببور بعض الأميراء الأيوييين الأوائل قبل نشوء الدولة الأيويية ، وذلك في عهد الأتابكة أيضاً . ثم في العهدالأيويي ازدهرت المحلة بقيام المدرسة الشامية البرانية التي أمرت بإنشائها الخاتون ست الشمام اخت صلاح الدين الأيوبي في علهد حكم أخيلها السلطان الناصس. وتعتبر هذه المرحلة نقطة البداية في ازدياد أهمية المحلَّة، وذلك لضخامة المدرسة أنذاك وتأثيرها الكبير في الحياة العلمية بدمشق . أضف إلى ذلك أن جوار الشامية البرانية أضحى مفضلاً لدى الأمراء الأيويين لإشادة تربهم الخاصة . ثم في عهد الماليك، إثر انحسار خطر التتار الذين أصيبوا بهزيجة ساحقة في سعـركـةعينجـالوتعلى بدالممـاليك الأوائل عـام ٦٥٨هـ، نشطتحركـة

الأسير الكبير سيف الدين تنكز الناصري، الذي كان أثير أللغاية لدى السلطان الناصر المذكور، وكان للناصر شغف بالغ بدمشق فقدعاش فيها سني طفولته

انعكس هذا الاهتمام على المدينة بشكل إيجابي ، فانتشر فيها العمران وازدهرت الحرف والفنون، ونعم أهلوهاباستقرار لم يعرفوه منذ قرون بسبب كثرة الحروب والغزوات. وبلغت دمشق ذروة بهاتها حتى خاتمة تنكز المفجعة باعدامه عام ٧٤٠ هـ على يد صاحبه السلطان الناصر نفسه . ولم يقدَّر لهذا الازدهار العظيم من البقاء أكثر من نصف فرن ونيِّف، إذ مُنيت دمشق بنكبة اجتياح جحافل المغول لها بقيادة الطاغية تيمورلنك وتدميرها عام ١٠٣هـ. وفي هذه المرحلة بالذات، أي حكم النائب تنكز كسان نشسوء سسويقة صاروجاالمملوكيّة، على يدالأمير الملوكي صارم الدين صاروجا المظفّري، في عام ٧٤٠هـ، وهي نفس السنة التي أعدم فيها تنكز . وكان صاروجا قبل ذلك من الأسراء الناصرية (نسبة للسلطان الناصر محمّد)، وولّي إمرة صفد ثم دمشق . و كان من أنصار الأمير تنكز ، فاعتُقل بعد تنكز و أمر بتكحيله (أي إذهاب بصره) ، و مات أواخر عام ١٤٣هـ. وتجدر الإشارةهنا إلى نشوءبعض الآثار المملوكيّة في الضاحية قبل إنشاءالأميرصاروجالها، كحكرالأميرابن صبح وحمام الوردعام ٧٢٢هـ (انظر : حارة الورد). ومنذبداية نشوءهذه السويقة اتسع فيها العمصران، ويرى الساحث الفرنسي سوڤاجيه أنهاكانت خاصّة بإسكان الضبّاط والجنودالماليك . ونرى في قول سوڤاجيه قدراًوافياً من الصواب ، بدليل إيراد المؤرّخ ابن طولون الصالحي

في ختام العهد المبلوكي لذكر حاراب «الديلم والسودان» في سويقة صاروجا ،

وهؤلاءمن طوائف العسكر المملوكي الجُلبان أنذاك (أنظر : حارة العبيد) . غير أننا نري أن الحي قامت به مجتمعات مدنية أيضاً في العهد المملوكي، ودليل ذلك هو العددغير القليل من المشآت المدنية التي أقيمت في الضاحية وبخاصّة في الثر ن التاسع الهجري (كمسجد عمربن موسى الدوادار المعروف اليوم بمسجد القرمشي في زقاق الكمّار ، و تربة بلّبان في حارة قولي ، و مسجد پرسباي في حارة الورد) ، وبديهي أن دراسة هذه المنشآت المدنيّة و توزّعها كفيل باجتلاء التوزع الديموغرافي و الكثافة السكانيّة في الحي المذكور أو غيره . ومنذنشوءالحي في أواسط القـرن الثـامن الهجـري حمل اسـم مؤسـسه الأميرصاروجاكماهوسعروف، وتصحفالاسمفي عاميّةدمشقالي (ساروجة) أو (سوق ساروجة) بدلاً من: سويقة صاروجا . وكان الشائع كتابتها في دوائر الطابو القديمة : سوفساروجة . و أما تأويل هذا الاسم فهو مشتق من التركيّة Sari صارى (ويلفظ حرف العلَّة الأخير بحركة مماتة بين الضممُّ والسكون) : أي أصفر اللون أو لون الصَّفرة، تليهالاحقةca (جا، جه)التركيّةالتي تفيدالصفة . فيكون معنى صاروجا بذلك : من شـابت شـعره صنْفرةٌأو شُقرة، و بالفصـحى : الأصـهب أو صنّهـيب . يضارعها في ذلك بالأسماءالمملوكية التركيّة : قزِلْجة (أي أُحَيْمِر)، أَقْجَا (أي أبيْضَ)، فَرَاجًا (أي سُويِّد)، كُوزْلْجَه (أي جُمَيِّل). ومن أطرف ما وجدناه أثناء بحثنا في تاريخ حي سوق ساروجة (وأصولنا تعـودإليه قديماً) أن المتواتر على ألسنة أبناء الحي أن (سـاروجـة) مـا هو إلا ولي ّمن

العارفين، ويحكون عن أصل اسمه هذه اخكاية الممتعة : قالواكان «سيدي الشيخ ساروجة اللّهْ مُأرْضَى عنّو» واحداً من الأولياء

الصالحين، ومازال ضريحه إلى الآن ماثلاً في ساحة سوق ساروجة شرقي جامع الورد . فمما يحكى أنه كان في بعض الأزمان يؤدي فريضة الحج في الديار المكرَّمة في جـملة من أصـحـابه ، وصـاقب أن أمّـه كـانت في نفس الوقت تطبـخ أكلة (كبّـة لبنيَّة)، فخطر ابنها على بالها وقالت في نفسها : «والله اشتهيتك يا ابني بهالأكلة الكبَّـة !» . . ويبـدو أنـه كـان بين الأم وابنـهـا تخـاطب روحـاني عـن بعـد، فـوقـعت كلمتها في أذنه على الفور . فماكان من «سيدنا»- دَسْتور من خَاطرو- إلا أن خطامن الحجاز إلى الشام في لمحة واحدة، وكان من أهل «الخطوة»، فمثل على الفور أمام أمَّه فملاَّت له «سطل لبنيَّة» - أو سَفَرْطاس والله أعلم - وعـادبنفس اللحظة إلى أصحابه في الحجاز ، فازدردوا أقراص الكبّة اللذيذة وهي ما تزال حبارة . وقال أصبحابه يومذاك : صباحبنا سَارْ ۚ وَإِجْمَا ، أي : سارَوجَاءَ . ومنذ

كما ذكر المؤرّخ صلاح الدين الصفدي، غير أن المؤرخين المعاصرين له لم يذكروا أين دفن . على أنحي سوق ساروجة لم يشهدنهضته الكسرى إلافي العمد العشمانيي، حينما بدأ بالاتساع شمالاً نحوعين الكرش وبساتين الصالحية، وقامت به في القرن الثاني عشر الهجري كثير من الدور الجميلة الفارهة والحمَّامات الأنيقة الواسعة، بالإضافة إلى مساجده القديمة . واستمر َّالحي في الرقي والاتساع حتى حمل لقب (اسطنبول الصغيرة)، وكانت مدينة اسطنبول أنذاك عاصمة الشرق وعنوان الحضارة والرقي . وفي العهدالمذكور كان الحي هو المتتقى للأتراك منذ أن دخلوا الشام في مطلع القرن العاشر الهجري، فسكنه ذواتهم وموظفوهم، ولم تزل أعقابهم فيه إلى الآن تدل عليها أسماء الكنى الباقية إلى أيامنا .

البداية والنهاية لابن كثير ، حوادث • ٧٤ هـ

تاريخ ابن قاضي شنهبة. مجلد٢، ص ٢٣٠ فوات الوفيّات لابن شاكر ١١ ٦٥٦ نكت الهمان للصلاح الصفدي ١٧٠

سوق الشراطيط إلى الشرق من سوق القيشاني الذي يتفرَّع عن سوق الحرير

تسمية لا يُعرف تاريخ إطلاقها على السوق، ولكن المرجّح أنه في أواخر العهدالعثماني . وهي تسمية طريفة ، ومعنى الشراطيط بالعاميّة الدمشقية ما يزيد «بالتشريك» من أثواب القماش المختلفة ، فتباع فَصْاًلاتها بسعر رخيص . خطط دمشتي للعلبي ٢١١  $-\tau \circ -$ 

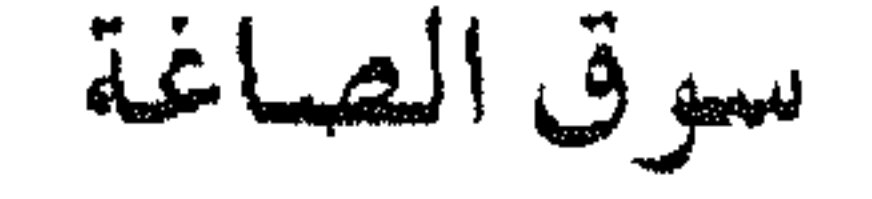

بالحريقة

سيوق مخصوص كبيرمحدث، يجتمع فيه الصاغةويبيعون الحلي الذهبيَّة والفضيَّة بالإضافة إلى المجوهرات وما يتعلَّق بها . وصناعة الحليَّ وتركيب المجوهرات (أو الأحجار حسب تعبير العامّة) صنعة رائجة بدمشق ومشتهرة على صعيد البلاد العربية، إلى جانب مدينة حلب . وأول نشوء لسوق الصاغة بدمشق كان في العهدالأيوبي، حينما ظهرت (سوق الصائغين) قبلي الجامع الأموي، في قيسارية مستقلّة . أما في عهد المماليك فقـدازدهرت هذه الصناعة كـثيراً، وكانت للصاغـةبأواخر العـهدالأيوبي سوقان : الصاغة العتيقة وسوق اللؤلؤ عندسوق الحدادين، والصاغة الجديدة في القيسارية الته أنششت عام ٦٣١هـ قبله النحّاسين ، كما ذكه النعسم نقيلاً عبن ابن كثب

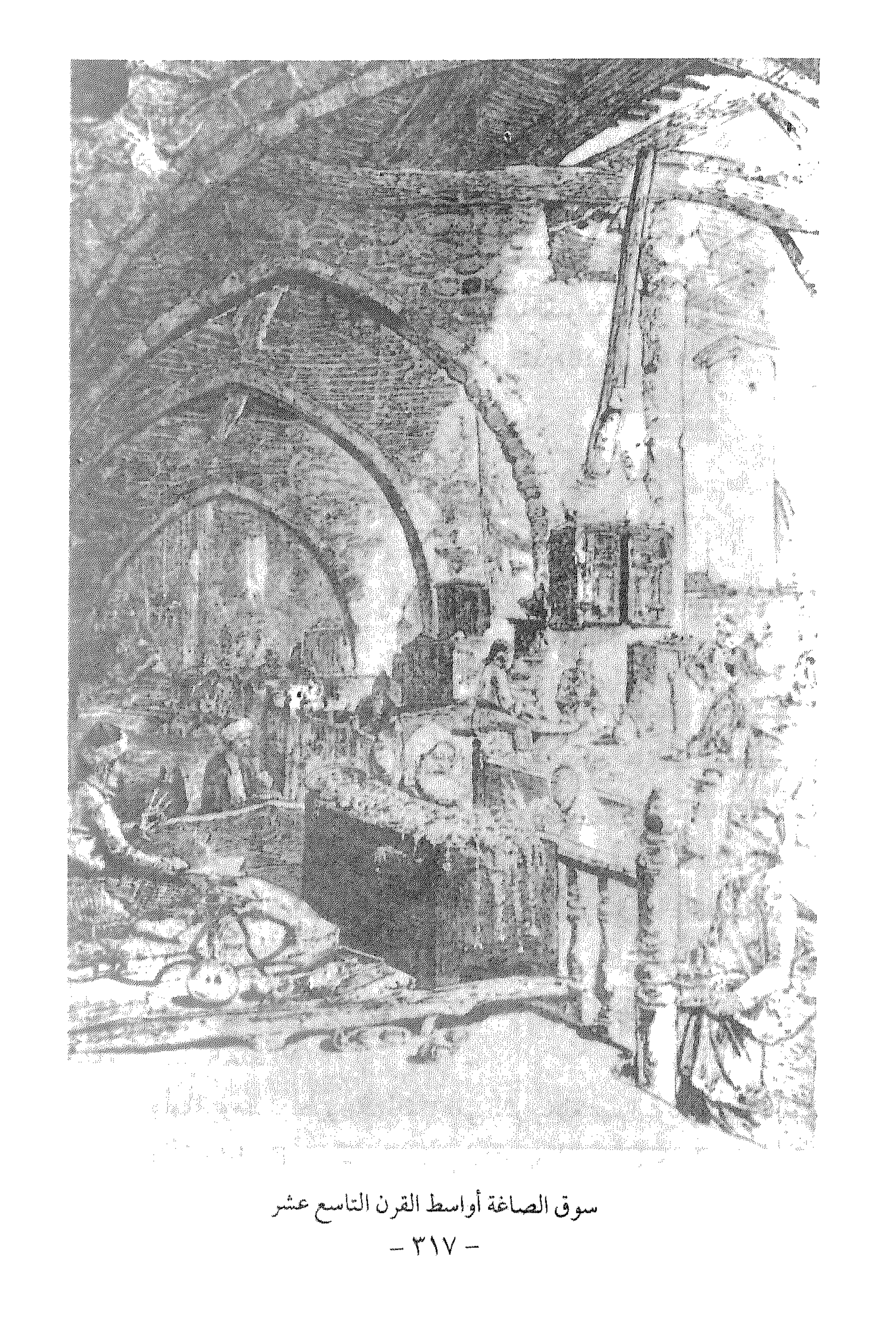

ذيل ثمار المقاصد لطلس ٢٦٤<br>قاموس الصناعات الشامية للقاسمي ٢٦٤

\n*ن*سول قر<sup>ا</sup>لطويل  
\n*ن*سول قرطويل  
\n*ل*طويل  
\n*ا*لصم بديل على ألستة انئاس للشارع الستقييم في المدية ألق,ه، وهده  
\n

\n\n*ا*لصمېديلا معلي ألستة انئاس للشارع الستقييم في الماية القل,ه، وهده  
\n

\n\n*ا*لصمية تقابل تسمية سرو قراطولية  \*ا*شهي* بييروت .  
\n

\n\n**ا**لي قسمي بذلك لأنه أطول طرية،  «الشيو ببيروت .  
\n

\n\n**ا**\n
$$
\frac{1}{2}
$$
 قسمين بالولو مابين الباين الذكورين . انشأه الرومان أثنا، تغليمهم للمدينة  
\n

\n\n**ا**للدرب السعياد ٽياره ييادو مصصصّان من الأعمىدةالكورنثية الفسخمة . وهدا  
\n

\n\n**ا**لسلوب درجعطية الرومان في جميم سانهم المروفة، كمما في تلام و بعسرى  
\n

\n\n**ا**لاسلوب درجعهي، يبلغ ومصصّان من الأعمىدة الكورنثية المشخمة . وهدا  
\n

\n\n**و** أفابيا وجرش . وقد وردذكر مذاالطريت أو اللدرب في أعمال لرسل من التكتب  
\n

\n\n**و** أهاسوا و جرش. وقد وردذكر مذاالطريت أو اللارب في أعمال لرسل من التكتاب  
\n

\n\n**ا**لقتاس  
\n

\n\n**و** أهاسوا و جرش. وقد وردذكر مذاالطريت أو اللارب في أعمال لبرتاناتة اصس من التكتاب و  
\n

\n\n**ل**اتتر (فصل 4 عددا) .  
\n

\n\n**و** المليدونك (ندا شدات بالجاته و بلار<sup>ا</sup>للار. وعته وردادا  
\n

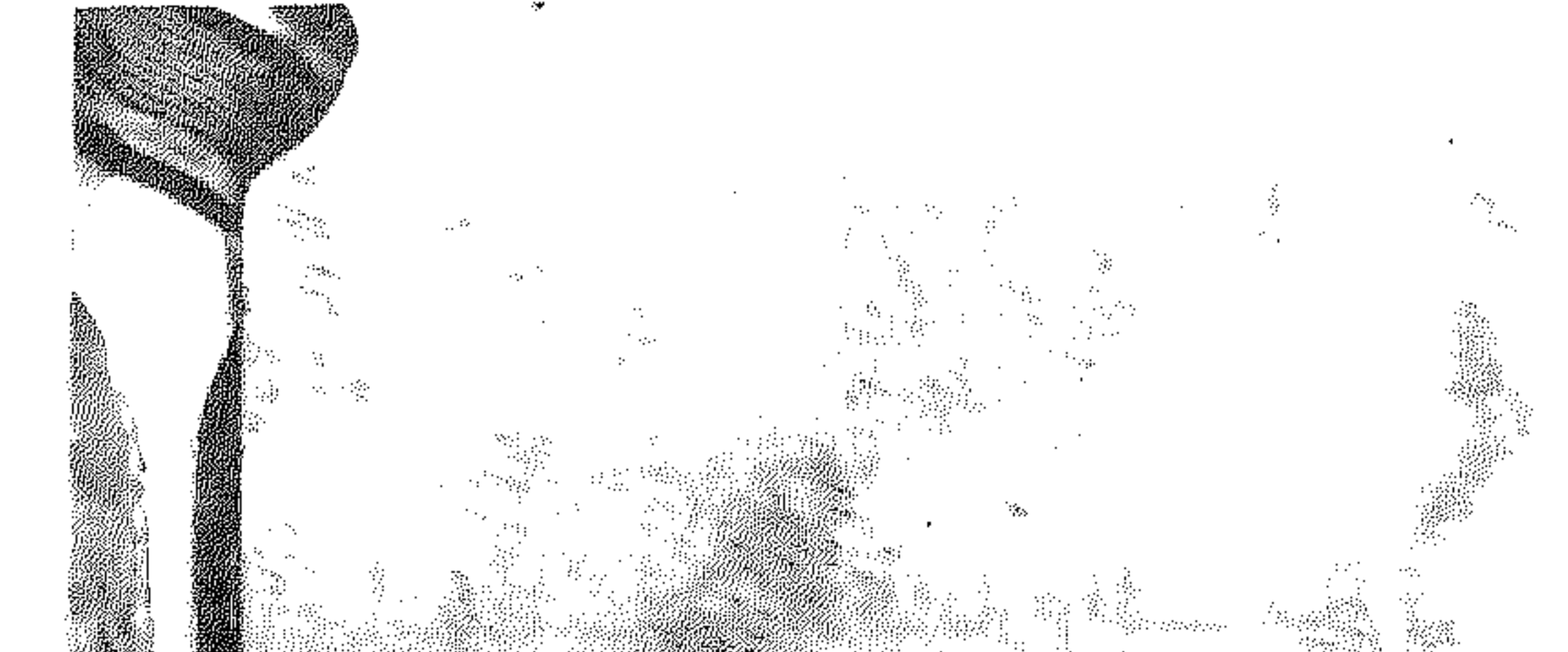

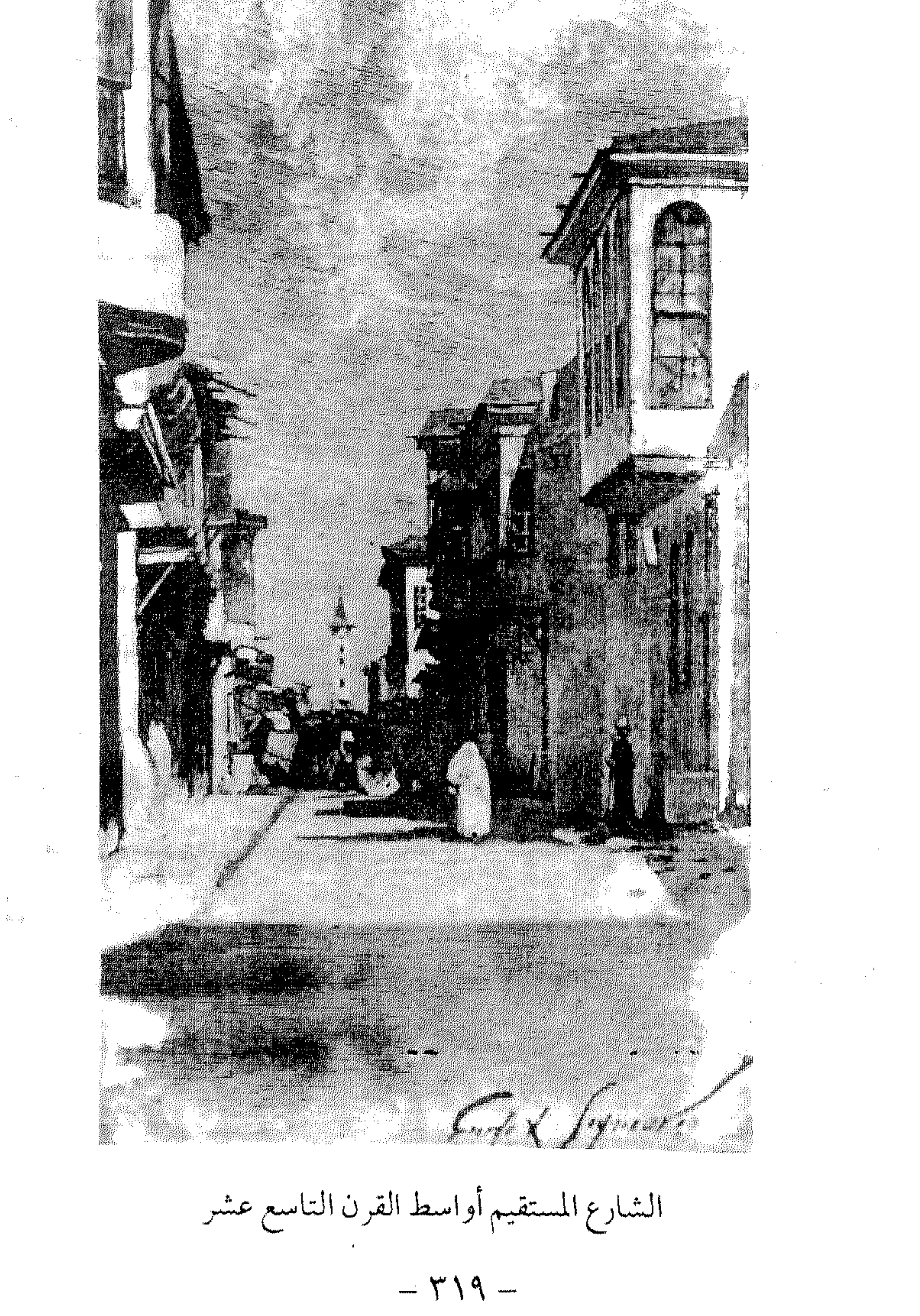

وثروصو). ه به ي الخدوري أبد ب سبهما أن الشارع المستقيم كيان من عبدل اليبونان

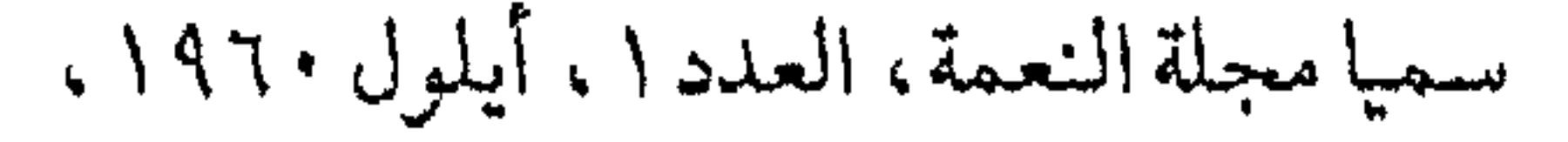

سوق العتيق بين النهاية الجنوبية لشارع الثورة وساحة سوق الخيل

لم يردذكـر هذاالســوق في مــؤلفــات الـعــهــدالمملوكي ، وأول إشــارة وجدناها عنه في كتاب (دمشق في مطلع القرن العشرين) للعلاق ، وذلك أواخر  $\lim_{x\to a} f(x) = \lim_{x\to a} f(x)$ 

سوق علي باشا بين ساحة المرجة وساحة سوق الخيل

بناه علي باشا الموره لي أحد وجهاء دمشق في العهد العثماني سنة ١٨٧٧ م أيام الوالي عسمر فوزي باشافي عمهد السلطان عبدالحميدالشاني، كمابنى فوقه فندقياً صغيراً مماجعله سوقاً مسوقاً، وجدّده سنة ١٨٧٩م إيّان الولاية الثمانية لأحمد حمدي باشا . ثم هدم في النصف الثاني من أربعينات القرن الحالي . تخصص هذا السوق ببيع أجود أنواع الفواكه ، الطازجة منها والمجفّفة ، والسكاكر . ومن الطريف أن بعضـاًمن هذه الفـواكـه كـانت تؤجّر إلى دور اللهـو والسيارين في الربوة ودمرّ .

 $\mathbb{R}^n$ ,  $\mathbb{R}^n$ ,  $\mathbb{R}^n$ ,  $\mathbb{R}^n$ ,  $\mathbb{R}^n$ ,  $\mathbb{R}^n$ ,  $\mathbb{R}^n$ ,  $\mathbb{R}^n$ ,  $\mathbb{R}^n$ ,  $\mathbb{R}^n$ ,  $\mathbb{R}^n$ ,  $\mathbb{R}^n$ ,  $\mathbb{R}^n$ ,  $\mathbb{R}^n$ ,  $\mathbb{R}^n$ ,  $\mathbb{R}^n$ 

 $\tau \tau \tau$   $-$
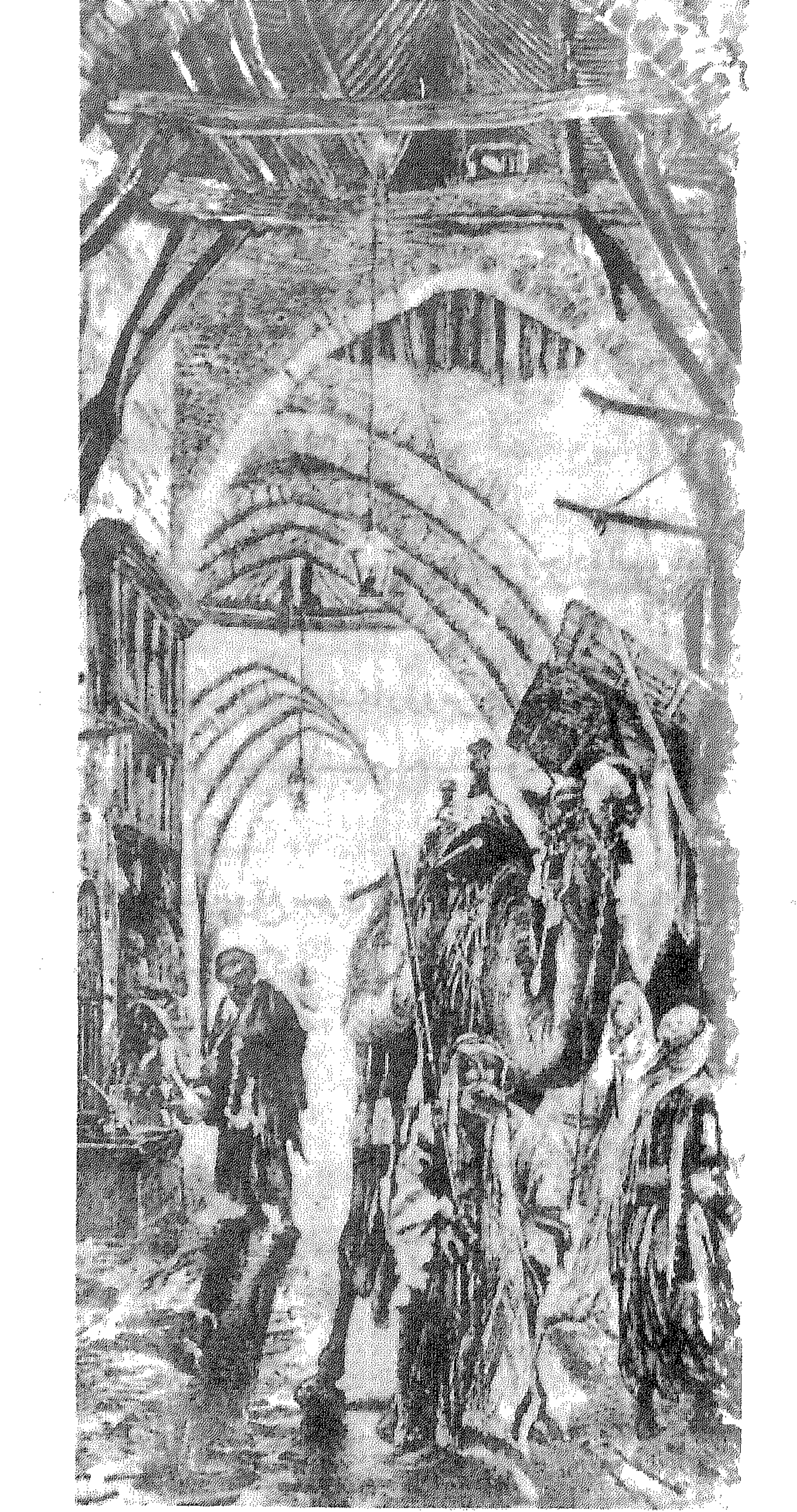

 $\sim 10^{11}$ 

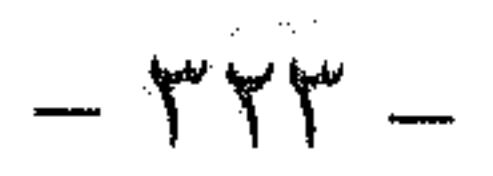

سوق الغنم

موقعه القديم بين سوق السنانية وجادة السويقة

كان يباع في هذا السوق قديماً رؤوس الغنم للذبح، حيث أن لحم الخراف هو الصنف الرئيسي من اللحم المستخدم بدمشق حتى عهد قريب، وإلى اليوم غالباً . وفي أيامنا صار موقع سوق الغنم الجديد في الطرف الجنوبي لمقبرة الباب الصغير ، قرب شارع ابن عساكر .

 $+1$  $+1$ 

سوق القلبقجية

 $\frac{\omega}{\omega}$  1  $\omega$ 

 $1 + 2$ 

 $\mathbf{r}$ 777 - 1979 - 1979 - 1981 - 1982 - 1982 - 1982 - 1982 - 1982 - 1982 - 1982 - 1982 - 1982 - 1982 - 198 هذه البلاد إبَّان الإنتداب خصوصاً، فكان يعتمره خيَّالة الفرق الجركسية .

الروضة الغناء لعربي كاتبي ٩٨ منتخبات التواريخ لدمشق للحصني ١١١٤ قاموس الصناعات الشامية للقاسمي ٣٧٩ العمارة العربية الإسلامية للريحاوي ١٠٣ أسواق دمشق القديمة للشهابي ١٧١ موسوعة حلب المقارنة للأسدي ٦/ ٢٣٩

سوق قميلة

كان موضعه عند سوق النسوان داخل باب الجابية ، بينه وبين

سوق القطن

وردذكره في عهدالمماليك في القرن التاسع للهجرة (٨٨٣هـ)، ذكره مؤرِّخ الشام يوسف بن عبد الهادي في رسالة نزهة الرفاق في شرح حال الأسواق بقوله : سوق البيمارستان وسوق براوسوق قُميلة : الثلاثة أسماء لسوق واحد تحت القلعة، تباع فيه الخلقان. وفي عصرنا ذكر المؤرّخ نعمان فساطلي : سوق القميلة ، يباع فيها النحاس المستعمل وغير المستعمل، والأثاث المستعمل والأسلحة وغير ذلك . أمـااليـوم فلاوجودللسوق، إلا أناسمه مازال على ألسنة بعض المسنين، مصحّفاً إلى (سوق ميله) – على وزن كيله – يطلق كناية عن البضاعة الرديئة ، فيقال : «إيه شو

$$
- \gamma \gamma \gamma -
$$

الأثار الإسلامية في دمشق لڤاتسنگر ۱۱۳ أسواق دمشق القديمة للشهابي ٢٣٤

 $-111 -$ 

سورية والعهد العثماني ليوسف الحكيم ٤٥ ولاة دمشق في العهد العثماني للمنجد ٤ ٩

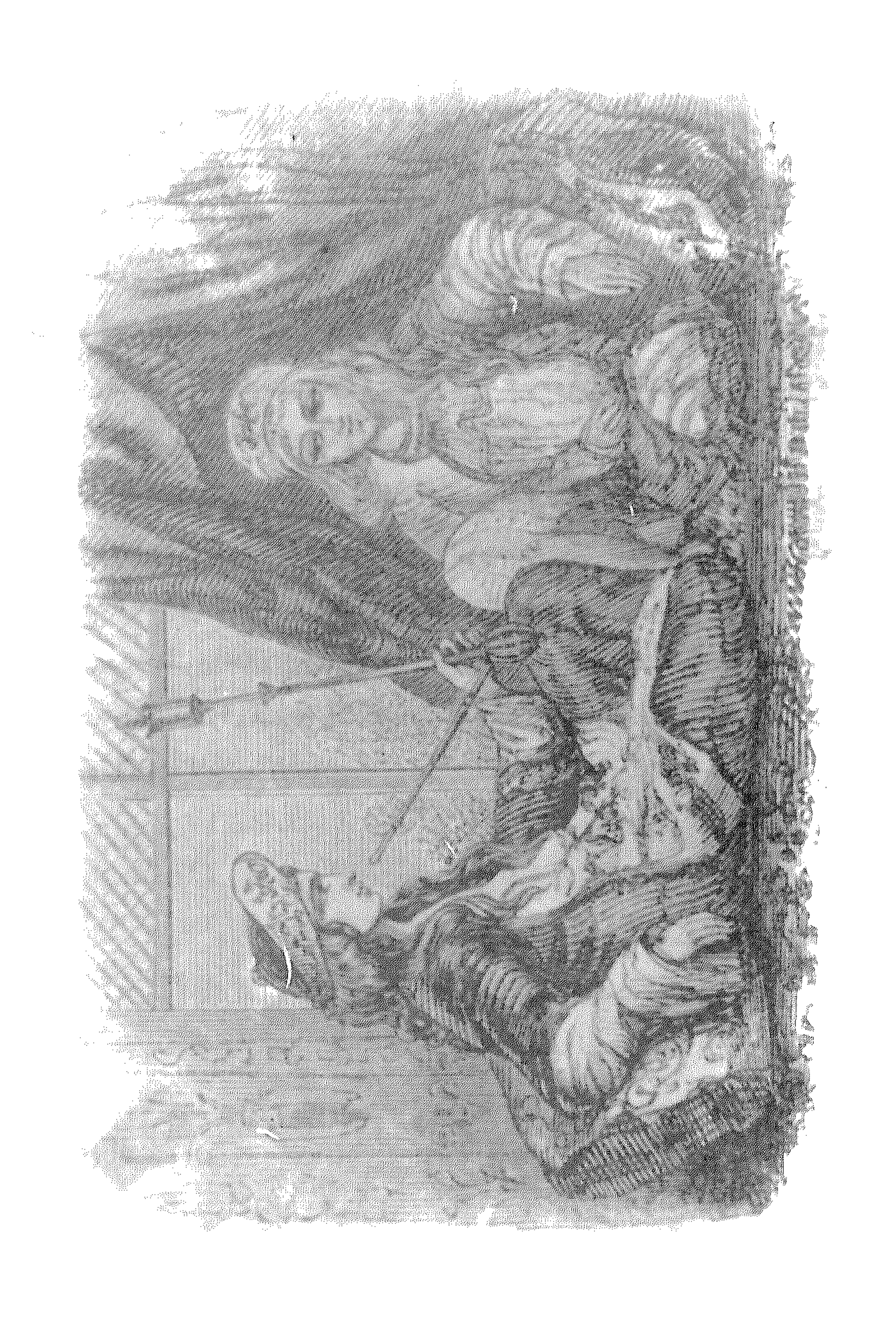

سيدات دمشقيّات أواسط القرن التاسع عشر<br>- ٣٢٩ –

## معبدجوييترالروماني انقديم وتباع في هذاالسوق الكتب المدرسية المستعملة على وجه الخصوص، إلى جانب الكتب الدينية والتاريخية أو التراثية، أو حكايا

الأولين كسسيرةالملكسيف والزيرسالم وعتسرةوأبي زيدالهالالي وغيسرها، بالإضافة إلى اللوحات القرأنية وصور الحرمين الشريفين . وكذلك كانت تكثير في السوق كتب الروحانيات والسحر من أمثـال : الكباريت في إخراج العفاريت، اللؤلؤ والمرجان في تسخير ملوك الجان، سحر بارنوخ، الجواهر اللمّاعة في استحضار ملوك الجان في الوفت والساعة، سحر الكهَّان في حضور الجان . . وغير ذلك كثير . وكلَّ هذه الكتب مطبوعة بالقاهرة . هذا وقدزال سوق المسكية في عام ١٩٨٤م، إثر تنظيم المنطقة لكشف الواجهة الغربية للجاسع الأموي.

نزهة الرفاق لابن عبد الهادي ١٢٤

الغنّاء في دمشق الفيحاء» : سوق النسوان، وهي جزء من سوق الأروام .  $\sqrt{1975}$   $\sqrt{977}$   $\rightarrow$   $\sqrt{11}$   $\rightarrow$   $\sqrt{11}$   $\rightarrow$   $\sqrt{11}$   $\rightarrow$   $\sqrt{11}$ 

 $\sim$ الروضة الغناء للقساطلي ٩٩ خريطة شرطة دمشتي ١٩٢٢ - ١٩٢٤ موسوعة حلب المقارنة للأسدي ١٤/ ٤٢٦ أسواق دمشق القديمة للشهابي ٣٣٣

ىسوق الىھال

دون مديرة رساده حصة وشادع الملك فيصل

$$
\mathcal{L} = \mathcal{L} = \mathcal{
$$

دمشق تاريخ وصور للشهابي ط٢. ٨٩

أسواق دمشق القديمة للشهابي ٤٩٠ السويقة حي ٌفي أول طريق الميدان، غربي مقبرة الباب الصغير محلَّة نشأت في عهد المماليك جنوبي محلَّة قصر حجَّاج، ثم امتدت في العسهدالعشماني فأصبحت من ضمن المدينة . وكانت أنذاك من المناطق الحيموية لوقوعها على الطريق الأعظم الذي يصل دمشق بفلسطين ومصر ، ولكونها صلة الوصل بين المدينة وضاحية الميدان . هذاوقد شباع على اسمهالقب «السويقة المحروقة» في مصادر تاريخ دمشق المعاصرة لأواخر العهدالملوكي ومطلع العهدالعثماني، والمعتقدأنها

احترقت زمن غـزوة تيمـورلنك لدمشق عـام ١٤٠٢هـ/ ١٤٠٠م، كما احترقت أثناء حملة أبي الذهب المصري علي الشام عام ١١٨٤ هـ. و«السويقة» تصغير للسوق باعتبار جواز تأنيثه، وهي مصطلح يردكثيراً في مصادر العـهدالمملوكي ، ويعني تجمّعاً سكنياً صغيراً خارج المدينة ، يضم سوقاً تجارية صغيرة تفي بحاجات هذاالتجمعٌ، بالإضافة إلى جامع وحمَّام. وكان بدمشق عديدمن هذه السويقات خارج أبواب المدينة ، ومن أشهرها اليوم سويقة صباروجا (أنظر : سوق ساروجة) . والجدير بالذكر أن في حلب حياً يحمل اسم السويقة أيضاً .

تاريخ ابن قاضـي شـهـبة ٢/ ٩٨<br>مفاكة الخلان لابن طولون، فهارس ص ٣٣٩

إعلام الورى لابن طولون ٢٩٨، ٢٩٩ كنّاش حسن ابن الصديّق (مخطوطة برلين) موسوعة حلب المقارنة للأسدي ٤٢٦ / ٤٢٦ السيبائية في محلة الدرويشية خارج باب الجابية هي مدرسة مملوكية، تنسب لمنشئها نائب دمشق الأمير سيباي ابن بختجا عام ٩٢١هه، فلذاتعتبر آخر الآثار الملوكيةبدمشق قبل الفتح العشماني عام  $Y Y A \Delta$ .

 $\mathcal{F}$ 

وكذلك يطلقون على السيبائية أيضاً اسم (جامع الخراطين)، نسبة لسوق<br>الخراطين الذي كان في محلّة الدرويشية ، وهو سوق خراطي الخشب .

 $\bullet$  .

# الهادي أواخر العهدالملوكي بأواخر القرن التاسع الهجري، بقوله : «المسجد الرابع على الشـيخ خليل . . عندر أس جـسـر الزلابيـة» . وهـذا ينطبق على الموقع

المذكور أعلاه . لكن الغريب أننالم نعثر في أي سن الصادر المملوكية والعثمانية الأخرى على أي ذكر لله "شيخ خليل" أو "سيدي خليل" هذا ، وخصوصاً في سؤلفات موريّخ القرن العاشر ابن طولون «مفاكهة الخلاّن» و «إعلام الورى» . غير أنها وردت في حوليات ابن كنّان عام ١١/ ١١ - ١١٢١ هـ. غير أن المؤرِّخ المعاصر عبدالعزيز العظمة ذكر في كتابه «مرأة الشام» الصادر مؤخّراً: حكر السمّاق(شارع النصر اليوم)الذي شادفيه الاسيرتنكز جامعه الباقي إلى اليوم . . ثم جامع ابنه الأمير سيدي خليل ، الذي ولي إمارة دمشق عقيب رحيل التيمورعنها سنة ٨٠٣هـ، ثم أدركه الأجل فدفن في هذه القبوة تجاهباب القلعة الغربي . وفي غضون إسارته شادجامعه الذي دام إلى

الناصر محمدبن قلاوون وصودرت أملاكه جميعها ، بعدان كان أثيراً لديه . فكل ما تقدّم إذاً وهم لا يمتّ إلى الصحّة بصلة . ويبقى أسر «سيدي

خليل» لغزاً في تاريخ دمشق نترك حلّه للأيام القادمة . أما أحممدحلمي العلاق فسذكرفي كتمابه الدمشق في مطلع القرن العشرين» : جامع سيدي خليل : في جهة تسمى الآن بشارع النصر ، كان مسجداً قديماً، وكان فيه مجاورون أتراك باعتبار أن مؤسسه تركي (!)، وهدمه جمال باشا السفاح وأضافه إلى شارعه ، وبقي منه الآن مسجد صغير بجادة السنجقدار باسم جامع سيدي خليل. وذكر الجامع كلءن ڤاتسنكروڤولتسنكرنقلاً عن سوڤيرباسم (الجامع الخليلي) . ولدى رجوعنا إلى كتاب «نهضة الأوقاف الإسلامية ١٣٤٧ - ١٣٥٠ ه »وجدنا : جامع سيدي خليل الواقع بشارع النصر بجانب مقرَّدائرة الأوقاف (ص ٨)، وعمارةدائرةالأوقاف التي أنشئت على قسم من باحة مدرسة سيدي  $\mathcal{L}$ 

$$
YY - \rho \sin \theta
$$
 معالم دمشق م- ۲۲۷

#### استدراك بعد البحث الذي كتبناه أعلاه ، عثرنا أخيراً على ضالّتنا المنشودة في مصدر

هام جداً عن دمشق في العهد المملوكي نُشر مؤخراً، وهو تاريخ ابن قاضي شَهْبة الذي يؤرخ بين سنة ١ ٧٤ - ٨ • ٨ هـ . ويظهر من خــلال هذاالمصــدر أن (جـامع ســيـدي خليل)كـانبالأصل مدرسة للحديث شيّدت في العهد المملوكي عام ٧٤٥هـ، وبانيها الأمير سيف الدين طقتمر الخليلي، فنسبت إلى كنيته (الخليلي) ثم تحرَّفت النسبة مع الأيام إلى (سيدي خليل)، ولم يعرف عنها الباحثون شيئاً، ومنهم العلامّة محمد كردعلي الذي ذكر في خطط الشام : المدرسة الخليلية ، بانيها سيف الدين بكتمر الخليلي المتوفى ٧٤٦هـ، ولا يُعرف عنها شيء . وقوله بكتمر غلط والصواب كماذكره ابن قاضي شَهْبة فيما يلي : ففي حوادث عام ٧٤٦هـذكر المؤلّف وفاةالأمير سيف الدين طقتـمـر

الخليلي، وسمَّاه الصلاح الصفدي : قطلوتمر ، أحد أمراء دمشق وولَّى الحجوبيَّة بهاملة، ويني المدرسة المنسوبة إليه ظاهر باب الفَرَج والمنارة بها في سنة خمس وأربعين . وأضـاف أنهنقل إلى نيـابةحـمص فـتـوفي بهـا، ودفن بـدمشـق في تربتـه بالقسات . ولدىالرجوع إلى حسوادث ربيع الآخسر من عسام ٧٤٥هـ في التساريخ المذكور وجدنا : وفي هذا الشهر فُتحت مدرسة تحت القلعة خارج باب الفرج، وكانت دارأقديمة فجعلها الأمير طقتمر الخليلي مدرسة للحنفية ومسجداً وبنى لها منارة . وقداحترقت في وقعة الظاهر برقوق، ولم يكن لهاما تُعمَّربه فاستمرَّت

خراباً . انتهى كلام المؤرخ . قلنا : ووقعة الظاهر برقوق المذكورة جرتءام ٧٩١هـ، وتعرّضت فيها

دمشق لحريق كبير ، وقد أرَّخ لها ابن قاضي شَهْبة في كتابه . وذكر المؤرخ ابن كثير في (البداية والنهاية)بناء المدرسة في حوادث عام ٧٤٥ هـ : وفي هذا الشهر (أي ربيع الأول) عُملت منارة خارج باب الفرج وفُتحت مدرسة كانت داراً قديمة فجعلت مدرسة للحنفية ومسجداً، وعُملت طهارة عامّة ومصلَّى للناس . وكل ذلك منسوب إلى الأمير تقطمر الخليلي أمير حاجب كان ، وهو الذي جدَّذ الدار المعروفة به اليوم بالقصاَّعين . كماوجدنا في (الدرر الكامنة) لابن حجر العسقلاني ترجمة مقتضبة للأمير طقتمر الخليلي . وكان الأستاذطلس في تذييله على كتاب (ثمار المقاصد) قدنسب خبر بناء المدرسمة كماوردعندابن كثير إلى مسجد مجهول يعرف بالخليلي في زقاق

العناتبة في سوق ساروجة، وهذاوهم لأن ما ذكره المؤرخون أعلاه تحت القلعة ينطبق على موقع (سيدي خليل)، وأين منه ساروجة . وأخيراً، نشير إلى أن اسم (طقتمر) في التركية Tok-Demir مؤلف سن مقطعين : (طوق)وتعني : تام، كامل . و (دمير)تعني : حديد . والدال هنا في (دمير) تنطق في التركية تاءً. وبهذا نكون قد تمكّنا أخيراً من حل لغز (سيدي خليل) الذي حيّر الباحثين ردحاً طويلاً في قرننا الحاضر . ولولا أهميَّة البحث ما أطلنا . البداية والنهاية لابن كثير، حوادث ٥ ٢٤٥هـ

تاريح ابن قاضي شُهبة ١ / ١ / ٤ ، ٤٦٢<br>الدرر الكامنة لابن حجر ٢ / ٢٥٤

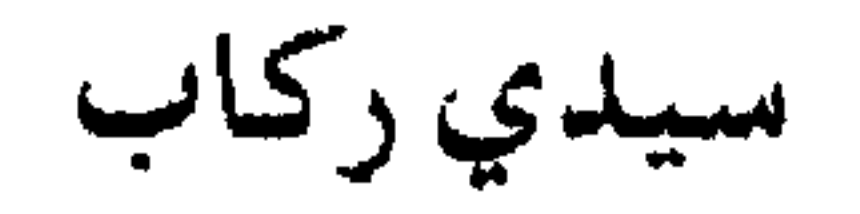

مفاكهة الخلاق لابن طولون ١ / ٢٦١

 $-\tau\epsilon$ . -

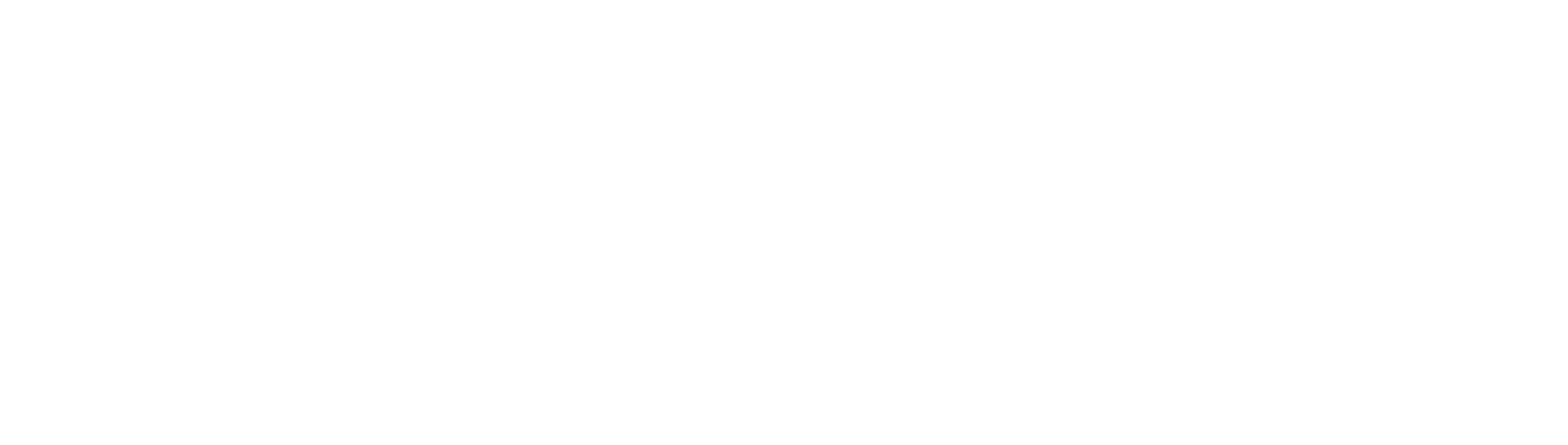

 $\sim$ 

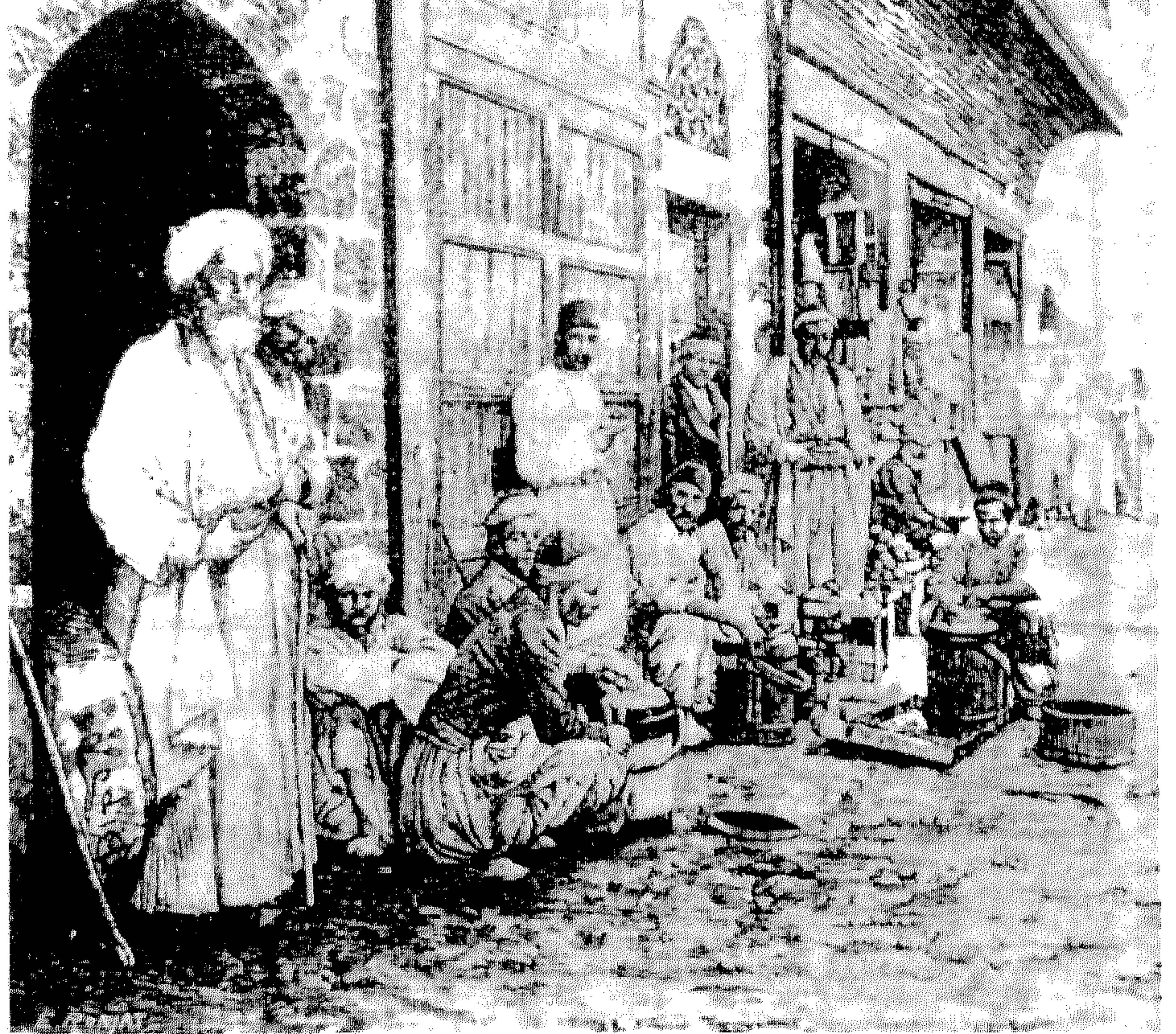

سوق قديمة بدمشق أواسط القرن التاسع عشر<br>- ٣٤١ -

ذيل ثمار المقاصد لطلس ٢٣٠<br>مآذن دمشق للشهابي ٣٧١

سيدي صهيب محلَّة على طريق الميدان الوسطاني - باب الصلَّى

تنسب التسمية إلى الصحابي صهيب بن سنان الرومي ، أحدالسبّاقين الأربعة إلى الإسلام، المتوفى في المدينة المتورّةعام ٣٨هـ، والذي يعتقدبانه مدفون في ضريح بمسجد في هذه المحلّة يعرف باسم (جامع سيدي صهيب) . وفي المسجد لـوح حجري يؤرّخ تجديداً في العهد الأيوبي عام ٢٢٤ هـ أيام الملك المظم عيسى بن الملك العادل. وإلى الشرق من هذا الجامع تربة ومسجد أراق السلحدار نائب السلطنة

العمارة العربية الإسلامية للريحاوي ١٦٩ 

البيهمارستان النوري، وجلدَّتجاهه قناة وبركة، وساق الماء إليهما . واشتهريين الناس أن رجلاً من الجند اسمه أبو بكر بن شعبان الرجبي حسّن للنائب ذلك، وأنه رأى في منامه بعض الصالحين يدعى «سيدي أحمد عمود» مدفوناً لصيق عمود في هذا المكان، فأبرز القبر والعمودوكساهما، ولما توفي النائب محى الرجبي المذكور اسمه – أي اسم سيباي – من الطراز بالمكان، وجعل اسمه موضعه، وقال : إنما كتبتُ اسم النائب حشمةٌ معه . وأوقف عليه قيسارية البهار قبلي قيسارية تنكز ، وغير ذلك».

مفاكهة الخلال لابن طولون ١ / ٣٣٦<br>خلاصة الأثر للمحيّي ٢/ ٢٧٦

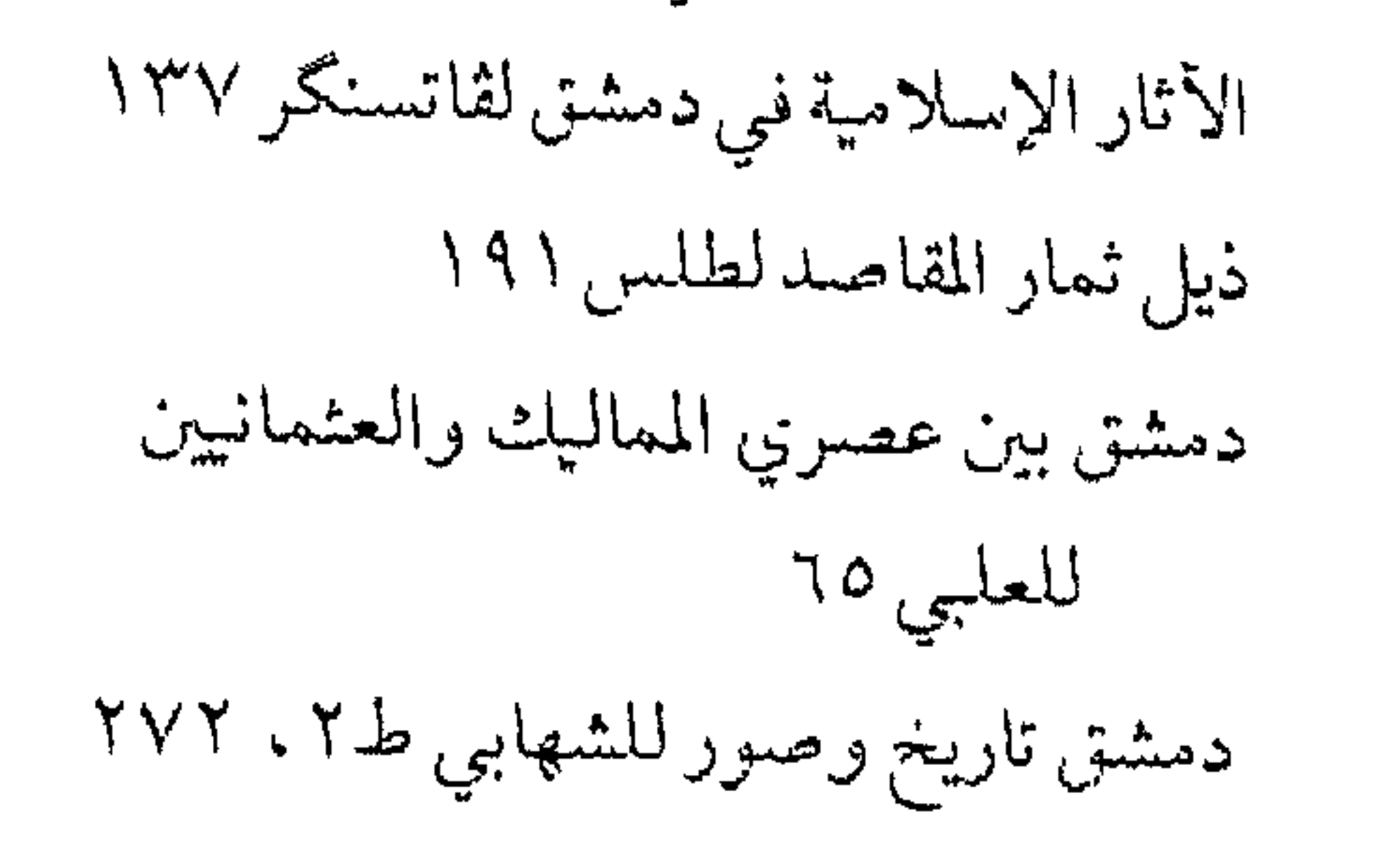

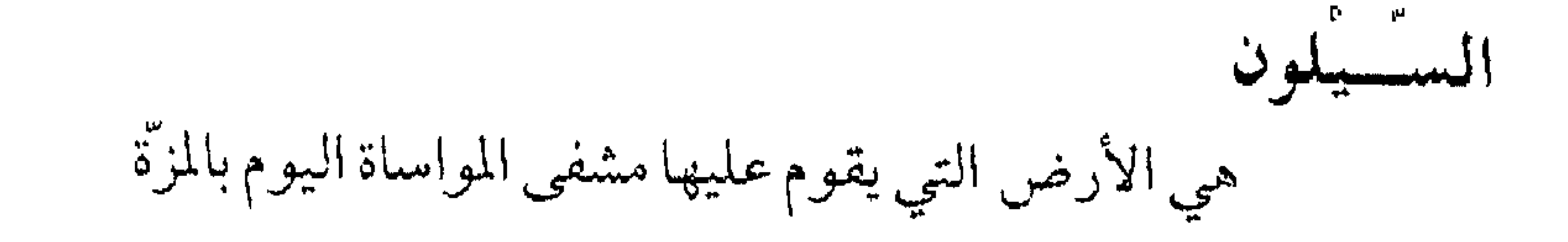

(السيلون) هو الاسم القديم للأرض التي قاست عليها مشفى المواساة عام

 $-722 -$ 

حربران ١٩٦٦، ص ٥٥٦ غوطة دمشق لكردعلمي ط٣. ١٧٣

دمشتي صور من جمالها للطنطاوي ط٢٠، ١٢٦

الشابكلية

حيى فيي محلَّة القنوات

الاسم سحرق عن (الشاذبكيّة)، وكانت تدعى قبل ذلك (بستان الشاذبكية)نسبة إلى المدرسة الشاذبكية الموجودة فيه . بناها الأمير المملوكي شاذ بك (شاذي بك) الجلباني الدوادار عام ٨٥٧هـ، فنسبت إليه، وتوفى عام ٨٨٧هـ ودفن فيها . و«شاذي» اسم أعجمي معناه : فرحان . ثم صمار الإسم يلفظ (الشادبكلية)بإضافة لام جرياًعلى أسلوب اللغة

الشادروان

متنزه في الربوة على ضفة بردى

المعجم الذهبي لألتونجي ١ ٣٦١

نشارع الأمين يمتدمن جادة الخراب إلى شارع ابن عساكر

سمّي هذا الشارع في أوائل القرن الحالي «شارع الخراب الجديد» كما ورد في خريطة شرطة دمشق (١٩٢٢ – ١٩٢٤). وفي بدايات الخمسينات أطلق عليه اسم العلامة السيّدمحسن الأمين الحسيني العاملي، وهو أخر مجتهدي الشيعة الإمامية في بلادالشمام . كان عـالماً مجـتنهـداً سعى إلى تقريب وجـهات النظرين

المذاهب الإسلامية، فكان من الشخصيّات المرموقة والمحبوبة في دمشق في عصره . توفي عام ١٩٥٢م .

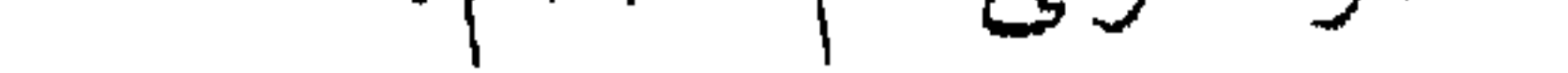

قاموس الأعلام للزركلي ط٣، ٦/ ١٧٤

شارع بغداد شارع رئيسي يمتد بين السبع بحرات وساحة التحرير

في عام ١٣٣٣ هـ تولَّى دمشق في العـهد العـثـماني الوالي خلوصي بك، وكان فبل ذلك يشغل وظيفة ناظر الخط الحجازي الكبير ، وابتدأ أول عمل له بفتح الجادّة الخلوصية من أمام المستشفى أول جادة الصالحية المنتهية إلى القصّاع . وبقيت تلك الجادة في حيّز التخطيط الهندسي إلى أن تمّ تنظيمها من قبل سلطات الإنتهاب الفىرنسي عام ١٩٢٥م لربط المدينة بغىوطتيها، ولتأمين تنقل القىوات الفرنسية بين المدينة ويساتين الغوطة التي كان يعتصم بها الثوار، ولتسهيل ارتباط هذه القوات بالمستشفى العسكري الفرنسي في حي ّالقصاّع. وسمِّي الشارع باسم (شارع بغداد) لأنه يرتبط بالطريق البرِّي الذي يصل بين دمشق وبغداد . وقد شقٌّ شمالي أحياء : سوق ساروجة، العقيبة، القزَّازين و السادات.

منتخبات التواريخ لدمشق للحصني ١ / ٢٨٦

مدینة دمشق لصفوح خیر ۲۱۷<br>دمشق تاریخ وصور للشهابی ط۲، ۳۵۳

$$
\mathcal{L} = \mathcal{L} \mathcal{L} = \mathcal{L} \mathcal{L}
$$

شارع بور سعید يمتدبين بوابة الصالحية وجسر ڤيكتوريا

#### ÷,  $\sum_{i=1}^{n} \frac{1}{i} \sum_{i=1}^{n} \frac{1}{i} \sum_{i=1}^{n} \frac{1}{i} \sum_{i=1}^{n} \frac{1}{i} \sum_{i=1}^{n} \frac{1}{i} \sum_{i=1}^{n} \frac{1}{i} \sum_{i=1}^{n} \frac{1}{i} \sum_{i=1}^{n} \frac{1}{i} \sum_{i=1}^{n} \frac{1}{i} \sum_{i=1}^{n} \frac{1}{i} \sum_{i=1}^{n} \frac{1}{i} \sum_{i=1}^{n} \frac{1}{i} \sum_{i=1}^{n} \frac{1}{i$

ذيل ثمار المقاصد لطلس ٢٣٨ مذكرات خالدالعظم ٢٩ / ٦٩ دمشتي تاريخ وصمور للشهابي ط٢. ١١٢

شارع حلب يين ساحة التحرير وساحة العباسين

شسارع حسديث سسمّي بذلك لأنه يؤدي إلى الطريق الآخسذ إلى حسمص وحلب، عن طريق ساحة العبّاسيين .

مدينة دمشق لصفوح خير ٢١٨، ٣٢٨

شارع الحمرا

يمتديين ساحة عرنوس وشارع البرلمان

شارع تجاري هام مُحدث، فُتح في السبعينات من قرننا الحالي عند تنظيم المنطقة، ليكون تجمعًا تجارياً وسوقاً يضم عديداً من المهن، واستقطب زمن إنشائه

 $-\gamma \xi$ q -

اللبنانية (١٩٧٥ - ١٩٩١م) أهم مركز تجاري في العالم العربي دون منازع، لا من حيث الضخامة وإنمامن حيث الحداثة والاتصال بالعالم الخارجي، إذكانت تتجمع به الصارف الضخمة والمحلات التجارية الحديثة التي تستورد أحدث البضائع من شتى أنحاء العالم . وشمارع الحسم اهذافي يسروت (منطقة راس بيووت)كيان في مطلع العشرين طريقاً ضيّقة ملتوية تتسع لعبور عربة خيل أو طُنْبُر واحد، وكانت تدعى بزاروب الحراميَّة، وكانت «مقطعـاً» ليس فيه سوى شـجيرات الصبّير ، وتظلّله أشجار التوت والتين والجميز والبلح، كماكان مرتعاً للضباع والشعالب، إلى أن تمَّ تعبيله سنة ١٩٣٥. أمااسم «الحمرا» فهونسبة إلى جامع زاوية الحمراء الكاثن فيه قديماً (موقع سينما ياڤيّون اليوم)، والعائد لأل الحمرا الذين انقرضوا وذهبت أثارهم في فتن القيسية واليمنية بالقرن الثامن عشر .

شارع خالد بن الوليد

شادع دیسیه عندر بین شاده الزمن و معاقبا است

$$
\frac{1}{2} \sum_{i=1}^{n} \sum_{j=1}^{n} \sum_{j=1}^{n} \sum_{
$$

 $- \uparrow \circ \uparrow$ 

### خممار قائمة حتى باب السريجة، استناداً لخارطة مرنسية للمشق صادرةعام  $.3949$

وفي عام ١٣٥٩ هـ/ ١٩٤٠م بنت دائرة الأوقاف الإسلامية على جزء من أرض مقبرة ذي مخمر الصحابي جامعاً جديداً باسم جامع خالدابن الوليد إحياء لاسم الشارع القديم، قصار يعرف منذ ذلك الحين بشارع خالد بن الوليد .

مرآة الشام للعظمة ١ ٤ ، رقم ١٠ ذيل ثمار المقاصد لطلس ٢١١ دمشق تاريخ وصور للشهابي ط٢، ١٣٧

شارع سعد الله الجابري

يمتدبين محطة الحجاز وجسر فيكتوريا

وفي عام ١٩٢٠م احتلت القوات الفرنسية دمشق بقيادة الجنرال كوابيه Goybet قائدالفرقة الثالثة لجيش الشرق، فقامت السلطات الفرنسيةبتسمية

$$
YY - \gamma \circ Y = -Y \circ Y
$$

شارع الشهبندر يين ساحة السبع بحرات وساحة الجبة مروراً بساحة الشهبندر

تمّ فتحه في الأربعينات إبّان الحرب العالمية الثانية ، ضمن منطقة المزرعة ، وكان ذلك بأواخر عهد الإنتداب الفرنسي . وسمِّي منذ ذلك الحين باسم شارع الشهبندرنسبة إلى الدكتور عبد الرحمن الشهبندر (١٨٧٩ - ٢٩٤٠م) . تخرج طبيباً سنة ١٩٠٦، وكان من رجالات السياسة في سورية إيَّان عهدالإنتداب الفرنسي، ومات مغتالاً عام ۱۹۶۰. وفي عام ١٩٩٣ تحول اسم جزء من هذا الشارع إلى «شارع عبد الرحمن الغافقي» وهو الجزء الممتدبين ساحة السبع بحرات وساحة الشهبندر ، بينما بقيت التسمية الأصلية تطلق على كل من الساحة، والشارع الممتد بينها ويين ساحة الجية .

شارع العابد

يمتديين ساحة السبع بحرات والمجلس النيابي

فتح الشارع في الثلاثينات من هذا القرن، وسمَّى نسبة إلى محمدعلى بك العابد، أول رئيس للجمهورية السورية في عـهدالإنتداب الفـرنسي، خلال الأعوام ١٩٣٢ - ١٩٣٦.

شارع الملك فيصل يمتدبين شارع الثورة والعمارة وصولاً إلى القصاع

نشأهذاالشارع نتيجة امتدادالعمران في حي العمارة نحوالشرق، واتساع حي باب توما خارج السور ، ثم التقاءهما معاً ، وذلك قبيل الحرب العالمية الأولى (١٩١٤)بفترة وجيزة . وسمّي هذا الشارع باسم الملك فيصل ابن الحسين ملك سوريا في عهد الحكومة العربية (١٩١٨ - ١٩٢٠).

لم يكن هذا الشارع في العشرينات منظماً، بل كان سلسلة متواصلة من الأسواق والأحياء والجادات والأزقة ، عرفت على التتابع من ساحة المرجة نحو

the contract of the contract of the contract of the contract of the contract of

المستقيم جنوبا

the contract of the contract of the contract of the

ينسب إلى ناصيف باشاابن عشمان (ويعرف أيضاًبنصوح باشا)، والي دمشق في العـهـدالعـثـماني بين ١١٢٠ - ١١٢٦ هـ وأميـر الحج في نفس الوقت . كان شجاعاً مهاباً قوي الباس خبيراً بشؤون الحرب. له صولات وجولات مشهودة في بلاد الشام، ومات مقتولاً . ومن جملة محاسنه رفع بعض الضرائب الباهظة وتوزيع الصدقات وكف ّيدالغزاة البدوعن قوافل الحج، ورفع ظلم الأجنادعن الرعية .

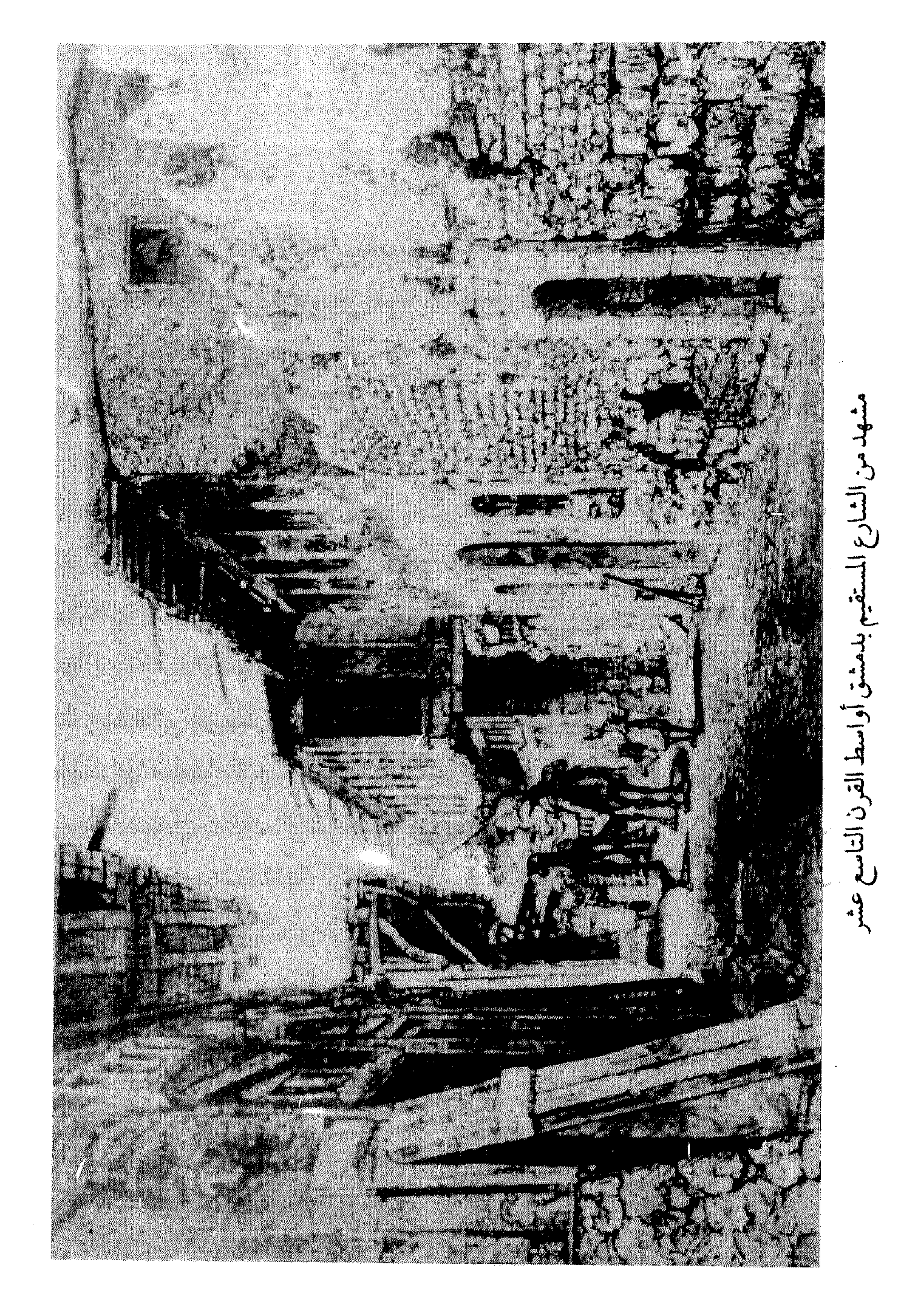

أما لماذا أطلق اسم ناصيف باشا على هذا الشارع، ومتى كان ذلك، فهو أمر لانجزم به، ولعله كان له في المحلّة المذكورة أثر أو دار ؟ غير أن التسمية يبدو أنهاغير قديمة، بدليل عدم ورودها في خريطة شرطة دمشق، حيث ورد فيها (زقاق تحت المادنة).

غير أنناوجدنا التسمية أخيراً في خريطة بلدية دمشق (١٩٢١ - ١٩٢٤) باسم : زقاق نصوح باشا . مما يعطي تأكيداً جازماً على هوية صاحب الاسم (وهو نفسمه ناصيف باشا المذكور)، وكذلك على تاريخ الحدّ الأدنى لزمن التسمية

 $. (191)$ 

ونودّالإشارة أخيراً إلى مخطوط وقع بأيدينا مؤخراً، وهو مجموع من القرن الثاني عشرالهجري لمؤلّفه ابراهيم العمادي، يضم أسماءولاة دمشق وقضاتها منذبداية العهد العثماني بالشام إلى عام ١١٥٦ هـ. وبآخر هذا المجموع رسالة للمؤلِّف بعنوان : النفحة العنبرية والسيرة النصوحية ، كتبها في مدح سيرة
شارع ناظم باشا طريق سكَّة المهجرين، من شورى إلى أخر الخط

بدأنشوءحي المهاجرين أواخر العهدالعشمانيءمنذالولايةالأولى للوالي حسين ناظم باشا سنة ١٨٩٥ ، وسسمي بالمهاجرين (كماذكرنافي مكانه) نسبة إلى المهاجرين النازحين من الرومللي ثم القادمين من جزيرة كريت . وكـان حسين ناظم باشـا عندمـا تولّى دمـشق قـدنزل في دار البـارودي في حيّ القنوات، ثم باع داره في اسطنبول وطلب من شـفـيق بك المؤيد العظم أن يشتري قطعة من أرضه في المهاجرين لأنه أعجب بمناخ تلك المنطقة ونقاءهوائها وإطلالتها الجميلة . فتم ذلك وأقام ناظم باشا عليها قصره المعروف بـ (قصر ناظم باشا)، وهو القصر الجمهوري القديم حالياً. وسمّيت الطريق الرئيسية التي تخترق حي المهـاجرين بكامله (شارع ناظم باشا)وعرفت عـلى ألسنة الناس باسم (طريق فسأطلبن فسياد وسياطي بمنازع والمتناوب والأجاط المراري والمستحدث

الشرب من نبع عين الفيجة إلى مدينة دمشق ، بعد أن كانت تشرب من مياه الأنهار<br>والآلما الملوثة , وهو الذي حعل للأسواق الكسرة سقو فأمن الحديدو التوتياء منعاً

سمعّي بذلك نسبة إلى باب النصر القديم (راجع الاسم) الذي كان قائماً

مكان سوق الأروام القديم عندالمدخل الغربي لسوق الحميدية وكان أحد أبواب

الملدينة.

ولاة دمشق في العهد العثماني للمنجد ٩٢، ٩٥ مذكرات خالد العظم ١ / ١٦٩

دمشق تاریخ وصور للشهابی ط۲، ۱٤۱

الشاغور

حي كبير يمتد داخل القسم الجنوبي الغربي للمدينة القديمة وخارجه

يشكل هذا الاسم لغزاً عويصاً : فقداصطلح أظلبية الباحثين في السابق على اعتبار أن التسمية أرامية وتعني (الصخير) . ذكر ذلك عيسى اسكندر المعلوف في مجلّة الجمع العلمي العربي، وعنه نقل الكثيرون. ولكن لانعتقدبأن الكلمة تعني الصغير ، إذأن كلمة صغير في الأرامية هي: زعــور (أوزعـــورا، بصـــيــغــةالمذكّــرالمفــردالمؤكَّـد)، واللفـظة هي ذاتـهــافي السريانية (زعورا) . ومن الواضيح أنها لا تشبه (شاغور)، بل تشابه معناها بالعربية تماماً (صمغير) وبالعامية (زغير). ومنهم من يعيد الاسم إلى التاريخ الكنعاني لمدينة دمشق، معارضاً ذلك بورودمفردة مشابهة للاسم في الأبجدية السومرية على الشكل التالي : شا-أورو SHA - URU (أي قلب المدينة) . ومنهم من يعلل الاسم بأنه لفظ حتّي (ساغورا) . ولكننا نستبعدتماماً أن يكون للاسم صلة بالأبجدية السومرية أو الحثيّة ،  $- Y \mathcal{T} Y -$ 

بل الأجدر أن يكون من جذر سامي مشترك (شغر) ويقابله في العربية الفصحى (تَغَر)بِمِني تلفَّق. ولعل الصيغةالحالية (شاغور)صيغةسريانيةبحتة .ويذكر

أنيس فريحة قرية في جبل لبنان (المتن الأعلى) تسمَّى «حمَّانا» ولها شلالٌ يعرف بـ «شاغور حمَّانا»، ويرى أن الاسم سامي كما تقدَّم، وأردف أن العامَّة لا تزال إلى يومناتقـول: (شخـرتالَيّ)أي تدفّقت وسـالت سيـلاَغـزيراً. وفي رأيناأن هذا المعنى من تدفَّق الماء أقرب إلى الصواب، وليس يخفى أن في هذا إشارة إلى غزارة مياه دمشق وتشعَّب قنوات المياه فيها، لا سيما في القسم الجنوبي منها حيث يمرَّ في بساتين الشاغورنهربانياس وغربيه نهر القنوات الذي يتشعب إلى فروع عـديدة . ويدعم هـذاالرأي أن جـذر (شرح ر) في الأرامـيـة يعـني : جـرى وتدفّق، ومنها : شاغور ، أي جار ، متدقّق . ويري سوڤاجيه أن هناك تقارضاً ما بين كلمة (ساغورا)=(شاغور)وين (صغير)، أي لعل كلمة (الباب الصغير)قدحرّفت عن ساغورا (أي شاغور)

## ذلك شباغور عين عنوب، وشباغبور عبيبة، وشباغبور حسَّاناوفي أعبلاه شبلال صغير . ثم تقول العامّة عندنا «شوغرت المياه» أي تفرّقت ولم تنحصر في مجرى ،

وهذا أشبه بقولهم في الفصيح «اشتغر الشيء» تفرّق . فلذا أظن أن شاغور دمشق سمِّي كذلك لشغر الماء في أرضه أو اشتغار الماء في نواحيه . وعلى أي حال نعتقدبأن الصواب في اشتقاق اسم الشاغور ، كما ذكرنا أعلاه، هو من معنى جريان المياه وتدقَّقها . وأخيراً، من طريف ما سمعناه من العامّة في تفسيرهم لعني كلمة شاغور ، قولهم إبَّان معـارك الثورة السورية : «شوْغُرِتْ يا شباب»، أي ولَّعتْ واشتدَّضرب الرصاص والأطرف،من ذلك ما يفتخر به أهل الشاغور بمقولتهم الشعبية القديمة : «الشـواغـرةمن فـوقـهم المَرْقَص ، ومن تحـتـهم قليط، وعن يمينهـم حـارة اللّي مـا يتسمَّوا، وعن شمالهم حارة الزطَّ، وهنَّه أشرف ناس !» . وقديماً كانت العداوة مستحكمة بين «قبضايات » الشاغور والميدان، وتقع بينهم «كونات» فظيعـة تشيب لهولها الولدان . وربما تُرجمت هذه النزاعـات الفئويّة إلى مساجلات كلامية حفظها الأدب الشعبي الشفهي ، كالمقولة المذكورة أعلاه . ومثل هذه النزاعات والمنافسات كانت مشتهرةما بين الصوالحة والأكراد في أواخر العهدالعثماني .

معجم البلدان لياقوت الحموي ٣١٠/ ٢١ من ألواح سومر لصموئيل كرايمر ، ترجمة طه

 $-772-$ 

#### باقر، ص ٣٩٦

مقالة حقائق تاريخية عن دمشق وحضارتها . عيسي اسكندر المعلوف، مجلة المجمع العلمي العربي، المجلدالأول (١٩٢١م) معجم اسماء المدن والقرى لفريحة ٤٤ استطلاع واستفتاء لشكيب أرسلان، مجلة المجمع العلمي العربي ٤/ ٢٨١-٢٨١

الشام أشهر أسماء مدينة دمشق

يطلق اسم الشام اليوم على مدينة دمشق في كافّة البلدان العربية على

الكل على البعض. هذا وقداستفاض الجغرافيون والكوزموغرافيون من العرب والمسلمين

 $-\tau\tau\tau$ 

غير أن إطلاق اسم سام ابن نوح على هذا القطر لم يرد أبداً في النصوص القليمة، بل عُرفت هذه الأقطار بأسماء عليلة، ومنها: سورية-بلادآرام-

أرض كنعـان (فلسطين) – أدوم (الأردن) – فينيـقـية (سـاحل لبنان) . وأمـا إطلاق اسم الشام على الإقليم المذكور فاقتصر على الرواة العرب قبل الإسلام، ولعل هذا التعبير نشأ لدى القبائل العربية الجنوبية في عسير واليمن، فشاع أنذاك وبقي مستخدماً طوال العهود الإسلامية واستمر إلى يومنا الحاضر . والطريف أن مصطلح (الشام)لم يقتصر في بلادالحجاز مهدالإسلام على معناه الجغرافي كاسم إقليم فحسب، بل تحول إلى مصطلح سمتي يدل على الإتجاه، فـاسـتـعيض عن اسم الشـمـال باسم (الشـام)، وعن اسم الجنوب باسم (اليمن)، وهذا بسبب التوضيّع الطبيعي لبلاد الحجاز بين بلاد الشام واليمن على محور شمالي - جنوبي بوجه التقريب . فكان الذاهب شمالاً يقال انه قد (أشأم) أو (تشاءم)، والذاهب جنوباً يقال انه قد (أيمن) أو (تيامن) . ومنها أتى تعبير : اليد in the state of the state of the state of the state of the state of the state of the state of the state of the

غسير أنالشام قمدحفظت للحسجاز ودها، وبادلتها هذاالغزل الجحرافي،  $\frac{1}{2}$   $\frac{1}{2}$   $\mathbf{H}$  $\blacksquare$ 

الشركسية

حي في أعلى العفيف بالصالحية

سمي الحي بذلك نسبسة إلى ملدرسسة فيسه تدعى (الشوكسسيسة) أو (الجركسيّة)، التي أنشأهاالأمير الكبير فخر الدين جهاركس الصلاحي، أحد أمراء الدولة الصلاحية في العمد الأيوبي، المتوفى عام ٢٠٨ هـ. وتنسب إليه قباب شىركس بسفح قاسيون تجاه تربة خاتون ويهاقبره، على قول الذهبي في كتاب (العبِرَ في خبر من غبَر) . والمشتهر اليوم أن المدرسة والتربة تقعان ضمن مبنى

المدرسة الجهاركسية القائمة في جادة المدارس شمالي حماًم ابن المقدّم .<br>وذكـر ابن خلّكان : وهو الذي بني القـيـسـاريّة الكبـرى بالقـاهرة المنسـوبة

الشركسية كما أسلفنا تنسب إلى المدرسة المذكورة وليس إلى مهاجري الشركس .

الدارس للنعيمي ١ / ٤٩٦ القلائد الجوهرية لابن طولون ١ / ٩ ٠ ٢ العمارة العربية الإسلامية للريحاوي ٢٠ مقالة مجاهل الأسماء للبهنسي ١٨ المعجم الذهبي للألتونجي ٢٢٥، ٢٦٦ مشيدات دمشتي ذوات الأضرحة للشهابي ٥ ٢٤

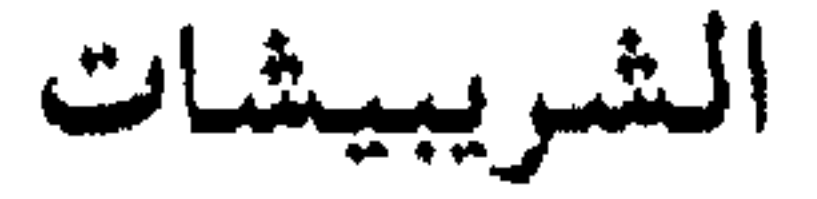

حي في محلة القنوات

وردذكر هذه المحلّة في الحوادث اليومية لابن كنّان الصالحي عام ١٤٧ اهـ باسم (بستان الشريبيشات) . ولم نقف تماماًعلى سبب هذه التسمية، ولكن هناك مدرسة كانت داخل باب الجابية بدرب الشعّارين (في محلّة الحريقة اليوم) تعرف بـ: المدرسة الشـرابيشـية ، بانيـهانـور الدولة علي بن أبي المجـدبن مـحاسن الشرابيشي التاجر في العهد المملوكي قُبيل عام ٦٧٤ هـ. وفي عـام ٣٤ هـ توفي ابن باني المدرسة، وهو شهاب الدين أحمد ابن نور الدولة الشرابيسثي، ودفن

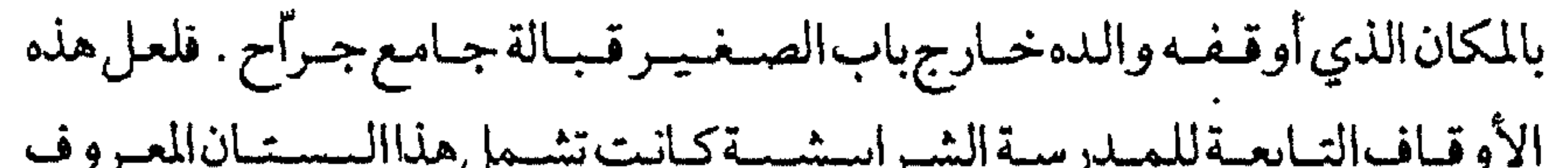

خطط دمشق للعلي ۲۵۲  
العجم الناهبي للألتو 
$$
i_{\mathbf{k}_2}
$$
 ۱ ۶۶

الشطًا

 $\langle \bullet \rangle$ 

بحث ميداني في الموقع

الشَعْلان<br>محلّة غربي جادّة الصالحية

هذاوللشيخ النوري وأل الشعلان في تاريخ هذه البلادأثر كبير وذكر

طيّب مشتهر بين القبائل العربية في كل من بادية الشام و الأردن وإمارة الجوف في شمالي الجزيرة العربية . وأل الشعلان هم أمراء الرولَة العشيرة العنيزية من عشائر ضُنامسلم، والتي ذاع صبيتها بقـوةالبـأسوالكرم، وتخلّدذكـرهافمي روايات حروب البادية وغزواتها . وأمااسم (شعلان) فهونسبة إلى جدّ العائلة الذي استخلص إمارة العشيرةمن آل القعقاع، ومعنى الاسم : الأشعُلَ، من خالط شعره بياض، وهو من ألوان الخيل المحمودة . وأخيراًنقول: كانت هناك منطقة تعرف باسم (الطواحين) بجوار حي الروضية والسبكي، ما زال اسمها وارداً في سجلات الدوائر العقارية . وهي تقع إلى الغرب من طاحون الوز المذكورة أعلاه . أنظر : الروضة .

الشمسية

 $A$  and  $A$  and  $A$  and  $A$  and  $A$  and  $A$  and  $A$  and  $A$  and  $A$  $\mathbf{a}$  and  $\mathbf{b}$  and  $\mathbf{b}$  and  $\mathbf{b}$  and  $\mathbf{b}$  and  $\mathbf{b}$  and  $\mathbf{b}$  and  $\mathbf{b}$ 

Y  $\sim$   $\sim$   $\sim$   $\sim$   $\sim$   $\sim$ ذيل ثمار المفاصد لطلس ٢٤٧ خطط دمشق للعلبي ٢٣٦ مآذن دمشق للشهابي ٧٠٤

> الشهداء  $\mathbf{F}$ محلة بين ساحتي البرلمان وعرنوس

سميت المحلّة بذلك نسبة إلى (قبور الشهداء) القائمة ضمن قرية قديمة

 $-7V_{\epsilon}$ 

كان اسمها (أرزة)، ذكرهاكل من أرّخ لدمشق وعلى رأسهم الحافظ ابن عساكر ، نزلها العرب منذ الفتح الإسلامي ثم اضمحل أمرها في منتصف القرن العاشر

الهجري. واسم أرزة آرامي محض ويعني بالعربية : شجر الأرْز، على اعتبار إماله حركة الهاء في اسم (أرْزه)، وهذا يفيد الجمع، ومفردها : أرزا . وبدمشق أيضـاً كانـت هناك قرية أراميـة بادت تعرف باسم (أرزونا)، وهي شـجرة الأرز أيضـاً بصيغة التصغير . وأرزونا كانت تقع بين قريتي القابون التحتاني وعريين . وقدذكر قرية أرزة في أواخر العهدالمملوكي المؤرّخ ابن طولون الصالحي في رسالة (ضرب الحوطة)بقوله : أرزة، قرية أدركت بعض بيوت فيها ، ولي بها بيت بجنينة . وأدركت جامعها بمئذنته صومعة عند قبور الشهداء . كماذكر في (القلائدالجوهرية) : مسجدقبور الشهداء، وقد أدركناه عامراً، ثم أردف: مئذنة عبدالحق عندقبور الشهداء بدرب الجسر الأبيض، وقد وقعت في أيامنا .

وأضاف في كتابه(بهجة الأنام في فضائل دمشق الشام) : ستُلت ُعن قبور الشهداء في طريق الصالحية ، عن يمينك وانت نازل من طريق الصالحية ، فقلت : لاأعلم خبرهم، لكن الحددّث جمال الدين عبدالواحد أحد أشياخنا ذكر أنهم ثلاثة أخوةمن الصحابة قتلوافي فسح دمشق ودفنوا ثمتة ، وأنه عمتر عندهم مسجداً شيخنا الشيخ محمدبن قديدار من أصحاب أبي بكر الموصلي . مولده سنة سبعـمئة واثنتينوخـمسين، ومات في عيدالفطرسنة ثلاثينوثمانمئة . ولقد أدركت عند قبورهم صومعة عالية من بناء السلف لأجل الأذان، وفي أيام خادمه الشيخ محمدالعجمي وقعت فأخذ ألاتهاويني بهافوق قبورهم سقفاً، فكانت

مكشوفة واطيه حيطانها . وفي القرن الحادي عشر الهجري ذكر العدوي في كتاب الزيارات قبور

هؤلاءالشهداء، وقال: أخبرني بعضهم أن اسم الذي لجهة القبلة حرملة ابن وائل، واسم الذي يليه مسعودبن جابر، واسم الثالث مساعد . وقال رأيت ذلك في أوراق قديمة من تاريخ لا أعلم من أي التواريخ هو . قلنا : وفي عصرنا الحاضر يرى الداخل إلى مسجد الشهداء هذه القبور الثلاثة، وقد كتبت عندها الأسماء التي ذكرها العدوي أعلاه . والعجيب أن أحداً غيره من المؤرِّخين لم يصرَّح بأسمائهم، فضلاً عن أن هذه الأسماء لم يذكرها ابن سعد في طبقاته الكبرى . فعلى هذا نجزم بعدم صحةٌ ما رواه وضعف سنده، لا بل انعدامه في الواقع . والجدير بالذكر أن محلّة الشهداء كانت تعرف في عهد الماليك منذ القرن الثامن الهجري على الأقل باسم : جسر البط ، كما ذكر المؤرّخ ابن قاضي شهبة ،

## الشهداء . . الخ . وهذا يدل على انطباق موقع محلّة الشهداء على جسر البط . كما وردذكر هذا الجسر لدى كل من النعيمي وابن طولون في أوائل القرن العاشر

للهجرة . ثم في القرن الثاني عشر كتب المؤرّخ ابن كنّان في كتابه (المروج السندسية الفيحيَّة في تلخيص تاريخ الصالحية) : مسجد جسر البط، وهو الذي يقال له الأن جسر المترح . ومن المصادفات الغريبة أيضا أن منطقة مجاورة للمحلة الذكورة كانت تعرف في العهدالعشماني باسم : زقاق الوزّ، وموقعهااليوم عندحي الشعلان (أنظر التسمية). ولاندري إنكانت هناك علاقة بين الاسمين، علماً أن تسمية جسر البط أقدم من زقاق الوز"(أو طاحون الوز"كما وردت) . ومحلّة الشهداء الحاليّة كانت غير مأهولة في العصور الماضية، وبدأ إعمارهافي أواخر العهدالعثماني، كما ازدادالعمرانبها أثناءفترةالإنتداب الفىرنسي، وأضبحت آنذاك من الأحياء المفضلة للأورويين بالإضافة إلى جادّة

عرنوس وجوارها (كالطلياني).

تاریخ دمشتی لابن عساکر ۸۸ /۸ تاريخ ابن قاضيي شهبة ٢/ ٣٤٣ الدرة المضيّة لابن صصري ٥٨ ثمار المقاصد لابن عبد الهادي ١٥٤ الدارس للنعيمي ١١٣/ ١١٣ القلائدالجوهرية لابن طولون ١ / ٢٤٢ ، ٢٥٠

الزيارات للعدوي ١٥<br>المروج السندسية لابن كنّان ٢٩، ٥٥

 $\mathcal{L}^{\mathcal{L}}$  and  $\mathcal{L}^{\mathcal{L}}$ 

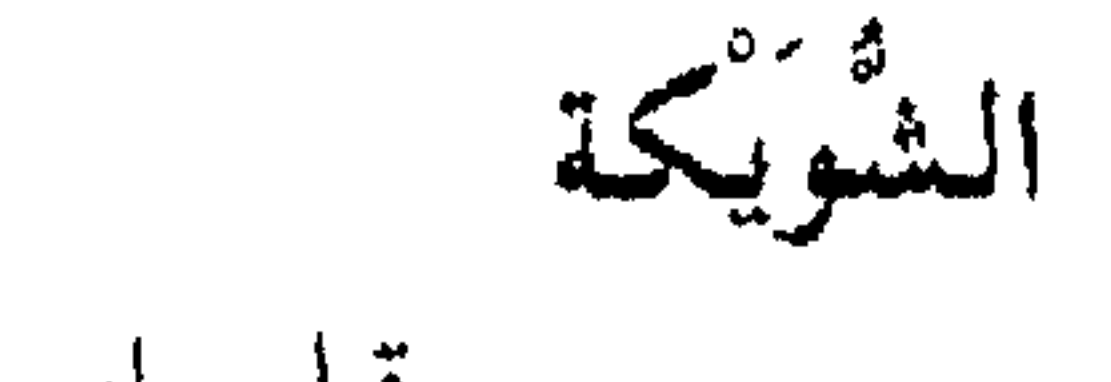

حيى قبلي باب السريجة

أصل التـسـمـيـة : (بـوابة الشـويكي)ووردت باسم (مـحلّة الشـويكي)، وهي محلَّة نسبت إلى البوابة كما يبدو . ثم تحرَّف الاسم إلى (الشويكة) . وقدوردذكر الشويكة في حوليات ابن اللبّودي ببدايات القرن التاسع للهجرة. ويقال بأن هذا الحي قدقام على أطلال قرية يمانية داثرة كانت تعرف باسم «الحميريين» . وقيل بأن هذه القرية الداثرة كانت محلّة يظاهر دمشق على القنوات بطريق كفرسوسية .

ذيل ثمار المقاصد لطلس ١٧، ٢١٧

تنسب تسميةهذه المحلّة إلى رجل لم نعرف عنه سوى اسمه «الشيخ

 $-144-$ 

ابراهيم أبونجيب» . أمامن هو هذا الشيخ وفي أي عصــر عـاش ، وبم تميّزت سيرة  $\ln \log |N| + \pi$  that  $\ln \log |X|$  $1 - 411$ 

ے پ وتعتبر أقدم الترب المملوكية في المنطقة . وفي عسام١٩١٧م ذكر هاالبماحشان الألمانيسان ثماتسنكرو ثمولتسسنكر باسم : مدرسة الشيخ حسن راعي الحيمَى، وأرجعاه إلى حوالي عام ١٤٥٠م. ولكن لم تصلنا أية معلومات عن الشيخ حسن المذكور الذي نسب الموقع إليه . أما تسمية (كركون الشيخ حسن)، فلأن سجناً قد أقيم بجوار التربة المذكورة وعرف بهذا الاسم في بدايات القرن الحاضر . وكلمة (كَرَكُون)تركية الأصل(قرةقول)Karakol وتعني المخفر . ويقيت التسمية قائمة إلى عهد قريب من زمننا .

وأخيراً نرجّح أن يكون اسم (الشيخ حسن) قد أطلق على المدرسة نسبة<br>لقـربهـامن ضريح المتصـوفّ الشـيخ حسبن بن مـحمد بن سعـدالدبن الحساوي،

$$
\frac{1}{2}
$$

ذلك السلطان العثماني عبد المجيد خان فوق ضريحه تربة وقبّة . والأسعى الماق حقائق ورقوبهم وبقال فساحب المعربعب فسأبعضامع

ترجمـة الشيخ أرسـلان) . وتاريخ وفاته اختلف فيه المؤرّخون، فقيل توفي بعد ١٤٠ هـ، وقال الصلاح الصفدي ٢٠٥ هـ، وقال ابن طولون ٥٥٠ تقريباً، وقيل ٥٩٦ . وقد ذكرالزركلي في «الأعلام» أنه توفي سنة ٢٩٩ هـ، وهذا غلط . ولا زال مقام الشيخ أرسلان معروفاً اليوم بدمشق، وفيه ثلاثة أضرحة : أحدها للشيخ أرسلان، والآخر للشيخ آبي عامر المؤدَّب معلَّم الشيخ أرسلان ويه أيضارفات ابراهيم بن عبدالعزيز السندي خادم الضريح الأرسلاني ومحمدبن سوار بن إسرائيل بن الحسن الشيباني الدمشقي، والثالث لأبي المجد خادم الشيخ أرسلان . كما دفن في هذه التربة الشيخ أحمد الحارون العارف بالله . أماكلمة «أرسُلان» فهي من التركية وتعني : الأسد . وكان أصحاب الشيخ أرسلان يلقّبونه باسم (الباز الأشهب)، وسببه كما ذُكر أن الشيخ أحمد بن الرفاعي قددار يوماً في النخيل الذي له ، فرأى فيه نخلة أعجبه رطبها وبلحها، فقال لأصحابه : إذااستوت هذه أهديناها إلى الشيخ

أخبار هذه الكرامات ميلاً إلى الخرافات والأوهام.

ذيل ثمار المقاصد لطلس ١١١, ٢٣٣ قاموس الأعلام للزركلي ٢٧٧ / ٢٧٧ مدينة دمشق عند الجفرافيين المسلمين للمنجد ٢٦٦ غاية البيان لابن طولون ٥٢، ٢٠، ٩٨ مشيدات دمشق ذوات الأضرحة للشهابي ٢٧٥

> الشيخ سعد في المزّة القديمة ، الطريق العام – طلعة الشيخ سعد

التسميةمعروفةعلى النطاق الشعبي، ولكن لاتحمل المصادر المطبوعة

الناس في المحلَّة المذكورة يصرُّون على أن ما هذا إلا مقامه وفيه دفن . والأعجب من ذلك أن أياً ممن أرّخ لدمشق، قديمهم وحديثهم، لم يرو

ولامن حيث الإشارة أو التعريض أن سعدبن أبي وقّاص قددخل الشام أو مات أو دفن فيها . والأمر لا يعدو إذاً مجرَّد الوهم الصرف . أمسامن هو (الشميخ سمعمد)هذاصماحب الضمريح، فنرجَّح أنه أحمد الصلحاء الْمَحْدَثَين أقام في المحلَّة المذكورة ودفن بها، وضاع ذكره فاختلطت نسبته على الناس.

بحث ميداني في الموقع

الشيخ محي الدين محلة وتربة وجامع بالصالحية

عسام ٩٢٤هـفدعي باسم (جـامع الخنكار)، وهي كلمـةفارسـيـةمـخـتـصـرةمن  $\mathbf{A}$  and  $\mathbf{A}$  and ا سافلا

الحصصا دمسن للعلبي ١٠٠٦ مأذن دمشتي للشهابي ١ ٢٤ مشيدات دمشق ذوات الأضرحة للشهابي ٥٨١

> الصابونية محلة بين السنانية والسويقة

سميت نسبةلدار القرآن الصابونية الموجودة فيها، وهي من الآثار المملوكية الهامة الباقية بدمشق إلى اليوم . أنشأها القاضي الخواجا شهاب الدين

 $-\gamma \wedge \gamma -$ 

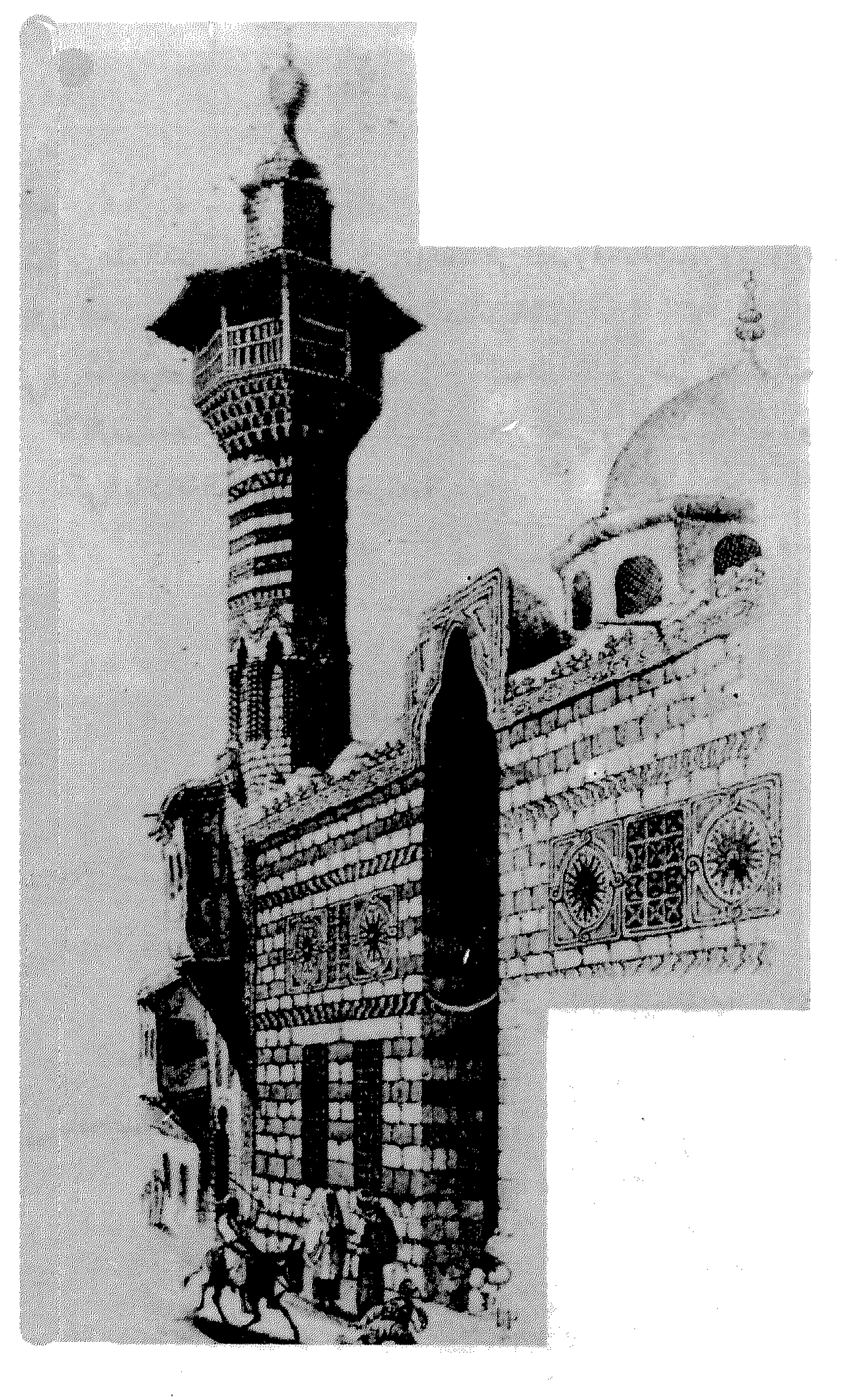

دار القرآن الصابونية أواسط القرن التاسع عشر<br>- ٣٨٧ –

 $\mathcal{L}^{\mathcal{L}}(\mathcal{A})$  . The  $\mathcal{L}^{\mathcal{L}}(\mathcal{A})$ 

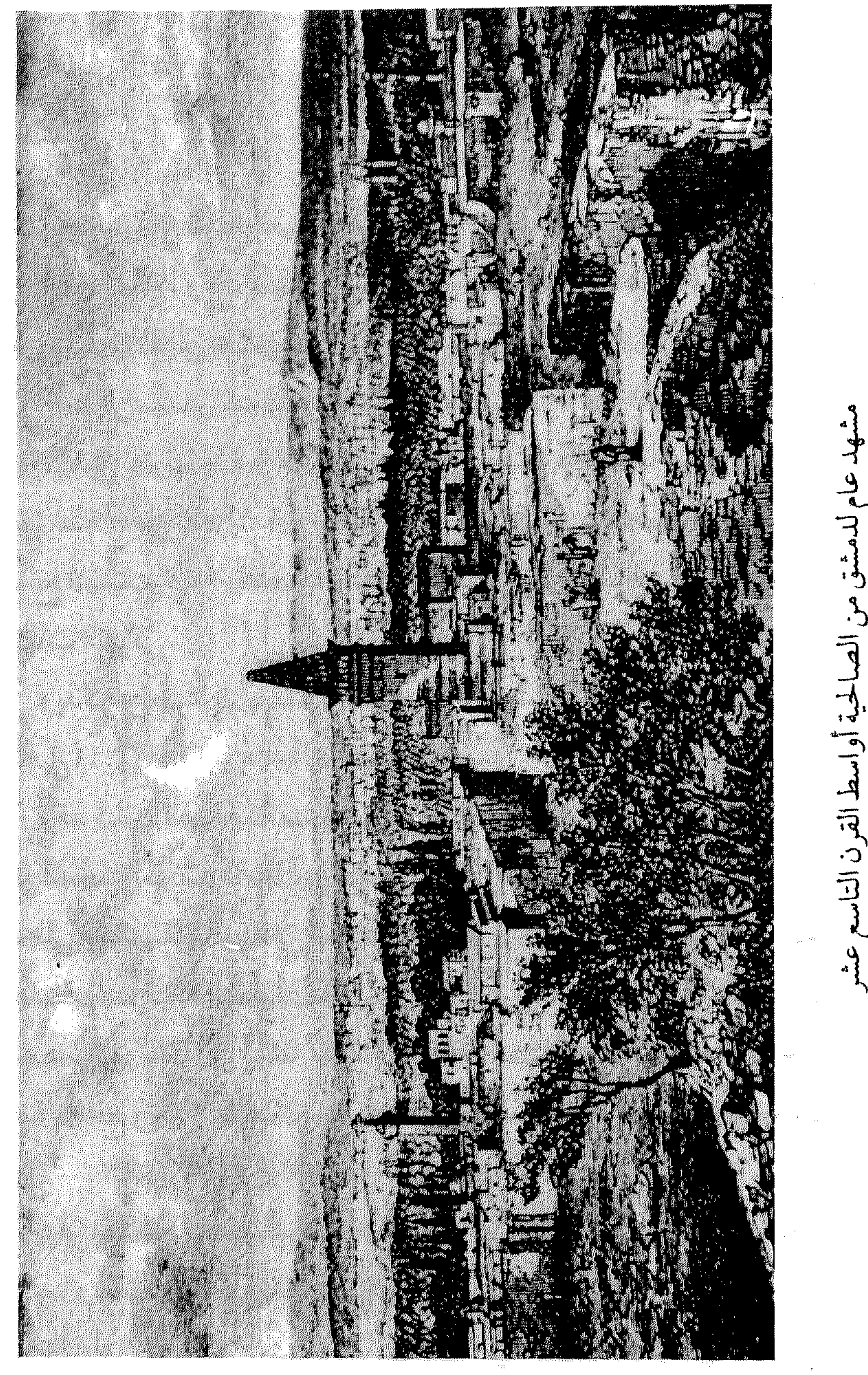

**1000 倍數** 

# (القلائدالجوهرية في تاريخ الصالحية): إعلم أن الصالحية إسلامية محدثة في آخر قرن الخمسمائة ، وكان سبب وضعها مهاجرة أولادقدامة المقادسة رضي الله

عنهم من تلك البلاد إلى دمشق من جور الفرنج (أي الصليبين) . وأماعن مصدر تسمية الصالحية فذكر ابن طولون : «اختُلف في سبب تسميتها، فقيل لكونها بسفح قاسيون، وهو معروف بجبل الصالحين. وقيل إلى الصالحين لصلاح من كان ابتداء وضعها . وقيل لأن الذين وضعوها كانوا بمسجد أبي صـالـح فنسـبت إلـيـه» . علمـاًبأن هـذا المسـجـدلم يكن بسـفح قـاسـيـون، وإنما خارج الباب الشرقي . ويذكرابن طولون أيضاً أن الصالحية كانت تسمَّى قديما (قرية النخل) أو (قرية الجبل) . وقدكانت الصالحيةمنذ إنشائها أيام الدولة النورية الأتابكية في القرن السادس الهجري معقلاً للعلم، وفيها حي سمّي لكثرة مدارسه بحي المدارس .

#### يتخذون بهاالدور الصيفية لنزاهة أرضها وطيب هوائها ووفرةمائها، بينماكان  $7.50 - 51.51 + 51.02 - 7.011 - 125$

طريق بين حي الميدان الفوقاني واتجاه قرية القدم

سسمّي الطريق بهلذا الاسم، كـمـاهو واضـح، لأنه كـانت تحف ّبه دفـوف

الصوفانية

تقعلل الشماليلك قدمين ادبته ملقيد بمنطقة درجع الروسا

اشتهرت المنطقة قديماً بحديقة الصوفانية أو (حديقة البلدية)، والاسم محرّف عن تسمية قديمة هي (الصفوانية)وهي بلدة سريانية قديمة كانت واقعة خارج باب توماعلى مقربة من دمشق، وفي زمن الأمويين كانت عامرة فاختصُّها لنفسه عبدالله ابن صفوان فسميت باسمه الصفوانية (ذكرها ابن عساكر) ثم حرّفت إلى الصوفانية . وكان في المحلَّة المذكورة في النصف الثاني من القرن التاسع عشر للميلاد موضع يصنع فيه الصوفان Amadou وهي مادةسريعةالإشتعال كالكبريت تستعمل في الإيقاد، كان الفلاحون يفضّلونها لرخص ثمنها ولمقاومتها للرياح عند اشتعالها . فغلب على الظن بأن اسم الصوفانية ينسب إلى هذه المادة التي تصنّع فيها، وهذا وهم بطبيعة الحال، لأن الاسم وردعند ابن عساكر في القرن السادس للهجرة . وكتب الباحث الخوري أيوب سميارأياً مستفيضاً عن اسم الصوفانية فقال: الصوفانية اسم آرامي معناه آلة موسيقية نافخة ذات علَّة أصوات رخيمة ، لموضوعة أرامية كانت علي ضفتي النهر . ومقام الشيخ رسلان كان دير مار سمعان عمله المسيحيون البيزنطيون على أنقاض بقيّة من بقاياها . وقبل سنة ١٩٥٠م لا أقدر أن أحدد السنة بالضبط، كان عمّال بلدية دمشق يجلدّون جسر الصوفانية فشاهدت بين الحجارة التي نبشوها حجراً أسودمستطيلاً كان أسكفة باب اعتيادي

الحجم، عليه كتابة أرامية محفورة قليلة قدرت أن أفهم منها (عبدايل) ومعناه عبد الله . وأصل اسم الصوفانية صفوونو بسكون الفاءوضم الصاد . ومن هذا

 $\Delta$   $\geq$  4. The final state  $\Delta$   $\geq$   $\Delta$   $\geq$   $\Delta$ 

 $-494$ 

### مجلة الإيمان، العدد(٣)، سنة ١٩٥٨، ص٤٤ - ٤٥ - ٤٥ دمشق تاريخ وصور للشهابي ط٢، ٣٣٨

$$
-\nabla\mathfrak{A}\xi -
$$
طالع الفضية عند القوس الرومانية (التتراپيل) في حي الخراب بالشارع

المستقيم

الطالع باللهجة الدمشقية هو خزان الماء الحجري، مهمته توزيع الماءمن القناةالرئيسسيسة بواسطة بواسطة الأنابيب إلى مرافق الحي كبالدور والمساجسد والأفران والدكاكين وغيرها . ويروي الناس أن ماء هذا الطالع بالذات كان يشبه الفضّة في نقائه ، لذا أطلقت العامة عليه وعلى المحلّة بالتالي اسم طالع الفضّة . وفديخال الرأي العام أن الطالع سمّي هكذا لأن ماءه صاف كالفضّة، وهذا الزعم خاطئ لأنه لماذا يكون ماء هذا الطالع أصفى من مياه ألوف الطوالع في دمشق حتى ينفردبهذا الاسم، أما الواقع فهو أنه كانت شرقه وغربه بضع دكاكين  $\sqrt{1 + 1}$  and  $\sqrt{1 + 1}$  and  $\sqrt{1 + 1}$  and  $\sqrt{1 + 1}$  and  $\sqrt{1 + 1}$  and  $\sqrt{1 + 1}$  and  $\sqrt{1 + 1}$ 

$$
- \nabla \mathfrak{g} \circ -
$$

الطاووسية تقع غربي البحصة البرانية ، شارع بورسعيد اليوم تطلق هذه التسمية بشكل خاطيء على مبنى (الخانقاه اليونسية) القائمة إلى اليوم، وهي من آثار العـهدالمملوكي، بناها الأمير الكبيريونس دوادار الملك

الظاهربرقوق، سنة ٧٨٤ هـ. ودفن بها عام ٨٠٠هـ.

وأما تسمية (الطاووسية) التي تُطلق على الخانقاه وعلى المحلّة فمصدرها (خانقاه

الطواويس – أو الطاووسيَّة)التي كانت موضع سينما الأهرام اليوم، على مقربة من اليونسية غرباً. والطاووسية هذه من آثار السلاجقة بدمشق، أنشئت عام ٤ • ٥

هـ، وتنسب لشـمس الملوك دقـاق السلجـوقي . وكـان فـيـها قـيّـة تسـمَّى (قـبَّـة

الطواويس)، فيها قبر الملك دُقاق وأمه صفوة المُلك . ولذا فقد كانت تعرف أيضاً

بتربة صفوة المُلك .

ولا وجود لكل ذلك اليوم .

ثمار المقاصد لابن عبد الهادي ١٢٢ الدارس للنعيمي ١٢ ٤ ١ منادمة الأطلال لبدران ٢٨٢ الأثار الإسلامية في دمشق لڤاتسنگر ٩٢ ذيل ثمار القاصد لطلس ٢٣٧ خطط دمشق للمنجد ٩٥

 $-497-$ 

خطط دمشق للعلبي ٢٠٢

مشيدات دمشق ذوات الأضرحة للشهابي ٨٤ه

الطبالة

محلَّة جنوب شرق باب كيسان بطرف أراضي الغوطة

وردمـعنافي وقـفـيـةبحـوزتناسـجّلت بدمـشق عـام ؟ ۹۵ هـ: «مـحلّة القروان، تعرف قديماً بابن الطبَّالة» فهي محلّة الطبّالة المذكورة، ويبدوا أنها كانت أرضياً لشخص يدعى «ابن الطبّالة» . أما حول محلّة القروان، فقدذكر بعض المؤرّخين (مقبرة القروانة)، منهم البدري وعز الدين عربي كاتبي . لكن ذلك مكان آخر . أنظر : القروانة .

هذاويري بعض الدارسين، نقــلاًعـن بعض مــستّي الحي، أن الحي كــان يقطن به قديماً (عندما كان مجردٌ بساتين) بعض النَّور الذين كانوا يتعانون الضرب على الطبول والدفوف مع الرقص طلباً للصدقة ، فمن هاهنا جاءت التسمية . وهذا يُستبعد في رأينا . والجـديربالذكـر أن في القـاهرة أيضــاً «أرضى الطبَّـالة»وفـيـهـاتقع بركـة الرطلبي.

نزهة الأنام للبدري ٣٧٥ الروضة البهيَّة لعربي كاتبي ٢٤

 $- YQV -$ 

خطط دمشق للمنجد ١١٦

الأدب في العهدالملوكي ٨٠/١ طلعة الخنازير هي اليوم نزلة قصر الضيافة بأسفل شارع أبي رماّنة باتجاه شارع بيروت

في عـهـد الإنتداب الفرنسي كـانت هذه الطلعـة (أو النزلة) تسـمّي «طريق الجبخانة»، والجبخانة كلمة تركية Çaphane تعني: مستودع الذخيرة. نسبة لمستودع الذخيرة والأسلحة المعروف بهذه التسمية منذالعهد العثماني ١٨٧٣م، والذي كان في موضع فندق المريديان الحالي ومحيطه . وفي بداية هذا الطريق عند التقاءنزلة قصر الضبافة بشارع بيروت كانت

ا**لطلياني**<br>حي بأسفل الجسر الأبيض*ر ، و*بعرف أيضاً بحادة الطلبانير

خطط الشام لكرد علي ط٣، ٦/ ١٦٠ مدينة دمشق لصفوح خير ٤ . ٢ دمشق تاريخ وصور للشهابي ط٢، ٣٧٧ الظاهرية في حي باب البريد إلى الشمال الغربي من الجامع الأموي تنسب التسمية إلى المدرسة الظاهرية الكبرى التي دفن فيها السلطان

 $-499-$ 

المملوكي المشهور الملك الظاهر بيبرس البندقداري أحدمؤسسي دولة المماليك<br>المصريق مقد أنشأها ارد اللك السعيد في حده دعاء ٦٧٨ هـ ودفن فيصاهو أيضياً .

العادلية

في حي باب البريد قبالة المدرسة الظاهرية

تنسب التسمية إلى المدرسة العادلية الكبرى التي بناها الملك العادل سيف الدين أبو بكر محمدبن أيوب أخـو السلطان صـلاح الدين الأيوبي عـام ٢١٩ هـ، ودقن قيها . وكانت تضمّ مبنى المجمع العلمي العربي والمتحف الوطني سابقاً .

الدارس للنعيمي ٢٥٩/١ ترويح القلوب للزبيدي ٥٩ في رحاب دمشق لدهمان ٩٢، ١٠٠ دمشق تاريخ وصور للشهابي ط٢، ٤٥٤

 $\mathcal{L}=\mathbf{r}$ 

العباسية

في شارع سعد الله الجابري

دمشق تاريخ وصور للشهابي ط٢، ١٢٩

العدوي منطقة سكنية كبيرة تقع إلى الشمال من شارع بغداد لم يردمعنا في المصادر المطبوعة أو الخرائط القديمة هذا الاسم، لكن هذه المنطقـة كسانت تعسد جـزءاًمن بسستـان الـديو انيــة (انظر الاسم). ويبـدو أن بعض بساتينهاكان ملكأفي زمن مالأسرة العدوي، فغلب عليها هذاالاسم وما زال بعد تنظيمها حيًّا سكنياً حديثاً في بدايات النصف الثاني من قرننا الحالي . وآل العدوي سمّوابذلك نسبة لإنتمائهم لقبيلة عديّ العربية، ومن مشاهيرهم بدمشق القاضي محمودبن محمد العدوي الصالحي مؤلف كتاب «الزيارات» بدمشق، توفي ١٠٣٢ هـ، وترجمته في خلاصة الأثر .

خلاصة الأثر للمحتبي ٤/ ٣٢٢ مخطط الصالحية لدهمان

خرائط دمشق السياحية

محلّة بين الشهداء والطلياني

قيل إن أصل هذه التسمية يعود إلى قصة تناقلتها الأجيال عن فترة الحروب الصليبية في سيرة الملك الظاهر بيبرس . وتروي هذه القصيّة أن إينة ملك جنوا، واسمهامريم، رغبت بالحج إلى بيت المقدس للوفاءبنذر عليها، فجاءت تحت حماية رجال اسماعيل أبي السباع وأخيه معروف بن جمر سلطان القلاع والحصون، وهما من رجال السلطان الأيوبي الصالح نجم الدين أيوب . وجرت التقادير بأن مريم وقعت في حب حارسها وحاميها الفارس الشهم المقدَّم معروف، فأسلمت وتزوجت منه ورغبت بالبقاءمعه في هذه البلاد. فلما علم أبوها بذلك استشاط غضباً وأرسل بعض رجاله خفية فخطفوها إلى بلاده . ويروى أن مريم كـانت في تلك الأثناء حـامـلاً فـوضـعت غـلامـاً في جـزيرة تسـمي

«العرانيس»، وسمَّته عرنوس نسبة لهذه الجزيرة . وقيل إن عرنوس مكث فيها هناك بعيداً عن والديه ، وربَّاه الملك كنيار ملك القطلان فدعاه الملك (الديابر) ولقّبه بعرنوس نسبة للجزيرة . وعندما شب ّالفتى أعدّالاشتراك في حملة صليبية جديدة بقيادة الملك مغلوين، وكـان عرنوس أحدقوادهذه الحملة لأن الملك مغلوين المذكور كـان قد أخذه من كنيار التابع لسلطته وتبنّاه كابن له فصار من مقلمّي القطلان وفرسانهم المشهورين. وقيل إن الحملة قدسارت بجيوشها إلى أن وصلوا مدينة حلب، وفي  $-2.4$ 

تلك الأثناء كان جيش السلطان الملك الظاهر بيبرس قدوصل إلى مشارف المدينة للدفاع عنها وصدّالحملة الصليبية الجديدة . وتشاء الأقدار أن يكون المقدّم معروف

على رأس إحدى كتائب الفرسان، ولم يلبث معروف أن تعرّف إلى شخصية ابنه عرنوس الذي ذاع صسيته كبطل من أبطال الإفرنج. وقيل إن الجيشين لما تقابلا في ميدان القتال نزل عرنوس وهوراكب جواده ومتقلد بسلاحه ومصفح بالحديد، ثم صال وخال وطلب مبارزة الفرسان . ويحكى أن خمسمة من أبطال جيش السلطان قد نازلوا عرنوس فمزمهم جميعاًالواحد إثر الكحر، وأخيراًحان وقت لقاء الأب بابنه فنزل المقدم معروف واشتبك بقتال عنيف مع ولده الذي يجهل صفة خصمه ، وتعمجب هرنوس من قوَّة هذا الشيخ وفروسيَّته ، واستحلفه أن يحكي له عن أصله وسبب تفوَّقه ، فهنا تدخلّت عـاطفة الأبوة وأخـذ الأب ابنه بين ذراعـيـه وقـال له : أنامـعـروف أبوك، وأمك مريم بنت ملك جنوا، وهذه العلامة التي في وجهك بوجهي مثلها بالذات

 $-2.2 -$ 

ببناء قبـر لعرنـوس، ودفنوه فيـه ونبحـوارومـان الأزرقىوالملك الفرنجي عند قبـره<br>انتقاماً لمقتله غدراً .

إن هذه القصة المؤثرة التي لخصناها من الملحمة الشعبية الشهورة (سيرة الملك الضاهر) قد تكون برمّتها من نسج الخيال، الا أن الناس الذين كانوا يسمعون سيرة الملك الظاهر في المقاهي وتعاطفوامع البطلين معروف وعرنوس اعتبروا أن ضريح عرنوس بن معروف هو نفس الضريح الذي كان في بستان عرنوس بأوائل القرن الحاضر . ويذكر المسنون بدمشق أن الضريح كان يقوم بقرب شمجرة توت ضخمة، وينزل إليه تحت الأرض بدرجتين وقدغدا عرنوس في أنظار عامة الناس وليَّأتنسب المحلَّة إليه لوأزال الفرنسيون الضريح عندتنظيمهم للمدينة . وقد وجدناما يؤيد ذلك في كتاب (نهضة الأوقاف الإسلامية ١٣٤٧ - ٢٥٠ هـ) عن إزالة تربة عرنوس. هذاومن الفسارقات الطريفة أن في الأداب الشعبية للغرب اسطورة

سيرة الملك الظاهر بيبرس<br>نهضة الأوقاف الإسلامية ١٣

ذيل ثمار المقاصد لطلس ٢٣٩

ولاة دمشق في العهد العثماني للمنجد ٣٣ خطط دمشق للعلبي ١٤١

عش" الورور

منطقة سكنية شمالي ضاحية برزة

التسميةرمزية مستملةّمن الطبيعة البريّة للمنطقة . ويبدو أن الموضع كانت تكثر فيه طيبور الوروار (الوَرُوْرَ بالعاميَّة) . والوروار Bee-eater ظَاثَر بري قصير الرجلين طويل المنقار أسوده، في قمَّة رأسه حُمرةوتحت عنقه طوق يميل لونه إلى الصفرة، وسائره أخضر إلى الزرقة ، وفي وسط ذنبه ريشتان طويلتان . ولماكسانت المنطقية المذكبورةمسوجيودة على بعض اللحسوف الصيخرية

## مخطط مدينة دمشتي ١ / • • • • ١ ، المؤسسة العامة للمساحة ١٩٩٣

العصرونية

 $\mathbf{A} = \mathbf{A} \mathbf{A} + \mathbf{A} \mathbf{A} + \mathbf{A$ 

محال بيع الأدوات المنزلية وبعض الخردوات، مما أضفى اسم «العصرونية» على

هذه الأصناف التجارية من باب التورية . وفي عـام ١٨٩٥م شيد فيها البنك الإمبراطوري العشمـاني ذوالجنسيـة الإنكليزية، ثم تحول إلى بنك «زَلخا» . ولدى تأسيس البنك المذكور حمل الزقاق اسم «زقاق البنك».

الدارس للنعيمي ٢٩٨/١ وقف سنان باشا ه منادمة الأطلال لبدران ١٣١

$$
- \epsilon \cdot \Lambda -
$$

خريطة شرطة دمشق ١٩٢٢ - ١٩٢٤<br>المدارس العصرونية لصادق جودة

 $\mathcal{L}(\mathcal{A})$  and  $\mathcal{A}(\mathcal{A})$  . The  $\mathcal{A}(\mathcal{A})$ 

 $\mathbf{r}$ 

العقيبة

حيي كبير إلى الشرق من سوڤ ساروجة

كانت المنطقية تسميّ قبديماً أرض (الأوزاع)، نسببة إلى قبيلة الأوزاع

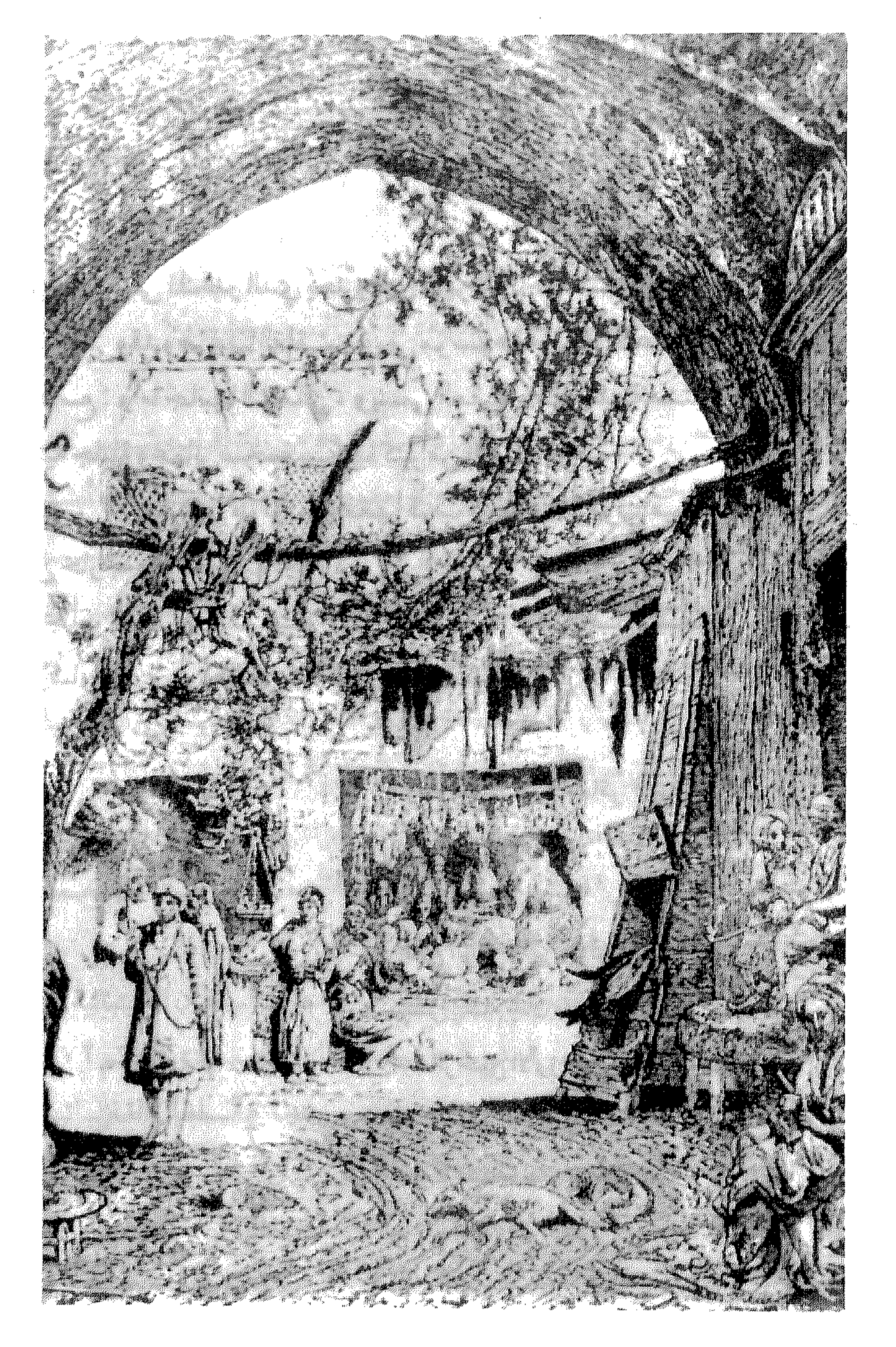

سوق دمشقي قديم أواسط القرن التاسع عشر<br>- ٤١١ -

لوقوعها على المنحدر الذي يحدَّوادي النهر من ناحية الشمال» . وقدوصفهاالقلقشندي في موسوعته صبح الأعشى في مطلع القرن التاسع : وأما جانبها الشمالي، ويسمَّى العقيبة، فهو مدينة مستقلَّة بذاتها، ذات أبنية جليلة وعمائر ضحمة يسكنها كثير من الأمراء والجند. ويحددابن طولون موقعها قرب محلة قناة العوني قبالة باب الفراديس من خارجه وقرب جامع الجوزة . والجديربالذكر أن «العُقيْبه» تعني بالسـريانية : لحف الجـبل وسـفـحه . كـمـاتجدر الإشارة إلى وجود «العقيبة الكبرى» و« العقيبة الصغرى» بدمشق .

العَمَارَة

حي كبير شمالي دمشق القديمة ، داخل السور وخارجه

سمعّي الحي نسبـة إلى «عـمـارة الأخنائـي»، وهي بناء أقـامـه شـمس الدين محمدالأخنائي خارج باب الفراديس . ولا يُعلم موضعهاعلى التعيين، أنشئت في القرن الشامن الهجري من العهدالمملوكي ، فصار الناس يلهجون باسمها ويقـولون: عندعـمـارةالاخنائي. فـغلب هذاالاسم على خـارج بابالفـراديس وصار يسمّى (العمارة) منذذلك الزمن وحتى يومنا هذا . والحي قسسمسان: قسسم داخل سسور المدينةالقسديمة يدعى (العسمسارة الجوانية)، والأخر خارج السور ويدعى (العمارة البرانية). ويُعلَّم من ابن عساكر (عندذكره لباب الفراديس) أن المحلَّة التي خارجه كانت تسمَّى «الفـراديس»، وهي التي صـار اسـمـهـا العـمـارةالبرانيـة . أمـاالعـمـارة

وكما أسلفنا فإن بعض المؤرِّخين المعاصرين قدنسب تسمية حي (العمارة)  $\mathcal{L} = \mathcal{L} \cup \mathcal{L}$ 

اللمعات البرقية لابن طولون ٣٢

إعلام الوري لابن طولون ١١٦ تاريخ البصروي ١٣٥ العنابسة محلة خارج باب السلام كانت العنّابة محلّة نزهة ، من محاسن الشام، ذكرها البدري في القرن التاسع الهجري بالعهد الملوكي قائلاً : وأما العنّابة فهي محلّة الآن تشتمل على  $-515$ 

دوروقصور، والسبب في تسميتها أن كاهناً في زمن الروم كان يتعبّد في صومعة بتلك الأرض فحصل له علّة أشرف منهاعلى الهلاك، فنزل عنده تاجرمن تجّار

الروم، ومن جملة متجره خمسة أحمال عنّاب، فحلّها ونشرها . وكانت دمشق ممحلة من العنّاب وليس يوجد بها حبة عنّاب، قصار هذا الكاهن يتناول منه وقد طاب له . فلما أصبح جاء إليه الطبيب فوجده قدنصل من تلك العلة ووجد الكاهن في نفسسه نشاطاً. فقال له : ما الذي استعملته البارحة؟ قال : الشيء الفلاني، ونسى أن يذكر له العنَّابِ. فقـال الطبـيب: ولعلك استعـملت عنَّاباً؟ قال: نعم، رمن أخبرك بذلك؟ قال: لعلمي أن علتك هذه لا يبرئها سواه، وهو معدوم، واختشيت أن أعلّق خاطرك به . فزرع الكاهن الأرض التي حول صومعته جميعها عنَّاباً وتقرَّب بها في كل من احتاج منها إلى شيء يأخذه . حتى يقال ان في الإسلام ومجـدمن ذلك العنّاب فَرد شجرة وبُني ما حـولها ، فسمّيت تلك المحلّة بها، والله تعالى أعلم .

والعناب جنس شجر مثمر من الفصيلة السّذرية له ثمرة نووية حمراء حلوة ، تؤكل وتستعمل كعلاج . وكتب محمد كردعلى عـام ١٩٤٩ يقول : العنَّابة مجموع بساتين من دون جسر ثوراالآخذ إلى طريق دوما، تحتوي على دور وقصور وعاديات. عادت في القرن الماضي إلى النهوض، وعُمّرت فيها بعض الدور والقصور فدمّرتها السلطة الفرنسية المحتلة لأسباب حربية، وهي لصيق بيت لهيا، وتعرف اليوم بجنائن الورد. وكتب الأمير جعفر الحسني في نفس الفترة يقول: يُطلق هذا الاسم اليوم  $-510-$ 

على البساتين الواقعة شمالي محلّة القزاّزين ومسجد القصب .<br>أما اليوم فقد تغيّرت المحلّة وانقلبت أحياءَ سكنية وأسواقاً، واندثر اسمها

والجدير بالذكر أن بلمشق عمدة أماكن تسمّي العنّابة ، فهناك «عنّابة» في حي المبدان الفوقـاني - الحـقلة ، و أرض تدعى «دف العنّاب» ، ثم «جامع العنّابة» بالشاغور ، وقرب ساحة العبّاسيين مكان يسمّى «هوى العنّاب» .

نزهة الأنام للبدري ٢٦٨ - ٢٧١ تاريخ البصروي ٢٧ الدارس للنعيمي ١ / ٢٣٥، ٩٩٩، ٢ / ٢ : ٣ مفاكهة الخلان لابن طولون ٧ / ٧ غوطة دمشق لكرد علمي ١٦

العناتية

بين العامة .

زقاق بحيي سوق ساروجة

. Gazi Antep : بالتركية ولا شك أن الزقاق قدنز ل به بعض المهاجرين من عنتاب إلى دمشق في

ذيل ثمار المقاصد لطلس ١٢ مرآة الشام للعظمة ٦ ٤

عين الباشا

موضعها كان في سوق الهال القديم

$$
XY = \frac{1}{2} \tan \theta + \tan \theta = \frac{1}{2} \tan \theta
$$

عين علي<br>في منطقة الشرف الأعلى قديماً

عين الكرش

حي كبير إلى الشمال الغربي من سوق ساروجة

سمعتي الحي بهذا الاسم الغريب نسبة إلى نبعة ماء تسمَّى عين الكرش، غيير أن موضع هذه العين لم يكن في الحي المذكور ، و إنماكيانت جنوبي المدرسة الحافظية تحت نهر ثورا . وزالت العين ولا يُعرف موضعها اليوم بالتحديد . وكان الماء الخارج منها يجري في قناة سُمّيت (نهر عين الكرش)، وكانت هذه القناة تمر

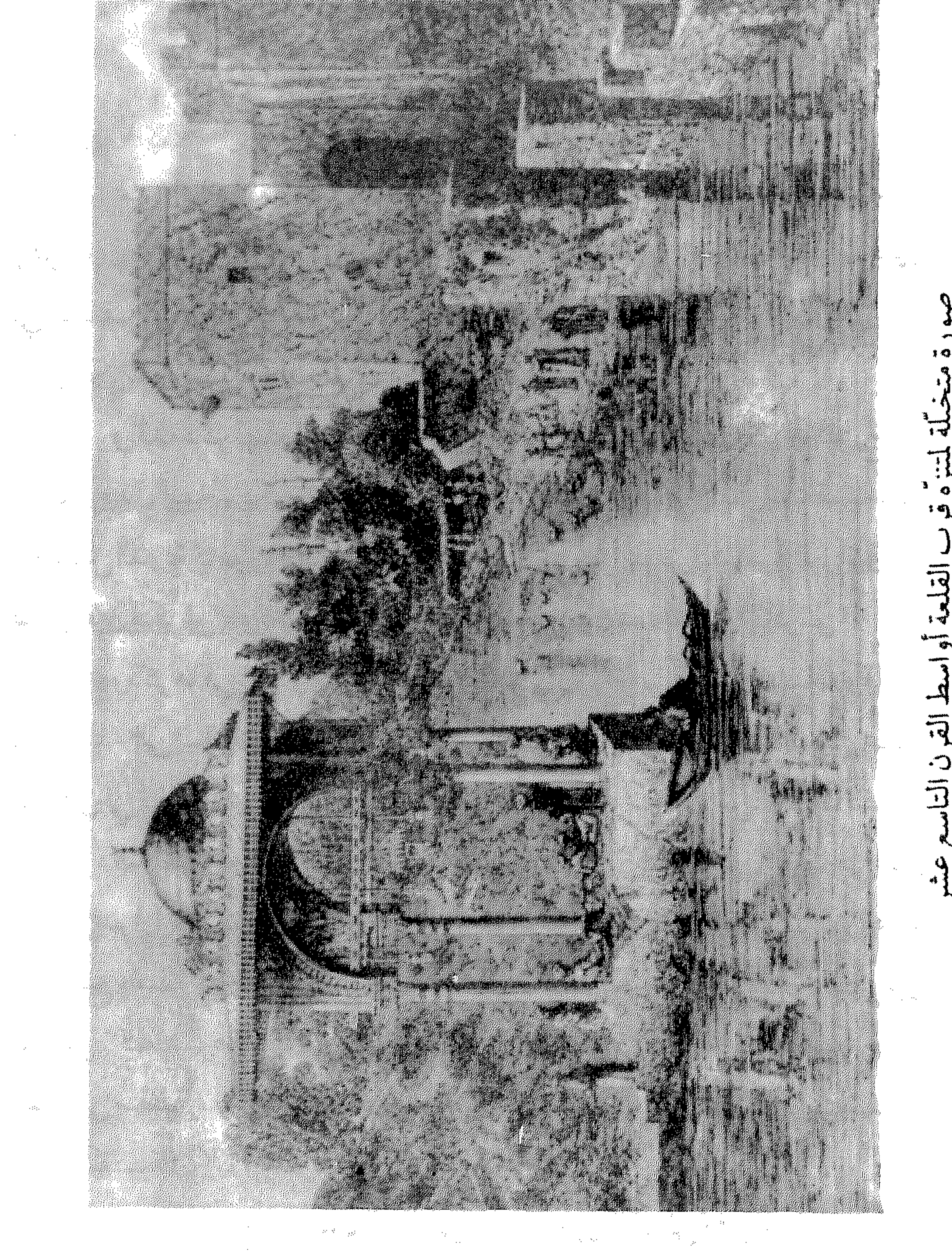

 $\mathbf{R}$ ਜ਼ਿਖੇ  $\bullet$ ፡ ጫ  $\bar{3}$ ιd

في الحي الذي يحمل اسمها اليوم، حتى غلب الاسم عليه . غير أن الحي كان يتألف من (بستان عصفور)و(بستان السميرية)، وغربيه أرض (بستان الكركة)، وشرقيه (بستان الديوانية). وزالت هذه البساتين في النصف الأول من قرننا الحالي متحولة إلى أحياء سكنية وشوارع، وبقي اسم (عين الكرش) على المحلّة رغم زوال العين نفسها . وأقدم ذكر لهنده التسمية كان في العهد الأيوبي ، حيث ذكرها المؤرخ أبو شامة، وقال إنهالم يكن لها طريق إلا من عند مسجد الصفى الذي بالعقيبة ، ثم فام شبل الدولة كافور الحسامي بفتح طريق للناس من غربي الشامية البرانية إلى طريق عين الكرش . وكذلك ذكر المؤرّخ ابن شدادبها «مسجد عين الكرش» . وذكرها في أخبارالقرن الثامن الهجري المؤرخ ابن قاضىي شهبة ، وقال : يدخل الماء إلى البلدمن قناة عين الكرش . وذكرها أيضاً المؤرِّخ يوسف ابن عبيد الهـادي في القـرن التـاسـع الهــجـري ، وبهـا : طاحـون عين الكرش . كــمـاذكـرها

معاصره النعيمي . وكذلك في القرن العاشر ذكر المؤرّخ ابن طولون الصالحي عين الكرش سراراً عديدة في كتـابه (القـلائدالجوهرية)، ومنهـا: وتحت نهـر ثوراعـدة أعين تنبع، منهاعين لكرش، ويجتمع عليها ماء حتى يصير ماؤها يقال له نهر عين الكرش. كما ذكرها أيضاً في كتابه (إعلام الورى)، وكتابه (ذخائر القصر)حيث أشار إلى منطقة عين الكرش أثناء تعداده لمتنرّهات دمشق، وأفاد أنها كانت تسمى أيضاً (المقصبة). ثم ذكر المؤرخ ابن كنَّان الصالحي (بستان عين الكرش) في حوادثه اليومية في النصف الأول من القرن الثاني عشر . وأخيراً، ذكر نعمان القساطلي في أواخر

القرن الماضي بكتابه (الروضة البهيّة) : وأما منتزه ماء عين الكرش ، الواقع شمالي ثمن سوق ساروجة على الطريق العام الموصل إلى محلّة مهاجري الأكراد في ثمن الصالحيّة، فعلى الطريق المذكور من الطرفين جنائن ويساتين من أنزه المتنزهات البديعة . وأساعن الإشتقاق اللغوي لاسم عين الكرش فقدوجدنا عدةمعان واحتمالات، نجملها فيما يلي: ١- في العمريسة الفصصحى : الكرش لكل حيموان ممجمتو يمثابة المعدة للإنسان، وكذا تستعمل في العامية الدمشقية، وقد تُفردبلفظ : كرْشُه . وكان ذكر لناالمرحوم الأستاذخالدمعاذأنها إنماسميت بذلك لأن كلمة (كرش) في لغة العامة يقصد بها المرتفع أو المنتفخ من الأرض. وبوجه العموم نرجّح أن يكون الاسم غير مشتقّص العربية . ٢- وفي الفارسية : الكرثْس شخير النائم، فقديتخيل البعض أن يكون

كون جميع أسماء الميادبدمشني أراميّة صرفة لقدمها . مريق أنزذه الأرالا قلاد ببشائقافه والكافير أمر شائع ببزاللغات

 $\label{eq:R1} \mathcal{F}(\mathcal{F}) = \mathcal{F}(\mathcal{F}) = \mathcal{F}(\mathcal{F}) = \mathcal{F}(\mathcal{F}) = \mathcal{F}(\mathcal{F}) = \mathcal{F}(\mathcal{F}) = \mathcal{F}(\mathcal{F})$ 

الغسّــانـي<br>حي في منطقة القصاّع

سسمّي الحي بذلك نسبة للنادي الغساني المعروف هناك، وكان من الأندية الإجتماعية العائلية الشهيرةبدمشق . ونسبته (الغساّني)تعودإلى آل غساّن (الغساسنة)ملوك الشام في عصر البيزنطيين وصدر الإسلام، وكان أمراؤهم من أل (جفنة) .

دلیل دمشتی ۱۹۵۹ ، ص ۹ ۱۶

الغواص محلة في حي الميدان الوسطاني

الروضية البهية لعربي كاتبي ٢٣ ذيل ثمار المفاصد لطلس ٢٤٢

مآذن دمشق للشهابي ١ ٤٥

الفتالة

منطقة بأول طريق المزة

كبان مكانها في أوائل قرننا فسيحة واسعية يستخدمها بعض الصناع المزاويين لفتل خيوط قشر القنّب وتصنع منها حبال رفيعة . وكانت هذه الصناعة هي العمل الأساسي لأهالي المزّةمنذعلنّة قمرون، وكمان يسمى مكان العمل (البُلغة)وهي قطعـةأرض طولها ١٠٠مـتـروعـرضـها٣أمـتـارفـقط، يقف بها شخصان متقابلان أحدهمابطرفهاوالأخربالطرف المواجه، ويغزلان الخيوط

ويفتلانها . بينما يذكر القاسمي في قاموسه أن الفتّال هو من يقوم بفتل الحرير .

 $-255 -$ 

 $\ddot{\phantom{1}}$ 

الفحّامة<br>محلّة بباب السريجة

## وفي أيامناعـاداسم (الفـرايين)ليطلق على المحلّة المذكـورة من جـديد، رغم أنهـالم يعـدبهـاشيءمن صناعـة الفـرو أو الدباغـة . فقـدتحـولّت إلى مـعـامل

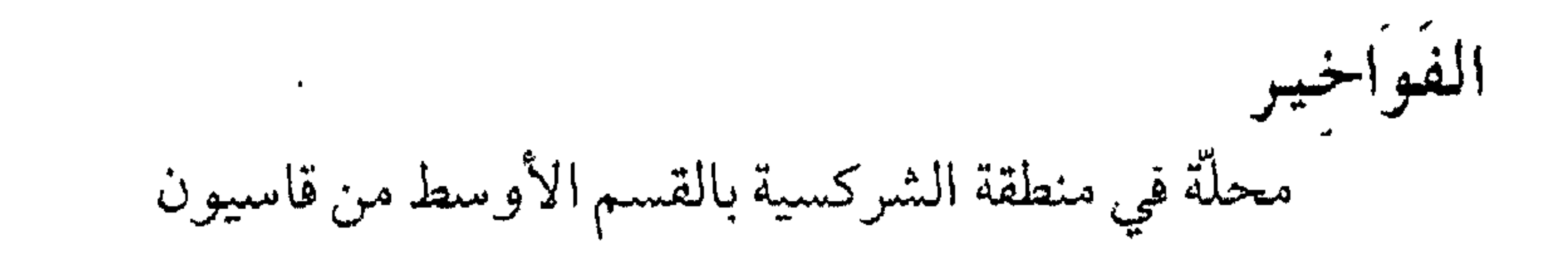

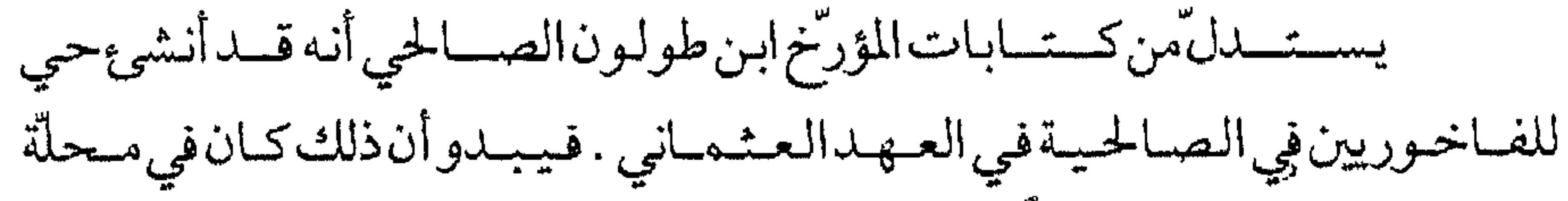

الفواخيرالتي أضحت مركزاً لصنع القدور والأواني والجرار الفخّارية ، وكان فيها عدد كبير من الفواخير (مفردها فاخورة: أي مصنع الفخَّار) . ولا زال هذاالاسم دارجا الى اليوم. والجمديربالذكر أنه كمان قرب الباب الشرقي حي أخريعرف بـ «درب الفواخير»ذكره ابن عساكر وقال بأنه يدعى أيضاً «درب كيسان» نسبة إلى باب كيسانالقريب منه . كـماكـانت خـارج دمـشق من جـهـة الشـرق في أواخـر عـهـد المماليك حارة خاصة بالفواخير . - أنظر دخلة العبَّارة .

كتاب الروضتين لأبي شامة

المروج السندسية الفيحية لابن كنّان ٦٦ تهذيب تاريخ ابن عساكر لبدران ١/ ٢٢٠ القابون ضاحية في الطرف الشمالي الشرقي من دمشق

ذهب البعض إلى رد الاسم إلى «آبون»، وهو تحريف للسريانية «أبونا»، وهو اسم غدير ماء قديم كان في هذاالموضع . كما نحى البعض الآخر إلى اعتبار الاسم محرّفاً عن اليونانية «اوكتابيون» بمعنى الدير ، نقلاً عن رأي لعيسى اسكندر المعلموف. وكلا الفرضيتين خاطئ. وذكر كردعلي أن اسم قابون سرياني، ويعني العـامود. قلنا : ومـاذكره

$$
. - 27V -
$$

قاسيون

اسم الجبل الشرف على دمشق من جهتها الشمالية

نقل المؤرخ ابن طولون الصبالحي في القرن العاشر الهجري بكتابه الشهير (القلائد الجوهرية في تاريخ الصالحية)عن سبط ابن الجوزي: قاسيون جبل شسمـالي دمــشق ترتاح النفس إلى المقـام به ، ومـن سكنه لا يطيب له سكنى غـيـره غالباً . واختلفوا لأي معنى سمّي بذلك، فقيل لأنه قسا على الكفار فلم يقدروا أن يأخذوامنه الأصنام، وقيل لأنه قسا فلم تبت فيه الأشجار على رأسه غالباً . وقد رأينابه شجرة تين، وكان فيه أخرى فيبست، وفي مغارةالدم أرزة وزيتونة، وفي كهف جبريل رمانة . غير أن ابن طولون أضاف في كتابه المذكور أن جبل قاسيون قيل بأنه كان حافلاً بالأرز والنخيل، وكان فيه اثنتا عشر ألف نخلة قطعها تيمورلنك . كماذكر

العربية . هذا وقدوردت تسمية (قاسيون)بصورته الحاضرة في أقدم المصادر العربية بدءاً من القرن الأول الهجري، غير أن بعض المصادر أوردته أحيانا باسم (قَيْسُون) أو (قايسون)، ومثال ذلك ما ورد في الشعر : «بنتَ قَيْسون»، وهو لقب خوطبت به دمشق . وهذا ما يجعل الاسم(قيسون) أقرب إلى التركيب اللغوي الأرامي، ففي الأراسيةالقىديمة : (قيْصُون)تعني : طرفيي، نهائي، أقصى، أخبر . ولعلها تفييد معنى الحدالأقصى للمدينة ، حيث أن جبل قاسيون يحدّ السهل الشاسع الذي تربض فيه دمشق ويحتجزه من جهة الشمال . ويقابل هذا الاشتقاق في العربية : قاص، أقصى، قصيٌّ. ولعلَّانقلاب الاسم من قيصون إلى قيسون قدتم على مجرى إبدال الصادسيناً، وهما سن الحروف الأسلية في اللغات السامية، وهذا الأمر واردومعروف لدى دارسي هذه اللغات . وفي السريانية الحديثة : (قيسُون) أو (قيسونا) بصيغة المذكّر المفردالمؤكّد

صيغة أقرب إلى المفردات العربية على وزن (فَعَلْوُن) بدلاً من (فاعْلُون) التي تنبو

عن اللسان العربي . فجاءت اللفظة المناسبة (قَيْسُون) أو (قَسْيُون) ، ومثال ذلك ما ذكره الرحَّالة الحسن بن احمد المهلَّبي في القرن الرابع الهجري : واسم الجبل المذكور في شمالي دمشق القسيون . والأرجح فيهمانراه أن يكون اشتقاق اسم الجسل من الجسذر الأرامي (ق ش ا)الذي ينيدالقسوة، فمثلاً: (قشيوتا)هي القساوة. فعلى ذلك يكون معنى اسم قاسيون : القاسي، وإقلاب الشين السريانية سيناً في العربية يماثل ما ذكرناه أعلاه بين الصادوالسين، لا بل هو أعم وأكثر توارداً . ويؤيّدما ذهبنا إليه الرأي الذي كتبه الخوري أيوب سميا : قاسيون كلمة سريانية (قشيونو) معناها القاسي الجاف، وهي صفة هذا الجبل الصخري الأجرد الذي لاعشب فيه ولا خضرة ولاماء .

$$
- \epsilon \mathbf{y} \cdot -
$$
مقالة بردى للخوري سمياء جريدة الجيل  $Y\xi o - 19\xi$  ) عدد  $(190)$ 

#### القاعة

 $\langle \bullet \rangle$ 

باب الفراديس، كما ذكر ابن عبد الهادي. أباس تلالق التراكية المقرق ومنعت وسأن القساطل أواخب العصيد

 $\mathcal{L}$ 

نزهة الرفاق لابن عبد الهادي ١٢٨ قاموس الصناعات الشامية للقاسمي ٣٤٨ الروضة الغنّاء للقساطلي ٩٨ أسواق دمشتي للشهابي ٢٠٢

قسر عناتكة

من أحياء دمشق الجنوبية إلى الشمال من مشفى المجتهد

كان في هذه المحلّة قصـر أم البنين عـاتكة بنت يزيدبن معـاوية زوجـة عـبد الملك بن مروان ، كانت تضع خمارها بين يدي اثني عشر خليفة كلهم لها محرم ، فأبوها يزيدبن معاوية، وأخوها معاوية بن يزيد (الملقّب بمعاوية الصغير)، وجدّها معـاوية بن أبي سفـيـان، وزوجـهـاعـبـدالملك بن مـروان (وقد توفي في قـصرها)، وأبوزوجهامروانبن الحكم، وابنهايزيدبن عبدالملك، وينوزوجهاالوليد وسليمان وهشام أبناء عبدالملك، وحفيدها الوليدابن يزيد، وابن ابن زوجها يزيد بن الوليدين عبد الملك، وابراهيم بن الوليد المخلوع. وقصر عاتكة أمرببنائه زوجها الخليفة الأموي عبدالملك بن مروان، في أنزه بقعة ظاهر دمشق، وسكنته مدَّة حياتها ثم دفنت فيه . وفي العهد العباسي زال

 $\langle \bullet \rangle$  .

غوطة دمشق لكردعلى ط١. • ٢٣

قبة السيار قبَّة تقوم على الجزء الغربي من جبل قاسيون، وتشرف على دمشق

من أشهر معالم دمشق، تربض على جبل (الجنك)، وهو الجزء الغربي من قاسيون، وتشرف على خانق الربوة، وإلى الشرق من هذه القبَّة تحتـها قليلاً كانت بقايا أطلال يُظن بأنها دير مراّن القديم الذي كان يعلو بستان الدواسة، وهذا الدير ذكره مؤرَّخو دمشق الأوائل كابن عساكر وغيره . يختلف المؤرخون على نسبة هذه القبّة ، فمنهم من ينسبها إلى الأمير سيّار الشجاعي من العـهدالمملوكي، وهذاوهم، لأن من نسبها إلى سيّار الشجـاعي

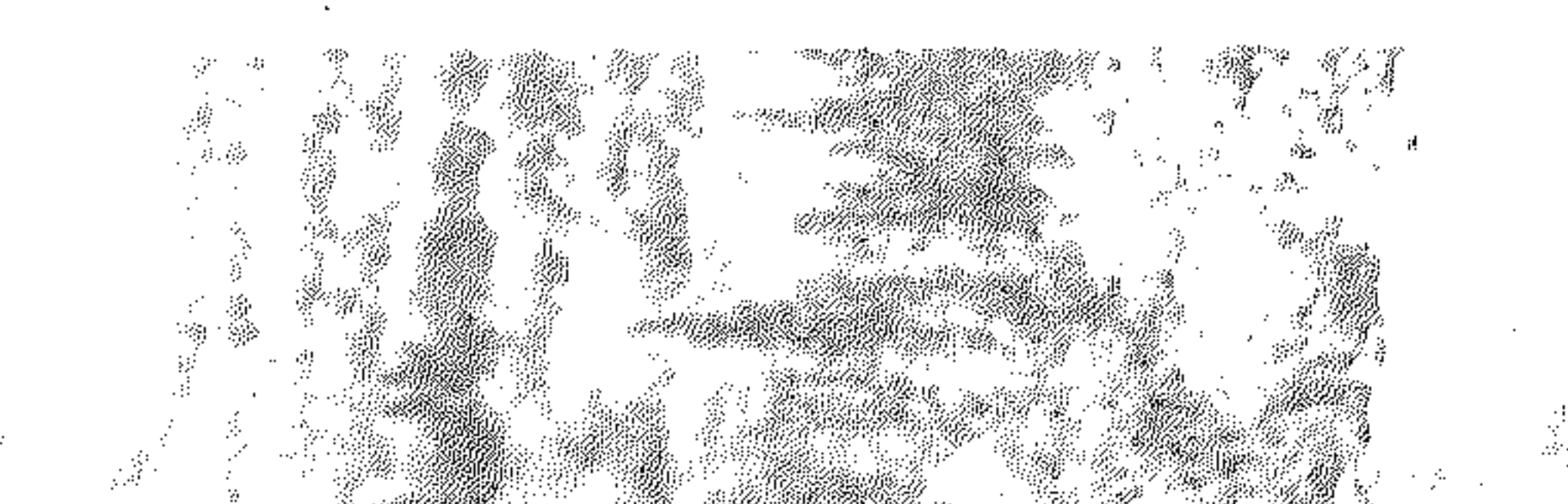

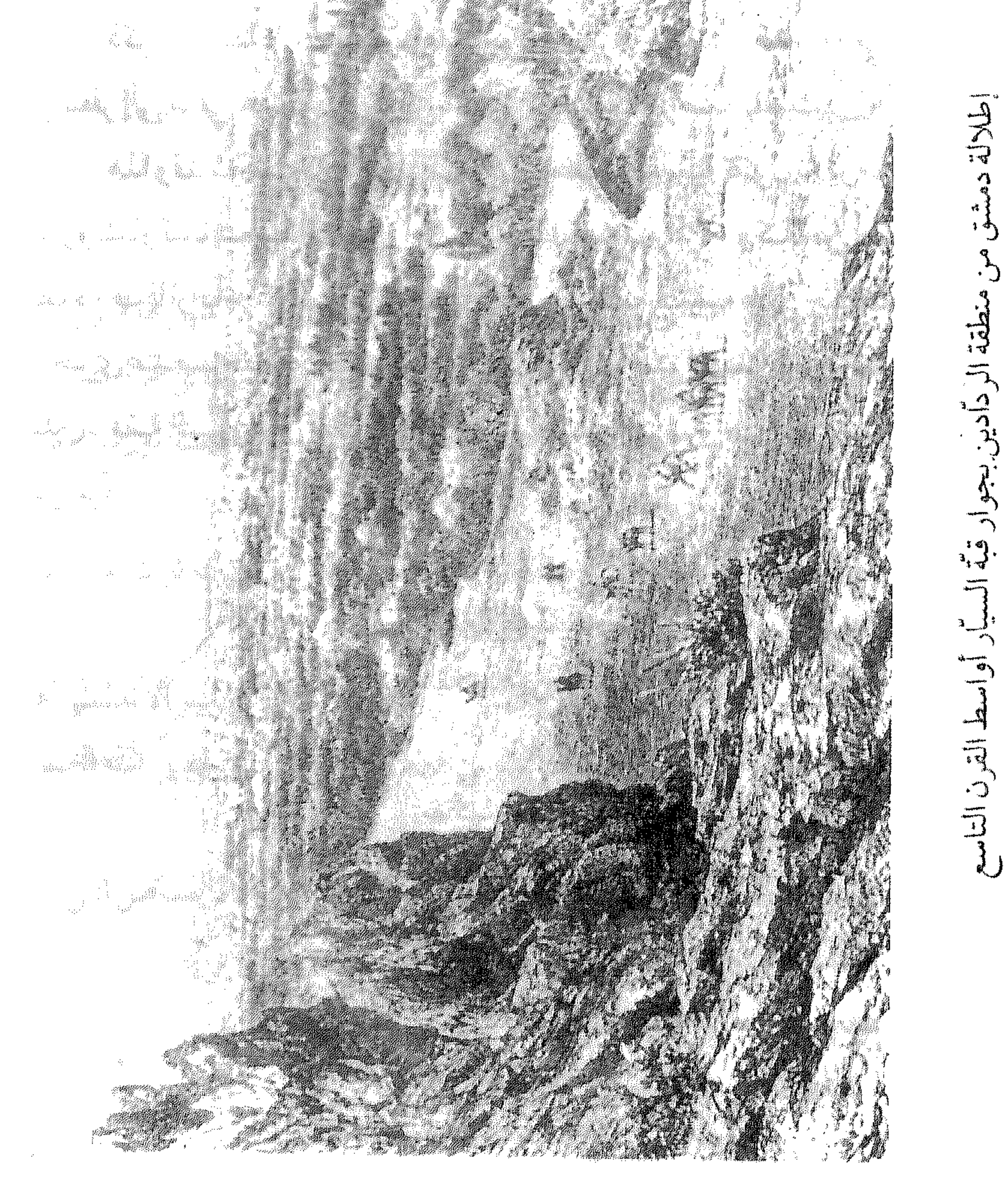

 $\mathcal{P}$ 

 $\frac{N_{\rm{B}}}{M_{\rm{B}}}$ 

عساكر في تاريخه إلى الخليفة العبّاسي المأمون، ولا دليل علمي يدعم هذا القول .<br>ذكر ابن عساكر أن القبّة بناها المأمون وصيّرها موقداً توقد النار في أعلاها

 $Y^{\prime\prime}$   $\gamma\gamma^{\prime}$   $\gamma$   $\gamma$   $\gamma$ مفاكهة الخلال ابن طولون ١ / ٥٩ تاريخ ابن قاضيي شهبة، مجلد ٣٢٩، ٢٢٩ مخطط الصالحية لدهمان الريف السوري لزكريا ١٢/ ١٩٣ رحلتان إلىى لبنان، النابلسي والعفيفي العمارة العربية الإسلامية للريحاوي ٢٢٤ دمشق تاريخ وصور للشهابي ط7، ٥٠٤

 $-544 -$ 

حديث دمشقى لقصاب حسن ١ / ٤٧

قبة النسر هي قبّة الرصاص الكبرى لحرم الجامع الأموي

تُعتبر قبة النسر، وهي قبّة الجامع الأموي الكبير، أشهر قبّة في مدينة دمشق . عُمّرت مع الجامع عام ٨٦ هـ بأمر الخليفة الأموي الوليدبن عبد الملك ابن مروان، واستغرق البناءعشر سنوات. ولبناء قبّة النسر هذه قصّة أوردها مؤرّتم دمشق ابن عساكر في تاريخه الكبير (٢/ ٢٨ - ٢٠) . وتعـرِّض كلَّمن الجامع والقبَّة إلى حرائق وزلازل وكوارث عـديدة في تاريخهماالطويل، كان آخرها الحريق الهائل عام ١٨٩٣م. وأشهر من وصف الجامع وقبَّته من الرحَّالين : ابن جبير الأندلسي عام

رحلة ابن بطوطة ٥٥٢ نص "ابن فضل الله العمري ٢٣١ الجامع الأموي للطنطاوي ٤٤. ٥٦. ٨٠ العمارة العربية الإسلامية ٤٥

قبة الدمس كانت في أعلى جبل قاسيون

أنشأهانائب الشام في العهدالملوكي برقوق الظاهري عام١٧٧هـفي أعلى جبل قاسيون فوق الصالحية عند مغارة شداد، بمناسبة انتصار الدولة على شاه الموماع المنافس المستقبل المستقبل المستقبل المستقبل المستقبل المستقبل المستقبل المستقبل المستقبل المستقبل المستقبل المستقبل المستقبل المستقبل المستقبل المستقبل المستقبل المستقبل المستقبل المستقبل المستقبل المستقبل المستقب

 $-54\%$ 

وذكر الأستاذالمحامي نجاة قصَّاب حسن : وكان في المكان الذي توجد فيه

محطة البثّ التلفزيوني اليوم في أعلى جبل قاسيون بناءمهلّم لانعرف تاريخه . ولكنه كان يظهر للناظر من الأسفل من طرف المدينة كـمالوكان سرجاًعلى متن الجبل، كـالذي يوضع على ظهور الخـيل، وكـان الناس يسمّونه «بكرسي الداية» تشبيها له بالكرسي الذي تستعمله القابلات، ثم اندثر الآن .

القلائد الجوهرية لابن طولون ٢٦٠ إعلام الوري لابن طولون ٨٩، حاشية دهمان الآثار الإسلامية في دمشق لڤاتسنگر ۲۹۳ الشام لمحات أثارية للبهنسي ١٢٣ العراك بين المماليك والعثمانيين لدهمان ٥،  $\circ \wedge$ يا مال الشام لسهام ترجمان ٩

حديث دمشقى لقصاب حسن ١ / ٤٨

القسساب

محلة في الميدان الفوقاني

سميت بعض منطقة الميدان الفوقاني باسم قرية القبيبات، بدءاً من العهد المملوكي، وذلك لأن دورها كـانت ذات سقـوف مـقـبِّبةعلى شاكلة دور أرياف حماة، وسبب ذلك أن من أعمروها آنذاك جاؤوا في الأصل من تلك الأرياف .

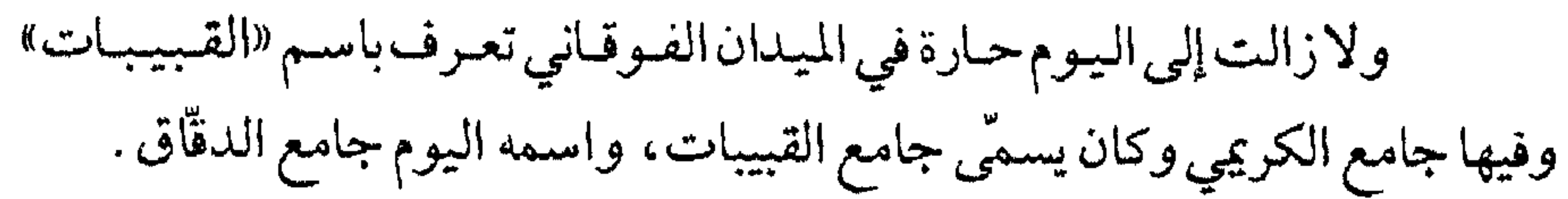

غوطة دمشقلكردعلي ط٣. ١٢٠. ١٥٨

مفاكهة الحلاق لابن طولون، الفهارس

قلمسيا ضاحية قريبة من دمشق في جهة الغرب

 $-22 -$ 

## الجنر الشلاثي (ق دش) بمعنى : القُدس والطُهر . وهـو من إقلاب الشين سـيناًبين السريانية والعربية : قدش = قدس . أماميني الاسم (كفاريّا و برهليّا وفاسريّا) فيدل

القدم

كانت قرية صغيرة وأصبحت اليوم ضمن مدينة دمشق

سمَّيت بذلك نسبة لما يُشتهر من وجود أثر موضع قدم الرسول (ص) في حجر فيها حين قدومه إلى دمشق قبل بعثته النبوية . لكن في هذا القول عدة أراء، فيقيد أجسمع المؤرّخون على أنه لم يصل أبعيدمن بصري في بلادالشام .ومكان القدم المنسوب إلى الرسول موجودفي جامع القدم، والمعروف أن أثر القدم في صحرة سوداء أتوابها من حوران. ويروي بعض الرحّالين العرب في العصور الوسطى، كـالهوري وابن

بطَّوطة أخباراً أخرى عن الموضع ويسمَّونه «مشهد الأقدام» .

تاریخ دمشق لابن عساکر ۲/ ۹٤ ثمار المقاصد لابن عبد الهادي ١٦٥ مدينة دمشتي عند الجغرافيين للمنجد ٥٨ ١ ذيل ثمار المقاصد لطلس ٤٤٢ الريف السوري لزكريا ١٢/ ١٨٥

القرشسي محلَّة وزقاق في حي الميدان الوسطاني

سمعّي الزقاق نسبة إلى مسجد الولي القرشي به . ولم نجدعن هذا الولي

أية معلومات أو ترجمة .

ذيل ثمار المقاصد لطلس ٢٤٥ أسواق دمشتي للشهابي ٤٣٨

القروانة جنوبي حي الشاغور ، شمالي مقابر الباب الصغير ، وبينهماالطريق

العام

تعرف اليوم باسم حارة القروانة (كما في خريطة شرطة دمشق ١٩٢٢ -١٩٢٤)، وأول ذكر لها فيما نعلم عند أبي البقاء البدري في كتابه (نزهة الأنام في محاسن الشام)، ذكرها باسم «محلّة القروانة» تلي جبّانة الباب الصغير . أمامعني اسم القروانه فلم نهتد إليه ، لكن ذكراً لها وردمعنا في وقفية مخطوطةمؤرجة بدمشق عام ١٠٠٨ هـ: «محلّة القـروان تعـرف قـدياًبابن الطبَّالة» . وهذا الكلام يلقي أضواء جديدة على تسمية محلَّة الطبَّالة المعروفة اليوم (أنظر الاسم). أمسا تستمسسة القسراونة فسوردت أيضساً في المصبادر القسديمة ، من العمهسد ماء «العاملية» السياسية المناسبة الملائمة الدائر المن المن الأردان

والجهدير بالذكر أن اسم «بوأبة القروانة» وردفي العمهدالعشماني خارج محلَّة الشاغور .

نزهة الأنام للبدري ٧٧٥ تمار المقاصد لابن عبد الهادي ١٩٠ مفاكهة الخلاق لابن طولون ١ / ٢٢٥. ٢٤٩ إعلام الررى لابن طولون ط٢، ١٢١، ١٦٠ ذيل ثمار المقاصد لطلس ٢٣٠ خطط دمشق للمنجد ١١٦ موسموعة حلب المقارنة للأسدي ١٦ . ١٩

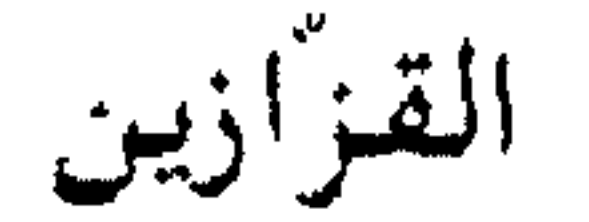

 $-552 -$ 

#### بهاكماهوواضح صنعةالزجاج، أوبالصيغةالعاميةالدمشقيةالقزآزوجمعها

القشلة الحميدية

موضع جامعة دمشق اليوم في حي البرامكة

القشلة كلمة سحرفة عن التركية (قشلاق) ، ومعناها سأوى الجُندأي النُّكنة، والثكنةبدورهاكلمــةســريانيــةالأصل،من(أشكنا)،وتعنىالموفع الحصين . والقشلة الحميدية المذكورة أقيمت أيام السلطان العثماني عبدالحميد الشاني الذي أمر ببنائها لتكون جامعة في الأصل، الاأن الظروف حالت دون ذلك، فصارت تستعمل ثكنة عسكرية يقيم بهاجنودالجيش الرابع العشماني المتمركز بدمشق إبان الحرب العالمية الأولى . وقد استعملت في بنائها أعدادكبيرة سن حجارة قلعة دمشق . وقد أفيم البناء إبَّان الولاية الأولى لحسين ناظم باشا والي الشام (١٨٩٥  $-220-$ 

- ١٩٠٧). الا أن الباحث عبد القادر الريحاوي يذكر أنها عُمَرت عام ١٨٧٣م.<br>- عدد المصطبح المصطبح المصدر علم ١٩٢٠، اتخبذت القبشلة مبقراً

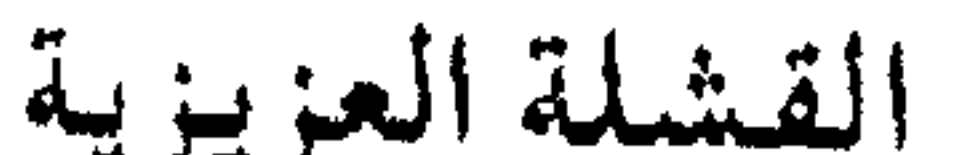

\*J\*J كانت في طالع القبّة ، عند تقاطع الشارع المستقيم بجادة باب توما

القشلة كلمة معرّبة عن التركية (قشلاق) ومعناها مأوى الجند أي الثكنة ، أما العزيزية فنسبة إلى السلطان العشماني عبدالعزيز عم السلطان عبدالحميد الثاني، المتوفى سنة ١٨٧٦م، لأنهابنيت في عمهده عام ١٨٦٣م. وهدمت عام ١٩٥٢ . ومش هذه الثكنة كمانت في مسدينة حلب وتحسمل نفس الاسم، ولا تزال المحلَّة التي كانت فيها هذه القشلة تسمَّى : العزيزية .

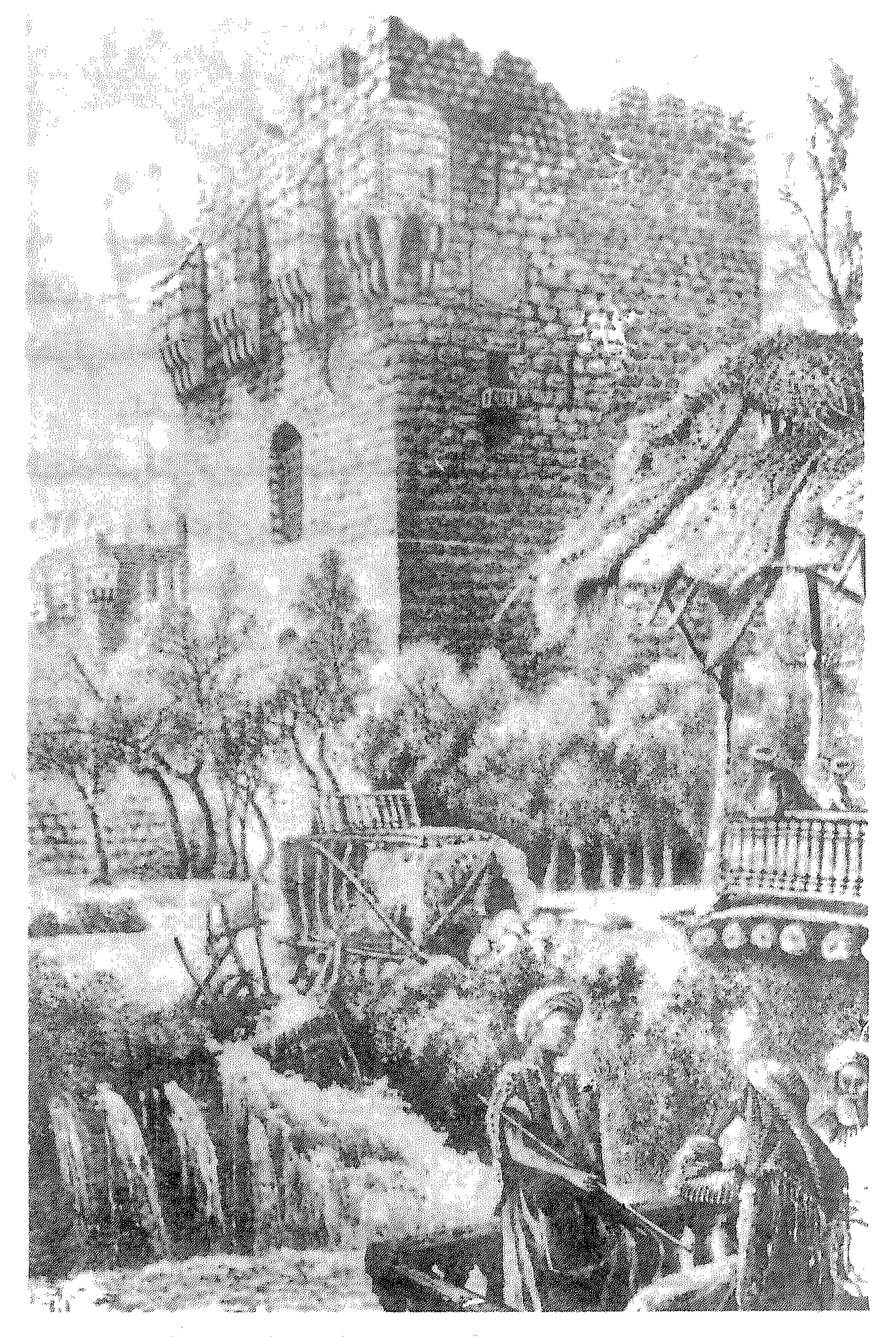

القلعة وقهوة العصرونية أواسط القرن التاسع عشر<br>القلعة وقهوة العصرونية أواسط القرن التاسع عشر  $\label{eq:2.1} \frac{1}{\sqrt{2}}\int_{\mathbb{R}^{3}}\left|\frac{d\mathbf{x}}{d\mathbf{x}}\right|^{2}d\mathbf{x}^{2}d\mathbf{x}^{2}d\mathbf{x}^{2}d\mathbf{x}^{2}d\mathbf{x}^{2}d\mathbf{x}^{2}d\mathbf{x}^{2}d\mathbf{x}^{2}d\mathbf{x}^{2}d\mathbf{x}^{2}d\mathbf{x}^{2}d\mathbf{x}^{2}d\mathbf{x}^{2}d\mathbf{x}^{2}d\mathbf{x}^{2}d\mathbf{x}^{2}d\mathbf{x}^{2}d\mathbf{x}^{2}d\math$ 

وبعض العسامية بدمسشق تخلط -بالاسم-بين القسشلة العسزيزية وبين القشلة الحميدية التي بالبرامكة ، فيسمّون منطقة القشلة العزيزية القريبة من الباب  $\mathbf{H}$  and  $\mathbf{H}$  and  $\mathbf{H}$  and  $\mathbf{H}$ 

القصاع حي سكني إلى الشمال من باب توما

 $- \xi \xi \Lambda -$ 

# وكانت في موضع القصّاع قديماً قرية أرامية عرفت باسم (بيت لهيا) وتعني بالأرامية بيت الآلهة ، ثم اضمحلت في القرن العاشر للهجرة وصار في موضعها

الخيضرية بالشاغور الجواني، نسبة للمدرسة القصاعية فيها. ولقد أكّدالخوري أيوب سمياالرأي الذي ذكرناه أعلاه، وأنه كان بقعة فيهامعمل أوأكثر لصنع القصاع (جمع قصعة)، وأنه سمع من المسنين من مسلمين ونصاري أنه كان يسمَّى بالقصَّاعين، مثل الفرَّايين والقزَّازين، وذلك بين القرنين الثامن عشر والتاسع عشر .

$$
Y9 - p \cdot 2 = 2 - 2
$$

مي رحاب دمشتي لدهمان ٨٢ . قرابة . أن يتم ما في حيد شبية . - ٣ للحقور ي أبو ب

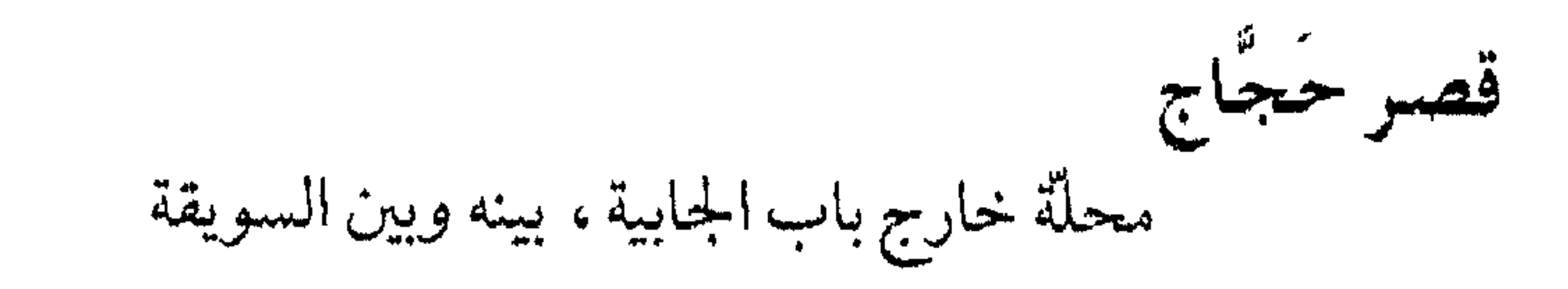

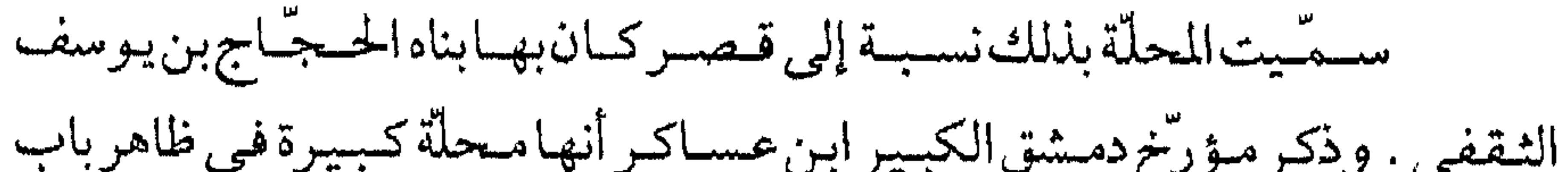

قصر الضيافة

محلة بأسفل شارع أبي رمانة

سميت المحلَّة بهذا الاسم نسبة لمبنى «قصر الضيافة»، وهو عبارة عن دارة بنيت عام١٩٥٣م غـربي زقاق الصخر لتكون مسكنالرئيس الجـمنهـورية أنذاك العقيد أديب الشيشكلي. وكان في موضع هذا القصر بناء وملعب نادي الغوطة الرياضي لكرة السلّة، وتم تخصيص النادي المذكور بمكان أخر على طريق الربوة . وفي العمود اللاحقة أطلق عليه اسم (فصر الضيافة)واستخدم لاستقبال الوفود الرسمية والرؤساء . ومن شرفة هذاالقصر ألقى عددمن الرؤساء خطباً جماهيرية ذات أهمية في التاريخ السياسي لسورية . أما اليوم فما زال البناء قائماً، إلا أنه لم يعدمستعملا بوظيفته السابقة . وكان إلى فترة غير بعيدة (حتى السبعينات)على غير مبعدةمن قصر الضيافة بناء

وزارة الخارجية في زقاق الصخر . والطريف في الأمر أن المحلّة كـانت تسمّى في أواسط العـهـدالعـثـمـاني (بستـانالقـصـر)، كـمـا أوردالمؤرّخ ابن كنّان الصـالحي في حـوادثه اليـوسيــة سنة ١١٤٦ هـ: بستان القصر المطلّ على المرجة عندزفاق الصخر . وفوله المرجة يعني مرجة الحشيش، مكان المعرض اليوم.

الحوادث اليومية لابن كنان ٢٥، ٢٦، ٢٣٨ معلومات شفهية لأحد معاصري بناء القصر

 $-$  {  $0 \setminus -$ 

منطقة تمتدبين جادة الخطيب وساحة العباسيين

كانت المنطقة في السابق تسمّى «بستان الكزبري» ، وكان بها بعض الدور القديمة ، فلما نظمت هذه المنطقة بأواسط هذا القرن عُمّر بها الرصيف اليميني قبل اليساري فجاءت دوره بطراز حديث (ڤيلابت) مقارنة بالطرف الأخر ، فلاّعيت بالقصور . ثم عمر الرصيف الأخر بالطراز ذاته ، وبقيت التسمية قائمة إلى اليوم .

خرائط دمشتي السياحية

القعاطلة

خارج الباب الشرقي قبالته بشمال

تنسب هذه المحلّة إلى مـايقـال بأنـه مـوقع بيت «النَّعـمـان الأرامي»، وهو رئيس لجيش ملك آرام بنحدد الثاني . ذكر في الكتاب المقدّس ، بأنه أصيب بالجذام أو البرص ، وشفي على يدي النبي اليشاع بعد اغتساله بمياه نهر الأردن . ويشير عديدمن الرحّالين الأوروييين الذين زاروا دمشق، ومنهم دارڤيو (عمام ١٦٦٠م)، وپورتر (عمام ١٨٥٠م) إلى أن هذاالموقع كمان يقسوم فسيه منزل النعممان، ويضيف دارڤيو أن مكان هذا المنزل أقيم مصحّ للجـذام يُحـجر فـيـه المصابون بهذا المرضى.

# كما يشير المؤرخون المسلمون إلى الموفع، وينسبونه إلى المحلَّة التي بها قبر

ضراربن الأزور . ويسمّي ابن كثير الموقع بـ «محلّة القـعـاطلة»، ويشير إليـها النحيمي، وتبعه كل مؤرخي أثار دمشق، باسم «محلّة الملاّح» نسبة لمسجد الملاّح بنها الذي بناه الصناحب شمس الدين غيريال عام ٧٠١هـ. وفي العهد العثماني ذكر المكان باسم : «دير الجذمي»، كما أورد المؤرّخان ابن طولون وابن كنّان . أما تسمية «القعاطلة» فتعنى المصابين بالبرص أو الجذام، وهومرض إنتاني خطير (Leprosy)كان أكثر مرض يخيف الأقدمين، فقدكان يعني الموت المحقق لاستعصائه على الشفاء . ومازالت العسارةفي العاميّة الدمشقية (أعطلة)تعنى الشيء القلدر الكريه . وفد يُكنَّى بنها تفكُّها عن العمل غير المتقنَّ . هذا وفدزال في أيامناكل من مشفى الجذماء ومسجد الملاح اللذين كانا في المحلّة المذكـورة، وكـان المؤرّخ عـبـدالقـادربدران قـدر أي أطلال المسجـدفي

ايامــد . وفي خـريطة شـرطة دمــشق(١٩٢٢ - ١٩٢٤)وردت المحلّة باسم (تكيـة الجزماء - جنينة القعاطلة). ويضيف الخوري أيوب سميا أن بعض الجذماء من المسيحيين كانوابعد سنة ١٨٦١م يقيمون في موقع يدعى (الحظيرة)بداخل الباب الشرقي . ثم في عبه للانتماب الفرنسي ثُقل هؤلاء الجهذم اعمن المكان خروف أمن العمدوي ووضعوهم في سحلّة (القعاطلة)خارج السور شرقاً، ثم بنوالهم منزلاً خاصاً في فزية القصير شرقي دمشق ولا يزالون فيه إلى اليوم، تتعهّدهم الحكومة مباشرة .

البداية والنهاية لابن تشير. حوادث ١٨٧هـ  $|U_1|_{U_1}$  up the second  $|Y|$ 

الريف السوري لوصفي زكريا ١٢٧ ١ مقالة الشارع المستقيم للخوري أيوب سميا ، مجلة النعمة ١٩٦١ مص مدينة دمشق لصفوح خير ٤٩١ دمشتي تاريخ وصور للشهابي ط٢٠ ٢٢٦ خطط دمشق للعلبيي ٤٤٢

قفا الدور

 $\frac{1}{2}$ 

الجزء الشمالي السرقي مابين باب توما وباب السلام . وتسمية «قفا» أو «وراء السعد »هاهنا لا يُقصيد بصاخباد حرابلدينة وإنما داخليها، إلى الجبهية الجنوبية من

 $\mathbf{r}$ 

وأما (القنوات)كاسم موضع ماقبل إعمارها في العهدالملوكي فكان

أول ذكر لها في العهد الفاطمي، ذكرها ابن القلانسي في (ذيل تاريخ دمشق) في حوادث عام ١٦٣ هـ. إلا أن التوسّع الأكبر للحي كان في مطلع العهد العثماني ، حين بدأ يأخذ مكانة خاصيّة كامتدادغربي للمدبنة القديمة . وفي أواخر العهدالعثماني (القرن التاسع عشر)تجمعت بعض العائلات الأرستقراطية التركية وغيرها حول دار المشيرية (السراي، مكان القصر العدلي حالياً)، وأنشأت في هذاالموضع أبنية ومشيدات وأقامت فيه، فلذاكان يقال آنذاك : «القنوات حيّ الذوات» أو « حيّ الأكابر » . أنظر أيضاً : نهر القنوات .

ذيل تاريخ دمشق لابن القلانسي ٦

فوات الوفيات للكتبي ١ / ٥٦ تاريخ ابن قاضيي شهبة ٢/ ٩٨. ٢٧٦ الدارس للنعيمي ١٨٨/٢ مفاكهة الخلاتن لابن طولون ١ / ٥٤ . ٨٧ له مرأة الشام للعظمة ١٦، ٦٢ دمشق في مطلع القرن العشرين للعلاق ٢٠٢ غوطة دمشق لصفوح خير ١٩٨ دمشتي تاريخ وصور للشهابي ط٢٠، ١٦٠

دمشتي دراسات تاريخية وأثرية ٧٠، ١٩٨

قهوة التايبين

عند مفرق المزة من ريوة دمشق

أشادهذا المقهى المرحوم حمزة المسلماني الملقب بأبي أحمد ، على أرض عائدة لآل شحادة، وأخذت الزبائن تترددإليه من مناطق الربوة وكيوان والمرة ومختلف مناطق دمشق للصيت المكتسب للأركيلةالشامية العريقةفي ذلك المقهى . وكان من ميّزات هذاالمقهى عدم وجود ألعاب القمار في صالته تحت اي ظرف من الظروف، فكان صاحبه يكتفي بما يدرّعليه من ربح من تقديم الشاي والقهوة والزهورات والأركيلة فقط .

### طرانف رصور من تاريخ دمشق لهاني الخير. ١٤٦

農人

قهوة خبينى بأخر سوق القباقبية، تجاه النوفرة

أصل الاسم قديم، أطلق في القرن الثاني عشر الهجري على قهوة كانت تقع غربي التكية المولوية (عندساحة الحجاز اليوم)، كماذكر المؤرّخ ابن كنّان الصالحي في حوادثه اليومية . ثم شاعت هذه التسمية الشعبية الطريفة بين الناس في العهد العثماني زمن الاتحاديين الأتراك . فكان أولئك يعمدون إلى البحث عن الشبّان بدمشق لسوقهم إلى الخدمة العسكرية إبَّان الحرب العالمية الأولى المعروفة بحرب (السفَريرلك)، وذلك على أساس مبدأالقُرعة (أوالنُّمْرةكماكانت تسمَّى)على نطاق أثمان دمشق وأحيائها .

وكان ضابط مفرزة السوق أو الأخذعسكر (الشاويش) يعتمر قبّعة طويلة من اللبـاد، فسـمَّى لذلك بـ(أبي لبَّادة)، وكـان اسـمه يقـترن بالخوف والـهلع لدى الشبّان . . إذكـان السوق إلى محـارك التـرعـة أو فلسطين أواليـمن يعنى الموت الزؤام. والطريف في الأمر أن الناس في الأسواق كـانوايتـصـايحـونبكلمـة «عبايه . . عبايه !»كرمز لتنبيه الناس باقتراب مفرزة السَّوق كيما يهربوا . فمما شاع عن هذه القهوة أنها سمّيت بذلك لأن الشبّان الهارين من وجه المفرزة كانوا يلجؤون إليها طالبين الملاذقائلين لمن بها : «خُبِّيني !» . والواضح أن

 $-209 -$ 

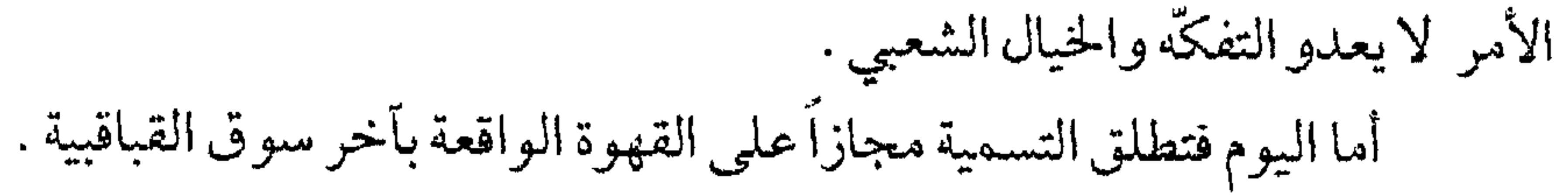

الحوادت اليومية لابن كنان ٢٦٪ اللّه يعمرك يا حي الوردات لجمال الفراّ قهوة خود علميك في منطقة الشادروان على طريق بيروت

يقع الشادروان بين الحاجزين اللذين يوقفان الناس من أجل أن يمرِّقطار الزبداني ملاصقاً الجبل بين الأشجار ، وكانت توجد على ضفَّة نهر ثورا حافَّة للنهر طويلة اشتــهـرت في دمـشقباسم «قــهـوة خُـودعليك» أي (خُـُـذْعليك وأوسع لي

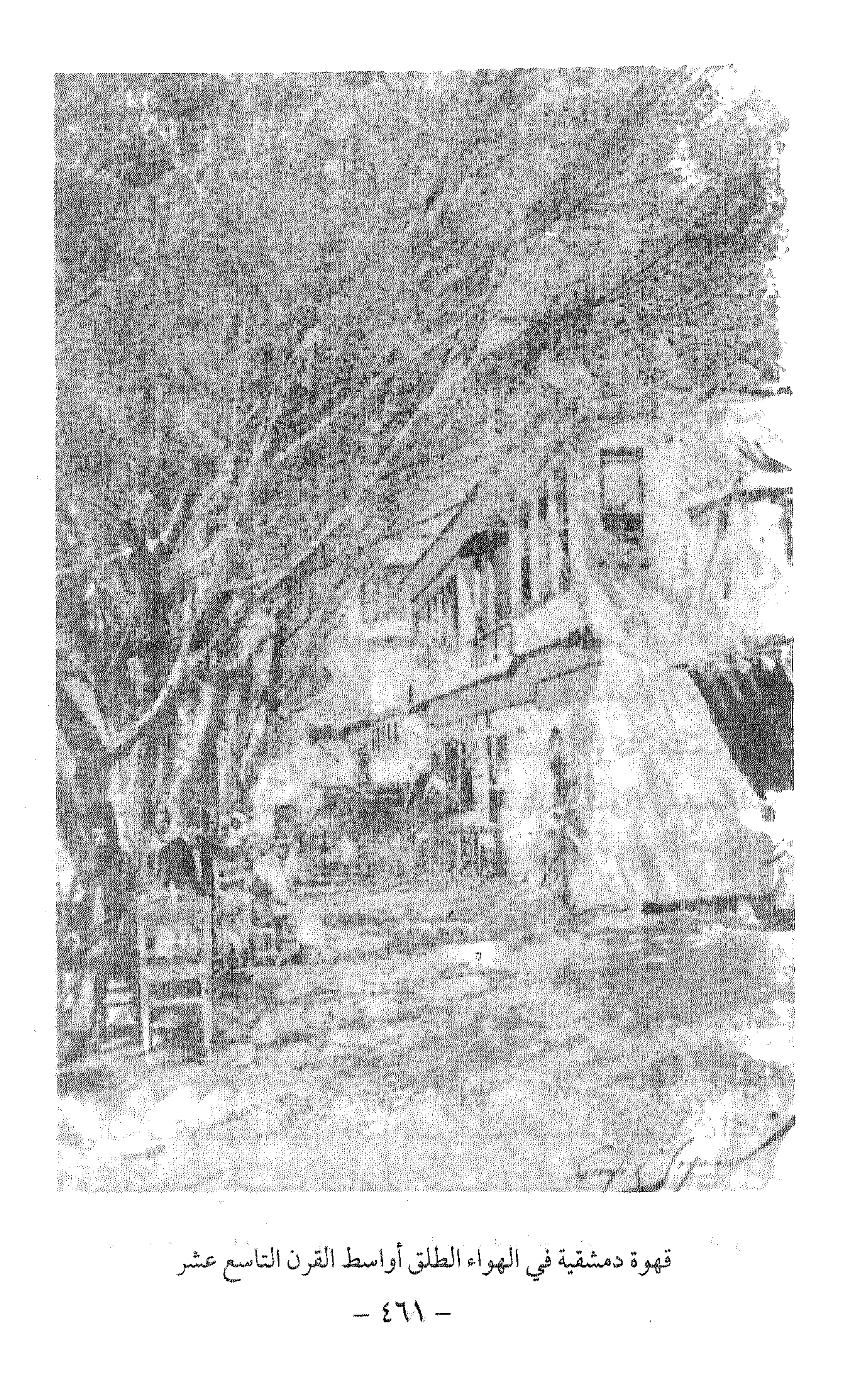

أخبرنا بعض من عاصر أيام هذه القهوة أنه كان يجلس فيها المتقاعدون من ضببًّاط الجيش العشماني، وهم المسرَّحون من الجيش بعد قيبام الإتَّحاديين بخلع السلطان عبيدالحميدالثاني، فكانت ملتقاهم المفضّل . وكان عندما يمرَّبقربهم ضابط شاب يلبس بزتّه العسكرية المهيبة ذات الشارات والأوسمة المذهبة، يتحسَّرون على أيامهم الخوالي ويقـولون مع تنهيدة عـميقة : «إيه . . . اللَّه كريم»، أملاً وتعللاً بعودتهم إلى الخدمة ورجوع أيام العزّ السابقة برجوع السلطان . وذكر البارودي في مذكّراته : بعدخلع السلطان عبدالحميد، أحال الإتحاديون على التقاعد قسماً كبيراً من الضبّاط الذين ناصروه، وكان الضبّاط المتقاعدون في دمشق يجتمعون في (مقيهى البُغا) قرب جامع يلبغـا الواقع بين محلتي البحصة وسوق الخيل، فلما انضم إليهم الضبّاط الحميديون المتقاعدون تزايدعىددهم، حتى أصبح ذلك المقهى خاصّاًبهم تقريباً .وكانوا يجلسون فيه طوال النهار ، حتى إذا مر"أمامهم ضابط حديث يتبادلون النظرات ويرددون : «اللّه

قهوة الله كربم كانت بجوزة الحدباء قرب جامع يلبغا

حديث دمشقي لقصاب حسن ١/ ٠٤

المعنى العميمي القسم لي المستمر المستمر المستمر المستمر المستمر المستمر المستمر المستمر المستمر المس

كريم»، أسلاً منهم في أن يعودعبد الحميد إلى العرش ويعودوامعه إلى مناصبهم. ولكن عهد عبدالحميدلم يعد، ولم يبق لهم من أمالهم سوى عبارة «الله كريم» التي أصبحت اسمأللمقهى . ولاوجودللقهوةاليوم، فقدأزيلت منذنصف قرنأو أكثر .

مذكرات البارودي ٧٧ / ٧٧

قهوة النوفرة: أنظر النوفرة.

القيمرية حيى كبير شرقي الجامع الأموي

كانت القيمرية تسمره قدى ((ط، ي م) كم اذكرها لده مراكبرة القرن

 $-574$ 

أبو الفوارس . ولقدكانت القيمرية في جميع العهودمن أهم أحياء المدينة لقربهامن

 $\mathcal{L} = \mathcal{L} = \mathcal$ 

 $-575 -$ 

الكياس في حي الدويلعة إلى الشرق من المنطقة الصناعية

(الكبَّاس) في العامية الدمشقيـة هو سبيل الماء (الفيـجة) الذي وزِّع منه الوالي حسين ناظم باشا ٢٥٠ جهازاً في مدينة دمشق لسقاية الناس من مياه عين الفيجة النظيفة بدلاً من مياه الأنهار الملوِّثة التي كانوا يشربون منها . والكبّاس يتـألف من مـضـخـة مـيـاه تعـمل بشكل يدوي لرفع الميـاه إلى الأعلى، وقديُسمَّى (طرمبة)نقلاً عن الإيطالية Tromba التي دخلت التركية بلفظ (طُلُمبة) Tulumba: ويسدو أنالمنطقةالمذكورةقلدسميت بالكباس نسببة إلى بعض هذه السبلان؟

$$
\mathbf{Y} \cdot - \mathbf{A} \mathbf{C} \mathbf{C} = \mathbf{A} \mathbf{C} \mathbf{C} \mathbf{C} \mathbf{C} \mathbf{A} + \mathbf{C} \mathbf{C} \mathbf{C} \mathbf{C} \mathbf{A} + \mathbf{C} \mathbf{C} \mathbf{C} \mathbf{A} + \mathbf{C} \mathbf{C} \mathbf{C} \mathbf{A} + \mathbf{C} \mathbf{C} \mathbf{C} \mathbf{A} + \mathbf{C} \mathbf{C} \mathbf{A} + \mathbf{C} \mathbf{C} \mathbf{A} + \mathbf{C} \mathbf{C} \mathbf{A} + \mathbf{C} \mathbf{A} + \mathbf{C} \mathbf{C} \mathbf{A} + \mathbf{C} \mathbf{A} + \mathbf{C}
$$

كَفرسوسة

من ضواحي دمشق الجنوبية الغربية

أصل التسمية (كفرسوسيَّة)كما تردفي المصادر المخطوطة (مثل: ضرب الحوطة على جميع الغوطة لابن طولون)، والكلمة أرامية مركّبة من مقطعين: كفر وتعني قرية، وسوسية (تقرأبإمالة الياء Sousyé) وتعني الخيل . أي : قرية الخيل. ويستدلَّ من التسمية أن القرية كما يبدو كانت مكاناً لتربية الخيول في عـهذ الأراميين. والجدير بالذكر أن كفرسوسة حتى عهد قريب من قرننا الحاضر كانت قرية صغيرةبظاهر المدينة، وألحقت اليوم بضاحية المزّةالسكنية، فقامت بهافي التسعينات الأبنية الشاهقة ، فعرفت باسم : تنظيم كفرسوسة . ومن طريف ما مرّ بنا أنه بسبب فخامتها وارتفع أسعار الشقق بها مؤخراً سمعنا بعض الظرفاء يتنلر

بتسميتها : «كفر سوسو» . والأطرف من ذلك الأراء العجيبة التي كنا سمعناها من أهالي القرية عن اشتقاق اسمهامن الملكة (سوسة)التي أعمرتها، وهي شقيقة الملكتين (ريّا) التي بنت داريّا و (آسيــا) التي حكمت قـدسـيّا ، قـالـواولما «كـفـرت» الملكة سوسة حاربها الملك (دمّر)وهو يقول متأسّفاً : كَفْرتْ سوسه، وتحرّفت هذه العبارة مع الأيام إلى : كَفَرْ سوسة . قلنا : وكل هذا وهم من إبداع خيال الحكواتية . ومن آثاركفر سوسة قبّة الْمُسَجِّف من العهد الأيوبي .
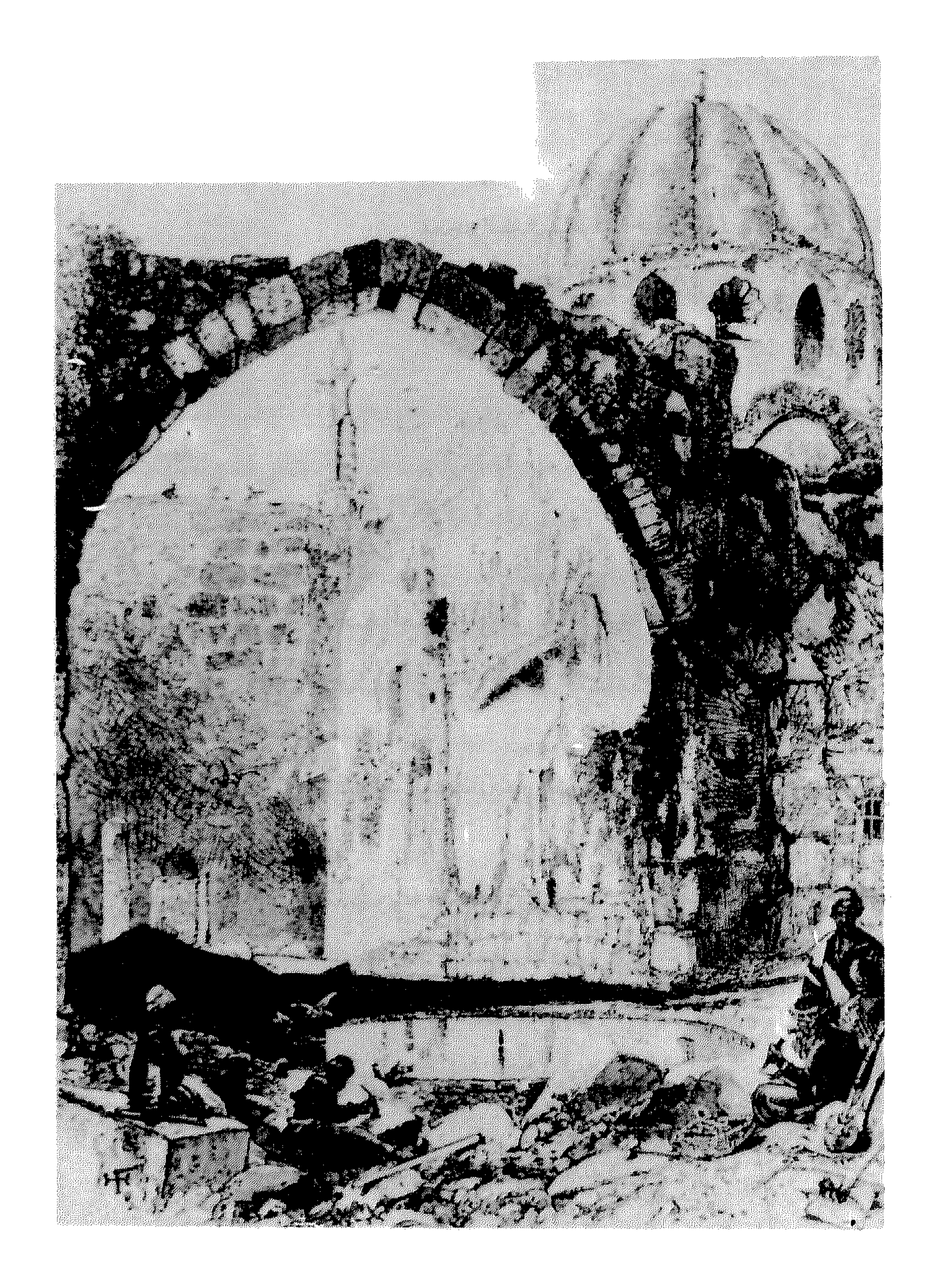

ضريح السلطان صلاح الدين (المدرسة العزيزية) أواسط القرن التاسع عشر<br>- ٤٦٧ -

معجم البلدان لياقوت الحموي ٤ / ٢٩ ؟ في رحاب دمشق لدهمان ١٨٧

## قاموس اللباب للقرداحي ١٢ ١٨٥

الكألاسة

حيّ شمالي الجامع الأموي

كان المحلّة أولاً سوضعاً لعمل الكلس لسدّاحتياجات الجامع عندما كان قيدالإعمار، ثم جُعلت من الزيادات لما ضاق بالناس . فإذا احتيج إليها لخراب جانب منه، صلَّى المصلُّون بها . وفي عام ٥٥٥هـ أنشأبها السلطان نور الدين الشهيدمدرسة احترقت مع مئذنة العروس سنة ٧٠٥ هـ.

الكناني

 $\sim 100$ 

في الجادة الخامسة بالمهاجرين من جبل قاسيون

تطلق التسمية على جلمع شرقي جامع الحمدتحت قبّة السيّار، وأصل التسمية مشتقَّمن اسم أسرة معروفة في الصالحية (الكنَّاني)، ولعلهم من بقايا ذريَّة آل (كنَّان) المعروفين في القرنين الحادي عشر والثاني عشر للهجرة، وهم من مشايخ الصوفية على مذهب الخَلْوَتَيّة ، وهي طريقة صوفية شاعت بدمشق في عصر أل كنّان المذكورين، ومن شروطها خلوة تعـقـدمرة في السنة في مسـجـد بردبك (الجامع المعلّق) بالعمارة البرّانية ، وتعرف بالخلوة البردبكيّة . برز من أل كنَّان المؤرّخ الشهير محمد بن عيسى ابن كنَّان الصالحي (توفي عام ١١٥٣هـ)، صاحب كتاب الحوادث اليوميةوكتاب تاريخ الصالحية المشهور (المدوح السندسية الفيحية) وكتب أخرى عدمدة

كيوان منطقة تقع شرقي الربوة وشمالي المزة

كـانت بسـاتين كـيـوان تشكّل قـسـمـأمـن أراضي الربوة، وذكـرابن كنّان بالعهد العثماني في حوادثه اليومية : بستان العيش قرب الربوة . . وهذا البستان يسمَّى كيوان، من أغوات دمشق، وهو بستان واسع الأرجاء . وتنسب هذه البساتين إلى صاحبها كيوان بلوكباشي الذي تملك أكشر بساتين الربوة، وهوكيوان ابن عبدالله، من كبار ضببًّاط الإنكشارية في الشام بمطلع القرن الحادي عشر الهجري . و(بلوكباشي) رتبة عسكرية عثمانية مؤلّفة من متقطعين بالتسركيسة : بْلُوك أي زْمُسرة أوسسريَّة من الجند، وباشي بمعنى القسائد أو الرئيس . وقذ تعني هذه الرتبة : قائد فرقة من السياهية وفرسان السلحدار . هذا وقد قتل كيوان على يد فخر الدين المعني الثاني عام ٢٣ ١٠ هـ. ولا

 $-5V -$ 

وكانت هذه الطاحون من الكبر والأهمية بحيث أن العامّة بلمشق في القرن الماضي كانوا إذا أرادوا التهكّم بشخص متبجّح قالوا له على سبيل المجاز : «إي شوعندك طاحون كيوان ؟».

الحوادث اليومية لابن كنّان ٢١١ المروج السندسية الفيحية لابن كنان ٢٥ خلاصة الأثر للمحيي ٢٩٩ / لطف السمر للغزي ٢/ ٦١٢ منتخبات التواريخ للحصني ١٢ / ٢٠٢ ذيل ثمار المقاصد لطلس ٢٤٩

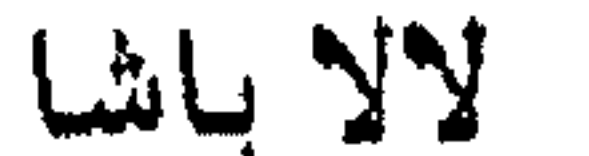

شيده أحفادوالي الشام العثماني لالا مصطفى باشا (الجدّالأكبر لعائلة مردم بك بالشمام) قمرب الطرف الغربي لشمارع بغمداد، وذلك بديلاً عن المسجد الأقمدم الذي بناه الوالي المذكور في حمديقة سامي باشا مردم بك عام ٩٧٢ هـ (١٥٦٤م)، وهدم عند تحويل الحديقة المذكورة إلى سوق الهال (القديم) في شارع الملك فيصل. ولالا مسصطفى باشسابوشناقي الأصل (من البسوسنة)، وهو الصلدر  $-$  {Y \ -

مسجد في الطرف الغربي من شارع بغداد

الأعظم وفاتح قبرص . زوجته فاطمة خاتونبنت محمدابن الملك الأشرف 

القادر النعيمي (في القرن العاشر الهجري) فذكر : طاحون اللوان . أماالتسمية فساميّةقديمةعلي الأرجح، ففي الأرامية (لواياه)تعني:

المرافقة، المواكبية، المصاحبية، التشييع، وفي السريانيية (لوِّويا): الرفيقية والصحبة . والصيغة (اللوان) غير غريبة في السريانية ، تطلق أمثالها على أسماء الأماكن، مثل: جبل اللدَّان-نهر اللزَّان-قصر اللبَّان أو اللبَّاد-جبل اللكَّام-إقليم البلان . أماصماحب كتاب (منتخبات التواريخ لدمشق) فيلتَّمي أن الاسم تحريف لـ (الإيوان)، قائلاً انها من بعض بقايا قصور ملوك العبّاسيين التي كانت بين المزّة وداريًا. وهذا وهم لا أصل له . هذا وذكر البـاحث أحمد وصفي زكرياً : أرض اللوان، نقول انهـاكانت فيما مضى قرية مستقلَّة، وكان الخلفاء الأمويون والعبَّاسيون (المأمون والمتوكَّل)، ويعلهم نائب السلطنة الملوكي الشهير تنكز (٧١٢ - ٢٤٠هـ)بنوافيها قصوراً

لطيب هوائها وثمارها . ثم دُرت هذه القرية مع قصورها ، وتقسَّمت أراضيها بين المزة وكفرسوسية وداريا .

نزهة الأنام للبدري، ط ٢، ١١٣ ثمار المقاصد لابن عبد الهادي ٩٢ الدارس للنعيمي ١ / ١٦٦، ٢٥٣ الحوادث اليوميةلابن كنان ٢٠٧ منتخبات التواريخ لدمشق للحصني ٥٨٠

## بقريها سوق يعرف(باللهيناتيـة)أو(اللهيناتيين)ويقع بين سوق السلاح والبزوريين، ويعمل فيه سائر الأدهان من دهن اللوز وغيره ويباع، كـما ذكر ابن عبدالهادي في رسالة (نزهة الرفاق في شرح حال الأسواق) . فسميّت المحلة

 $2\sqrt{0}$   $-$ 

مأذنة العروس إحدى مأذن الجامع الأموي من الجهة الشمالية

شيّدت هذه المأذنة في العبهد الأموي عندبناء الجامع سنة ٩٦ هـ في عبهد الخليفة الوليدبن عبدالملك، وجددت في العهودالتلاحقة كالأتابكي والنوري والأيوبي والمملوكي . كما أصيبت بأضرار طفيفة في زلزال دمشق سنة ١١٧٣ هـ .

 $-2VJ -$ 

ويذكر الريحاوي في كتابه (العمارة العربية الإسلامية): شيّلت مأذن العـالم الإسـلامي كلهـاعلىنسق مـثـننةالعـروس، أبراجـأمـربّعـةطوال قـرون  $\mathcal{L}$ 

سميّت باسم عيسى النبي عليه السلام، لورود أحاديث نبوية شريفة تذكر

 $-$  ¿YY  $-$ 

المأذنة الغربية

هي ثالث مأذن الجامع الأموي

سميّت بذلك لأنها تقع إلى جهة الغرب من المسجد الجامع ، وبالتحديد في زاويته الجنوبية الغربية . بناؤها الأصلي يعودإلى العهدالأموي منذتشييد الجامع سنة ٩٦ هـ، ثم جدَّدت في العهد الأيوبي . وأماالوضع الحالي للمئذنة فيعود إلى العصر المملوكي، حيث قام بإعادة

 $-$  {V $\Lambda$   $-$ 

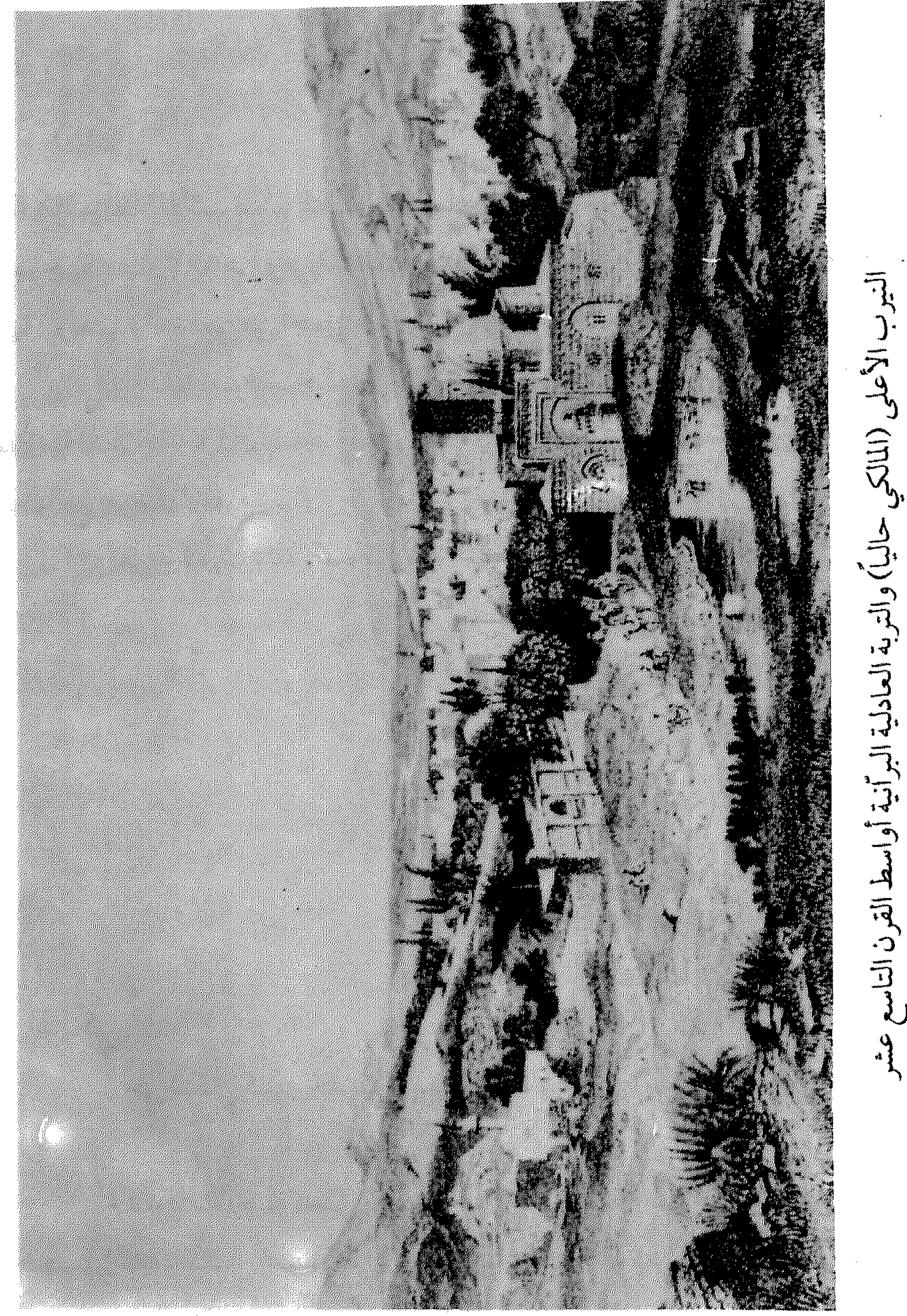

 $\mathcal{L}_{\text{max}}$  and  $\mathcal{L}_{\text{max}}$ 

 $\sim 10^{-11}$ 

## بنائهاالسلطان الأشرف أبوالنصر قايتباي المحمودي أحدسلاطين الماليك  $\tau$  at  $\mathbb{R}$  at  $\mathbb{R}$   $\mathbb{R}$  at  $\mathbb{R}$   $\mathbb{R}$  at  $\mathbb{R}$   $\mathbb{R}$  at  $\mathbb{R}$  at  $\mathbb{R}$  at  $\mathbb{R}$  at  $\mathbb{R}$  at  $\mathbb{R}$   $\mathbb{R}$  at  $\mathbb{R}$   $\mathbb{R}$  at  $\mathbb{R}$  at  $\mathbb{R}$  at  $\mathbb{R}$  at  $\mathbb{R}$  at  $\mathbf{A} \mathbf{A}$  $\frac{1}{2}$  $\mathbf{H}$

مأذن دمشق للشهابي ٦٥

المالكي حي سكني كبير وحديث يمتد بين حي المهاجرين وساحة الأمويين

أحد أحدث أحياء دمشق في الجهة الغربية للمدينة ، شُرع في شقَّه بأواخر الخمسينات، واكتـمل إعـمـاره في الثـمـانينات . فـصار اليـوم أفـخم وأفـره حي في مدينة دمشق الحديثة .

ومن أقسـامـه : غـربIلمالكي، أو حي الحـواكـيـر، سـمّي بذلك لأنه كـان مليئاًبحواكيـرالصـبّار . وإلى الجنوب منه شارع جـواهر لال نهـرو (رئيس وزراء الهند السابق) يصل إلى ساحة الأمويين. كانت منطقة المالكي في السابق بساتين خضراء تتخللها بعض الدويرات والقصور في العهدالعثماني، ويخترقها نهر ثورا في وسطها . وكانت هذه المنطقة قديماتشمل: النيوبالأعلى، والنيوبالأدنى، ويستانالدهشةالصغيرة والكبيرة . وفي وسطهاعلى نهر ثوراجسر الأياسة (كان موضعه أعلى حديقة الجاحظ اليوم). ومن البساتين الصغرى في هذه المنطقة على سبيل الشال لا الحصر : بستـانالجرن، وبستـاناالزيتون(مـوضع جادّةالبـزم اليوم)، وحـاكـورة القبَّة وفيها التربة العادلية البرانية . أمااسم المالكي فأطلق عليهانسبة للعقيدعدنان المالكي، أحدضباط الجيش العربي السوري، الذي اغتيل عـام ١٩٥٥ وأقيم له تمثـال في الساحـة التي تعرف باسمه البومء ومتحضر ضرمن حدرة قرق الطرفي الشمال المراحة بروفرقوا

$$
\mathbf{M} = -\mathbf{M} \mathbf{A} \mathbf{B} - \mathbf{M} \mathbf{A}
$$

المجتهد

منطقة وشارع رئيسي غربى ساحة باب المصلي

$$
y = 1, \ldots, y = 1, \ldots, y =
$$

محطة الحجاز: أنظر ساحة الحجاز

المرابط من أحياء المهاجرين، الجادة الأولى، السكّة

تنسب تسمية الحي إلى جامع المرابط، الذي أوصى ببنائه التاجر مراد المرابط المغـربي الذي توفي عـقيـمـاً، وقـد سعى في بنائه أخـوه علي أفـندي المرابط . وتم البناء عام ١٣٤٩هـ/ ١٩٣٠م.

وذكر طلس في ذيل ثمار المقاصد : وكان مراد أفندي قد أوصى بخمسة آلاف ليرةذهبية لبنائه . وأمام المسجدجنوباً ساحة عظيمة مطلّة على دمشق،

 $\mathcal{L} = \mathcal{L} = \mathcal$ 

 $-2\lambda\Upsilon$ 

سلك الدرر للمرادي ٤ / ١١٥

ذيل ثمار المقاصد لطلس ٥٠ منادمة الأطلال لبدران ٢٦٤ خطط دمشق للعلبي ٥٧

المرج الأخضس انظرمرجة الحشيش

مرجمة الحشيش

مكان معرض دمشق الدولي اليوم

كانت المرجة منذ القرون الوسطى ميداناً عاماً للمدينة وتعرف باسم (المرج الأخضس)، وكانت تمتدمن موضع التكسة السليمانيية (وليرتكن التكرية آنذاك

وكانت المحلّة تدعى قديماً (مرج السلطان) أو (ميدان ابن أتابك)، نسبة للسلطان العادل نور الدين ابن زنكي (الشهيد)، الذي جملها وقفاً للحيوانات العطيلة أو المريضـة ترعى فيهـا بحريّة وأمـان إلى أن يوافيـهـاالأجل . وفي بدايات العهد المملوكي عرفت المحلّة باسم (ميدان القصر) نسبة إلى القصر الأبلق الذي أقامه فيهاالسلطان الظاهر بيبرس في أواسط القرن السانع الهجري، وكان من محاسن دمشق، في موضع التكية السليمانية اليوم. ثم في القرن التاسع للهجرة صارت المحلّة تعرف بـ (الميدان الأخضر) . وفي أوائل قرننا العشرين عُرفت المحلّة باسم (المرجة الخضراء) أو(مرجة الحشيش) . وفي زمن الإنتداب الفرنسي أقيم فيها (الملعب البلدي) وميدان لسباق الخيل . ثم أقيم على أرضها (معرض دمشق الدولي )عام ١٩٥٤ ، وما يزال إلى اليوم . ومن الأسماء الأخرى التي عرفت بها هذه المحلّة : (ميدان المرجة) .

 $-2\lambda$ 

المرستان كلمة محرّفة عن (بيمارستان) ، وكان بدمشق في العمود الوسيطةعدةبيمارستانات، أشهرهااليوم: البيمارستان النوري الذي بناه السلطان نور الدين (الشهيد) عام ٤٩ ه . ، والبيمارستان القيمري بالصالحية الذي بناه الأمير سيف الدين القيمري الكردي عام ٦٥٦ هـ. والبيمارستان تسمية اصطلاحية ، دخلت العربية من الفارسية ، وهي فيهامركبة من مقطعين : (بيمار) أي مريض ، و(استان) أي مكان أو محل ، والمعنى : المصح أو المشفى . وقد سادت هذه التسمية قروناً عديدة من الزمن أثناء العمهودالوسيطة ، من العهد السلجوقي في القرن الخامس الهجري إلى ختام العهدالملوكي في مطلع القرن العاشر . ثم في العهد العثماني تحولت التسمية إلى (خَسْتَخانة) Hastahane بنفس المعنى تماماً . وفي العهد العثماني المذكور تحول مصطلح (المرستان) أو(مارستان) عند عامة الناس إلى معنى : مصحّ المجانين . كما شاعت تسمية (العَصَنْفورية)

زقاق في محلّة الحريقة (البيمارستان النوري)

المو ستتان

عندالعمامتةبالمعنى ذاته، وسممعنامرة أن مصدرها قرية في لبنان اسمهما العصفورية وكان بها مصحّ للأمراض العقلية . ومن ألقابها أيضاً (القصير) بتسكين القاف، نسبة إلى قرية القصير شمال شرق دمشق التي بها إلى اليوم مصحِّللأمراض المذكورة . وسمَّيت القُصَيِّر بذلك لأنها كان بها قصر صغير ، ثم أنشئ مكانه خان للقوافل عرف بـ (خان القصر) . وأما في مصر فالتسمية العامية : (مُستشفى المجاذيب) أو (السرايا الصفرا) تملّحاً.

 $-2\lambda$ 

هذا وقد دخلت عبارة (العصفورية) وما يشتقّ منها في أداب اللغة المحكية للتعبير عن استشراءالفوضي والغوغائية ، فمن أقوالهم عنداشتداد الفوضى : «إي شوهيَّه عصفورية ؟»، أو : «عصفورية ياعاوز !» . يماثلها في الإنكليزية قولهم : Its a Bedlam ، اشتقّت من اسم بلدة انكليزية شمالي

بيپمارستانامي الإسلام لا همست خيسي به ُ العمارة العربية الإسلامية للريحاوي ١٠٨ خطط دمشتي للعلبي ٢٦٠

مَوْ القصب : أنظر السادات

المَوَّاز<br>حي بالشاغور الجواني

سمي الحي بذلك لوجود «مصّاص »ماءبه، وهونوع من وسائط

 $\mathbf{A}$  $\mathbf{1}$  ,  $\mathbf{1}$  ,  $\mathbf{1}$  ,  $\mathbf{1}$  ,  $\mathbf{1}$  ,  $\mathbf{1}$ 

المزرعة

أول ذكر لهذا الحي باسم (المزرعة) وردمعنا في خريطة دمشق الشام

 $- \xi \Lambda \Lambda -$ 

$$
\frac{1}{\sqrt{1-\frac{1}{2}}}
$$

$$
\frac{1}{2} \sum_{i=1}^{n} \frac{1}{2} \sum_{j=1}^{n} \frac{1}{2} \sum_{j=1}^{n} \frac{1}{2} \sum_{
$$

 $\sim 10^{-11}$ 

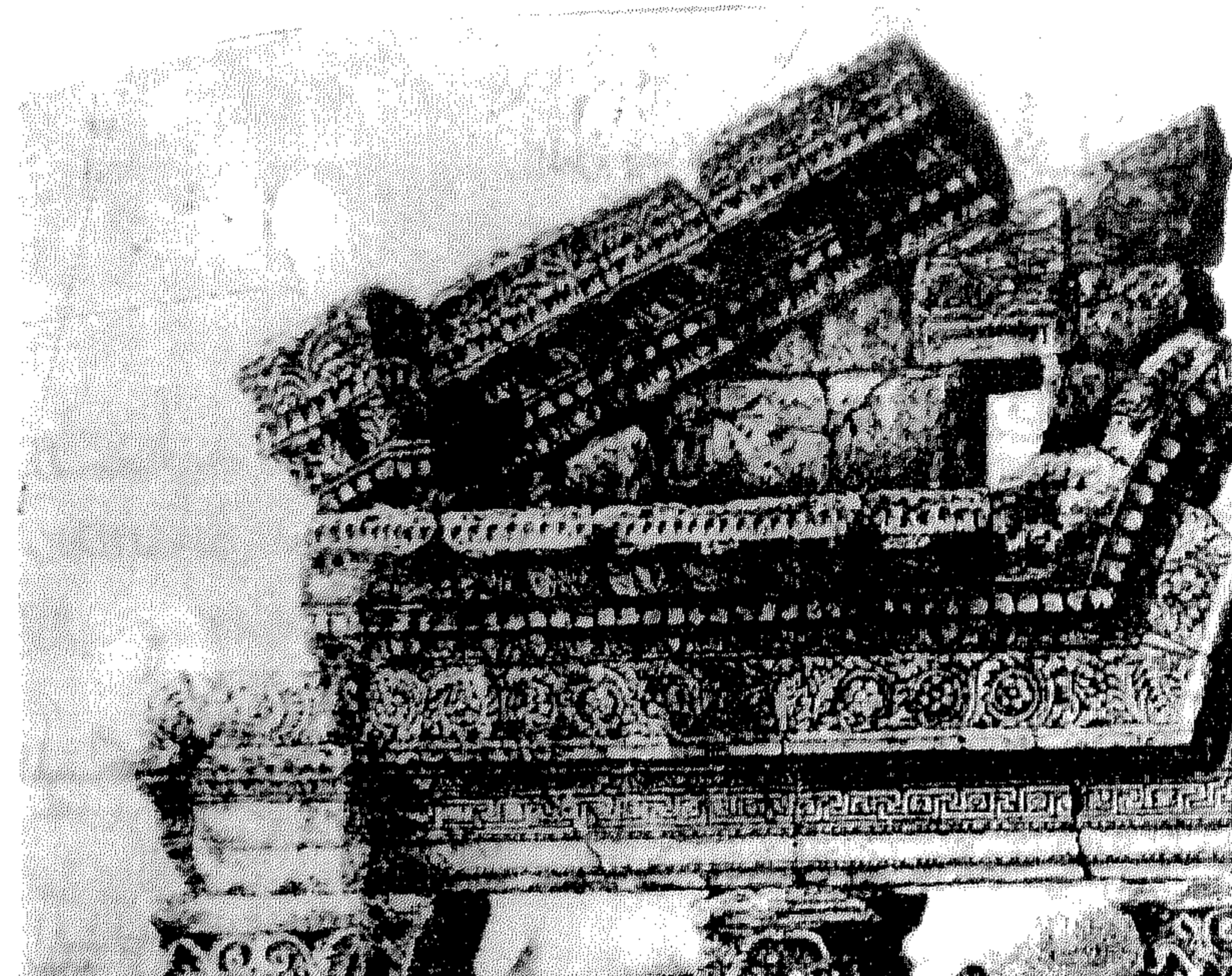

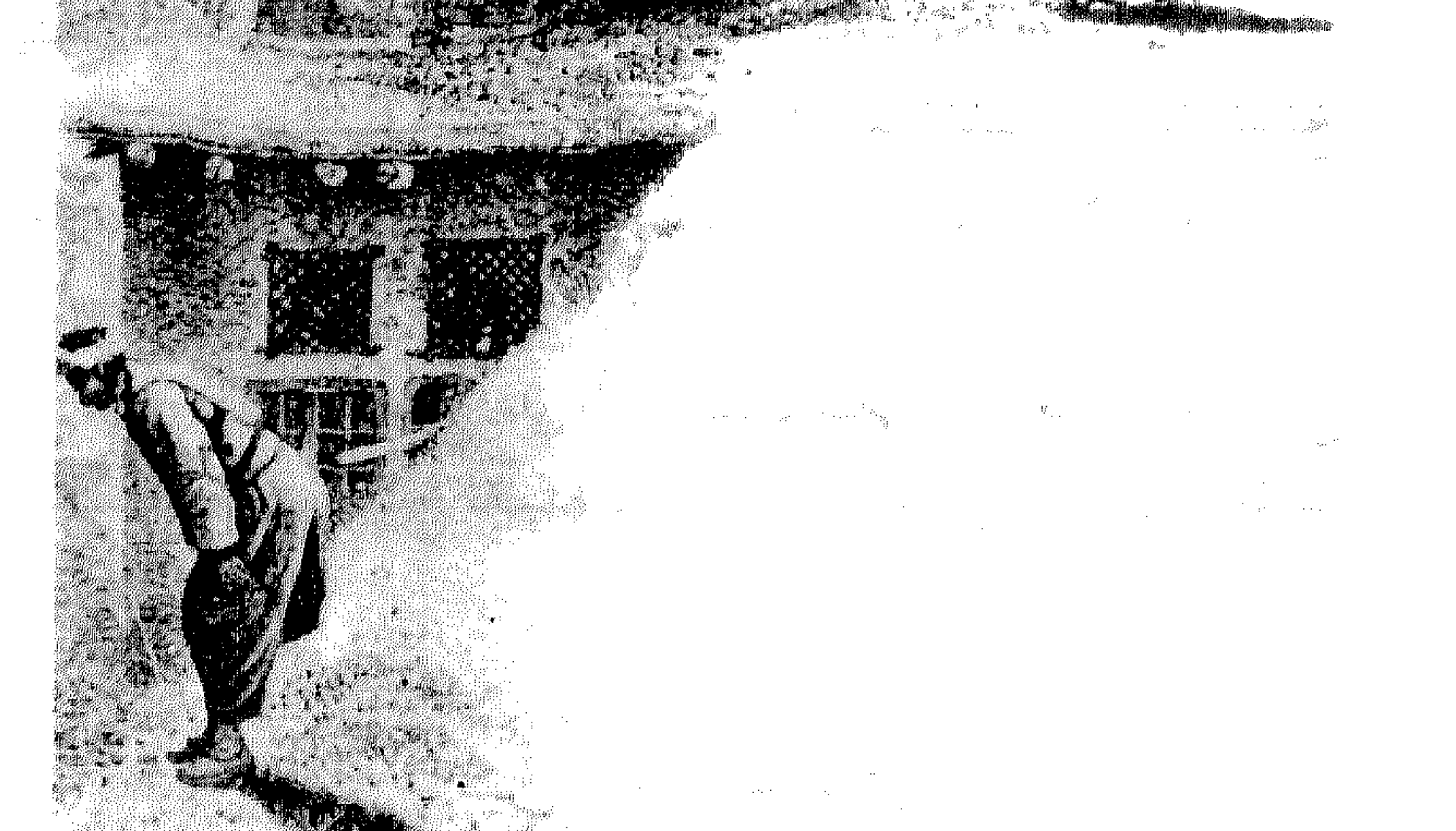

المعزَّة فيما قيل في المزة لابن طولون إعلام الوري لابن طولون ١٨ منتخبات التواريخ لدمشق للحصني ٥٧ • ١ حقائق تاريخية عن دمشق للمعلوف، مجلة

المجمع، المجلدالأول. غوطة دمشق لكرد علي ٢٦

المسكيّة : أنظر سوق المسكية

المسلخ عند الطرف الجنوبي لمقبرة الباب الصغير المسلخ محروف، وهو مكان ذبح المواشي، وبخـاصـّة الأغنام التي يشيع أكل لحومها بدمشق أكثر من سواها من أصناف اللحوم.  $\ddot{ }$  $\mathbf{A}$   $\mathbf{H}$   $\mathbf{H}$   $\mathbf{$ 

$$
1912 - 1971
$$

$$
- \xi \mathbf{A} \mathbf{Y} -
$$

المصطبة حيي بالمهاجرين، على سفح جبل قاسيون

حينمازار غليوم الثاني ابراطور بروسيا (المانياوجزءمن النمسيا)

دمشق عام ١٨٩٨م أحبّت المدينة أن تكرّمه وتحتفي به، فاختارت هذا المكان للاحتفال حيث سويّت الأرض ومُهّلت على شكل مصطبة لاستقبال الضيوف، ووضعت فوقها خيمة عظيمة من الحرير . وقلد كسان المنظر الرائع الذي بدت به دمسشق من ذلك المرتفع وسط غوطتها التي تحيط بهامن كل جانب، باعثاًعلى إعجاب الإمبراطور حتى أنه لم يخف دهشته واستخرابه لعدم استغلال أهل دمشق لهذا المكان المرتفع الجسمسيل،ونصح أن يبني الناس بيسوتهم فسيسهوتنبساً بمستقسبل عظيم للمنطقـة . وهكذا دُعي الحي الذي قـام فـوق هذا المكان بـاسم حي المصطبـة أو (مصطبةالأمبواطور)، ثم توسّع إلى الغرب في الربع الأول من القرن الحالبي . وقبل ذلك كانت المنطقة تعرف باسم : وادي السيل .

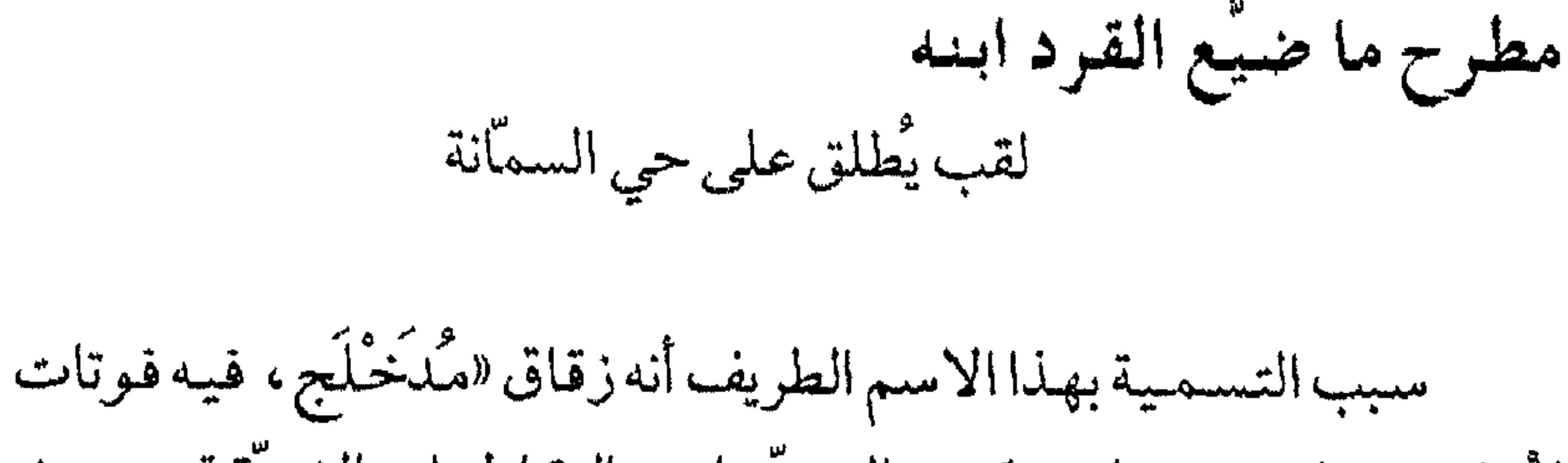

وطلعات وزواريب وزوابيق كشير التعرجات والتقاطعات الضيقة، بحيث يكادالإنسان يضميع فيه عن سبيله . فكنّواعن صعوبة الإهتداء فيه بأن القرد المعروف بدهائه وحرصه ليكاديفقدابنه الصغير فيه لارتباكه . وقديمكن لنا أن نشبهه بممرات (قصر التيه) Labyrinth المشهور في اسطورة المينوتوروس الإغريقية القديمة . أنظر : حارة القرد، وهي تسمية أخرى لنفس الزقاق .

من مرويات العامة ذيل ثمار المقاصد لطلس ٢٢٥

المعرض

في مرجة الحشيش على طريق بيروت

هو معرض دمشق الدولي الذي يقام سنوياً في هذه المنطقة ، وتشارك فيه عديدمن الدول العربية والأجنبية، أقيم لأول مرّة عام ١٩٥٤م ، ومازال مستمراً إلى اليوم كتظاهرة صناعية زراعية حرفيّة لمنتجات الدول المثباركة . وكان أول معرض شهدته دمشق عام١٩٢٧م، وافتتح في منطقة سينما العبَّاسية الحالية، واقتصرت معروضاته على الثمار المنتجة محليًّا، تلاه معرض للصناعات الشرقية في المجمع العلمي العربي ببناء المدرسة العادلية  $-592 -$ 

الكبرىعـام١٩٢٨، وفي عـام١٩٢٩أقنيم في الجـامـعـةالسـوريةمـعـرض للصناعات السورية المختلفة . ثم في عام ١٩٣٦، افتتح (معرض دمشق وسوقها) في مبنى مدرسة التجهيز بزقاق الصخر ومحيطها وضمن حديقة البلدية ومرجة الحشيش وفي

مبنى العبّاسية أيضاً .

الدليل الرسمي لمعرض دمشق وسوقها ١٩٣٦ مدينة دمشق لصفوح خير ٣٤٣ دمشق تاريخ وصور للشهابي ط٢، ١٢٣

المعمشة

زقاق في سوق ساروجة جنوبي مقبرة الدحداح

أقدم ذكر لهذا الزقاق باسم (محلّة المعمشة) بالقرب من جبّانة مرج القارات المتحدث المسابقة المسابقة المسابقة المسابقة المسابقة المسابقة المسابقة المسابقة المسابقة المسابقة المسابقة<br>المقارنة المسابقة المسابقة المسابقة المسابقة المسابقة المسابقة المسابقة المسابقة المسابقة المسابقة المساب

مغارة الأربعين تشرف على دمشق من أعلى جبل قاسيون

قيل: تسمَّى هذه المغارة بمغارة الأربعين لأن فوقها مسجداً فيه أربعون

محراباً، كما تعرف بمقام الأربعين ـ ويقـال1انهـا سـمّيت بذلك لأن رجـلاّرأى فيها أربعين شخصاً يصلُّون، ثم خرج وعاد فلم يجد أحداً منهم . وتدعى هذه المغارة أيضاً (مغارة الدم) لأن فيها فتحة تمثّل فماكبيراً يظهر فيه اللسان والأضراس والأسنان وسقف الفم بتفاصيل متقنة ، وأمامها على الأرض صخرة عليها خط أحمر يمثّل لون الدم، وفي سقف المغارة شقّ صغير ينقط منه الماء . والأسطورة المتناقلة عن سدنة هذا المكان تقول إن قايين (قابيل) قتل أخاه هابيل في هذا المكان فسكي الجبل لهول هذه الجريمة . ويقيت دموعـه تتقاطر وفتح فاه يريد أن يبتلع القاتل ففر". ويجوار المغارةمن جهة الشمال مساحة ترابية حمراء تخالف لون

 $\bullet$  .

مشيدات دمشق ذوات الأضرحة للشهابي ٢٢٥

مغارة الجوع بجبل قاسيون فوق الصالحية ، بأعلى مقبرة الخميسيات

وتعرف أيضاً بمغارة الجوعية، ويُصعد إليها من الطريق الذي بحذاء قبَّة ابن سلامة الرقي . سمَّيت بذلك لما يذكر من أن أربعين نبيًّا لجأوا إليها خوفاً من الكفَّار ولـم يكن معهم إلا رغيف خبز واحد، فلم يزل كل واحدمنهم يؤثر رفيقه على نفسه حتى ماتوا جميعاً من الجوع . وفي الأزمنة الأخيرة صارت ملجأ للأشقياء واللصوص والكلام للأستاذدهمان في حاشيته -حتى قام  $\mathbb{R}$  $+$   $\Delta$  H

القلائد الجوهرية لابن طولون ٨٦

معالم دمشق م $\mathsf{Y} = \mathsf{Y}$  $-29V -$ 

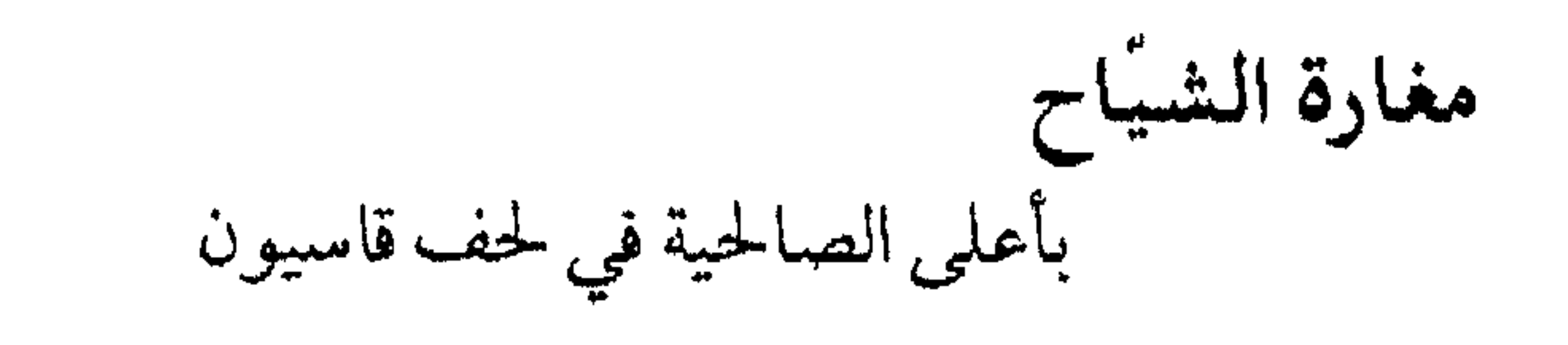

هذه المغارةهي إحدى مخاور قاسيون العديدة، تقع ضمن منطقة  $\mathbf{d}_1$  , and  $\mathbf{d}_2$  , and  $\mathbf{d}_3$  , and  $\mathbf{d}_4$  , and  $\mathbf{d}_5$  , and  $\mathbf{d}_7$  , and  $\mathbf{d}_8$ and the state of the state of the state of the state of the state of the state of the state of the state of the

القلائد الجوهرية لابن طولون ط ٢ ، ٢٩٦ مخطط الصالحية لدهمان

$$
- 29\lambda -
$$

ولم يكمل إلا بناء الطابق الأول منها، ثم وقعت في ملك الدولة العشمانية لدين كان لها مستحقّ على صاحبها، فصيرتها مدرسة إعدادية حكومية عام ١٨٨٦ عُـرفت باسم : مكتب عنبـر ، وكـانالنهـاعظيـم الأثر في تقـدّم الحـركـة الثقافية والنضوج القوم بأوانا القرن العشرين (5/5-5/5) وتوسع والنضوج القديم

المساخليبة

محلة وسوق بين سوق العصرونية وشارع الملك فيصل

أول ذكر وردمعنالهلذاالسوق كان في القرن السادس للهجرةعند ابن عساكر باسم (سوق المناخليين)، وتبعه في ذلك البدري في القرن التاسع من العهدالمملوكي فذكره بنفس الاسم عند وصفه لأسواق تحت القلعة، كما وردت التسمية عند ابن عهد الهادي في القرن العاشر للهجرة .

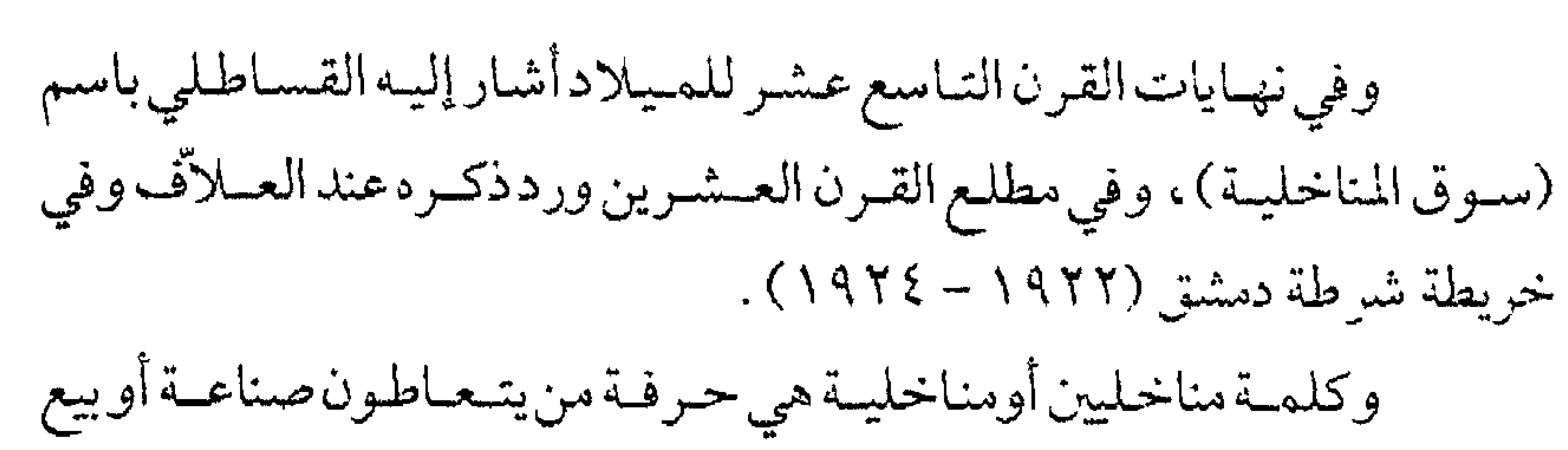

بناء كبير في ساحة الشهداء (المرجة)

اسم المنزل يُطلق على (بناية العابد) المشهورة، والتي تعرف أيضاً باسم المنزل او المنزول . شيدها أحمد عزّت باشا العابد ثاني أمناء سر السلطان عبدالحميد خان الثاني وأقرب المقرّبين إليه، وذلك بعد أن اشترى من الوالي حسين ناظم باشا دار الحكومة القديمة القانمة مكانها سابقاً (والتي بناها والي دمشَّق العثماني كنج يوسمف باشما سنة ١٢٢٢ هـ)، فهدمها وأقام مكانها هذا

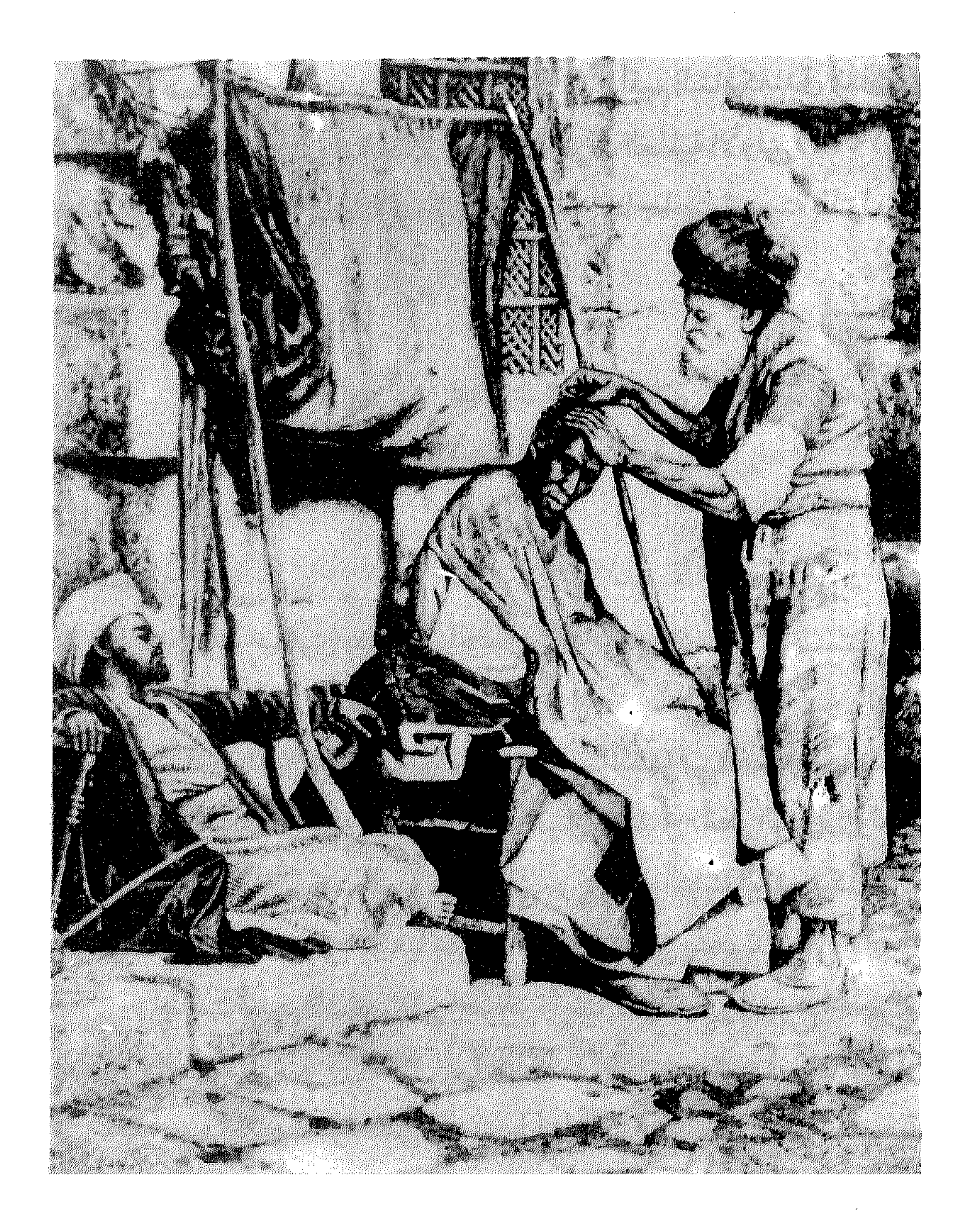

حلاق قديم في أحد الشوارع أواسط القرن التاسع عشر<br>- \ . 0 -

المبنى . وأشرف على البناء المهندس الإسباني دي أرندة عام ١٩٠٢م، وذلك وفق طراز عمارة أوروبي، وتم بناؤه عام ١٩١٠ . وأقيم البناء كفندق أنذاك، ثم احتلته القوات العشمانية خلال سنوات الحرب العالمية الأولى (١٩١٤ -

عبقريات شامية للكيلاني ١٩ دمشتي تاريخ وصور طـ٢، ٢٠

المنشار مسلك صخري يصل بين الربوة والمهاجرين

هودرج طويل فسوق الربوة، في جسبلها الشسرقي المعسروف بجسبل «الجنك»، لأن رأسه يشبه ألة الطرب التـركـيـة (چنك) – أنظر الربـوة . ولعل سبب تسميته بذلك أنه كان طويلاً جداً، فتبدو درجاته الناتئة الكثيرة كأسنان المنشار . علماً أنه كان مرقى طبيعياً على شكل درج وليس منحوتاً . أطلقت تسمية المنشار على الصخرة أيضاً لأنها تجاور الدرج الحجري المذكور والذي كان ممتدأبين طريق يبروت وقمة الجبل، ويشبه أسنان المنشار في شكله . وعندالصخرة نقش كسابي بالخط الكوفي يحمل اسم الخليفة المستنصر بالله الفاطمي وتاريخ سنة ٤٤٤ هـ، مما يؤكّدما ذكره المؤرّخون من أن الربوة كانت عامرة في أيام الفاطميين .
وعلى الوجــه الغـربي لهــذه الصــخـرة كـتب أحــدالعـشـّـاق عـبـارة :<br>«أذكـريني دائـمـاً» ، فـأجـابه أحــدالظرفـاءوكـتب على وجــهـ هــاالآخـر : «لن أنساك» .

**المَلْكَلاني**<br>حي بالقيمرية شرقي الجامع الأموي

الحيي المذكور .

الدارس للنعيمي ١ / ٥٩ مفاكهة الخلاق لابن طولون ١١٣/٢ منادمة الأطلال لبدران • ١٥ ذيل ثمار المقاصد لطلس ٦٥٦ تالي وفيات الأعيان ٩٠ خطط دمشتي للغلبي ١٦٤

 $-0.5 -$ 

مشيدات دمشق ذوات الأضرحة للشهابي ٩٣٩

المهاجرين

منطقة سكنية واسعة على سفح جبل قاسيون

عقب فقدالدولة العشمانية بعض أراضيها في أوروپا كالبلقان، هاجرت أعدادكبيرةمن العائلات المسلمة التي كبانت تقطن فيهبا إلى البلاد الإسلامية ، ولذا كلَّف السلطان العشماني عبدالحميد خان الثاني والي دمشق حسين ناظم باشا بإيواءبعضهم، فاختبار منطقة على سفوح جبل قاسيون كـانت تدعى الرداّدين (أنظر الاسم) لإقـامـةهؤلاء المهـاجـرين الذين وصلوا دمشق قادمين من (الرومللي) سنة ١٨٩٠ و١٨٩٦م. وفي عـام • • ١٩ وصل فوج جـديدمن اللاجـئين من (جزيرة كـريت) إثر مذابح عام ١٨٩٧، فأنشأ لهم حسين ناظم باشا حياً أخر على بعد ٢٠٠ متر إلى الغرب من المنطقة الأولى، وسميّت المحلة بأكملها (المهاجرين)نسبة

#### القلائدالجوهرية لابن طولون ١/ ٣٦٣، ٣٧٣ دسشق للطنطاوي ١١٣

والطريف أن هذا الحي أطلق عليه تندّراً اسم «حي المتقاعدين» .

اسواق دمسن القديم للشهابي ١٠٠ مأدن دمشق للشهابي ٥٥ ٤

المولوية

تكية في شارع النصر ، عند نهايته الغربية

 $-0.0 -$ 

ونسبة اسم المولوية تعود إلى الشيخ الصوفي الذائع الصيت «مولانا جلال الدين الرومي» المتوفى عام ٦٧٢ هـ والمدفون في مدينة قونيا من أعمـال الأناضول في تركيا . وكـان لهذاالمذهب الصوفي أثر كبيـر في الحياةالفكرية والدينية في عـهـدالدولة العـثـمـانيـة . ومـن أشهـر مظاهر هـذاالمذهب حلقـات

### الذكر (الحضرة) في ليلة القدر وسواها، ويرافقها دوران الدراويش.

ذيل ثمار المقاصد لطلس ٢٠٢ ولاة دمشق في العهد العثماني للمنجد ١٩ الأعلام للزركلي ط٣، ٧/ ٥٨ دمشتي تاريخ وصور للشهابي ط٢، ٢٤٢ خطط دمشتي للعلبي ٥ ٣١

الميدان

أكبر ضبواحي دمشق جنوبها

الأموي، وفال: وعقدالوليدميداناًلسباق الخيل، كما هوجار اليوم عند الإفرنج، ولا يزال ذلك المضمار إلى يومنا يعرف بـ (الميدان)، وهو من أحياء المدينة المشهورة في غربها الجنوبي . وسميّت المنطقة بذلك لأنها كانت ميداناً رحباً واسعاً تُقام فيه سباقات الخيل وجميع ضروب الفروسية من مبارزة ورماية ومصارعة . على أن الميدان لم يكن مقتصرا على هذه السباقات كما يرى الباحث سوڤاجيه، بل كان ينزل به ويخسيم كل من تضميق المدينة عن إيوائه من الناس ، كــمسواكب الأمسراء والوفودوالجيوش والقوافل. ومن الأسماء القديمة التي أطلقت عليه (ميدان الحصى)، وكان هذا الاسم مختصًّا بالمحلَّة المحاذية لجامع باب الصلَّى التي كانت لقربها من المدينة أول ما سكن من أراضي الميدان، وعُرفت باسم (الميدان التحتاني). ثم شاع اسم (ميدان الحصي) ليشمل الضاحية برمّتها، وسبب تسميته بذلك أنه كان يمر بأرضمه الكثير من فروع نهر بردي عبر العصور القديمة ، فكانت هذه الأنهار الغزيرة تحمل معها الحصى المتفتت من الجبال الغربية فترسب في أرضه قبل أن

تتلاشى قوة المياه شرقاً باتجاه البادية . هذاولم تشهدضاحيةالمدان العمران الفعلى حتى عهدالدولة المملوكية، فقبل هذا العهد كانت المدينة تقوم ضمن السور ولم يكن خارجها ضواحي مسكونة أو عمران بالمعنى الصحيح (ما خلا العقيبة والصالحية)، بل مجردقري وأذيرةمنفردة لاتشكل كشافية سكانيية، ويعبودذلك لقلةعيدد سكّان المدينة من جهة، ولانعدام الأمن والاستقرار خارج الأسوار من جهة اخرى. أما في العهسد المذكور فقد بدأت الضواحي السكنية بالظهور خارج

 $-$  0.V  $-$ 

الأسوار، فمنها السويقات حارج أبواب المدينة كالسويقة المحروقة وسويقة صاروجا، عداالتوسعاتالتي طرأت على الصالحية والعقيبة . ومنها أيضاً ضاحية الميدان التي بدئ بعمارتها، فظهرت فيها المساجد وبعض المدارس، واشتهرت بزواياها على الخصوص. ومازال من هذه الآثار العديد ماثلاً إلى

أيامنا . وكانتأرض المسدان قسل ذلك مجموعات منفصلةوقريات (كالقبيبات) أخذت بالاتساع حتى ارتبطت ببعضها فصارت ضاحية كاملة كبيسرةمتطاولةالشكل جنوبي دمشق، تربوعليـها حـتىبالحـجم. ويذكـر كثيرمن الرحّالين الأوروييين الذين زاروا دمشق في العهد المملوكي أن مساحة الضواحي تبلغ أضعاف مساحةالمدينةالأصلية المحاطةبالسور وأن الأسواق العبامّة (البيازارات)كيانت تُعتقيدفي الض (احي ، وأمياالمتباجير والأسواق الغطاةوالبزستانات (أسواق الثياب والأقمشة)فضمن نطاق السور . وتُقسم ضاحية الميدان في عرف أهل دمشق وأهلها إلى ثلاثة ميادين

$$
- \circ . \wedge -
$$

الميدان المستطيلة الملحقة بها بشكل المقلاة أو قيثارة الماندولين. والميدان اليوم حي سكني يشتهر أهله بالنخوة والكرم تبعاً لأصولهم الريفية، كما قد تنسب إليهم بعض الشدّة و «التخانة» فيقال : «هدول الميادنة اصبحتهم تخينة»، كما يقال عنهم في معرض الزواج والمصاهرة : «المادنة خسدوامنهم ولاتعطوهم». كـماتُعقـدمناظرات في المفاضلةبين العـزيمة الصالحانية والعزيمة المدانية الحافلة باللحم والقشطة والسمن العربي الأصيل. ولا زالت هذه الشتقّات الحيوانية تُعلّمن اختصاص الميدان، يفضلُّ أهل الشام ابتياعها من هناك، بالإضافة إلى أصناف الحلويات الشامية اللذيذة الشهيرة، كالكنافة والمغشوشة والنمورة والقطايف والمبرومة والأسية والبرازق والغريبة . ومن الميادين الأخرى المعروفة قديماًبدمشق: المدان الأخضس، ويعرف أيضاً بأسماء أخرى منها : ميدان المرجة ، ميدان المرج الأخضر ، ميدان ابن أتابك، ميدان القصر ، مرجة الحشيش . وسواه : ميدان الشرف الأعلى، ميدان المزة .

ميدان سلطاني محلَّة بالميدان الفوقاني، قبالة تربة الحقلة

تسمية (السلطاني) هي من مصطلحات العهد العثماني ، تردبدمشق

كثيراً على المواضع التي تحاذي (الدرب السلطاني)، وهو الطريق الرئيسي الرسمي الذي يقطع الشام وضمواحيها، ويمرَّبحذاء السور الغربي للمدينة القديمة عندباب الجابية ، بعد أن يكون قدمر بالقلعة وجامع السنجقدار ، ثم يجتاز ضاحية الميدان جنوباً حتى يصل إلى بوابتها (بواّبة الله)، ومنها ينطلق إلى الحجاز أو فلسطين ومصر . وهذا الطريق سمتي سلطانياً لا لأنه الرئيسي فحسب، بل لأنّه المعبر الرسمي لكل من محمل الحجّ وقوافل الجردة والدورة لخفارة طريق الحجّ من قطاع الطرق . والجدير بالذكر أن الطريق ذاته يمر بسويقة ضاروجا (سوق ساروجة) وتسمَّى المحلَّة هناك (ساروجة سلطاني)، ثم ينزل جنوباً باتجاه البحصسة

كانت هذه المنطقة في العهودالماضية (عهدالماليك والعشمانيين)

منطقة قبلي الصالحية ، أبو جرش

الميسسات

بساتين خضراء على طريق عين الكرش ، وفيها بعض الترب كالتربة البدرية ، ويمربأراضيهانهرثورا ومن هذهالبساتين(بستانجريف)و(بستان السنبوسكي) شرقي السهم الأدنى . ومن غيير المعروف متى سميّت بالميسات على وجه التحديد، لكن مصدر الاسم أن المنطقة كانت بها غيضة قرب النهر وفيها بضعة من شجر المُيس، اشت هــربت بهنّدون بســاتين دمــشق الأخــري، فــصــارت تســمّى (المنسات). والميس جنس أشجار حرجيةمن فصيلة البوقيصيات ثمارهاعنيية صمغيرةالقد سوداء حلوةالطعم، واخشابه صلبة صناعية، تستخرج من لحائها وجذورها مادة صباغية صفراء . والإسمال سدور الساحة الموهوساحة حطوش

$$
x \mapsto \exp\left(-\frac{1}{2} \sum_{i=1}^{n} \sum_{j=1}^{n} \sum_{j=1}^{n} \sum_{
$$

الحوادث اليومية لابن كنان، حوادث ١١٤٦ هـ مخطط الصالحية لدهمان خرائط دمشق السباحية

 $-$  0 \ \  $-$ 

نزلة حمام القاضي في محلّة الحريقة شمالي سوق مدحت باشا

وردالاسم في خريطة شـرطة دمـشق(زقـاق حـمّام القـاضي) . وهو

ينسب إلى حمّام يقع بأول النزلة من جهة سوق مدحت باشا، وهذا الحمّام مذكور منذ أيام ابن عساكر (القرن السادس الهجري) باسم (حماّم القاضي)، وعنه نقل ابن شداد وابن زڤُوَ الأربلي وابن عبد الهادي . أسامن هو هذا القــاضي الـذي نُسب الحــمّـام إليــه فلم يذكـر عنه ابن عساكر شيئاً، واكتفى بقوله : «حمَّام القاضي عندباب الجابية» . وكانت بقايا الحمام موجودة في الأربعينات من قرننا، ثم هدُم وانشئ مكانه بناء حديث .

> تاریخ دمشق لابن عساکر ۱۳۲ / خريطة شرطة دمشق ١٩٢٢ - ٤ ١٩٢

#### الحمامات الدمشقية لكيال ١١٠

نهر بانياس فرع رئيسي من نهر بردى يمر بدمشق القديمة من شمالها الغربي إلى جنوبها الشرقي .

 $-$  0 \  $\Upsilon$   $-$ 

يسميّه شيخ الربوة الدمشقي في كتابه (نخبة الدهر في عجانب السرّ والبحر) : نهر بلنياس، ويذهب إلى أن بلنياس الحكيم اليوناني فتحه فسمّي باسمه . وظن أخرون أنه منسوب إلى بلنياس المهندس . وهو أصلامن صنع الأراميين.

هذاولقيداستفاض البحّاثة حسسب الزيّات في دراسة نهري أبانة

وفرفار بدمشق في مقالة موسَّعة له في مجلَّة (الخزانة الشرقية)، ومما قاله : نهر ابانا هو نهر بردي ونهر فرفار هونهر الأعوج. ولكن من اعتبر تشابه اسمي ابانا وباناس يتمرجَّح فموراً لديه أنهمما لمسمى واحد . ولا شك أن لفظة باناس هي رومـيـة الأصل (Abanos) تلقّاهاالعـربعـن البيـزنطيينوأسـقطوا الألف الأولى منها تخفيفاً بحيث دخلت في الأوزان العربية مثل ساباط . ولا يعترض على ذلك أن النهر سُمِّي أيضاً بانياس بزيادة ياء . فإن هذه التسمية لم ترد إلا متأخرة . وقد أنكرها صاحب «مراصد الاطلاع» فقال «الصواب بغير ياء في النهر . وهو بالياء اسم لقرية أو بلدة قرب دمشق تحت الجبل في غربي دمشق يرى عليه الثلج» . ذكر الخوري أيوب سميا :

$$
\mathbf{YY} = \mathbf{A} \mathbf{B} \mathbf{B} + \mathbf{B} \mathbf{B} \mathbf{B} \mathbf{B} - \mathbf{B} \mathbf{B} \mathbf{B}
$$

الحموي (المتوفى ١٢٢٨ م) وقبلهما العماد الأصبهاني الكاتب بقوله : إلى ناس باناس لي صَبْوَةٌ ۚ لها الوجدُداع وذكرى مثيرٌ أمامن أين أخذ النهر هذا الاسم، فإما أنه من اسم الجبل الذي ينبع من أمـامـه ، أو من اسم طبيـعـة الـصـخـر الذي ينبع مـنه . و(أبانة) كلمـة أراميـة

«تهر عنمية» وهذه تسمية عامية للمجازي المقبية .

مقالة نهر أبانا ومرفار بدستس لحبيب الزيات. مجلة الخزانة الشرقية ١٣٩/ مقالة انهر بردي اللخوري أيوب سميل جويدة الجيل الجديد، العدد 241-190

> $1951 - 243 - 9$ خطط دمشتي للمنجد ٢٤ غوطة دمشق لصفوح خير ١٩٩

نهر بردی

نهر دمشق الرئيسي

كتب الخوري أيوب سميامقالة ضافية عن نهربردي، وفصلٌ في تسميته وفروعه وملحقاته، وهاكم الخلاصة : إن أول اسم ذكر به هذا النهـرفي التـاريخ هو نهـر (أبانة) في القـرن

التاسع قبل للميلاد في الكتاب المقلس (سفر الملوك الرابع، فصل ٥، عدد ١٢) . والواضح أن هذاالاسم انتقل من النهر الأصلي إلى أحد فروعه (نهر بانياس) – أنظر الاسم . (وكلمة أبانة أو أبانا أرامية تعني الصخور المشقَّقة) . أسااسم بردى الذي اشتهربه النهر إلى اليوم فإن المؤرّخين العرب يجمعون على أنه من العربية ، من البرودة أي النهر البارد . ومنهم ياقوت وابن عساكر والبكري والاصطخري . . وهذا وهم واضح . والصواب أن بردي من كلمة (فرديس) السريانية وتعني الجنَّة، ومنها في العربيــة كلمــة الفردوس وفي اليونانيـة پاراديسـوس . فبردى منقولـة من

السريانية (الأرامية) إلى اليونانية، ومن هذه إلى العربية. ففي الأصل الآرامي بكسـر الدال ويعـدها ياء (بَرَدي) . وهذا النقل إلى اليـونانيـة كــان في عصر الدولة السلوقية، ثم في عصر نقل هذا الاسم إلى العربية كانت الياء الأخيرة تكتب بدون نقط وتلتبس مع الألف المقصورة .

ω **Allen Article**  $\mathbf{A}$  and  $\mathbf{A}$  $\mathbf{F}$  and  $\mathbf{F}$ 

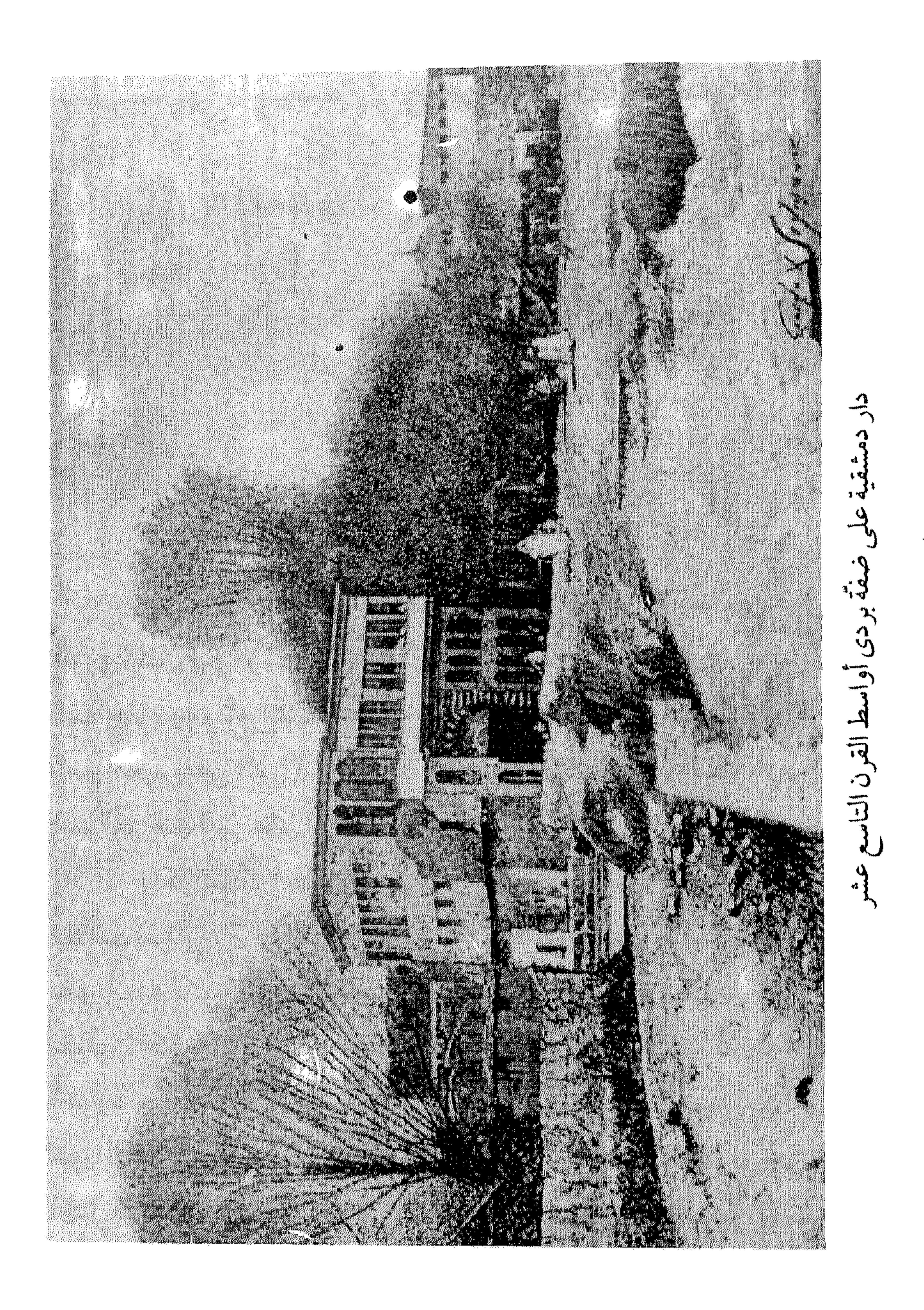

## جريدة الجيل الجديد، الأعداد 190-195 عام 1951 مقالة «أمين – أمون» للمخوري أيوب سمبا ، مجلة الإيمان – ٤ (١٩٥٨) ص

معجم أسماء المدن والقرى لفريحة ١٧٧

نهر ثورا قرع من بردي جنوبي نهر يزيد، يمرِّفي الصالحية

اختلف في تسمية هذا النهر ، فقال البعض انه سمِّي باسم أمير يدعى (ثوري)كان قبل الإسلام، وقبال أخرون: نسبة إلى أحدملوك المسلمين السلاجقة ، وهو تاج الْمُلك ثوري زوج زمرَّد خاتون أم شمس الْمُلك . وقيل بل باسم حكيم يدعى (ثورا)، وهي كلمة يونانيـة تعني الحكمة أو النظر . وكـان اسم النهر قديماً(نهر سقط) . وتسميّه العامة بدمشق: (نهر تورا) . المقدم المدينة الأسلام المدينة التي تتجار المدينة التي تتجار المدينة المدينة التي تتجار المدينة المدينة المدينة

 $-$  0 \  $\Lambda$  -

# التعليل وإن يكن فريباً ليس هو الصحيح، بل الصحيح أن النهر سمّي باسم شباك صيد السمك . انتهى كلام سميا . والجدير بالذكر أن كلمة (ثورًا) في الأرامية الحكية تعني : ثور .

 $\mathcal{R}_{1}$  and  $\mathcal{L}_{2}$  and  $\mathcal{L}_{3}$  and  $\mathcal{L}_{4}$  and  $\mathcal{L}_{5}$  and  $\mathcal{L}_{6}$  and  $\mathcal{L}_{7}$  and  $\mathcal{L}_{8}$  and  $\mathcal{L}_{1}$  and  $\mathcal{L}_{1}$ 

نهر العقرباني فرع صغير من نهر بردي

يمر هذاالنهر شمالي المدينة القديمة ملاصقاً قلعتها وسورها، ثم يلتف

جريدة الجيل الجديد ٣٠ أيار ١٩٥١ عدد 195

الاسم، ولم نجدله أي ذكر في الصادر الطبوعة، وهذا يدعـو إلى الشك في أن تكون التسمية قديمة . ولكن مانرجَّحه أن تكون تسمية(نهر) قد أطلقت عليه نسبة إلى قناة ماء متفرَّعة من نهر القنوات، تسير جنوباً باتجاه هذه المنطقة وصولاً إلى قرية القدم والعسالي .

كما نرجَّح أن تكون نسبة هذه القناة أو (النهر)، كما شاع على أنسنة العمامة، بسبب كون امرأة اسمها عائشة قدأمرت بشقّ هذه القناة إلى قرية القيدم لما للقيرية من مكانة روحية (جامع القيدم)-أنظر الاسم. . ويقتضي ذلك أن تكون عسائشة المذكورةمن نسماء أرباب السلطان في الشمام لزمن خلا . . أو على الأقل أن تكون وقفت من مالها ما يفي بشقّه وخدمته ؟ ولم نظفـر، للأسف، بنص تاريخي يؤيّدكـلامنا، ولكن نرجّح مـا ذهبنا إليه، ونفترض أن من يتقصَّى «العائشات» المشهورات بتاريخ بدمشق قد يظفر بالعثور على صاحبة هذا النهر أو واقفته . ومن هؤلاء العائشات نستبعد أولاً عائشة الصديّيقية بنت أبي بكر ، كمانستبعد أن تكون سابقة للعهدالأيوبي، بدليل عدم إيرادمؤرخ دمشق الكبير ابن عساكر لأي ذكر عن «نهر عائشة» . فلذا نحيل الباحثين إلى العهدين الأيوبي والمملوكي لعل فيهما ما يفي بالغرض. وهناك احتمال أخر : فقدوردفي الكواكب السائرةللغزّي: جعفر باشا ابن عبيدالله أميير الأمراءبكلربكي دمشق، كان لالاالسلطان مراد، وكسان أهل الشسام يكتّونه «أباعييشسة» . . وكسان يقسول : أهل الشسام أوليساء مكاشفون، فإن لي بنتأاسمها عيشة ! . . مات بدمشق وهو أمير أمرائها سنة ٩٨٥ هـ، فلعل عائشة هذه تكون صاحبة الاسم ؟ والجدير بالذكر أن في السـريانية ما يشــابه هذه التسمــية وهـي : نهر  $-041-$ 

دْعيشْو ، والمقطع الأول سجـزوم من(نهْـرُو)بمعنى : نـهـر ، واسـقطت دال الإضافة لتصبح: نهر عيْشُو، نهر عيْشًا . ومعنى الكلمة : نهر الحياة . كـما أن هناك احـتـمـالاً آخـر في السريانيـة وهو من : نهـرو دعـُوشـو ، وبالجنزم تصبح : نهـرعـُوشُو، ثم بإقــلاب الواو إلى ياء تصبح : نهـرعـيْشُو

بمعنى : النهر المهذار الذي يجري في أرض صلبة فيجعلها ندية خصبة كثيرة الزرع . غسر أننالانستطيع الجزم أبدأبهلذا الاتجاهفي كون الاسم سرياني الأصل، بل نذكره لمجرَّدالاستئناس والمقارنة، وذلك لأن الاسم لو كان أرامياً يعود إلى ما قبل الفتح العربي الإسلامي للزم أن يردذكره حُكماً في تضاعيف التاريخ الإسلامي الطويل لدمشق في المصادر التاريخية المعتبرة، الأمر الذي لم يتحقق أمامنا هنا، مما يترك المسألة مبتورة مبهمة تحتمل الشكّ والتأويل. والجدير بالذكر أن اسم (عيشة)وردفي تسميات أخرى بسورية ، منها (بيت عيشة) قرية في محافظة طرطوس، و(عيشة)قرية في محافظة حلب.

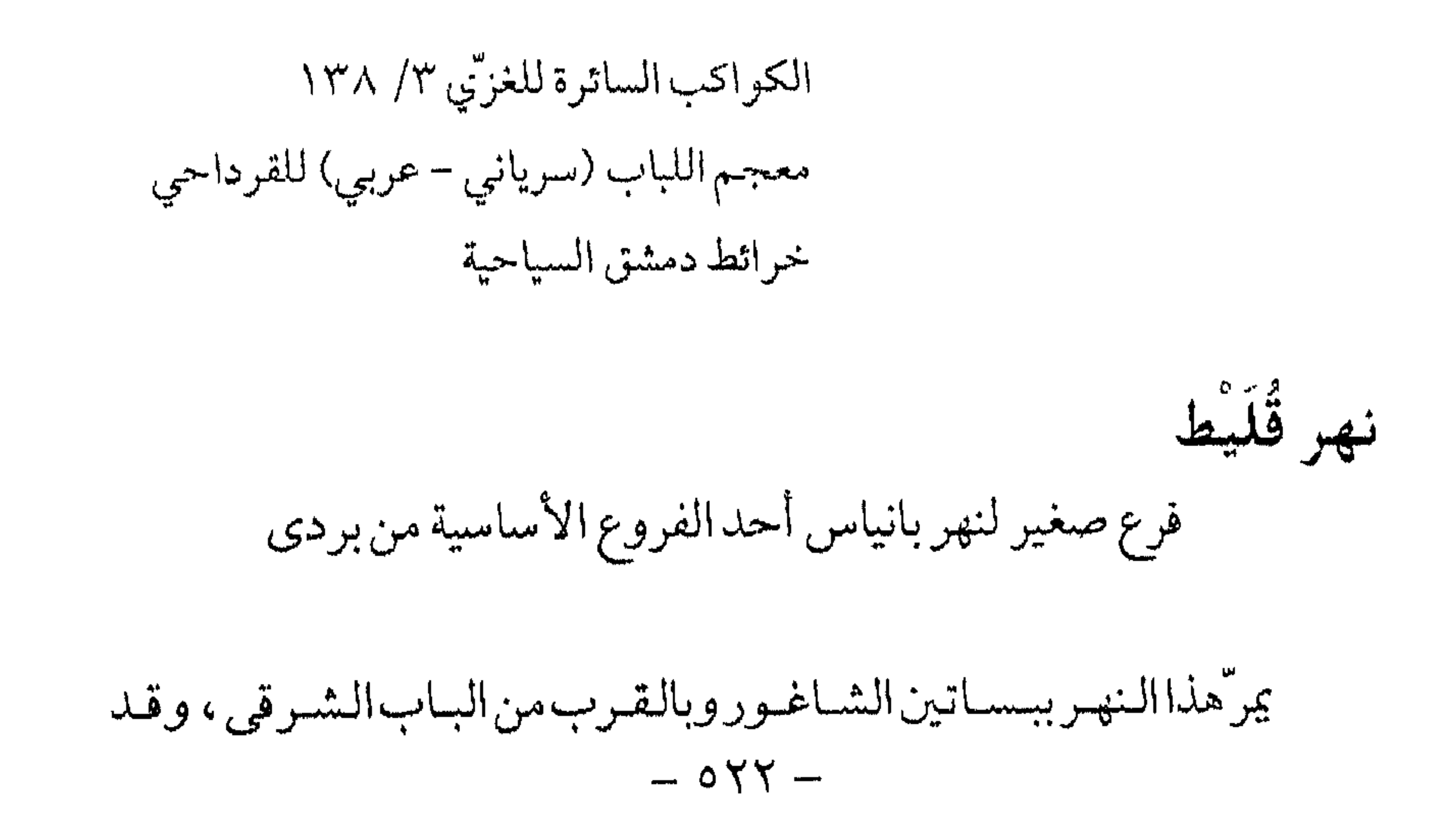

 $Y_0 V = Y V Q / Y$ 

نهر القنوات فرع رئيسي من نهر بردى يتفرَّع هذاالنهـرمن نهـر بردى خـارج المدينة ، ثم يمرَّبها مـتـشعَّـبـاً إلى فرعين : في جنوبها وشرقها، ويسقي معظم أحيائهاالجنوبية . ولعله سمّي بذلك لأنه كمان يسسقي قمرية قسينيسة ، وهي قمرية درست كسانت جنوب غمربي المدينة ، لذلك كان يدعى قديماً : (نهر قينية) . أو أنه سمِّي بذلك نسبة لقنوات المياه الحجرية الرومانية القديمة التي تكثر على طول مجراه الجنوبي في الحي الذي سمّي باسمه (حي القنوات) . وثمة سبب أبسط لتسمية النهر ، هو أن فروع بردي كانت تسمَّى قديماً (في أيام ابن عساكر مثلاً - القرن السادس الهجري) قنوات، فلا يقال مثلاً نهر المزَّاوي أو فرع المزَّاوي بل: قناة المزَّة . فلأن النهر المذكور (القنوات) كان ذا فروع كثيرة، سمّي مجموعاً بالقنوات بدلاً من قناة . وهذا منطقي . هذاوينسب الخوري أيوب سميااسم نهر القنوات وحي القنوات

والصبالحية والمصلى والخلخال وميدان الحصى، وهي المؤلّفة اليوم حي القنوات من دمشق . وسمعٌيت بهمذا الاسم لأن هذا الفرع من بردى عندما يصل إليها فديماً يتفرَّع إلى قنوات عديدة تسير إلى جهات مختلفةمن صنع الأراميين . واليونان عملوامنه القناة الضخمة المشهورة التي لا تزال إلى اليوم the contract of the contract of the contract of the contract of the contract of the contract of the contract of

فهر يزيد من فروع بردي الرئيسية بأعلى الصالحية

ذكر البحاثة الحوري أيوب سميا : يفرِّع نهريزيدمن قرب الهامة إلى الجهة الشرقية ويسير إلى دمر ، ومنها يسيرفي خرق صخري في جانح جبل قاسيون إلى ما فوقى صالحية دمـشق . وعندمـا ينتـهي من فـوق دمّـر والربوة يمرّ في أراضـي كـانت تـخصنّ دير المران قديماً، حيث كان هذا الدير في إبط الجبل يشرف على الربوة ودمشق والغىوطة، ثم يتـابع جريه إلى مـافوق بـلدة النيـرب الأراميـة القـديمة، ونيـرب (نيربا) اسم أحد آلهة الآراميين وكان له في هذه البلدة معبد، ثم يمرَّ النهـر فوق بلدة المطور القديمة، والكلمة سريانية (مطرويو) معناها الأرض الممطورة. وقدسمي نهريزيدليس لأن يزيداًاحتفره وجره، بل هو من عَـمل القدماء، وكان اعتوره الخراب في ظروف الفتح العربي، ثم إن الخليفة يزيد ابن معـاوية الأموي قد أصلحه وضبط قناته ومجراه، وذلك إكرامـاً لدير مران الذي كان ينتابه في نزهاته في عهد أبيه الحليفة معاوية .

غدق الأفكار لابن عبد الهادي

خطط دمشق للمنجد ٢٩ مقالة «نهر بردي» للخوري أيوب سميا، جريدة الجيل الجديد، عدد 194 - 245 غوطة دمشق لصفوح خير ١٧٦

نوري باشا جادة تمتدبين جادة العفيف قرب الجسر الأبيض وشارع المرتي كانت هذه الجادّة تعرف في العهد العثماني باسم «طريق الدواسة» ، فلما بُدئ بعمارتها بأواخر القرن الماضي سمّيت بجادة نوري باشا، نسبة إلى أول من بني بها داراً. والواقع أن البناء كان بمثابة القصر آنذاك . ويصطلح أكشر الناس على أن البناء الفخم العسيق الذي تشخله السفارة الفرنسية اليوم (في شارع عطا الأيوبي، فوق جادة نوري باشا شمالاً) ما هو إلا قصر نوري باشا . والمعلوم لدينا أن باني هذا القصر يدعى «عثمان باشما» . غير أن أحدولاة دمشق بأواخر عهدالعشمانيين كـان يدعى «عشمان نوري باشا»، تولَّى دمشق مرتين : الأولى ١٣٠٧ هـ، والثانية ١٣١٠ هـ. فهل يمكن أن يكون الشخصان واحداً ؟ وعلى ذلك يمكن لنابشيء من الشكّ أن نسلّم بصحة ما يفترضه الناس من أن القصر الموجودحالياً هو قصر «نوري باشا»، أو «عثمان نوري باشا» بصورة أدق .

مفوضالبلاده بدمشق منذأوائل الأربعينات، وكبان معروفاًبمناهضته للاحتىلال الفرنسي، وقد ألَّف بعدعودته لبلاده عام ١٩٤٤ عصبة تناصر العرب، . وفي أيامنا، صارت التسمية «شارع الظاهر بيبرس» .

ولاة دمشق في العهد العثماني للمنجد ؟ ٩ مرأة الشام للعظمة ٥٣ مذكرات الأمير عادل أرسلان ٢/ ٥٧٥ مذكرات وصفى المالح ٥٩ مذكرات خالد العظم ١ / ٢٠٠ دمشق تاریخ وصور للشهابی ط۲، ۳۸۶ خرائط دمشق السياحية الحديثة

النورية في سوڨ الحنياطين

سميت المحلّة بذلك نسبة إلى المدرسة النوريّة الكبرى، التي أنشأها السلطان نور الندين مـحـمـودبن زنكي، الملقّب عند عـامّـة الناس باسم «نور الدين الشهيد»، علماً أن لقب الشهيد يطلق على والده عـمادالدين زنكي لقتله غيلة بقلعة جعبر . وكان إنشاءالمدرسة عام١٧٥ هـ في العهدالأتابكي النوري . وقد شاع اسم هذه المدرسة على جزء من سوق الخيّاطين المجاور لها ، وهو الجزء الممتديين سوق القلبقجية والمدرسة المذكورة، فصار يُعرف باسم :  $\circ$   $\uparrow$   $\wedge$   $-$ 

 $\mathbf{u} = \mathbf{u} + \mathbf{v} + \mathbf{v} + \mathbf$ 

الأسوي الشرقي)فواّرةماءفي حوض رخام وقبّة خشب يعلوماؤهانحو الرمح . ثم صار الاسم على السنة العامة «النوفرة» . وقداستفاض الرحالون والجغرافيون العرب بوصف محلة النوفرة التي كـانت من محـاسن دمشق في العصور الوسيطة ، فـمنهم ابن فضل الله العمري و ابن بطوطة والحياري . هذاويت واترعلى ألسنة الناس في المحلّة المذكورة أنها كسانت يطلق عليهها قديماً اسم (وادي التين)، لوقـوعـها في منخـفض من الأرض ولكثـرة شُجر التين بها . ولم نجد ذلك في المراجع . معالم دمشق م - ٢٤  $-049-$ 

دمشق ناريخ وصور للشهابي ط1 ، ١٥٨

الشيوب

اسم قديم لمتنزَّه يقع اليوم موضع حي المالكي وأبي رمَّاند

تتألّف هذه المنطقية قديماً من بسياتين واسعية ملحقة بمحلّة الصيالحيية القديمة(سفح قاسيون الغربي)، وكانت تقسم إلى : النيرب الأعلى والنيرب الأدنى . أما النيرب الأعلي فهويقع بين نهري يزيدوثورا، ويمتدمن الجسر الأبيض حتى بساتين الدواسة غرباً (حي نوري باشا اليوم) . أما النيرب الأدنى فيمتدبين نهري ثورا وبردى جنوباً .

 $\circ$   $\check{r}$ .  $-$ 

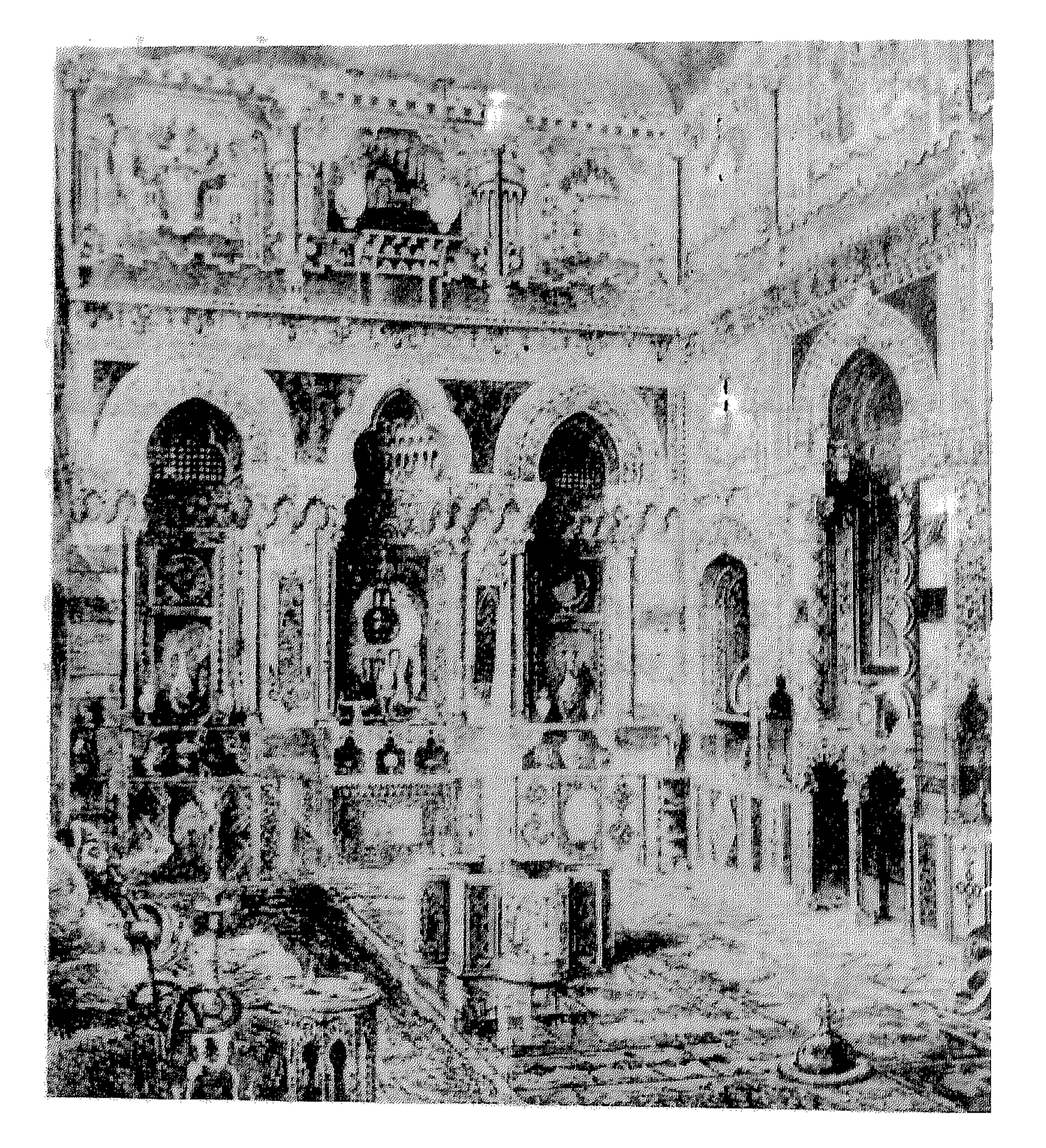

قاعة الاستقبال في دار دمشقية أواسط القرن التاسع عشر  $-04$ 

وادي الصفيرى

نزهة الأنام للبدري ط٢، ٤٧

معجم البلدان لياقوت الحموي ٢/ ٢٧ ٤

 $\mathbf{r}$  and  $\mathbf{r}$  and  $\mathbf{r}$  and  $\mathbf{r}$  . The second of  $\mathbf{r}$ 

الياغوشية محلة في الشاغور الجواني

سمعًيت المحلّة بذلك نسببة إلى جامع الياغو شيبة الذي بناه الوزير الأعظم سياغوش باشابحدود سنة ٩٩٥هـ في العهدالعثماني . واسم«سياغوش»، أو«سياوش»بالتخفيف، فارسي مركّب من مقطعين: سياه-غوش، سيا : أسود، سواد-غوش: خشب صلب تعمل منه آلات الطرب. والاحتمال الأقرب: سياه كوش بالفارسية : الهرّالبرّي المتوحش .

لطف السمر للغزي ٣٩٣ / خلاصة الأثر للمحتي ٢١ ٢٤ ذيل ثمار المقاصد لطلس ٥٨ معجم الألفاظ الفارسية لأدي شير ١١٦

اليغمورية

 $\bullet$ 

الدارس للنعيمي ١ / ٤٩ ، ٢ / ٥ ٣٣٥ القلائد الجوهرية لابن طولون ١٥٢ منادمة الأطلال لبدران ٢٢٣ خطط دمشق للعلبي ٢٢٧ مشيدات دمشق ذوات الأضرحة للشهابي (مدرسة العالمة) ٣٩٧

 $\mathcal{A}$ 

$$
= \circ \tau \epsilon -
$$

 $\mathbf{1}$ 

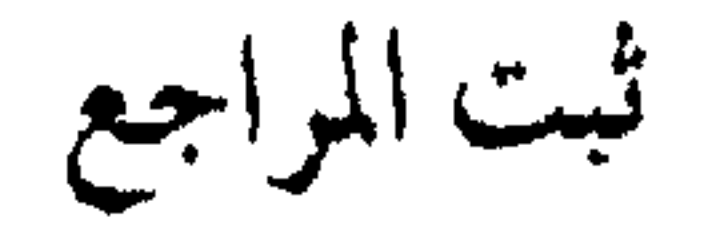

١ – ذيل تاريخ دمـشق، لابن القـلانسي – تحقـيق ف. أمـدروز، بـيروت

## $.19+A$

٢ – تاريخ مدينة دمشـق، لابن عسـاكر – المجلدة الأولى، تحقيق صلاح الدين المنجّد، المجمع العلمي بدمشق ١٩٥١. ٣- تاريخ مدينة دمشق، لابن عساكر -المجلدة الثانية (القسم الأول منها)، تحقيق صلاح الدين المنجّد، المجمع العلمي بدمشق٤٥٤ . ٤ – مختصر تاريخ ابن عساكر، لابن منظور–طبعة بيروت. ٥ – تهذيب تاريخ ابن عساكر ، لعبدالقادربدران ، حقَّن بعض أجزائه أحمد عبيد، مطبعة روضة الشام –دمشق ١٣٢٩ . ٦ – الأعلاق الخطيرة في ذكر أمراء الشام والجزيرة، لابن شداًد، قسم مدينة دمشق –تحقيق سامي الدهان، منشورات المعهدالفرنسي

حسام الدين القدسي بالقاهرة ١٣٥٠ - ١٣٥١. ٢٩ – الإشــارات إلى أساكن الزيارات بدمـشق، لابن الحـوراني-تحـقـيق بِسْلَامِ الْجَابِيِّ ، مَكْتَبَةُ الْغَزْالِيِّ بِلْمِشْقِ ١٩٨١ . ٣٠ – الإشارات إلى معرفة الزيارات، للهروي –تحقيق جانين سورديل ، منشورات المعهدالفرنسي للدراسات العربية بدمشق ١٩٥٣. ٣١ - كتاب الزيارات «بدمشق» للعدوي -تحقيق صلاح الدين المنجّد، مطبوعات المجمع العلمي العربي بدمشق ١٩٥٦. ٣٢- القـلائدالجـوهريةفي تاريخ الصـالحـيـة، لابن طولون الصـالحي-تحقيق محمد أحمددهمان، مكتب الدراسات الإسلامية بدمشق ١٩٤٩/ وطبعته الثانية، مجمع اللغة العربية بدمشق ١٩٨١.

٣٧ - قرةالعيون في أخبارباب جيرون، لابن طولون-تحقيق صلاح الدين المنجّد، المجمع العلمي العربي بدمشق ١٩٦٤. ٣٨ – إعلام المورى بمن ولِّي نائباً من الأتراك بدمشق الشام الكبـرى ، لابن طولون الصالحي -تحقيق محمد أحمددهمان، مطبوعات وزارة الثقافة ومشترع ١٩٦٤ م الطبعة الثانية ء دار الفكر ١٩٨٤
## المنجّد، فصلة من مجلّة معهد المخطوطات بالقاهرة، المجلدالثالث  $.190Y$

٧٠- العراك بين المماليك والعثمانيين الأتراك «مع رحلة الأمير يشبك من مهدي الدوادار»، لمحمدبن محمود الحلبي الملقّب بابن آجا - صنعه

٩٣ - حوادث دمشق اليومية، للبديري الحلاق - تحقيق أحمد عزّت عبد الكريم، الجمعية المصرية لللراسات التاريخية، القاهرة ١٩٥٩. ٩٤- خلاصةالأثر في أعياناالقرنالحادي عشر، للمحبّي-المطبعة الوهبية، القاهرة ١٢٨٤.

$$
19\lambda \xi
$$
ة، دمشق ۱۹۸۶.

دمشق ۱۹۲۹ . • • ١ - القـول الحق في الشـام ودمشق، لأديب حلبي مـجـهـول «مـخطوط» من أول القرن الرابع عشر الهجري . ١٠١- خطط الشام، لمحمد كردعلي، مطبعة الترقي بدمشق ١٩٢٥-١٩٢٨. والطبعة الثانية - بيروت ١٩٦٩. ١٠٢ - غوطة دمشق، لمحمدكردعلى، مطبوعات المجمع العلمي العربي بدمشق – الطبعة الثانية ١٩٥٢ ، والطبعة الثالثة ، دار الفكر ١٩٨٤ . ١٠٣- الريف السوري (الجـزء١ و٢)، لأحـمـدوصـفي زكـريا، مطبـعـة دار البيان والمطبعة العمومية بدمشق ١٩٥٥ - ١٩٥٧.  $-054$ 

## ١١٧- تاريخ الثورات السورية، لأدهم الجندي - دمشق ١٩٦٠ . ١١٨ - العرب من وراء اللهب، لعبد الغني الاسطواني - دار قتيبة، دمشق  $.1917$

\n
$$
147 - 4 - 4 - 4
$$
\n

\n\n
$$
247 - 4 - 4
$$
\n

\n\n
$$
247 - 4
$$
\n

\n\n
$$
247 - 4
$$
\n

\n\n
$$
247 - 4
$$
\n

\n\n
$$
247 - 4
$$
\n

\n\n
$$
247 - 4
$$
\n

\n\n
$$
247 - 4
$$
\n

\n\n
$$
247 - 4
$$
\n

\n\n
$$
247 - 4
$$
\n

\n\n
$$
247 - 4
$$
\n

\n\n
$$
247 - 4
$$
\n

\n\n
$$
247 - 4
$$
\n

\n\n
$$
247 - 4
$$
\n

\n\n
$$
247 - 4
$$
\n

\n\n
$$
247 - 4
$$
\n

\n\n
$$
247 - 4
$$
\n

\n\n
$$
247 - 4
$$
\n

\n\n
$$
247 - 4
$$
\n

\n\n
$$
247 - 4
$$
\n

\n\n
$$
247 - 4
$$
\n

\n\n
$$
247 - 4
$$
\n

\n\n
$$
247 - 4
$$
\n

\n\n
$$
247 - 4
$$
\n

\n\n
$$
247 - 4
$$
\n

\n\n
$$
247 - 4
$$
\n

\n\n
$$
247 - 4
$$
\n

\n\n
$$
247 - 4
$$
\n

\n\n
$$
247 - 4
$$
\n

\n\n
$$
247 - 4
$$
\n

\n\n
$$
247 - 4
$$
\n

\n\n
$$
247 - 4
$$
\n

\n\n
$$
247 - 4
$$
\n

## ١٤١- العمارةالعربيةالإسلامية، لعبدالقادرالريحاوي، وزارةالثقافة بلىشتى ١٩٧٩. ١٤٢ - مدينة دمشق: تراثها ومعالمهاالتاريخية، لعبدالقادرالريحاوي، دمشق ۱۹۶۹.  $\mathbf{r}$  and  $\mathbf{r}$

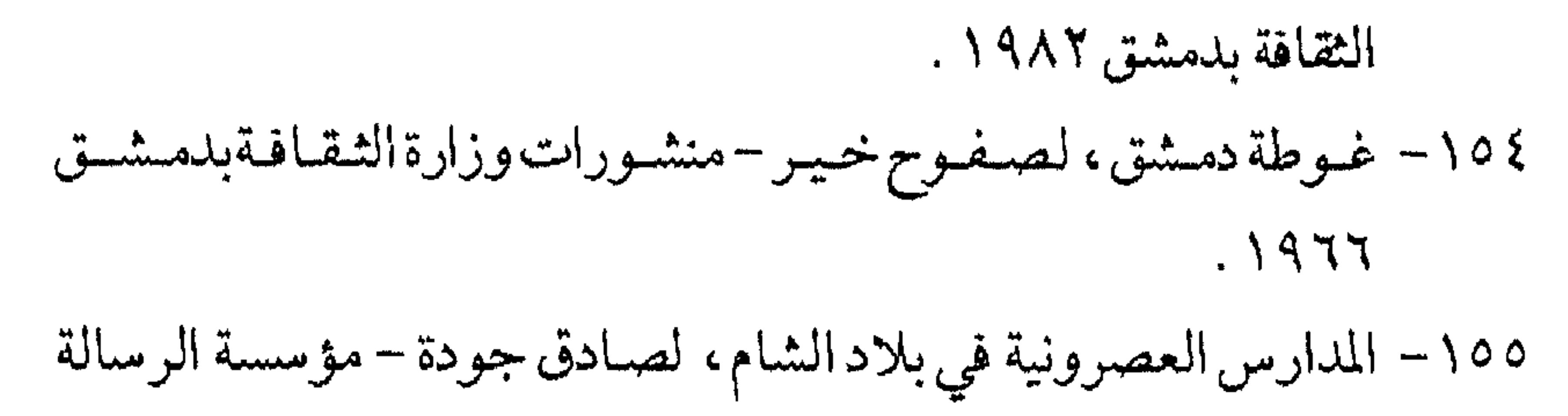

 $\blacksquare$ 

$$
- 00 \setminus -
$$

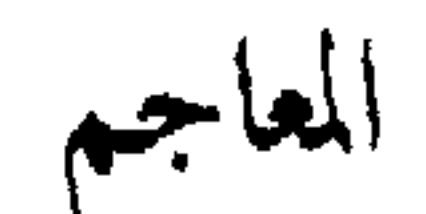

\n
$$
+
$$
 \n $-$  \n $-$ 

 $\mathcal{L} = \mathcal{L} = \mathcal$ 

10 – العججم في النخه القارسيه، لحهد موسى هنداوي، العلامه .  
11 – العجم باللمي (قارسي - عربي)، لحمدا ألتو 
$$
ُجي – منشورات دار  
الطم للمالاين، في رونوت 11914 .  
14 – دليل الراغين في لغة الأرامين (قاموس كلداني – عري)، للمطران  
بعقوب أوبجين مثّ – منشورات مركز بابل، يروت 11900 .  
14 – اللباب(قاموم سرياني – عربي) اللاباتي جبرائيل القرداجي –  
تالججة الكاثوليكية -يروت ۱۸۸۷ – ۱۸۹۱۱. والطبعة اثثانية، دار  
14- قاموس (سيرياني – فرنسي، و سرياني – انكليزي، و سرياني –  
14 – قاموس (سيرياني – فرنسي، و سرياني – انكليزي، و سرياني  
14 - البرامبنالحسيية علي تقرض السرياتية والحربية، للبطريرك  
14 – التمارامينالحسيية علي ورت ۱۹۹۳ .  
14 – لسان المرب، ۷ ہبز منظور – دار للعارق، مصر .  
14 - لoperator- سان العرب، ۷ پن منظور – دار للعارق، مصر .  
14 – للغبد في للغة والاعلام – دار للشرق، يرورت .  
17 – العاموس المحيم الوسيله - دار للشرق، يرورت .  
13 – للنجده في النغة والاملام – دار للشرق، يرورت .
$$

المراجع الأجنبية

1- Wright: Early Travels in Palastin; Travdel of Benjamin of Tudela, London.

- 2- Travels of Fray Sebastien Manrique-
- 3- Von Kremer: Topographie von Damascus.
- 4- Porter, J. L.: Five years in Damascus, London, 1855.

 $\tau_{\rm A}$ 

- 5- Nikita Elisséeff: LaDescription de Damas d'Ibn Asakir. L'Institut Français de Damas.
- 6 Larousse Encyclopedia of Mythology.
- 7 Dussaud, R.: Topographie Historique de la Syrie Antique et Médiévale, Geuthner, Paris

1927.

8- Von Kremer: Topographie von Damaskus, Wien.

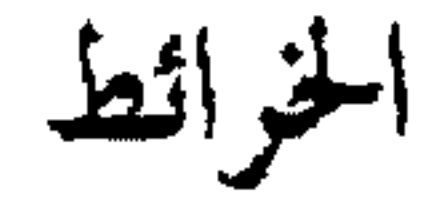

١ - خريطة دمسشق الشام، ديوان الشورى الحربي، غرفة الخريطة -مطبعة الحكومة بدمشق ١٣٣٧ .

 $Z = 1$  and  $\Delta E$ 

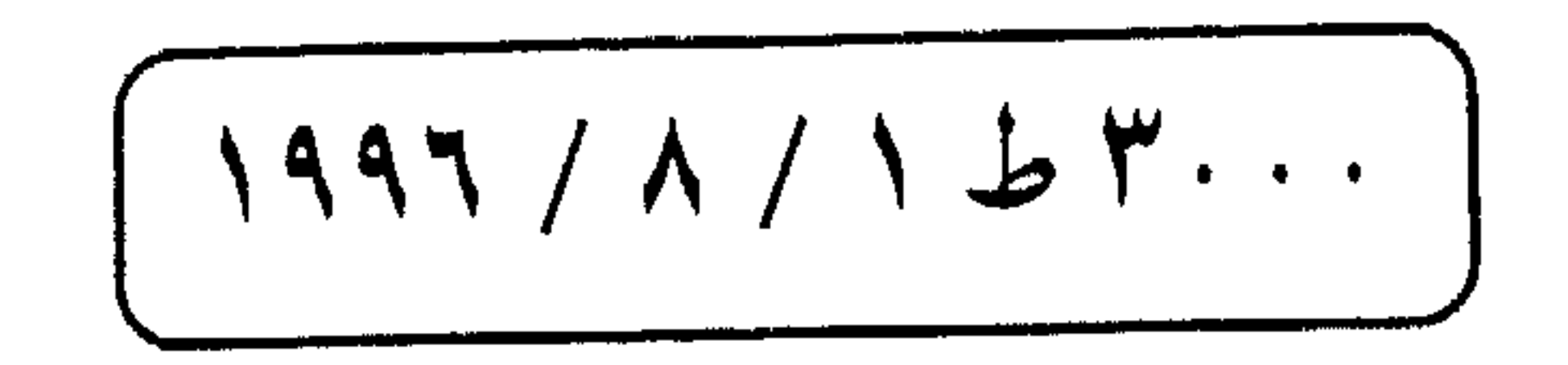

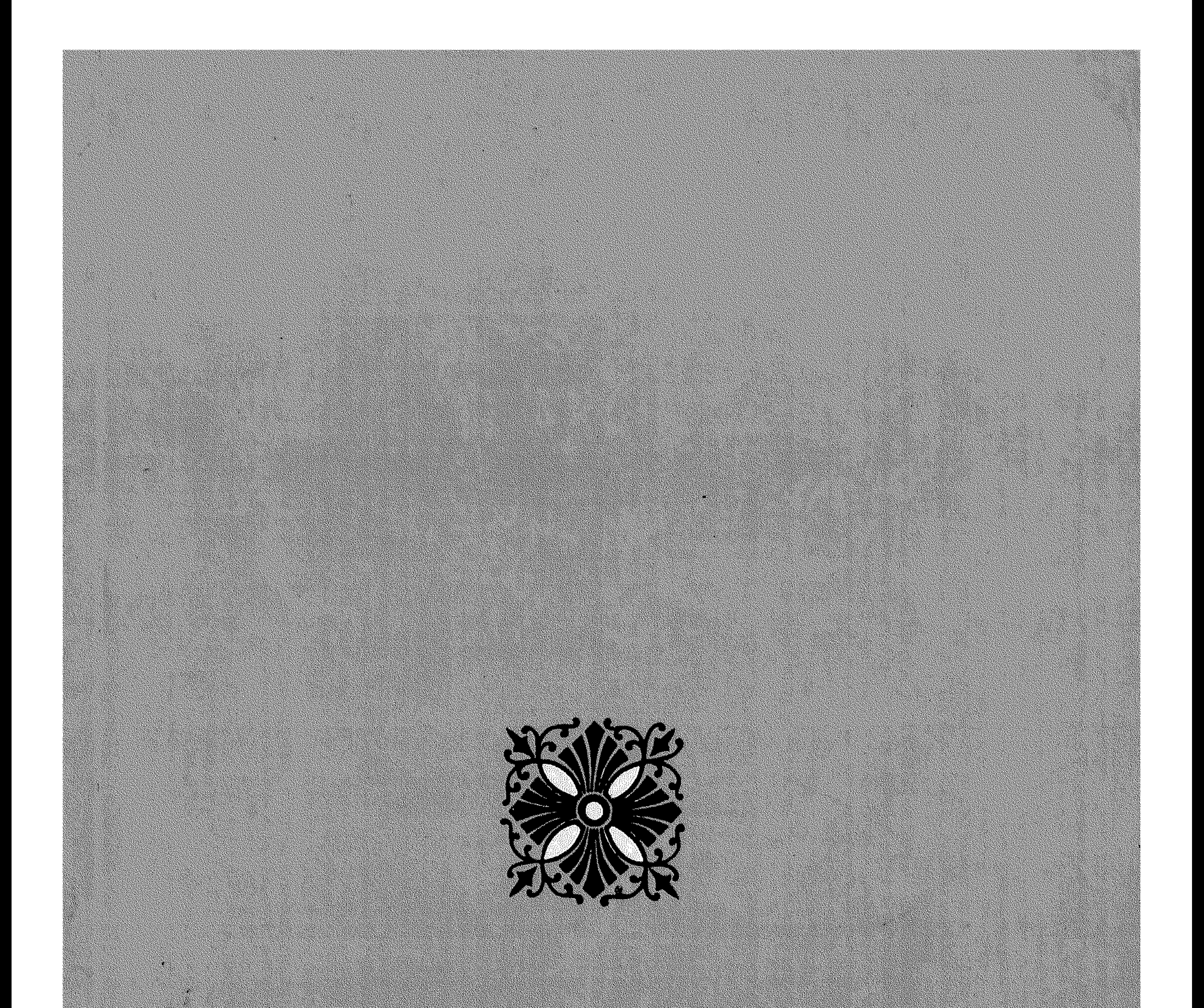

## 

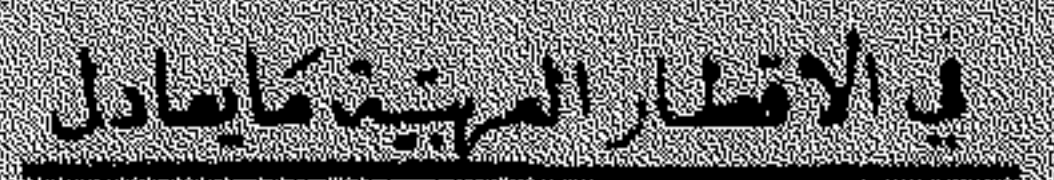

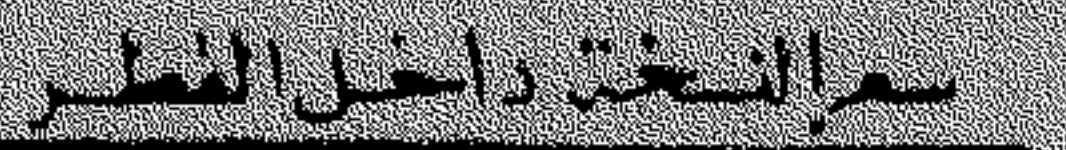

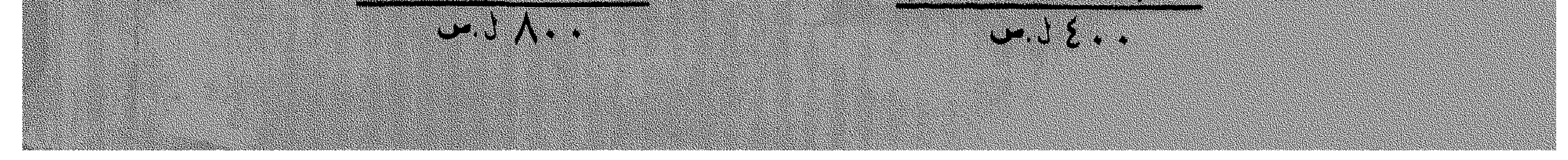